This form is effective beginning with the January 1 to June 30, 2017, accounting period (2017/1) If you are filing for a prior accounting period, contact the Licensing Division for the correct form.

## SA3E Long Form

Return completed workbook by email to

#### coplicsoa@copyright.gov

For additional information, contact the U.S. Copyright Office Licensing Division at (202) 707-8150.

## STATEMENT OF ACCOUNT

for Secondary Transmissions by Cable Systems (Long Form)

General instructions are located in the first tab of this workbook.

| Α                  | ACCOUNTING PERIOD COVERED BY TH                                                                                                    | HIS STATEMENT:                                                                                                    |                                   |              |        |
|--------------------|----------------------------------------------------------------------------------------------------|----------------------------------------------------------------------------------------------------|-----------------------------------|--------------|--------|
| Accounting         | 2022/2                                                                                                    |                                                                                                    |                                   |              |        |
| Period             |                                                                                                    |                                                                                                    |                                   |              |        |
| <b>B</b><br>Owner  | Instructions:<br>Give the full legal name of the owner of the cable<br>rate title of the subsidiary, not that of the parent corpor<br>List any other name or names under which the o<br>If there were different owners during the account<br>a single statement of account and royalty fee paymen<br>Check here if this is the system's first filing. If | pration<br>wner conducts the business of the cable system<br><i>ting period, only the owner on the last day of the</i> | n<br>e accounting period should s |              | 38010  |
|                    | LEGAL NAME OF OWNER/MAILING ADDRESS O                                                                                                    | OF CABLE SYSTEM                                                                                                    |                                   |              |        |
|                    | Guam Cablevision, LLC                                                                                                    |                                                                                                    |                                   |              |        |
|                    | DOCOMO PACIFIC                                                                                                    |                                                                                                    |                                   |              |        |
|                    |                                                                                                    |                                                                                                    |                                   | 38010        | 2022/2 |
|                    |                                                                                                    |                                                                                                    |                                   | 38010        | 2022/2 |
|                    |                                                                                                    |                                                                                                    |                                   |              |        |
|                    | 890 S. Marine Corps Drive                                                                                                    |                                                                                                    |                                   |              |        |
|                    | Tmauning, Guam 96913                                                                                                    |                                                                                                    |                                   |              |        |
| С                  | <b>INSTRUCTIONS:</b> In line 1, give any business or names already appear in space B. In line 2, give                                                                                                    |                                                                                                    |                                   |              |        |
| System             | 1 IDENTIFICATION OF CABLE SYSTEM:                                                                                                    |                                                                                                    |                                   |              |        |
|                    | MAILING ADDRESS OF CABLE SYSTEM:                                                                                                    |                                                                                                    |                                   |              |        |
|                    |                                                                                                    |                                                                                                    |                                   |              |        |
|                    | 2 (Number, street, rural route, apartment, or suite number)                                                                                                    |                                                                                                    |                                   |              |        |
|                    | (City, town, state, zip code)                                                                                                    |                                                                                                    |                                   |              |        |
| D                  | Instructions: For complete space D instructions                                                                                                    | s, see page 1b. Identify only the first comm                                                                           | unity served below and rel        | list on page | 1b     |
| Area               | with all communities.                                                                                                    |                                                                                                    |                                   |              |        |
| Served             | CITY OR TOWN                                                                                                    | STATE                                                                                                    |                                   |              |        |
| First              | Tumon                                                                                                    | Guam                                                                                                    |                                   |              |        |
| Community          | Below is a sample for reporting communities if                                                                                                    | you report multiple channel line-ups in Spa                                                                            | ace G.                            | ·            |        |
|                    | CITY OR TOWN (SAMPLE)                                                                                                    | STATE                                                                                                    | CH LINE UP                        | -            | GRP#   |
| Sample             | Alda                                                                                                    | MD                                                                                                    | A                                 | -            | 1      |
|                    | Alliance<br>Gering                                                                                                    | MD MD                                                                                                    | B                                 |              | 2 3    |
|                    |                                                                                                    |                                                                                                    |                                   |              | •      |
| Privacy Act Notice | : Section 111 of Title 17 of the United States Code authorizes                                                                                                    | the Copyright Office to collect the personally identifyir                                                              | ng information (PII) requested or | ו th         |        |
|                    | cess your statement of account. PII is any personal information                                                                                                    | -                                                                                                    |                                   |              |        |
| • •                | ing PII, you are agreeing to the routine use of it to establish an<br>ared for the public. The effect of not providing the PII requeste                                                                                                    |                                                                                                    |                                   |              |        |

FOR COPYRIGHT OFFICE USE ONLY

\$

AMOUNT

ALLOCATION NUMBER

DATE RECEIVED

02/20/23

| FORM | SA3E  | PAGE | 1h  |
|------|-------|------|-----|
|      | SAJL. | FAGE | ID. |

| ORM SA3E. PAGE 1b.                                                                                                    |                                                             |                                                                  |                      |                                                |
|----------------------------------------------------------------------------------------------------|-------------------------------------------------------------|------------------------------------------------------------------|----------------------|------------------------------------------------|
| LEGAL NAME OF OWNER OF CABLE SYSTEM:                                                                                                    |                                                             |                                                                  | SYSTEM ID#           |                                                |
| Guam Cablevision, LLC                                                                                                    |                                                             |                                                                  | 38010                |                                                |
| <b>Instructions:</b> List each separate community served by the cable system. A "community in FCC rules: "a separate and distinct community or municipal entity (including unincorpor areas and including single, discrete unincorporated areas." 47 C.F.R. §76.5(dd). The first of system identification hereafter known as the "first community." Please use it as the first <b>Note:</b> Entities and properties such as hotels, apartments, condominiums, or mobile home the identification determined. | orated communities<br>t community that<br>st community on a | es within unincorp<br>you list will serve<br>all future filings. | oorated<br>as a form | D<br>Area<br>Served                            |
| below the identified city or town.<br>If all communities receive the same complement of television broadcast stations (i.e., on<br>all communities with the channel line-up "A" in the appropriate column below or leave the<br>on a partially distant or partially permitted basis in the DSE Schedule, associate each re<br>designated by a number (based on your reporting from Part 9).                                                                                                    | e column blank. İf                                          | you report any st                                                | tations              |                                                |
| When reporting the carriage of television broadcast stations on a community-by-community channel line-up designated by an alpha-letter(s) (based on your Space G reporting) and (based on your reporting from Part 9 of the DSE Schedule) in the appropriate columns be                                                                                                    | a subscriber grou                                           |                                                                  |                      |                                                |
| CITY OR TOWN                                                                                                    | STATE                                                       | CH LINE UP                                                       | SUB GRP#             |                                                |
| Tumon                                                                                                    | Guam                                                        |                                                                  |                      | First<br>Community                             |
|                                                                                                    |                                                             |                                                                  |                      |                                                |
|                                                                                                    |                                                             |                                                                  |                      | See instructions for<br>additional information |
|                                                                                                    |                                                             |                                                                  |                      | on alphabetization.                            |
|                                                                                                    |                                                             |                                                                  |                      | Add rows as necessary.                         |
|                                                                                                    |                                                             |                                                                  |                      |                                                |
|                                                                                                    |                                                             |                                                                  |                      |                                                |
|                                                                                                    |                                                             |                                                                  |                      |                                                |
|                                                                                                    |                                                             |                                                                  |                      |                                                |
|                                                                                                    |                                                             |                                                                  |                      |                                                |
|                                                                                                    |                                                             |                                                                  |                      |                                                |
|                                                                                                    |                                                             |                                                                  |                      |                                                |
|                                                                                                    |                                                             |                                                                  |                      |                                                |
|                                                                                                    |                                                             |                                                                  |                      |                                                |
|                                                                                                    |                                                             |                                                                  |                      |                                                |
|                                                                                                    |                                                             |                                                                  |                      |                                                |
|                                                                                                    |                                                             |                                                                  |                      |                                                |

|                | LEGAL NAME OF OWNER OF CABL                                                                                                    | E SYSTEM:                                                                                                   |                                     |              |                 |              |                | I SA3E. PAGE<br>YSTEM ID |  |  |  |  |
|----------------|----------------------------------------------------------------------------------------------------|----------------------------------------------------------------------------------------------------|-------------------------------------|--------------|-----------------|--------------|----------------|--------------------------|--|--|--|--|
| Name           | Guam Cablevision, LLC                                                                                                    | ;                                                                                                    |                                     |              |                 |              |                | 3801                     |  |  |  |  |
|                |                                                                                                    |                                                                                                    |                                     |              |                 |              |                |                          |  |  |  |  |
| Е              | SECONDARY TRANSMISSION<br>In General: The information in s                                                                                                    |                                                                                                    |                                     | -            | , transmission  | onviae of t  | ha aabla       |                          |  |  |  |  |
| -              |                                                                                                    |                                                                                                    | 0                                   |              | ,               |              |                |                          |  |  |  |  |
| Secondary      | system, that is, the retransmission of television and radio broadcasts by your system to subscribers. Give information about other services (including pay cable) in space F, not here. All the facts you state must be those existing on the |                                                                                                    |                                     |              |                 |              |                |                          |  |  |  |  |
| Transmission   | last day of the accounting period (June 30 or December 31, as the case may be).                                                                                                    |                                                                                                    |                                     |              |                 |              |                |                          |  |  |  |  |
| Service: Sub-  |                                                                                                    | umber of Subscribers: Both blocks in space E call for the number of subscribers to the cable system, broken |                                     |              |                 |              |                |                          |  |  |  |  |
| scribers and   | down by categories of secondar                                                                                                    |                                                                                                    |                                     |              |                 |              |                |                          |  |  |  |  |
| Rates          | each category by counting the n<br>separately for the particular serv                                                                                                    |                                                                                                    |                                     |              |                 |              | charged        |                          |  |  |  |  |
|                | <b>Rate:</b> Give the standard rate of                                                                                                    |                                                                                                    |                                     |              |                 |              | e and the      |                          |  |  |  |  |
|                | unit in which it is generally billed                                                                                                    |                                                                                                    |                                     |              |                 |              |                |                          |  |  |  |  |
|                | category, but do not include disc                                                                                                    | counts allowed                                                                                              | for advance payment                 | -            |                 |              |                |                          |  |  |  |  |
|                | Block 1: In the left-hand block                                                                                                    |                                                                                                    |                                     |              |                 |              |                |                          |  |  |  |  |
|                | systems most commonly provide                                                                                                    |                                                                                                    |                                     |              |                 |              |                |                          |  |  |  |  |
|                | that applies to your system. <b>Not</b> categories, that person or entity                                                                                                    |                                                                                                    |                                     |              |                 |              |                |                          |  |  |  |  |
|                | subscriber who pays extra for ca                                                                                                    |                                                                                                    |                                     |              |                 |              |                |                          |  |  |  |  |
|                | first set" and would be counted of                                                                                                    |                                                                                                    |                                     |              |                 |              |                |                          |  |  |  |  |
|                | Block 2: If your cable system                                                                                                    |                                                                                                    |                                     |              |                 |              |                |                          |  |  |  |  |
|                | printed in block 1 (for example, t                                                                                                    |                                                                                                    |                                     |              |                 |              |                |                          |  |  |  |  |
|                | with the number of subscribers a<br>sufficient.                                                                                                    | and rates, in the                                                                                           | e right-hand block. A t             | wo- or thre  | e-word descript | ion of the s | ervice is      |                          |  |  |  |  |
|                |                                                                                                    | OCK 1                                                                                                    |                                     |              |                 | BLOC         | К 2            |                          |  |  |  |  |
|                |                                                                                                    | NO. OF                                                                                                    |                                     |              |                 |              | NO. OF         | <b>D A T T</b>           |  |  |  |  |
| •              | CATEGORY OF SERVICE                                                                                                    | SUBSCRIB                                                                                                    | ERS RATE                            | CAI          | EGORY OF SE     | RVICE        | SUBSCRIBERS    | RATE                     |  |  |  |  |
|                | Residential:                                                                                                    |                                                                                                    | 0.070 0 0000                        |              |                 |              |                |                          |  |  |  |  |
|                | Service to first set                                                                                                    | 1                                                                                                    | 0,279 \$ 14.96                      |              |                 |              |                |                          |  |  |  |  |
|                | Service to additional set(s)                                                                                                    |                                                                                                    |                                     |              |                 |              |                |                          |  |  |  |  |
|                | • FM radio (if separate rate)                                                                                                    |                                                                                                    |                                     |              |                 |              |                |                          |  |  |  |  |
|                | Motel, hotel                                                                                                    |                                                                                                    |                                     |              |                 |              |                |                          |  |  |  |  |
|                | Commercial                                                                                                    |                                                                                                    |                                     |              |                 |              |                |                          |  |  |  |  |
|                | Converter     Residential                                                                                                    |                                                                                                    |                                     |              |                 |              |                |                          |  |  |  |  |
|                | Non-residential                                                                                                    |                                                                                                    |                                     |              |                 |              |                |                          |  |  |  |  |
|                |                                                                                                    |                                                                                                    |                                     |              |                 |              |                |                          |  |  |  |  |
|                | SERVICES OTHER THAN SEC                                                                                                    | ONDARY TRA                                                                                                  | ANSMISSIONS: RATE                   | S            |                 |              |                |                          |  |  |  |  |
| F              | In General: Space F calls for ra                                                                                                    |                                                                                                    |                                     |              |                 |              |                |                          |  |  |  |  |
| I I            | not covered in space E, that is, t                                                                                                    |                                                                                                    |                                     |              |                 |              |                |                          |  |  |  |  |
| Services       | service for a single fee. There al<br>furnished at cost or (2) services                                                                                                    |                                                                                                    |                                     |              |                 |              |                |                          |  |  |  |  |
| Other Than     | amount of the charge and the ur                                                                                                    |                                                                                                    |                                     |              |                 |              |                |                          |  |  |  |  |
| Secondary      | enter only the letters "PP" in the                                                                                                    | rate column.                                                                                                |                                     |              | -               |              | 0 /            |                          |  |  |  |  |
| Transmissions: | Block 1: Give the standard ra                                                                                                    |                                                                                                    |                                     |              |                 |              |                |                          |  |  |  |  |
| Rates          | Block 2: List any services that<br>listed in block 1 and for which a                                                                                                    |                                                                                                    |                                     |              |                 |              |                |                          |  |  |  |  |
|                | brief (two- or three-word) descrip                                                                                                    |                                                                                                    |                                     | isileu. List | these other ser |              |                |                          |  |  |  |  |
|                |                                                                                                    | BLO                                                                                                    |                                     |              |                 |              | BLOCK 2        |                          |  |  |  |  |
|                | CATEGORY OF SERVICE                                                                                                    | RATE                                                                                                    | CATEGORY OF SEF                     | RVICE        | RATE            | CATEGO       | DRY OF SERVICE | RATE                     |  |  |  |  |
|                | Continuing Services:                                                                                                    |                                                                                                    | Installation: Non-re                |              |                 |              |                |                          |  |  |  |  |
|                | • Pay cable                                                                                                    | \$ 14.96                                                                                                    | <ul> <li>Motel, hotel</li> </ul>    |              |                 |              |                |                          |  |  |  |  |
|                | <ul> <li>Pay cable—add'l channel</li> </ul>                                                                                                    |                                                                                                    | Commercial                          |              |                 |              |                |                          |  |  |  |  |
|                | Fire protection                                                                                                    |                                                                                                    | <ul> <li>Pay cable</li> </ul>       |              |                 |              |                |                          |  |  |  |  |
|                | •Burglar protection                                                                                                    |                                                                                                    | • Pay cable-add'l c                 | hannel       |                 |              |                |                          |  |  |  |  |
|                | Installation: Residential                                                                                                    |                                                                                                    | <ul> <li>Fire protection</li> </ul> |              |                 |              |                |                          |  |  |  |  |
|                | • First set                                                                                                    | \$ 49.95                                                                                                    | Burglar protection                  | ı            |                 |              |                |                          |  |  |  |  |
|                | <ul> <li>Additional set(s)</li> </ul>                                                                                                    |                                                                                                    | Other services:                     |              |                 |              |                |                          |  |  |  |  |
|                | • FM radio (if separate rate)                                                                                                    |                                                                                                    | Reconnect                           |              | \$ 25.00        |              |                |                          |  |  |  |  |
|                | • Converter                                                                                                    |                                                                                                    | Disconnect                          |              |                 |              |                |                          |  |  |  |  |
|                |                                                                                                    |                                                                                                    | Outlet relocation                   |              | \$ 49.95        |              |                |                          |  |  |  |  |
|                |                                                                                                    |                                                                                                    | <ul> <li>Move to new add</li> </ul> | ress         | \$ 19.99        |              |                |                          |  |  |  |  |
|                |                                                                                                    |                                                                                                    |                                     |              |                 |              |                |                          |  |  |  |  |

| LEGAL NAME OF OWN                                                                                                    |                                                                                                    | VOTEM.                                                                                                    |                                                                                                    |                                                                                                    | SYSTEM ID#                                                                                                    |                                             |
|----------------------------------------------------------------------------------------------------|----------------------------------------------------------------------------------------------------|----------------------------------------------------------------------------------------------------|----------------------------------------------------------------------------------------------------|----------------------------------------------------------------------------------------------------|----------------------------------------------------------------------------------------------------|---------------------------------------------|
| Guam Cablevis                                                                                                    |                                                                                                    | YSTEM:                                                                                                    |                                                                                                    |                                                                                                    | 38010                                                                                                    | Name                                        |
| PRIMARY TRANSMITT                                                                                                    | ERS: TELEVISIO                                                                                                    | ON                                                                                                    |                                                                                                    |                                                                                                    |                                                                                                    |                                             |
| In General: In space (<br>carried by your cables<br>FCC rules and regulat<br>76.59(d)(2) and (4), 76<br>substitute program bas<br>Substitute program bas<br>Substitute Basis S<br>basis under specific F(<br>• Do not list the station<br>station was carried<br>• List the station here,<br>basis. For further in<br>in the paper SA3 fo<br>Column 1: List eac<br>each multicast stream<br>cast stream as "WETA<br>WETA-simulcast).<br>Column 2: Give the<br>its community of licens<br>on which your cable sy | G, identify ever<br>system during t<br>ions in effect o<br>0.61(e)(2) and (<br>sis, as explained<br><b>Stations:</b> With<br>CC rules, regul<br>here in space<br>only on a subs<br>and also in spa<br>formation cond<br>rm.<br>th station's call<br>associated wit<br>t-2". Simulcast<br>e channel num<br>se. For example<br>ystem carried ti | y television s<br>the accounting<br>n June 24, 19<br>(4), or 76.63 (<br>d in the next<br>respect to an<br>lations, or aut<br>G—but do lis<br>stitute basis.<br>ace I, if the st<br>cerning substi<br>sign. Do not<br>h a station ac<br>streams mus<br>ber the FCC I<br>e, WRC is Ch<br>he station. | g period, except<br>81, permitting the<br>referring to 76.6<br>paragraph.<br>y distant stations<br>horizations:<br>st it in space I (the<br>ation was carried<br>tute basis station<br>report origination<br>coording to its ow<br>t be reported in<br>has assigned to<br>hannel 4 in Wash                             | t (1) stations carri<br>ne carriage of cer<br>(1(e)(2) and (4))];<br>s carried by your<br>ne Special Statem<br>d both on a subst<br>ns, see page (v) of<br>n program service<br>ver-the-air designa<br>column 1 (list eac<br>the television stat<br>nington, D.C. This                                                                       | s and low power television stations)<br>ed only on a part-time basis under<br>tain network programs [sections<br>and (2) certain stations carried on a<br>cable system on a substitute program<br>nent and Program Log)—if the<br>itute basis and also on some other<br>of the general instructions located<br>es such as HBO, ESPN, etc. Identify<br>ation. For example, report multi-<br>th stream separately; for example<br>tion for broadcasting over-the-air in<br>a may be different from the channel | G<br>Primary<br>Transmitters:<br>Television |
| educational station, by<br>(for independent multion<br>For the meaning of the<br><b>Column 4:</b> If the state<br>planation of local servin<br><b>Column 5:</b> If you hu-<br>cable system carried th<br>carried the distant state<br>For the retransmiss<br>of a written agreement<br>the cable system and a<br>tion "E" (exempt). For<br>explanation of these the<br><b>Column 6:</b> Give the                                                                                                    | r entering the le<br>cast), "E" (for n<br>ese terms, see<br>ation is outside<br>ce area, see p<br>ave entered "Y<br>he distant station<br>on on a part-ti<br>sion of a distant<br>a entered into o<br>a primary trans<br>simulcasts, als<br>aree categories<br>e location of ea<br>Canadian static                                            | etter "N" (for r<br>oncommercia<br>page (v) of the<br>the local ser<br>age (v) of the<br>fes" in column<br>on during the<br>me basis bec<br>t multicast str<br>n or before Ju<br>mitter or an a<br>o enter "E". If<br>a, see page (v<br>ach station. Fo<br>ons, if any, giv                        | network), "N-M" (<br>al educational), c<br>al egeneral instru-<br>vice area, (i.e. "c<br>general instruct<br>a 4, you must co<br>accounting peri-<br>ause of lack of a<br>eam that is not s<br>une 30, 2009, be<br>association repre-<br>you carried the<br>) of the general<br>or U.S. stations,<br>ve the name of th | (for network multi-<br>for network multi-<br>pr "E-M" (for nonc<br>ctions located in th<br>distant"), enter "Y<br>dions located in th<br>mplete column 5,<br>od. Indicate by er<br>activated channel<br>subject to a royalt<br>etween a cable sy<br>essenting the prima<br>channel on any c<br>instructions locat-<br>list the community wit | es". If not, enter "No". For an ex-<br>e paper SA3 form.<br>stating the basis on which your<br>ntering "LAC" if your cable system<br>capacity.<br>y payment because it is the subject<br>ystem or an association representing<br>ary transmitter, enter the designa-<br>other basis, enter "O." For a further<br>ed in the paper SA3 form.<br>y to which the station is licensed by the<br>h which the station is identified.                                                                                |                                             |
|                                                                                                    |                                                                                                    | CHANN                                                                                                    | EL LINE-UP                                                                                                    | AA                                                                                                    |                                                                                                    |                                             |
| 1. CALL<br>SIGN                                                                                                    | 2. B'CAST<br>CHANNEL<br>NUMBER                                                                                                    | 3. TYPE<br>OF<br>STATION                                                                                                    | 4. DISTANT?<br>(Yes or No)                                                                                                    | 5. BASIS OF<br>CARRIAGE<br>(If Distant)                                                                                                    | 6. LOCATION OF STATION                                                                                                    |                                             |
| KUAM                                                                                                    | 8                                                                                                    | N                                                                                                    | No                                                                                                    |                                                                                                    | Agana, Guam                                                                                                    |                                             |
| KUAM-LP                                                                                                    | 11                                                                                                    | N                                                                                                    | No                                                                                                    |                                                                                                    | Agana, Guam                                                                                                    | See instructions for                        |
| KTGM                                                                                                    | 7                                                                                                    | N                                                                                                    | No                                                                                                    |                                                                                                    | Tamuning, Guam                                                                                                    | additional information on alphabetization.  |
| KEQI-LP                                                                                                    | 6                                                                                                    |                                                                                                    | No                                                                                                    |                                                                                                    | Dededo, Guam                                                                                                    |                                             |

| LEGAL NAME OF OWN                                                                                                    |                                                                                                    | /STEM:                                                                                                    |                                                                                                    |                                                                                                    | SYSTEM ID#                                                                                                    |                                             |
|----------------------------------------------------------------------------------------------------|----------------------------------------------------------------------------------------------------|----------------------------------------------------------------------------------------------------|----------------------------------------------------------------------------------------------------|----------------------------------------------------------------------------------------------------|----------------------------------------------------------------------------------------------------|---------------------------------------------|
| Guam Cablevis                                                                                                    |                                                                                                    | ISTEM.                                                                                                    |                                                                                                    |                                                                                                    | 38010                                                                                                    | Name                                        |
| PRIMARY TRANSMITT                                                                                                    | ERS: TELEVISIO                                                                                                    | ON                                                                                                    |                                                                                                    |                                                                                                    |                                                                                                    |                                             |
| In General: In space (<br>carried by your cables)<br>FCC rules and regulat<br>76.59(d)(2) and (4), 76<br>substitute program bas<br>Substitute Basis S<br>basis under specifc FC<br>• Do not list the station<br>station was carried<br>• List the station here,<br>basis. For further in<br>in the paper SA3 for<br>Column 1: List eace<br>each multicast stream<br>cast stream as "WETA<br>WETA-simulcast).<br>Column 2: Give the<br>its community of licens<br>on which your cable sy<br>Column 3: Indicate<br>educational station, by | G, identify even<br>system during t<br>ions in effect or<br>6.61(e)(2) and (<br>isis, as explaine<br><b>stations:</b> With f<br>CC rules, regula<br>here in space<br>only on a subs<br>and also in spa<br>formation cond<br>rm.<br>th station's call<br>associated with<br>-2". Simulcast<br>e channel numl<br>se. For example<br>stem carried th<br>in each case of<br>rentering the left | y television st<br>he accounting<br>n June 24, 19<br>4), or 76.63 (<br>id in the next<br>respect to any<br>ations, or auth<br>G—but do lis<br>titute basis.<br>ace I, if the sta<br>erning substi<br>sign. Do not<br>h a station ac<br>streams musi<br>ber the FCC h<br>e, WRC is Ch<br>he station.<br>whether the s<br>etter "N" (for n | g period, except<br>81, permitting th<br>referring to 76.6<br>paragraph.<br>y distant stations<br>norizations:<br>at it in space I (th<br>ation was carried<br>tute basis statio<br>report originatio<br>cording to its ov<br>t be reported in<br>mas assigned to<br>annel 4 in Wash<br>tation is a networ<br>etwork), "N-M" ( | t (1) stations carrie<br>ne carriage of cert<br>i1(e)(2) and (4))];<br>s carried by your of<br>ne Special Statem<br>d both on a substi<br>ns, see page (v) of<br>n program service<br>rer-the-air designa<br>column 1 (list eac<br>the television stat<br>nington, D.C. This<br>prk station, an indo<br>(for network multio | s and low power television stations)<br>ed only on a part-time basis under<br>ain network programs [sections<br>and (2) certain stations carried on a<br>cable system on a substitute program<br>ent and Program Log)—if the<br>tute basis and also on some other<br>of the general instructions located<br>es such as HBO, ESPN, etc. Identify<br>tion. For example, report multi-<br>h stream separately; for example<br>ion for broadcasting over-the-air in<br>may be different from the channel<br>ependent station, or a noncommercial<br>cast), "I" (for independent), "I-M"<br>pommercial educational multicast). | G<br>Primary<br>Transmitters:<br>Television |
| planation of local servi<br>Column 5: If you have<br>cable system carried th<br>carried the distant stat<br>For the retransmiss<br>of a written agreement<br>the cable system and<br>tion "E" (exempt). For<br>explanation of these th<br>Column 6: Give the                                                                                                    | ation is outside<br>ce area, see pa<br>ave entered "Y<br>he distant static<br>ion on a part-tii<br>ion of a distant<br>centered into o<br>a primary trans<br>simulcasts, also<br>ree categories<br>e location of ea<br>Canadian static                                                                                                    | the local ser<br>age (v) of the<br>es" in column<br>on during the<br>me basis beca<br>multicast stru-<br>n or before Ju<br>mitter or an a<br>o enter "E". If<br>, see page (v<br>ch station. Fo<br>ons, if any, giv                                                                                                    | vice area, (i.e. "o<br>general instruct<br>4, you must co<br>accounting peri-<br>ause of lack of a<br>eam that is not s<br>une 30, 2009, be<br>ssociation repre-<br>you carried the<br>) of the general<br>or U.S. stations,<br>ve the name of the                                                                             | distant"), enter "Ye<br>tions located in the<br>mplete column 5,<br>od. Indicate by en<br>activated channel<br>subject to a royalt<br>etween a cable sy<br>esenting the prima<br>channel on any o<br>instructions locate<br>list the community with                                                                         | es". If not, enter "No". For an ex-<br>e paper SA3 form.<br>stating the basis on which your<br>tering "LAC" if your cable system<br>capacity.<br>y payment because it is the subject<br>stem or an association representing<br>ry transmitter, enter the designa-<br>ther basis, enter "O." For a further<br>ed in the paper SA3 form.<br>y to which the station is licensed by the<br>n which the station is identifed.                                                                                                    |                                             |
|                                                                                                    |                                                                                                    | CHANN                                                                                                    | EL LINE-UP                                                                                                    | AB                                                                                                    |                                                                                                    |                                             |
| 1. CALL<br>SIGN                                                                                                    | 2. B'CAST<br>CHANNEL<br>NUMBER                                                                                                    | 3. TYPE<br>OF<br>STATION                                                                                                    | 4. DISTANT?<br>(Yes or No)                                                                                                    | 5. BASIS OF<br>CARRIAGE<br>(If Distant)                                                                                                    | 6. LOCATION OF STATION                                                                                                    |                                             |
|                                                                                                    |                                                                                                    |                                                                                                    |                                                                                                    |                                                                                                    |                                                                                                    |                                             |
|                                                                                                    |                                                                                                    |                                                                                                    |                                                                                                    |                                                                                                    |                                                                                                    |                                             |
|                                                                                                    |                                                                                                    |                                                                                                    |                                                                                                    |                                                                                                    |                                                                                                    |                                             |
|                                                                                                    |                                                                                                    |                                                                                                    |                                                                                                    |                                                                                                    |                                                                                                    |                                             |
|                                                                                                    |                                                                                                    |                                                                                                    |                                                                                                    |                                                                                                    |                                                                                                    |                                             |
|                                                                                                    |                                                                                                    |                                                                                                    |                                                                                                    |                                                                                                    |                                                                                                    |                                             |
|                                                                                                    |                                                                                                    |                                                                                                    |                                                                                                    |                                                                                                    |                                                                                                    |                                             |

| LEGAL NAME OF OW                                                                                                    |                                                                                                    |                                                                                                    |                                                                                                    |                                                                                                    | SYSTEM ID#                                                                                                    |                                             |
|----------------------------------------------------------------------------------------------------|----------------------------------------------------------------------------------------------------|----------------------------------------------------------------------------------------------------|----------------------------------------------------------------------------------------------------|----------------------------------------------------------------------------------------------------|----------------------------------------------------------------------------------------------------|---------------------------------------------|
| Guam Cablevi                                                                                                    |                                                                                                    | YSTEM:                                                                                                    |                                                                                                    |                                                                                                    | 38010                                                                                                    | Name                                        |
| PRIMARY TRANSMITT                                                                                                    | ERS: TELEVISIO                                                                                                    | ON                                                                                                    |                                                                                                    |                                                                                                    |                                                                                                    |                                             |
| In General: In space<br>carried by your cable<br>FCC rules and regula<br>76.59(d)(2) and (4), 7<br>substitute program ba<br>Substitute Basis<br>basis under specifc F<br>• Do not list the statio<br>station was carried<br>• List the station here<br>basis. For further i<br>in the paper SA3 f<br>Column 1: List ea<br>each multicast stream<br>cast stream as "WET.<br>WETA-simulcast).<br>Column 2: Give th              | G, identify ever<br>system during t<br>tions in effect or<br>6.61(e)(2) and (<br>isis, as explaine<br><b>Stations:</b> With<br>CC rules, regula<br>n here in space<br>I only on a subs<br>and also in spa<br>nformation concorn.<br>ch station's call<br>a associated with<br>A-2". Simulcast<br>ie channel num                                          | y television st<br>he accounting<br>n June 24, 19<br>(4), or 76.63 (<br>din the next<br>respect to any<br>ations, or auth<br>G—but do lis<br>titute basis.<br>ace I, if the sta<br>ærning substi<br>sign. Do not<br>h a station ac<br>streams musi<br>ber the FCC f                                       | g period, except<br>81, permitting th<br>referring to 76.6<br>paragraph.<br>y distant stations<br>orizations:<br>at it in space I (th<br>ation was carried<br>tute basis statio<br>report originatio<br>cording to its ov<br>t be reported in<br>mas assigned to                                                                    | t (1) stations carrie<br>ne carriage of cert<br>51(e)(2) and (4))];<br>s carried by your of<br>ne Special Statem<br>d both on a substi<br>ns, see page (v) of<br>n program service<br>rer-the-air designa<br>column 1 (list eac<br>the television stat                                                                                            | s and low power television stations)<br>ed only on a part-time basis under<br>ain network programs [sections<br>and (2) certain stations carried on a<br>cable system on a substitute program<br>ent and Program Log)—if the<br>tute basis and also on some other<br>of the general instructions located<br>es such as HBO, ESPN, etc. Identify<br>tion. For example, report multi-<br>h stream separately; for example<br>ion for broadcasting over-the-air in | G<br>Primary<br>Transmitters:<br>Television |
| on which your cables<br><b>Column 3:</b> Indicat<br>educational station, b<br>(for independent mult<br>For the meaning of th<br><b>Column 4:</b> If the s<br>planation of local serv<br><b>Column 5:</b> If you h<br>cable system carried<br>carried the distant sta<br>For the retransmis<br>of a written agreement<br>the cable system and<br>tion "E" (exempt). For<br>explanation of these th<br><b>Column 6:</b> Give th | ystem carried the<br>e in each case of<br>y entering the le-<br>icast), "E" (for n<br>ese terms, see<br>tation is outside<br>rice area, see p<br>have entered "Y<br>the distant static<br>tion on a part-ti-<br>ision of a distant<br>t entered into o<br>a primary trans<br>simulcasts, als<br>hree categories<br>the location of ea<br>Canadian static | ne station.<br>whether the s<br>atter "N" (for n<br>oncommercia<br>page (v) of the<br>the local ser<br>age (v) of the<br>es" in column<br>on during the<br>me basis becc<br>multicast stra<br>n or before Ju<br>mitter or an a<br>o enter "E". If<br>, see page (v<br>ich station. Fo<br>ons, if any, giv | tation is a network), "N-M" (<br>al educational), of<br>e general instruc-<br>vice area, (i.e. "of<br>general instruct<br>4, you must co-<br>accounting peri-<br>ause of lack of a<br>eam that is not s<br>une 30, 2009, be<br>issociation repre-<br>you carried the<br>) of the general<br>or U.S. stations,<br>or the name of the | ork station, an inde<br>(for network multio<br>or "E-M" (for nonce<br>ctions located in t<br>distant"), enter "Ye<br>tions located in the<br>mplete column 5,<br>od. Indicate by en<br>activated channel<br>subject to a royalty<br>etween a cable sy<br>asenting the prima<br>channel on any o<br>instructions locate<br>list the community with | es". If not, enter "No". For an ex-<br>e paper SA3 form.<br>stating the basis on which your<br>tering "LAC" if your cable system<br>capacity.<br>y payment because it is the subject<br>stem or an association representing<br>ry transmitter, enter the designa-<br>ther basis, enter "O." For a further<br>ed in the paper SA3 form.<br>y to which the station is licensed by the<br>n which the station is identifed.                                        |                                             |
|                                                                                                    |                                                                                                    |                                                                                                    | EL LINE-UP                                                                                                    |                                                                                                    |                                                                                                    |                                             |
| 1. CALL<br>SIGN                                                                                                    | 2. B'CAST<br>CHANNEL<br>NUMBER                                                                                                    | 3. TYPE<br>OF<br>STATION                                                                                                    | 4. DISTANT?<br>(Yes or No)                                                                                                    | 5. BASIS OF<br>CARRIAGE<br>(If Distant)                                                                                                    | 6. LOCATION OF STATION                                                                                                    |                                             |
|                                                                                                    |                                                                                                    |                                                                                                    |                                                                                                    |                                                                                                    |                                                                                                    |                                             |
|                                                                                                    |                                                                                                    |                                                                                                    |                                                                                                    |                                                                                                    |                                                                                                    |                                             |
|                                                                                                    |                                                                                                    |                                                                                                    |                                                                                                    |                                                                                                    |                                                                                                    |                                             |
|                                                                                                    |                                                                                                    |                                                                                                    |                                                                                                    |                                                                                                    |                                                                                                    |                                             |

| LEGAL NAME OF OW                                                                                                    |                                                                                                    | OTEM.                                                                                                    |                                                                                                    |                                                                                                    | SYSTEM ID#                                                                                                    |                                             |
|----------------------------------------------------------------------------------------------------|----------------------------------------------------------------------------------------------------|----------------------------------------------------------------------------------------------------|----------------------------------------------------------------------------------------------------|----------------------------------------------------------------------------------------------------|----------------------------------------------------------------------------------------------------|---------------------------------------------|
| Guam Cablevi                                                                                                    |                                                                                                    | STEM:                                                                                                    |                                                                                                    |                                                                                                    | 38010                                                                                                    | Name                                        |
| PRIMARY TRANSMITT                                                                                                    | ERS: TELEVISIO                                                                                                    | ON                                                                                                    |                                                                                                    |                                                                                                    |                                                                                                    |                                             |
| In General: In space<br>carried by your cable<br>FCC rules and regula<br>76.59(d)(2) and (4), 7<br>substitute partice<br>basis under specifc Fi<br>• Do not list the station<br>station was carried<br>• List the station here,<br>basis. For further in<br>in the paper SA3 fr<br>Column 1: List ear<br>each multicast stream<br>cast stream as "WET/                                                                                                    | G, identify ever<br>system during t<br>tions in effect or<br>6.61(e)(2) and (<br>sis, as explaine<br><b>Stations:</b> With<br>CC rules, regula<br>n here in space<br>only on a subs<br>and also in space<br>only on a subs<br>and also in space<br>only on a subs<br>and sis in space<br>only on a subs<br>and sis in space<br>only on a subs<br>and sis in space<br>only on a subs<br>and sis in space<br>only on a subs<br>and sis in space<br>only on a subs<br>and sis in space<br>only on a subs<br>and sis in space<br>only on a subs<br>and sis in space<br>only on a subs<br>and sis in space<br>only on a subs<br>and sis in space<br>only on a subs<br>and also in space<br>only on a subs<br>and also in space<br>only only only only only only only only | y television st<br>he accounting<br>h June 24, 19<br>4), or 76.63 (<br>d in the next<br>respect to any<br>ations, or auth<br>G—but do lis<br>titute basis.<br>ace I, if the sta<br>eerning substi<br>sign. Do not<br>h a station ac<br>streams must                                                                      | g period, except<br>181, permitting th<br>referring to 76.6<br>paragraph.<br>y distant stations<br>orizations:<br>at it in space I (th<br>ation was carried<br>tute basis statio<br>report originatio<br>cording to its ov<br>t be reported in                                                                                                    | t (1) stations carrie<br>ne carriage of cert<br>51(e)(2) and (4))];<br>s carried by your of<br>ne Special Statem<br>d both on a substi<br>ns, see page (v) of<br>n program service<br>rer-the-air designa<br>column 1 (list eac                                                                                                    | and low power television stations)<br>ed only on a part-time basis under<br>ain network programs [sections<br>and (2) certain stations carried on a<br>cable system on a substitute program<br>ent and Program Log)—if the<br>tute basis and also on some other<br>of the general instructions located<br>es such as HBO, ESPN, etc. Identify<br>tion. For example, report multi-<br>h stream separately; for example<br>ion for broadcasting over-the-air in                                                                                                    | G<br>Primary<br>Transmitters:<br>Television |
| its community of licen<br>on which your cable s<br><b>Column 3:</b> Indicate<br>educational station, by<br>(for independent multi<br>For the meaning of th<br><b>Column 4:</b> If the s<br>planation of local serv<br><b>Column 5:</b> If you f<br>cable system carried the<br>carried the distant stat<br>For the retransmiss<br>of a written agreement<br>the cable system and<br>tion "E" (exempt). For<br>explanation of these t<br><b>Column 6:</b> Give the | se. For example<br>ystem carried the<br>e in each case way<br>of entering the le-<br>cast), "E" (for n-<br>ese terms, see<br>tation is outside<br>ice area, see prave<br>entered "Y"<br>the distant static<br>tion on a part-tii<br>sion of a distant<br>t entered into o<br>a primary trans<br>simulcasts, also<br>hree categories<br>e location of ea<br>Canadian static                                                                                                    | e, WRC is Ch<br>ne station.<br>whether the s<br>atter "N" (for n<br>oncommercia<br>page (v) of the<br>the local ser<br>age (v) of the<br>es" in column<br>on during the<br>me basis becc<br>multicast stra<br>n or before Ju<br>mitter or an a<br>p enter "E". If<br>, see page (v<br>ch station. Fo<br>ons, if any, giv | annel 4 in Wash<br>tation is a netwo<br>letwork), "N-M" (<br>al educational), of<br>e general instruc-<br>vice area, (i.e. "of<br>general instruct<br>4, you must co<br>accounting peri-<br>ause of lack of a<br>eam that is not s<br>une 30, 2009, bo<br>issociation repre-<br>you carried the<br>) of the general<br>or U.S. stations,<br>or the name of the | nington, D.C. This<br>ork station, an inde<br>(for network multic<br>or "E-M" (for nonce<br>ctions located in t<br>distant"), enter "Ye<br>tions located in the<br>mplete column 5,<br>od. Indicate by en<br>activated channel<br>subject to a royalty<br>etween a cable sy<br>assenting the prima<br>channel on any o<br>instructions located<br>list the community with | may be different from the channel<br>ependent station, or a noncommercial<br>east), "I" (for independent), "I-M"<br>ommercial educational multicast).<br>he paper SA3 form.<br>es". If not, enter "No". For an ex-<br>e paper SA3 form.<br>stating the basis on which your<br>tering "LAC" if your cable system<br>capacity.<br>y payment because it is the subject<br>stem or an association representing<br>ry transmitter, enter the designa-<br>ther basis, enter "O." For a further<br>ed in the paper SA3 form.<br>y to which the station is licensed by the<br>n which the station is identifed. |                                             |
|                                                                                                    |                                                                                                    | CHANN                                                                                                    | EL LINE-UP                                                                                                    | AD                                                                                                    |                                                                                                    |                                             |
| 1. CALL<br>SIGN                                                                                                    | 2. B'CAST<br>CHANNEL<br>NUMBER                                                                                                    | 3. TYPE<br>OF<br>STATION                                                                                                    | 4. DISTANT?<br>(Yes or No)                                                                                                    | 5. BASIS OF<br>CARRIAGE<br>(If Distant)                                                                                                    | 6. LOCATION OF STATION                                                                                                    |                                             |
|                                                                                                    |                                                                                                    |                                                                                                    |                                                                                                    |                                                                                                    |                                                                                                    |                                             |
|                                                                                                    |                                                                                                    |                                                                                                    |                                                                                                    |                                                                                                    |                                                                                                    |                                             |
|                                                                                                    |                                                                                                    |                                                                                                    |                                                                                                    |                                                                                                    |                                                                                                    |                                             |
|                                                                                                    |                                                                                                    |                                                                                                    |                                                                                                    |                                                                                                    |                                                                                                    |                                             |
|                                                                                                    |                                                                                                    |                                                                                                    |                                                                                                    |                                                                                                    |                                                                                                    |                                             |

| LEGAL NAME OF OWN                                                                                                    |                                                                                                    |                                                                                                    |                                                                                                    |                                                                                                    | SYSTEM ID#                                                                                                    |                                             |
|----------------------------------------------------------------------------------------------------|----------------------------------------------------------------------------------------------------|----------------------------------------------------------------------------------------------------|----------------------------------------------------------------------------------------------------|----------------------------------------------------------------------------------------------------|----------------------------------------------------------------------------------------------------|---------------------------------------------|
| Guam Cablevis                                                                                                    |                                                                                                    | ISTEM:                                                                                                    |                                                                                                    |                                                                                                    | 38010                                                                                                    | Name                                        |
| PRIMARY TRANSMITTE                                                                                                    | RS: TELEVISIO                                                                                                    | ON                                                                                                    |                                                                                                    |                                                                                                    |                                                                                                    |                                             |
| carried by your cable s<br>FCC rules and regulati<br>76.59(d)(2) and (4), 76<br>substitute program bas                                                                                                    | ystem during t<br>ons in effect or<br>.61(e)(2) and (<br>sis, as explaine                                                                                                    | he accounting<br>n June 24, 19<br>4), or 76.63 (<br>d in the next                                                                                                    | g period, except<br>181, permitting th<br>referring to 76.6<br>paragraph.                                                                                                    | t (1) stations carrie<br>he carriage of cert<br>51(e)(2) and (4))]; a                                                                                                    | and low power television stations)<br>ad only on a part-time basis under<br>ain network programs [sections<br>and (2) certain stations carried on a<br>cable system on a substitute program                                                                                                    | G<br>Primary<br>Transmitters:<br>Television |
| <ul> <li>basis under specifc FC</li> <li>Do not list the station<br/>station was carried</li> <li>List the station here,<br/>basis. For further in<br/>in the paper SA3 for<br/><b>Column 1:</b> List earce<br/>each multicast stream<br/>cast stream as "WETA-<br/>WETA-simulcast).</li> <li><b>Column 2:</b> Give the<br/>its community of licens<br/>on which your cable sy<br/><b>Column 3:</b> Indicate<br/>educational station, by<br/>(for independent multic<br/>For the meaning of the<br/><b>Column 5:</b> If you has<br/>cable system carried th<br/>carried the distant stat<br/>For the retransmiss<br/>of a written agreement<br/>the cable system and a<br/>tion "E" (exempt). For sexplanation of these th<br/><b>Column 6:</b> Give the</li> </ul> | C rules, regula<br>here in space<br>only on a subs<br>and also in spa<br>formation conc<br>rm.<br>h station's call<br>associated witi<br>-2". Simulcast<br>e channel numl<br>e. For example<br>rstem carried th<br>in each case w<br>entering the le<br>cast), "E" (for n<br>se terms, see<br>ation is outside<br>ce area, see p<br>ave entered "Y<br>ne distant statio<br>ion of a distant<br>entered into o<br>a primary trans<br>simulcasts, also<br>ree categories<br>e location of ea<br>Canadian statio | ations, or auti<br>G—but do lis<br>titute basis.<br>ace I, if the sta-<br>serning substi-<br>sign. Do not<br>h a station ac<br>streams mus<br>ber the FCC I<br>be, WRC is Ch<br>he station.<br>whether the s<br>etter "N" (for n<br>oncommercia<br>page (v) of the<br>the local ser<br>age (v) of the<br>es" in column<br>on during the<br>me basis bec<br>multicast str<br>n or before Ju<br>mitter or an a<br>b enter "E". If<br>, see page (v<br>ch station. Fo | norizations:<br>at it in space I (th<br>ation was carried<br>tute basis statio<br>report originatio<br>cording to its ov<br>t be reported in<br>has assigned to<br>annel 4 in Wash<br>tation is a netwo<br>tetwork), "N-M" (<br>al educational), of<br>e general instruct<br>of accounting peri-<br>ause of lack of a<br>eam that is not so<br>une 30, 2009, be<br>issociation repre-<br>you carried the<br>) of the general<br>or U.S. stations,<br>we the name of th | he Special Statem<br>d both on a substi-<br>ins, see page (v) of<br>n program service<br>ver-the-air designal<br>column 1 (list eac<br>the television stat<br>nington, D.C. This<br>ork station, an inde<br>(for network multic<br>or "E-M" (for nonco-<br>ctions located in the<br>mplete column 5,<br>od. Indicate by en<br>activated channel<br>subject to a royalty<br>seven a cable sy<br>sesenting the primal<br>channel on any o<br>instructions located<br>list the community with | ent and Program Log)—if the<br>tute basis and also on some other<br>of the general instructions located<br>is such as HBO, ESPN, etc. Identify<br>tion. For example, report multi-<br>h stream separately; for example<br>ion for broadcasting over-the-air in<br>may be different from the channel<br>ependent station, or a noncommercial<br>east), "I" (for independent), "I-M"<br>ommercial educational multicast).<br>he paper SA3 form.<br>ss". If not, enter "No". For an ex-<br>e paper SA3 form.<br>stating the basis on which your<br>tering "LAC" if your cable system<br>capacity.<br>/ payment because it is the subject<br>stem or an association representing<br>ry transmitter, enter the designa-<br>ther basis, enter "O." For a further<br>ed in the paper SA3 form.<br>/ to which the station is licensed by the<br>n which the station is identifed. | LEIEAISIOII                                 |
|                                                                                                    | 3                                                                                                    | •                                                                                                    | EL LINE-UP                                                                                                    |                                                                                                    |                                                                                                    |                                             |
| 1. CALL<br>SIGN                                                                                                    | 2. B'CAST<br>CHANNEL<br>NUMBER                                                                                                    | 3. TYPE<br>OF<br>STATION                                                                                                    | 4. DISTANT?<br>(Yes or No)                                                                                                    | 5. BASIS OF<br>CARRIAGE<br>(If Distant)                                                                                                    | 6. LOCATION OF STATION                                                                                                    |                                             |
|                                                                                                    |                                                                                                    |                                                                                                    |                                                                                                    |                                                                                                    |                                                                                                    |                                             |
|                                                                                                    |                                                                                                    |                                                                                                    |                                                                                                    |                                                                                                    |                                                                                                    |                                             |

| LEGAL NAME OF OWN                                                                                                    |                                                                                                    |                                                                                                    |                                                                                                    |                                                                                                    | SYSTEM ID#                                                                                                    |                                             |
|----------------------------------------------------------------------------------------------------|----------------------------------------------------------------------------------------------------|----------------------------------------------------------------------------------------------------|----------------------------------------------------------------------------------------------------|----------------------------------------------------------------------------------------------------|----------------------------------------------------------------------------------------------------|---------------------------------------------|
| Guam Cablevis                                                                                                    |                                                                                                    | ISTEM.                                                                                                    |                                                                                                    |                                                                                                    | 38010                                                                                                    | Name                                        |
| PRIMARY TRANSMITT                                                                                                    | ERS: TELEVISIO                                                                                                    | ON                                                                                                    |                                                                                                    |                                                                                                    |                                                                                                    |                                             |
| In General: In space (<br>carried by your cables)<br>FCC rules and regulat<br>76.59(d)(2) and (4), 76<br>substitute program bas<br>Substitute program bas<br>Substitute Basis S<br>basis under specifc FC<br>• Do not list the station<br>station was carried<br>• List the station here,<br>basis. For further in<br>in the paper SA3 for<br>Column 1: List eace<br>each multicast stream<br>cast stream as "WETA<br>WETA-simulcast).<br>Column 2: Give the<br>its community of licens<br>on which your cable sy<br>Column 3: Indicate<br>educational station, by<br>(for independent multi<br>For the meaning of the<br>Column 4: If the st<br>planation of local servi<br>Column 5: If you h | G, identify ever<br>system during t<br>ions in effect or<br>6.61(e)(2) and (<br>sis, as explaine<br><b>Stations:</b> With f<br>CC rules, regula<br>here in space<br>only on a subs<br>and also in spa<br>formation conc<br>rm.<br>th station's call<br>associated with<br>-2". Simulcast<br>e channel numb<br>set For example<br>ystem carried the<br>in each case v<br>entering the le<br>cast), "E" (for n<br>isse terms, see<br>ation is outside<br>ce area, see pa<br>ave entered "Y | y television si<br>he accounting<br>n June 24, 19<br>4), or 76.63 (<br>id in the next<br>respect to any<br>attions, or auth<br>G—but do lis<br>titute basis.<br>ace I, if the sta<br>cerning substi<br>sign. Do not<br>h a station ac<br>streams mus<br>ber the FCC I<br>e, WRC is Ch<br>ne station.<br>whether the s<br>stter "N" (for n<br>oncommercia<br>page (v) of the<br>the local ser<br>age (v) of the | g period, except<br>81, permitting th<br>referring to 76.6<br>paragraph.<br>y distant stations<br>orizations:<br>t it in space I (th<br>ation was carried<br>tute basis statio<br>report originatio<br>cording to its ov<br>t be reported in<br>mas assigned to<br>annel 4 in Wash<br>tation is a networ<br>etwork), "N-M" (i<br>I educational), c<br>e general instruct<br>4, you must co | t (1) stations carrie<br>ne carriage of cert<br>(1(e)(2) and (4))];<br>s carried by your of<br>ne Special Statem<br>d both on a substi-<br>ns, see page (v) of<br>n program service<br>rer-the-air designa<br>column 1 (list eac<br>the television stat<br>nington, D.C. This<br>or K station, an ind-<br>(for network multion<br>or "E-M" (for nonco-<br>ctions located in the<br>distant"), enter "Yo-<br>tions located in the<br>mplete column 5, | es". If not, enter "No". For an ex-                                                                                                    | G<br>Primary<br>Transmitters:<br>Television |
| carried the distant stat<br>For the retransmiss<br>of a written agreement<br>the cable system and<br>tion "E" (exempt). For<br>explanation of these th<br><b>Column 6:</b> Give the                                                                                                    | ion on a part-tii<br>ion of a distant<br>c entered into o<br>a primary trans<br>simulcasts, also<br>ree categories<br>e location of ea<br>Canadian statio                                                                                                    | me basis bec<br>multicast stru-<br>n or before Ju<br>mitter or an a<br>o enter "E". If<br>, see page (v<br>ch station. Fo<br>ns, if any, giv                                                                                                    | ause of lack of a<br>earn that is not s<br>une 30, 2009, be<br>ssociation repre-<br>you carried the<br>) of the general<br>or U.S. stations,<br>re the name of th                                                                                                    | activated channel<br>subject to a royalt<br>etween a cable sy<br>esenting the prima<br>channel on any o<br>instructions locate<br>list the communit<br>he community with                                                                                                    | capacity.<br>y payment because it is the subject<br>stem or an association representing<br>rry transmitter, enter the designa-<br>ther basis, enter "O." For a further<br>ed in the paper SA3 form.<br>y to which the station is licensed by the<br>n which the station is identifed. |                                             |
|                                                                                                    |                                                                                                    | CHANN                                                                                                    | EL LINE-UP                                                                                                    | AF                                                                                                    |                                                                                                    |                                             |
| 1. CALL<br>SIGN                                                                                                    | 2. B'CAST<br>CHANNEL<br>NUMBER                                                                                                    | 3. TYPE<br>OF<br>STATION                                                                                                    | 4. DISTANT?<br>(Yes or No)                                                                                                    | 5. BASIS OF<br>CARRIAGE<br>(If Distant)                                                                                                    | 6. LOCATION OF STATION                                                                                                    |                                             |
|                                                                                                    |                                                                                                    |                                                                                                    |                                                                                                    |                                                                                                    |                                                                                                    |                                             |
|                                                                                                    |                                                                                                    |                                                                                                    |                                                                                                    |                                                                                                    |                                                                                                    |                                             |
|                                                                                                    |                                                                                                    |                                                                                                    |                                                                                                    |                                                                                                    |                                                                                                    |                                             |
|                                                                                                    |                                                                                                    |                                                                                                    |                                                                                                    |                                                                                                    |                                                                                                    |                                             |
|                                                                                                    |                                                                                                    |                                                                                                    |                                                                                                    |                                                                                                    |                                                                                                    |                                             |
|                                                                                                    |                                                                                                    |                                                                                                    |                                                                                                    |                                                                                                    |                                                                                                    |                                             |
|                                                                                                    |                                                                                                    |                                                                                                    |                                                                                                    |                                                                                                    |                                                                                                    |                                             |
|                                                                                                    |                                                                                                    |                                                                                                    |                                                                                                    |                                                                                                    |                                                                                                    |                                             |
|                                                                                                    |                                                                                                    |                                                                                                    |                                                                                                    |                                                                                                    |                                                                                                    |                                             |
|                                                                                                    |                                                                                                    |                                                                                                    |                                                                                                    |                                                                                                    |                                                                                                    |                                             |
|                                                                                                    |                                                                                                    |                                                                                                    |                                                                                                    |                                                                                                    |                                                                                                    |                                             |
|                                                                                                    |                                                                                                    |                                                                                                    |                                                                                                    |                                                                                                    |                                                                                                    |                                             |
|                                                                                                    |                                                                                                    |                                                                                                    |                                                                                                    |                                                                                                    |                                                                                                    |                                             |
|                                                                                                    |                                                                                                    |                                                                                                    |                                                                                                    |                                                                                                    |                                                                                                    |                                             |
|                                                                                                    |                                                                                                    |                                                                                                    |                                                                                                    |                                                                                                    |                                                                                                    |                                             |

| LEGAL NAME OF OWN                                                                                                    |                                                                                                    |                                                                                                    |                                                                                                    |                                                                                                    | SYSTEM ID#                                                                                                    |                                             |
|----------------------------------------------------------------------------------------------------|----------------------------------------------------------------------------------------------------|----------------------------------------------------------------------------------------------------|----------------------------------------------------------------------------------------------------|----------------------------------------------------------------------------------------------------|----------------------------------------------------------------------------------------------------|---------------------------------------------|
| Guam Cablevis                                                                                                    |                                                                                                    | STEM:                                                                                                    |                                                                                                    |                                                                                                    | 38010                                                                                                    | Name                                        |
| PRIMARY TRANSMITTE                                                                                                    | RS: TELEVISIO                                                                                                    | ON NC                                                                                                    |                                                                                                    |                                                                                                    |                                                                                                    |                                             |
| In General: In space C<br>carried by your cable s<br>FCC rules and regulati<br>76.59(d)(2) and (4), 76<br>substitute program bas<br>Substitute Basis S<br>basis under specifc FC<br>• Do not list the station<br>station was carried<br>• List the station here, i<br>basis. For further in<br>in the paper SA3 for<br>Column 1: List eac<br>each multicast stream<br>cast stream as "WETA                                                                      | G, identify even<br>system during ti<br>ons in effect or<br>6.61(e)(2) and (<br>isis, as explaine<br><b>stations:</b> With n<br>CC rules, regula<br>here in space<br>only on a subs<br>and also in spa<br>formation conc<br>rm.<br>h station's call<br>associated with<br>-2". Simulcast                                                                 | y television st<br>he accounting<br>n June 24, 19<br>(4), or 76.63 (<br>ed in the next<br>respect to any<br>ations, or auth<br>G—but do lis<br>titute basis.<br>ace I, if the sta<br>cerning substi<br>sign. Do not i<br>h a station ac<br>streams must                                                    | g period, except<br>181, permitting th<br>referring to 76.6<br>paragraph.<br>y distant stations<br>orizations:<br>at it in space I (th<br>ation was carried<br>tute basis statio<br>report originatio<br>cording to its ov<br>t be reported in                                                                                       | t (1) stations carri-<br>ne carriage of cerri-<br>i1(e)(2) and (4))];<br>is carried by your<br>ne Special Statem<br>d both on a subst<br>ns, see page (v) of<br>n program service<br>rer-the-air designa<br>column 1 (list eac                                                                                                    | s and low power television stations)<br>ed only on a part-time basis under<br>ain network programs [sections<br>and (2) certain stations carried on a<br>cable system on a substitute program<br>ent and Program Log)—if the<br>tute basis and also on some other<br>of the general instructions located<br>es such as HBO, ESPN, etc. Identify<br>titon. For example, report multi-<br>h stream separately; for example<br>ion for broadcasting over-the-air in | G<br>Primary<br>Transmitters:<br>Television |
| on which your cable sy<br><b>Column 3:</b> Indicate<br>educational station, by<br>(for independent multic<br>For the meaning of the<br><b>Column 4:</b> If the sta-<br>planation of local servi-<br><b>Column 5:</b> If you ha<br>cable system carried the<br>carried the distant stati<br>For the retransmiss<br>of a written agreement<br>the cable system and a<br>tion "E" (exempt). For seven the<br>explanation of these the<br><b>Column 6:</b> Give the | estem carried the<br>in each case we<br>entering the le-<br>cast), "E" (for no<br>esterms, see le-<br>tation is outside<br>ce area, see particular<br>ave entered "Yo<br>ne distant static<br>ion on a part-tin<br>ion of a distant<br>entered into or<br>a primary trans-<br>simulcasts, also<br>aree categories<br>e location of ea<br>Canadian statio | he station.<br>whether the sizetter "N" (for n<br>oncommercia<br>page (v) of the<br>the local sen<br>age (v) of the<br>es" in column<br>on during the<br>me basis beca<br>t multicast stra<br>n or before Ju<br>mitter or an a<br>o enter "E". If<br>a, see page (v<br>uch station. Fo<br>ons, if any, giv | tation is a network), "N-M" (<br>al educational), of<br>e general instruc-<br>vice area, (i.e. "of<br>general instruct<br>4, you must co-<br>accounting peri-<br>ause of lack of a<br>eam that is not so<br>une 30, 2009, bo<br>issociation repro-<br>you carried the<br>) of the general<br>or U.S. stations,<br>or the name of the | ork station, an ind<br>(for network multio<br>or "E-M" (for nonc<br>ctions located in t<br>distant"), enter "Y<br>tions located in th<br>mplete column 5,<br>od. Indicate by er<br>activated channel<br>subject to a royalt<br>etween a cable sy<br>asenting the prima<br>channel on any o<br>instructions locate<br>list the community wit | es". If not, enter "No". For an ex-<br>e paper SA3 form.<br>stating the basis on which your<br>tering "LAC" if your cable system<br>capacity.<br>y payment because it is the subject<br>stem or an association representing<br>ry transmitter, enter the designa-<br>ther basis, enter "O." For a further<br>ed in the paper SA3 form.<br>y to which the station is licensed by the<br>n which the station is identifed.                                         |                                             |
|                                                                                                    | 9                                                                                                    | • •                                                                                                    | EL LINE-UP                                                                                                    |                                                                                                    |                                                                                                    |                                             |
| 1. CALL<br>SIGN                                                                                                    | 2. B'CAST<br>CHANNEL<br>NUMBER                                                                                                    | 3. TYPE<br>OF<br>STATION                                                                                                    | 4. DISTANT?<br>(Yes or No)                                                                                                    | 5. BASIS OF<br>CARRIAGE<br>(If Distant)                                                                                                    | 6. LOCATION OF STATION                                                                                                    |                                             |
|                                                                                                    |                                                                                                    |                                                                                                    |                                                                                                    |                                                                                                    |                                                                                                    |                                             |
|                                                                                                    |                                                                                                    |                                                                                                    |                                                                                                    |                                                                                                    |                                                                                                    |                                             |
|                                                                                                    |                                                                                                    |                                                                                                    |                                                                                                    |                                                                                                    |                                                                                                    |                                             |
|                                                                                                    |                                                                                                    |                                                                                                    |                                                                                                    |                                                                                                    |                                                                                                    |                                             |

| LEGAL NAME OF OWN                                                                                                    |                                                                                                    |                                                                                                    |                                                                                                    |                                                                                                    | SYSTEM ID#                                                                                                    |                                             |
|----------------------------------------------------------------------------------------------------|----------------------------------------------------------------------------------------------------|----------------------------------------------------------------------------------------------------|----------------------------------------------------------------------------------------------------|----------------------------------------------------------------------------------------------------|----------------------------------------------------------------------------------------------------|---------------------------------------------|
| Guam Cablevis                                                                                                    |                                                                                                    | ISTEM.                                                                                                    |                                                                                                    |                                                                                                    | 38010                                                                                                    | Name                                        |
| PRIMARY TRANSMITTI                                                                                                    | ERS: TELEVISIO                                                                                                    | DN                                                                                                    |                                                                                                    |                                                                                                    |                                                                                                    |                                             |
| In General: In space (<br>carried by your cables)<br>FCC rules and regulat<br>76.59(d)(2) and (4), 76<br>substitute program bas<br>Substitute program bas<br>Substitute Basis S<br>basis under specifc FC<br>• Do not list the station<br>station was carried<br>• List the station here,<br>basis. For further in<br>in the paper SA3 fo<br>Column 1: List eace<br>each multicast stream<br>cast stream as "WETA<br>WETA-simulcast).<br>Column 2: Give the<br>its community of licens<br>on which your cable sy<br>Column 3: Indicate<br>educational station, by<br>(for independent multi<br>For the meaning of the<br>Column 4: If the st<br>planation of local servi<br>Column 5: If you here | G, identify ever<br>system during t<br>ions in effect or<br>6.61(e)(2) and (<br>sis, as explained<br><b>stations:</b> With i<br>C rules, regula<br>here in space<br>only on a subs<br>and also in spa<br>formation conc<br>rm.<br>h station's call<br>associated with<br>-2". Simulcast<br>e channel numb<br>e. For example<br>ystem carried th<br>in each case v<br>entering the le<br>cast), "E" (for n<br>isse terms, see<br>ation is outside<br>ce area, see p<br>ave entered "Y | y television st<br>he accounting<br>n June 24, 19<br>4), or 76.63 (<br>d in the next<br>respect to any<br>attions, or auth<br>G—but do lis<br>titute basis.<br>ace I, if the sta<br>cerning substi<br>sign. Do not i<br>h a station ac<br>streams musi<br>ber the FCC I<br>e, WRC is Ch<br>ne station.<br>whether the s<br>stter "N" (for n<br>oncommercia<br>page (v) of th<br>the local ser<br>age (v) of the | g period, except<br>81, permitting the<br>referring to 76.6<br>paragraph.<br>y distant stations<br>porizations:<br>at it in space I (the<br>ation was carried<br>tute basis station<br>report origination<br>cording to its ow<br>the reported in<br>mas assigned to<br>annel 4 in Wash<br>tation is a network<br>tation is a network<br>tation is a network<br>etwork), "N-M" (<br>al educational), co<br>e general instruct<br>4, you must co | t (1) stations carrie<br>ne carriage of cert<br>i1(e)(2) and (4))];<br>is carried by your of<br>ne Special Statem<br>d both on a substi-<br>ns, see page (v) of<br>n program service<br>rer-the-air designa<br>column 1 (list eac<br>the television stat<br>nington, D.C. This<br>or K station, an inde<br>(for network multion<br>or "E-M" (for nonco<br>ctions located in the<br>inglete column 5, | es". If not, enter "No". For an ex-                                                                                                    | G<br>Primary<br>Transmitters:<br>Television |
| of a written agreement<br>the cable system and a<br>tion "E" (exempt). For<br>explanation of these th<br><b>Column 6:</b> Give the                                                                                                    | ion of a distant<br>entered into o<br>a primary trans<br>simulcasts, also<br>aree categories<br>e location of ea<br>Canadian statio                                                                                                    | multicast stru-<br>n or before Ju<br>mitter or an a<br>o enter "E". If<br>, see page (v<br>ch station. Fo<br>ns, if any, giv                                                                                                    | eam that is not s<br>une 30, 2009, be<br>association repre-<br>you carried the<br>) of the general<br>or U.S. stations,<br>ve the name of the                                                                                                    | subject to a royalt<br>etween a cable sy<br>esenting the prima<br>channel on any o<br>instructions locate<br>list the communit<br>he community with                                                                                                    | y payment because it is the subject<br>stem or an association representing<br>my transmitter, enter the designa-<br>ther basis, enter "O." For a further<br>ed in the paper SA3 form.<br>y to which the station is licensed by the<br>m which the station is identifed. |                                             |
|                                                                                                    |                                                                                                    | CHANN                                                                                                    | EL LINE-UP                                                                                                    | AH                                                                                                    |                                                                                                    |                                             |
| 1. CALL<br>SIGN                                                                                                    | 2. B'CAST<br>CHANNEL<br>NUMBER                                                                                                    | 3. TYPE<br>OF<br>STATION                                                                                                    | 4. DISTANT?<br>(Yes or No)                                                                                                    | 5. BASIS OF<br>CARRIAGE<br>(If Distant)                                                                                                    | 6. LOCATION OF STATION                                                                                                    |                                             |
|                                                                                                    |                                                                                                    |                                                                                                    |                                                                                                    |                                                                                                    |                                                                                                    |                                             |
|                                                                                                    |                                                                                                    |                                                                                                    |                                                                                                    |                                                                                                    |                                                                                                    |                                             |
|                                                                                                    |                                                                                                    |                                                                                                    |                                                                                                    |                                                                                                    |                                                                                                    |                                             |
|                                                                                                    |                                                                                                    |                                                                                                    |                                                                                                    |                                                                                                    |                                                                                                    |                                             |
|                                                                                                    |                                                                                                    |                                                                                                    |                                                                                                    |                                                                                                    |                                                                                                    |                                             |
|                                                                                                    |                                                                                                    |                                                                                                    |                                                                                                    |                                                                                                    |                                                                                                    |                                             |
|                                                                                                    |                                                                                                    |                                                                                                    |                                                                                                    |                                                                                                    |                                                                                                    |                                             |
|                                                                                                    |                                                                                                    |                                                                                                    |                                                                                                    |                                                                                                    |                                                                                                    |                                             |
|                                                                                                    |                                                                                                    |                                                                                                    |                                                                                                    |                                                                                                    |                                                                                                    |                                             |
|                                                                                                    |                                                                                                    |                                                                                                    |                                                                                                    |                                                                                                    |                                                                                                    |                                             |
|                                                                                                    |                                                                                                    |                                                                                                    |                                                                                                    |                                                                                                    |                                                                                                    |                                             |
|                                                                                                    |                                                                                                    |                                                                                                    |                                                                                                    |                                                                                                    |                                                                                                    |                                             |
|                                                                                                    |                                                                                                    |                                                                                                    |                                                                                                    |                                                                                                    |                                                                                                    |                                             |
|                                                                                                    |                                                                                                    |                                                                                                    |                                                                                                    |                                                                                                    |                                                                                                    |                                             |
|                                                                                                    |                                                                                                    |                                                                                                    |                                                                                                    |                                                                                                    |                                                                                                    |                                             |
|                                                                                                    |                                                                                                    |                                                                                                    |                                                                                                    |                                                                                                    |                                                                                                    |                                             |

| LEGAL NAME OF C                                                                                                    | WNER OF CABLE S                                                                                                    | YSTEM:                                                                                                    |                                                                                                    |                                                                                                    | SYSTEM ID#                                                                                                    |                                             |
|----------------------------------------------------------------------------------------------------|----------------------------------------------------------------------------------------------------|----------------------------------------------------------------------------------------------------|----------------------------------------------------------------------------------------------------|----------------------------------------------------------------------------------------------------|----------------------------------------------------------------------------------------------------|---------------------------------------------|
| Guam Cable                                                                                                    |                                                                                                    |                                                                                                    |                                                                                                    |                                                                                                    | 38010                                                                                                    | Name                                        |
| RIMARY TRANSMI                                                                                                    | TTERS: TELEVISI                                                                                                    | ON                                                                                                    |                                                                                                    |                                                                                                    |                                                                                                    |                                             |
| carried by your cabl<br>FCC rules and regu<br>76.59(d)(2) and (4),<br>substitute program                                                                                                    | le system during t<br>llations in effect o<br>76.61(e)(2) and (<br>basis, as explaine                                                                                                    | he accounting<br>n June 24, 19<br>(4), or 76.63 (<br>ed in the next                                                                                                    | g period, except<br>081, permitting th<br>referring to 76.6<br>paragraph.                                                                                                    | t (1) stations carrie<br>ne carriage of cert<br>i1(e)(2) and (4))];                                                                                                    | s and low power television stations)<br>ed only on a part-time basis under<br>tain network programs [sections<br>and (2) certain stations carried on a<br>cable system on a substitute program | G<br>Primary<br>Transmitters:<br>Television |
| basis under specifc<br>Do not list the stat<br>station was carri<br>List the station her<br>basis. For furthe<br>in the paper SA3<br><b>Column 1:</b> List e<br>each multicast stread<br>cast stream as "WE<br>WETA-simulcast).<br><b>Column 2:</b> Give<br>ts community of lict<br>on which your cable<br><b>Column 3:</b> Indice<br>educational station,<br>for independent mul-<br>for the meaning of<br><b>Column 4:</b> If the<br>blanation of local se<br><b>Column 5:</b> If you<br>cable system carrie<br>carried the distant s<br>For the retransmont<br>of a written agreem<br>he cable system ar | FCC rules, regulation here in space<br>ed only on a substre, and also in space<br>r information condi-<br>ar information's call<br>am associated wite<br>TA-2". Simulcast<br>the channel num<br>ense. For example<br>a system carried that<br>in each case of<br>by entering the le<br>ulticast), "E" (for in<br>these terms, see<br>a station is outside<br>ervice area, see p<br>u have entered "Y<br>d the distant stati-<br>itssion of a distan-<br>ent entered into on<br>a primary trans- | ations, or auth<br>G—but do lis<br>stitute basis.<br>ace I, if the sti-<br>cerning substi-<br>sign. Do not<br>h a station ac<br>streams mus<br>ber the FCC I<br>e, WRC is Ch<br>he station.<br>whether the s<br>teter "N" (for r<br>oncommercia<br>page (v) of the<br>the local ser<br>age (v) of the<br>es" in column<br>on during the<br>me basis bect<br>t multicast str<br>n or before Ju- | norizations:<br>at it in space I (th<br>ation was carrie-<br>itute basis statio<br>report originatio<br>coording to its ov<br>t be reported in<br>has assigned to<br>has assigned to<br>has a network<br>has a network | he Special Statem<br>d both on a substi-<br>ns, see page (v) of<br>rer-the-air designa<br>column 1 (list eac<br>the television stat<br>hington, D.C. This<br>ork station, an indu-<br>(for network multio<br>or "E-M" (for nonc-<br>ctions located in the<br>implete column 5,<br>od. Indicate by en<br>activated channel<br>subject to a royalt<br>etween a cable sy<br>esenting the prima | stating the basis on which your<br>tering "LAC" if your cable system                                                                                                    | Television                                  |
| Column 6: Give                                                                                                    | the location of ea<br>or Canadian static                                                                                                    | ach station. Fo<br>ons, if any, giv<br>nnel line-ups,                                                                                                    | or U.S. stations,<br>ve the name of t<br>use a separate                                                                                                    | list the communit<br>he community wit<br>space G for each                                                                                                    | ed in the paper SA3 form.<br>y to which the station is licensed by the<br>h which the station is identifed.<br>h channel line-up.                                                              |                                             |
| 1. CALL<br>SIGN                                                                                                    | 2. B'CAST<br>CHANNEL<br>NUMBER                                                                                                    | 3. TYPE                                                                                                    | 4. DISTANT?<br>(Yes or No)                                                                                                    | 5. BASIS OF<br>CARRIAGE<br>(If Distant)                                                                                                    | 6. LOCATION OF STATION                                                                                                    |                                             |
|                                                                                                    | HOMBER                                                                                                    |                                                                                                    |                                                                                                    |                                                                                                    |                                                                                                    |                                             |
|                                                                                                    |                                                                                                    |                                                                                                    |                                                                                                    |                                                                                                    |                                                                                                    |                                             |
|                                                                                                    |                                                                                                    |                                                                                                    |                                                                                                    |                                                                                                    |                                                                                                    |                                             |
|                                                                                                    |                                                                                                    |                                                                                                    |                                                                                                    |                                                                                                    |                                                                                                    |                                             |

| LEGAL NAME OF OWN                                                                                                    |                                                                                                    |                                                                                                    |                                                                                                    |                                                                                                    | SYSTEM ID#                                                                                                    |                                             |
|----------------------------------------------------------------------------------------------------|----------------------------------------------------------------------------------------------------|----------------------------------------------------------------------------------------------------|----------------------------------------------------------------------------------------------------|----------------------------------------------------------------------------------------------------|----------------------------------------------------------------------------------------------------|---------------------------------------------|
| Guam Cablevis                                                                                                    |                                                                                                    | STEM:                                                                                                    |                                                                                                    |                                                                                                    | 38010                                                                                                    | Name                                        |
| PRIMARY TRANSMITTI                                                                                                    | ERS: TELEVISIO                                                                                                    | ON                                                                                                    |                                                                                                    |                                                                                                    |                                                                                                    |                                             |
| In General: In space (<br>carried by your cables<br>FCC rules and regulat<br>76.59(d)(2) and (4), 76<br>substitute program bas<br>Substitute Basis S<br>basis under specifc FC<br>• Do not list the station<br>station was carried<br>• List the station here,<br>basis. For further in<br>in the paper SA3 fo<br>Column 1: List eace<br>each multicast stream<br>cast stream as "WETA<br>WETA-simulcast).<br>Column 2: Give the | G, identify ever<br>system during t<br>ions in effect or<br>6.61(e)(2) and (<br>sis, as explaine<br><b>Stations:</b> With<br>CC rules, regate<br>only on a subs<br>and also in spat<br>formation cond<br>rm.<br>th station's call<br>associated with<br>x-2". Simulcast<br>e channel numl                                                | y television st<br>he accounting<br>n June 24, 19<br>4), or 76.63 (<br>d in the next<br>respect to any<br>ations, or auth<br>G—but do lis<br>titute basis.<br>ace I, if the sta<br>eerning substi<br>sign. Do not<br>h a station ac<br>streams musi<br>per the FCC f                     | g period, except<br>81, permitting th<br>referring to 76.6<br>paragraph.<br>y distant stations<br>orizations:<br>at it in space I (th<br>ation was carried<br>tute basis statio<br>report originatio<br>cording to its ov<br>t be reported in<br>mas assigned to                                                  | t (1) stations carrie<br>ne carriage of cert<br>i1(e)(2) and (4))];<br>s carried by your of<br>ne Special Statem<br>d both on a substi<br>ns, see page (v) of<br>n program service<br>rer-the-air designa<br>column 1 (list eac<br>the television stat                                                                                     | s and low power television stations)<br>ed only on a part-time basis under<br>ain network programs [sections<br>and (2) certain stations carried on a<br>cable system on a substitute program<br>ent and Program Log)—if the<br>tute basis and also on some other<br>of the general instructions located<br>es such as HBO, ESPN, etc. Identify<br>tion. For example, report multi-<br>h stream separately; for example<br>ion for broadcasting over-the-air in<br>may be different from the channel | G<br>Primary<br>Transmitters:<br>Television |
| educational station, by<br>(for independent multion<br>For the meaning of the<br><b>Column 4:</b> If the st<br>planation of local servit<br><b>Column 5:</b> If you have<br>cable system carried the<br>carried the distant statt<br>For the retransmiss<br>of a written agreement<br>the cable system and a<br>tion "E" (exempt). For<br>explanation of these the<br><b>Column 6:</b> Give the                                  | in each case we<br>rentering the le-<br>cast), "E" (for n<br>ase terms, see<br>ation is outside<br>ice area, see pr<br>ave entered "Yi<br>he distant static<br>ion on a part-<br>ion on a part-<br>ion of a distant<br>i entered into o<br>a primary trans<br>simulcasts, also<br>rece categories<br>e location of ea<br>Canadian static | whether the s<br>etter "N" (for n<br>oncommercia<br>page (v) of th<br>the local ser<br>age (v) of the<br>es" in column<br>on during the<br>me basis bec<br>multicast stru-<br>n or before Ju<br>mitter or an a<br>o enter "E". If<br>, see page (v<br>ch station. Fo<br>ons, if any, giv | etwork), "N-M" (<br>al educational), c<br>e general instru-<br>vice area, (i.e. "<br>general instruct<br>4, you must co<br>accounting peri-<br>ause of lack of a<br>eam that is not s<br>une 30, 2009, be<br>issociation repre-<br>you carried the<br>) of the general<br>or U.S. stations,<br>we the name of the | (for network multic<br>or "E-M" (for nonce<br>ctions located in the<br>distant"), enter "Ye<br>tions located in the<br>mplete column 5,<br>od. Indicate by en<br>activated channel<br>subject to a royalt<br>etween a cable sy<br>assenting the prima<br>channel on any o<br>instructions locate<br>list the communit<br>he community witt | es". If not, enter "No". For an ex-<br>e paper SA3 form.<br>stating the basis on which your<br>tering "LAC" if your cable system<br>capacity.<br>y payment because it is the subject<br>stem or an association representing<br>ry transmitter, enter the designa-<br>ther basis, enter "O." For a further<br>ed in the paper SA3 form.<br>y to which the station is licensed by the<br>n which the station is identifed.                                                                             |                                             |
|                                                                                                    |                                                                                                    | • •                                                                                                    | EL LINE-UP                                                                                                    | •                                                                                                    |                                                                                                    |                                             |
| 1. CALL<br>SIGN                                                                                                    | 2. B'CAST<br>CHANNEL<br>NUMBER                                                                                                    | 3. TYPE<br>OF<br>STATION                                                                                                    | 4. DISTANT?<br>(Yes or No)                                                                                                    | 5. BASIS OF<br>CARRIAGE<br>(If Distant)                                                                                                    | 6. LOCATION OF STATION                                                                                                    |                                             |
|                                                                                                    |                                                                                                    |                                                                                                    |                                                                                                    |                                                                                                    |                                                                                                    |                                             |
|                                                                                                    |                                                                                                    |                                                                                                    |                                                                                                    |                                                                                                    |                                                                                                    |                                             |
|                                                                                                    |                                                                                                    |                                                                                                    |                                                                                                    |                                                                                                    |                                                                                                    |                                             |
|                                                                                                    |                                                                                                    |                                                                                                    |                                                                                                    |                                                                                                    |                                                                                                    |                                             |

| LEGAL NAME OF OW                                                                                                    |                                                                                                    |                                                                                                    |                                                                                                    |                                                                                                    | SYSTEM ID#                                                                                                    |                                             |
|----------------------------------------------------------------------------------------------------|----------------------------------------------------------------------------------------------------|----------------------------------------------------------------------------------------------------|----------------------------------------------------------------------------------------------------|----------------------------------------------------------------------------------------------------|----------------------------------------------------------------------------------------------------|---------------------------------------------|
| Guam Cablevi                                                                                                    |                                                                                                    | YSTEM:                                                                                                    |                                                                                                    |                                                                                                    | 38010                                                                                                    | Name                                        |
| PRIMARY TRANSMITT                                                                                                    | ERS: TELEVISIO                                                                                                    | ON                                                                                                    |                                                                                                    |                                                                                                    |                                                                                                    |                                             |
| In General: In space<br>carried by your cable<br>FCC rules and regula<br>76.59(d)(2) and (4), 7<br>substitute program bas<br>Substitute Pasis<br>basis under specifc F<br>• Do not list the statio<br>station was carried<br>• List the station here<br>basis. For further i<br>in the paper SA3 fn<br>Column 1: List ea<br>each multicast stream<br>cast stream as "WET.                                                     | G, identify ever<br>system during t<br>titons in effect or<br>6.61(e)(2) and (<br>asis, as explaine<br><b>Stations:</b> With<br>CC rules, regula<br>n here in space<br>d only on a subs<br>, and also in spa<br>nformation concorren.<br>ch station's call<br>n associated with<br>A-2". Simulcast                                                                | y television st<br>he accounting<br>n June 24, 19<br>(4), or 76.63 (<br>d in the next<br>respect to any<br>ations, or auth<br>G—but do lis<br>titute basis.<br>ace I, if the sta<br>ærning substi<br>sign. Do not<br>h a station ac<br>streams musi                                                        | g period, except<br>81, permitting th<br>referring to 76.6<br>paragraph.<br>y distant stations:<br>orizations:<br>t it in space I (th<br>ation was carried<br>tute basis statio<br>report originatio<br>cording to its ow<br>t be reported in                                                                                         | t (1) stations carrie<br>ne carriage of cert<br>i1(e)(2) and (4))];<br>s carried by your of<br>ne Special Statem<br>d both on a substi<br>ns, see page (v) of<br>n program service<br>rer-the-air designa<br>column 1 (list eac                                                                                                    | s and low power television stations)<br>ed only on a part-time basis under<br>ain network programs [sections<br>and (2) certain stations carried on a<br>cable system on a substitute program<br>ent and Program Log)—if the<br>tute basis and also on some other<br>of the general instructions located<br>es such as HBO, ESPN, etc. Identify<br>ation. For example, report multi-<br>h stream separately; for example<br>ion for broadcasting over-the-air in | G<br>Primary<br>Transmitters:<br>Television |
| on which your cable s<br><b>Column 3:</b> Indicat<br>educational station, b<br>(for independent mult<br>For the meaning of th<br><b>Column 4:</b> If the s<br>planation of local serv<br><b>Column 5:</b> If you h<br>cable system carried<br>arried the distant sta<br>For the retransmis<br>of a written agreement<br>the cable system and<br>tion "E" (exempt). For<br>explanation of these to<br><b>Column 6:</b> Give th | system carried the<br>e in each case of<br>y entering the le-<br>icast), "E" (for n<br>ese terms, see<br>tation is outside<br>vice area, see pro-<br>nave entered "Y<br>the distant static<br>tion on a part-ti-<br>ision of a distant<br>the entered into of<br>a primary trans<br>simulcasts, also<br>three categories<br>the location of ea<br>Canadian static | ne station.<br>whether the s<br>atter "N" (for n<br>oncommercia<br>page (v) of the<br>the local ser<br>age (v) of the<br>es" in column<br>on during the<br>me basis becc<br>multicast stra<br>n or before Ju<br>mitter or an a<br>o enter "E". If<br>, see page (v<br>ich station. Foo<br>ons, if any, giv | tation is a netwo<br>etwork), "N-M" (<br>a educational), o<br>e general instruct<br>vice area, (i.e. "(<br>general instruct<br>4, you must co<br>accounting peri-<br>ause of lack of a<br>eam that is not s<br>une 30, 2009, be<br>ssociation repre-<br>you carried the<br>) of the general<br>or U.S. stations,<br>re the name of th | ork station, an inde<br>(for network multio<br>or "E-M" (for nonce<br>ctions located in t<br>distant"), enter "Ye<br>tions located in the<br>mplete column 5,<br>od. Indicate by en<br>activated channel<br>subject to a royalty<br>etween a cable sy<br>assenting the prima<br>channel on any o<br>instructions locate<br>list the community with | es". If not, enter "No". For an ex-<br>e paper SA3 form.<br>stating the basis on which your<br>tering "LAC" if your cable system<br>capacity.<br>y payment because it is the subject<br>stem or an association representing<br>ry transmitter, enter the designa-<br>ther basis, enter "O." For a further<br>ed in the paper SA3 form.<br>y to which the station is licensed by the<br>n which the station is identifed.                                         |                                             |
|                                                                                                    |                                                                                                    |                                                                                                    | EL LINE-UP                                                                                                    | •                                                                                                    |                                                                                                    |                                             |
| 1. CALL<br>SIGN                                                                                                    | 2. B'CAST<br>CHANNEL<br>NUMBER                                                                                                    | 3. TYPE<br>OF<br>STATION                                                                                                    | 4. DISTANT?<br>(Yes or No)                                                                                                    | 5. BASIS OF<br>CARRIAGE<br>(If Distant)                                                                                                    | 6. LOCATION OF STATION                                                                                                    |                                             |
|                                                                                                    |                                                                                                    |                                                                                                    |                                                                                                    |                                                                                                    |                                                                                                    |                                             |
|                                                                                                    |                                                                                                    |                                                                                                    |                                                                                                    |                                                                                                    |                                                                                                    |                                             |
|                                                                                                    |                                                                                                    |                                                                                                    |                                                                                                    |                                                                                                    |                                                                                                    |                                             |
|                                                                                                    |                                                                                                    |                                                                                                    |                                                                                                    |                                                                                                    |                                                                                                    |                                             |

| LEGAL NAME OF O                                                                                                    | WNER OF CABLE S                                                                                                    | YSTEM:                                                                                                    |                                                                                                    |                                                                                                    | SYSTEM ID#                                                                                                    |                                             |
|----------------------------------------------------------------------------------------------------|----------------------------------------------------------------------------------------------------|----------------------------------------------------------------------------------------------------|----------------------------------------------------------------------------------------------------|----------------------------------------------------------------------------------------------------|----------------------------------------------------------------------------------------------------|---------------------------------------------|
| Guam Cables                                                                                                    |                                                                                                    |                                                                                                    |                                                                                                    |                                                                                                    | 38010                                                                                                    | Name                                        |
| PRIMARY TRANSMI                                                                                                    | TERS: TELEVISI                                                                                                    | NC                                                                                                    |                                                                                                    |                                                                                                    |                                                                                                    |                                             |
| carried by your cabl<br>FCC rules and regu<br>76.59(d)(2) and (4),<br>substitute program l                                                                                                    | e system during t<br>ations in effect o<br>76.61(e)(2) and<br>basis, as explaine                                                                                                    | he accounting<br>n June 24, 19<br>(4), or 76.63 (<br>ed in the next                                                                                                    | g period, except<br>81, permitting th<br>referring to 76.6<br>paragraph.                                                                                                    | t (1) stations carrie<br>he carriage of cert<br>51(e)(2) and (4))];                                                                                                    | s and low power television stations)<br>ed only on a part-time basis under<br>ain network programs [sections<br>and (2) certain stations carried on a<br>cable system on a substitute program | G<br>Primary<br>Transmitters:<br>Television |
| basis under specifc<br>Do not list the stati<br>station was carrie<br>List the station her<br>basis. For furthen<br>in the paper SA3<br><b>Column 1:</b> List e<br>each multicast strea<br>cast stream as "WE<br>WETA-simulcast).<br><b>Column 2:</b> Give<br>ts community of lice<br>on which your cable<br><b>Column 3:</b> Indica-<br>educational station,<br>for independent mu-<br>For the meaning of<br><b>Column 4:</b> If the<br>blanation of local see<br><b>Column 5:</b> If you<br>cable system carrier<br>arried the distant s<br>For the retransm<br>of a written agreement | FCC rules, regula<br>on here in space<br>ed only on a subs<br>e, and also in spa-<br>information condi-<br>form.<br>ach station's call<br>m associated wit<br>TA-2". Simulcast<br>the channel num<br>ense. For example<br>system carried the<br>tate in each case of<br>by entering the le<br>liticast), "E" (for in<br>these terms, see<br>station is outside<br>rvice area, see p<br>have entered "Y<br>d the distant stati-<br>tation on a part-ti-<br>ission of a distan-<br>ent entered into of<br>d a primary trans- | ations, or auth<br>G—but do lis<br>titute basis.<br>ace I, if the sta-<br>cerning substi-<br>sign. Do not<br>h a station ac<br>streams mus<br>ber the FCC I<br>e, WRC is Ch<br>he station.<br>whether the s<br>atter "N" (for r<br>oncommercia<br>page (v) of the<br>the local ser<br>age (v) of the<br>the local ser<br>age (v) of the<br>es" in column<br>on during the<br>me basis bect<br>t multicast str<br>n or before Ju<br>mitter or an a | norizations:<br>at it in space I (th<br>ation was carrie-<br>tute basis statio<br>report originatio<br>coording to its ov<br>t be reported in<br>has assigned to<br>annel 4 in Wash<br>tation is a netwo<br>etwork), "N-M" (<br>al educational), of<br>general instru-<br>vice area, (i.e. "<br>general instruct<br>a 4, you must co<br>accounting peri<br>ause of lack of a<br>eam that is not su | he Special Statem<br>d both on a substi-<br>ins, see page (v) of<br>n program service<br>ver-the-air designa<br>column 1 (list eac<br>the television stat<br>hington, D.C. This<br>ork station, an ind-<br>(for network multio<br>or "E-M" (for nonc-<br>ctions located in the<br>mplete column 5,<br>od. Indicate by en<br>activated channel<br>subject to a royalt<br>etween a cable sy<br>esenting the prima | stating the basis on which your<br>tering "LAC" if your cable system                                                                                                    | Television                                  |
| Column 6: Give                                                                                                    | the location of ea<br>r Canadian static                                                                                                    | ich station. Fo<br>ons, if any, giv<br>nnel line-ups,                                                                                                    | or U.S. stations,<br>ve the name of t                                                                                                    | list the communit<br>he community wit<br>space G for each                                                                                                    | ed in the paper SA3 form.<br>y to which the station is licensed by the<br>n which the station is identifed.<br>channel line-up.                                                               |                                             |
| 1. CALL<br>SIGN                                                                                                    | 2. B'CAST<br>CHANNEL<br>NUMBER                                                                                                    | 3. TYPE<br>OF<br>STATION                                                                                                    | 4. DISTANT?<br>(Yes or No)                                                                                                    | 5. BASIS OF<br>CARRIAGE<br>(If Distant)                                                                                                    | 6. LOCATION OF STATION                                                                                                    |                                             |
|                                                                                                    |                                                                                                    |                                                                                                    |                                                                                                    | (                                                                                                    |                                                                                                    |                                             |
|                                                                                                    |                                                                                                    |                                                                                                    |                                                                                                    |                                                                                                    |                                                                                                    |                                             |
|                                                                                                    |                                                                                                    |                                                                                                    |                                                                                                    |                                                                                                    |                                                                                                    |                                             |
|                                                                                                    |                                                                                                    |                                                                                                    |                                                                                                    |                                                                                                    |                                                                                                    |                                             |
|                                                                                                    |                                                                                                    |                                                                                                    |                                                                                                    |                                                                                                    |                                                                                                    |                                             |

| LEGAL NAME OF OW                                                                                                    | NER OF CABLE S                                                                                                    | YSTEM:                                                                                                    |                                                                                                    |                                                                                                    | SYSTEM ID#                                                                                                    |                                             |
|----------------------------------------------------------------------------------------------------|----------------------------------------------------------------------------------------------------|----------------------------------------------------------------------------------------------------|----------------------------------------------------------------------------------------------------|----------------------------------------------------------------------------------------------------|----------------------------------------------------------------------------------------------------|---------------------------------------------|
| Guam Cablevi                                                                                                    |                                                                                                    |                                                                                                    |                                                                                                    |                                                                                                    | 38010                                                                                                    | Name                                        |
| PRIMARY TRANSMIT                                                                                                    | ERS: TELEVISI                                                                                                    | ON                                                                                                    |                                                                                                    |                                                                                                    |                                                                                                    |                                             |
| carried by your cable<br>FCC rules and regula<br>76.59(d)(2) and (4), 7<br>substitute program ba                                                                                                    | system during t<br>tions in effect o<br>6.61(e)(2) and<br>asis, as explaine                                                                                                    | he accounting<br>n June 24, 19<br>(4), or 76.63 (<br>ed in the next                                                                                                    | g period, except<br>081, permitting th<br>referring to 76.6<br>paragraph.                                                                                                    | t (1) stations carrie<br>he carriage of cert<br>51(e)(2) and (4))];                                                                                                    | s and low power television stations)<br>ed only on a part-time basis under<br>ain network programs [sections<br>and (2) certain stations carried on a<br>cable system on a substitute program                                                                                                    | G<br>Primary<br>Transmitters:<br>Television |
| basis under specifc F<br>Do not list the statio<br>station was carried<br>List the station here<br>basis. For further i<br>in the paper SA3 f<br><b>Column 1:</b> List ea<br>each multicast strean<br>cast stream as "WET.<br>WETA-simulcast).<br><b>Column 2:</b> Give th<br>ts community of licen<br>on which your cables<br><b>Column 3:</b> Indicat<br>educational station, b<br>for independent mult<br>For the meaning of th<br><b>Column 4:</b> If the s<br>colanation of local serv<br><b>Column 5:</b> If you I<br>cable system carried<br>carried the distant sta<br>For the retransmis<br>of a written agreemer | CC rules, regula<br>n here in space<br>d only on a subs<br>, and also in spa<br>nformation condo-<br>form.<br>ch station's call<br>n associated wit<br>A-2". Simulcast<br>he channel num<br>ase. For example<br>system carried t<br>te in each case of<br>y entering the la<br>cicast), "E" (for n<br>lese terms, see<br>tation is outside<br>vice area, see<br>phave entered "Y<br>the distant statistiction on a part-ti<br>sion of a distant<br>the entered into o | ations, or auth<br>G—but do lis<br>titute basis.<br>ace I, if the sta-<br>cerning substi-<br>sign. Do not<br>h a station ac<br>streams mus<br>ber the FCC I<br>e, WRC is Ch<br>he station.<br>whether the s<br>atter "N" (for r<br>oncommercia<br>page (v) of the<br>the local ser<br>age (v) of the<br>es" in column<br>on during the<br>me basis bec<br>t multicast str<br>n or before Ju | norizations:<br>at it in space I (th<br>ation was carrie-<br>itute basis statio<br>report originatio<br>coording to its ov<br>t be reported in<br>has assigned to<br>nannel 4 in Wash<br>tation is a netwo<br>network), "N-M" (<br>al educational), o<br>e general instruc-<br>to a network), "N-M" (<br>al educational), o<br>e general instruc-<br>to a network), "N-M" (<br>al educational), o<br>e general instruc-<br>to a network), "N-M" (<br>al educational), o<br>e general instruc-<br>to a network), "N-M" (<br>al educational), o<br>e general instruc-<br>to a network), "N-M" (<br>al educational), o<br>e general instruc-<br>to a network), "N-M" (<br>a deucational), o<br>e general instruc-<br>to a network), "N-M" (<br>a deucational), o<br>e deucational, network), "N-M" (<br>a deucational), o<br>e deucational, network), "N-M" (<br>a deucational), o<br>e deucational, network), "N-M" (<br>a deucational), o<br>e deucational, network), "N-M" (<br>a deucational), o<br>e deucational, network), "N-M" (<br>a deucational), o<br>e deucational, network), "N-M" (<br>a deucational), o<br>e deucational, network), "N-M" (<br>a deucational), o<br>e deucational, network), "N-M" | he Special Statem<br>d both on a substi-<br>ins, see page (v) of<br>n program service<br>ver-the-air designa<br>column 1 (list eac<br>the television stat<br>hington, D.C. This<br>ork station, an inde<br>(for network multio<br>or "E-M" (for nonce<br>ctions located in the<br>distant"), enter "Ye<br>tions located in the<br>mplete column 5,<br>od. Indicate by en<br>activated channel<br>subject to a royalty<br>etween a cable sy | ent and Program Log)—if the<br>tute basis and also on some other<br>of the general instructions located<br>es such as HBO, ESPN, etc. Identify<br>tion. For example, report multi-<br>h stream separately; for example<br>ion for broadcasting over-the-air in<br>may be different from the channel<br>ependent station, or a noncommercial<br>east), "I" (for independent), "I-M"<br>ommercial educational multicast).<br>he paper SA3 form.<br>es". If not, enter "No". For an ex-<br>e paper SA3 form.<br>stating the basis on which your<br>tering "LAC" if your cable system<br>capacity.<br>y payment because it is the subject<br>stem or an association representing | Television                                  |
| on "E" (exempt). For<br>xplanation of these t<br><b>Column 6:</b> Give th                                                                                                    | simulcasts, als<br>three categories<br>ne location of ea<br>Canadian statio                                                                                                    | o enter "E". If<br>, see page (v<br>ich station. Fo<br>ons, if any, giv                                                                                                    | you carried the<br>of the general<br>or U.S. stations,<br>ve the name of t                                                                                                    | channel on any o<br>instructions locate<br>list the communit<br>he community with                                                                                                    | ry transmitter, enter the designa-<br>ther basis, enter "O." For a further<br>ed in the paper SA3 form.<br>y to which the station is licensed by the<br>n which the station is identifed.<br>channel line-up.                                                                                                    |                                             |
|                                                                                                    | 1                                                                                                    | CHANN                                                                                                    | EL LINE-UP                                                                                                    | AM                                                                                                    |                                                                                                    |                                             |
| 1. CALL<br>SIGN                                                                                                    | 2. B'CAST<br>CHANNEL<br>NUMBER                                                                                                    | 3. TYPE<br>OF<br>STATION                                                                                                    | 4. DISTANT?<br>(Yes or No)                                                                                                    | 5. BASIS OF<br>CARRIAGE<br>(If Distant)                                                                                                    | 6. LOCATION OF STATION                                                                                                    |                                             |
|                                                                                                    |                                                                                                    |                                                                                                    |                                                                                                    |                                                                                                    |                                                                                                    |                                             |
|                                                                                                    |                                                                                                    |                                                                                                    |                                                                                                    |                                                                                                    |                                                                                                    |                                             |
|                                                                                                    |                                                                                                    |                                                                                                    |                                                                                                    |                                                                                                    |                                                                                                    |                                             |
|                                                                                                    |                                                                                                    |                                                                                                    |                                                                                                    |                                                                                                    |                                                                                                    |                                             |
|                                                                                                    |                                                                                                    |                                                                                                    |                                                                                                    |                                                                                                    |                                                                                                    |                                             |

| LEGAL NAME OF OWNER OF CABLE SYSTEM:       SYSTEM ID#         Guam Cablevision, LLC       38010         PRIMARY TRANSMITTERS: TELEVISION       In General: In space G, identify every television station (including translator stations and low power television stations) carried by your cable system during the accounting period, except (1) stations carried only on a part-time basis under FCC rules and regulations in effect on June 24, 1981, permitting the carriage of certain network programs [sections 76.59(d)(2) and (4), 76.61(e)(2) and (4), 76.63 (referring to 76.61(e)(2) and (4))]; and (2) certain stations carried on a substitute program basis, as explained in the next paragraph.       G         Substitute Basis Stations: With respect to any distant stations carried by your cable system on a substitute program basis under specific FCC rules, regulations, or authorizations:       • Do not list the station here, and also in space I, if the station was carried both on a substitute basis and also on some other basis. For further information concerning substitute basis stations, see page (v) of the general instructions located in the paper SA3 form.       Column 1: List each station's call sign. Do not report origination program services such as HBO, ESPN, etc. Identify each multicast stream associated with a station according to its over-the-air designation. For example, report multicast stream as "WETA-2". Simulcast streams must be reported in column 1 (list each stream separately; for example WETA-simulcast).         Column 2: Give the channel number the FCC has assigned to the television station for broadcasting over-the-air in its community of license. For example, WRC is Channel 4 in Washington, D.C. This may be different from the channel on which your cable system carried the station.         Column                                                                                                    |
|----------------------------------------------------------------------------------------------------|
| <ul> <li>In General: In space G, identify every television station (including translator stations and low power television stations) carried by your cable system during the accounting period, except (1) stations carried only on a part-time basis under FCC rules and regulations in effect on June 24, 1981, permitting the carriage of certain network programs [sections 76.59(d)(2) and (4), 76.61(e)(2) and (4), or 76.63 (referring to 76.61(e)(2) and (4))]; and (2) certain stations carried on a substitute program basis, as explained in the next paragraph.</li> <li>Substitute Basis Stations: With respect to any distant stations carried by your cable system on a substitute program basis under specific FCC rules, regulations, or authorizations:</li> <li>Do not list the station here in space G—but do list it in space I (the Special Statement and Program Log)—if the station was carried only on a substitute basis. For further information concerning substitute basis stations, see page (v) of the general instructions located in the paper SA3 form.</li> <li>Column 1: List each station's call sign. Do not report origination program services such as HBO, ESPN, etc. Identify each multicast stream associated with a station according to its over-the-air designation. For example, report multicast stream as "WETA-2". Simulcast streams must be reported in column 1 (list each stream separately; for example WETA-simulcast).</li> <li>Column 2: Give the channel number the FCC has assigned to the television station for broadcasting over-the-air in its community of license. For example, WRC is Channel 4 in Washington, D.C. This may be different from the channel on which your cable system carried the station.</li> <li>Column 3: Indicate in each case whether the station is a network station, an independent station, or a noncommercial educational station, by entering the letter "N" (for network), "N-M" (for network multicast), "I" (for independent), "I-M"</li> </ul>                                                |
| <ul> <li>carried by your cable system during the accounting period, except (1) stations carried only on a part-time basis under FCC rules and regulations in effect on June 24, 1981, permitting the carriage of certain network programs [sections 76.59(d)(2) and (4), 76.61(e)(2) and (4), or 76.63 (referring to 76.61(e)(2) and (4))]; and (2) certain stations carried on a substitute program basis, as explained in the next paragraph.</li> <li>Substitute Basis Stations: With respect to any distant stations carried by your cable system on a substitute program basis under specifc FCC rules, regulations, or authorizations:</li> <li>Do not list the station here, and also in space I, if the station was carried both on a substitute basis and also on some other basis. For further information concerning substitute basis stations, see page (v) of the general instructions located in the paper SA3 form.</li> <li>Column 1: List each station's call sign. Do not report origination program services such as HBO, ESPN, etc. Identify each multicast stream associated with a station according to its over-the-air designation. For example, report multicast stream as "WETA-2". Simulcast streams must be reported in column 1 (list each stream separately; for example WETA-simulcast).</li> <li>Column 2: Give the channel number the FCC has assigned to the television station for broadcasting over-the-air in its community of license. For example, WRC is Channel 4 in Washington, D.C. This may be different from the channel on which your cable system carried the station.</li> <li>Column 3: Indicate in each case whether the station is a network station, an independent station, or a noncommercial educational station, by entering the letter "N" (for network), "N-M" (for network multicast), "I" (for independent), "I-M"</li> </ul>                                                                                                    |
| (for independent multicast), "E" (for noncommercial educational), or "E-M" (for noncommercial educational multicast).<br>For the meaning of these terms, see page (v) of the general instructions located in the paper SA3 form.                                                                                                    |
| Column 4: If the station is outside the local service area, (i.e. "distant"), enter "Yes". If not, enter "No". For an explanation of local service area, see page (v) of the general instructions located in the paper SA3 form.<br>Column 5: If you have entered "Yes" in column 4, you must complete column 5, stating the basis on which your cable system carried the distant station during the accounting period. Indicate by entering "LAC" if your cable system carried the distant station on a part-time basis because of lack of activated channel capacity.<br>For the retransmission of a distant multicast stream that is not subject to a royalty payment because it is the subject of a written agreement entered into on or before June 30, 2009, between a cable system or an association representing the cable system and a primary transmitter or an association representing the primary transmitter, enter the designation "E" (exempt). For simulcasts, also enter "E". If you carried the channel on any other basis, enter "O." For a further explanation of these three categories, see page (v) of the general instructions located in the paper SA3 form.<br>Column 6: Give the location of each station. For U.S. stations, list the community to which the station is licensed by the FCC. For Mexican or Canadian stations, if any, give the name of the community with which the station is identifed.<br>Note: If you are utilizing multiple channel line-ups, use a separate space G for each channel line-up.                                                                                                    |
| CHANNEL LINE-UP AN                                                                                                    |
| 1. CALL     2. B'CAST     3. TYPE     4. DISTANT?     5. BASIS OF     6. LOCATION OF STATION       SIGN     CHANNEL     OF     (Yes or No)     CARRIAGE     (If Distant)                                                                                                    |
|                                                                                                    |
|                                                                                                    |
|                                                                                                    |
|                                                                                                    |
|                                                                                                    |
|                                                                                                    |
| Image: Section of the section of the section of th |

| LEGAL NAME OF OWN                                                                                                    |                                                                                                    |                                                                                                    |                                                                                                    |                                                                                                    | SYSTEM ID#                                                                                                    |                                             |
|----------------------------------------------------------------------------------------------------|----------------------------------------------------------------------------------------------------|----------------------------------------------------------------------------------------------------|----------------------------------------------------------------------------------------------------|----------------------------------------------------------------------------------------------------|----------------------------------------------------------------------------------------------------|---------------------------------------------|
| Guam Cablevis                                                                                                    |                                                                                                    | YSTEM:                                                                                                    |                                                                                                    |                                                                                                    | 38010                                                                                                    | Name                                        |
| PRIMARY TRANSMITT                                                                                                    | ERS: TELEVISIO                                                                                                    | ON                                                                                                    |                                                                                                    |                                                                                                    |                                                                                                    |                                             |
| carried by your cable s<br>FCC rules and regulat<br>76.59(d)(2) and (4), 76<br>substitute program bas<br><b>Substitute Basis S</b><br>basis under specifc FC<br>• Do not list the station<br>station was carried<br>• List the station here,<br>basis. For further in<br>in the paper SA3 for<br><b>Column 1:</b> List eace<br>each multicast stream                                                                                                    | system during t<br>ions in effect or<br>6.61(e)(2) and (<br>sis, as explaine<br><b>Stations:</b> With<br>CC rules, regula<br>there in space<br>only on a subs<br>and also in spa<br>formation conc<br>rm.<br>th station's call<br>associated with                                                                                                    | he accounting<br>n June 24, 19<br>(4), or 76.63 (<br>ad in the next<br>respect to any<br>ations, or auth<br>G—but do lis<br>titute basis.<br>ace I, if the sta<br>cerning substi<br>sign. Do not<br>h a station ac                                                                                                    | g period, except<br>81, permitting th<br>referring to 76.6<br>paragraph.<br>y distant stations<br>norizations:<br>ti ti in space I (th<br>ation was carried<br>tute basis statio<br>report origination<br>cording to its ov                                                                                                    | t (1) stations carrie<br>the carriage of cert<br>(1(e)(2) and (4))];<br>s carried by your<br>the Special Statem<br>d both on a substi-<br>ns, see page (v) of<br>n program service<br>ver-the-air designa                                                                                                    | s and low power television stations)<br>ed only on a part-time basis under<br>ain network programs [sections<br>and (2) certain stations carried on a<br>cable system on a substitute program<br>ent and Program Log)—if the<br>tute basis and also on some other<br>of the general instructions located<br>es such as HBO, ESPN, etc. Identify<br>titon. For example, report multi-<br>h stream separately; for example | G<br>Primary<br>Transmitters:<br>Television |
| ts community of licens<br>on which your cable sy<br><b>Column 3:</b> Indicate<br>educational station, by<br>(for independent multi-<br>For the meaning of the<br><b>Column 4:</b> If the st<br>planation of local servi<br><b>Column 5:</b> If you h<br>cable system carried th<br>carried the distant stat<br>For the retransmiss<br>of a written agreement<br>the cable system and<br>the cable system and the system<br>the cable system and the system<br>the cable system and the system<br>the cable system and the system and<br>the cable system and the system<br>the cable system and the system and the system and the system<br>the cable system and the system and the sys | se. For example<br>ystem carried the<br>in each case way<br>e entering the le-<br>cast), "E" (for n<br>ese terms, see<br>ation is outside<br>ice area, see pr<br>ave entered "Y<br>he distant static<br>ion on a part-<br>ion of a distant<br>t entered into o<br>a primary trans<br>simulcasts, also<br>mee categories<br>e location of ea<br>Canadian static | e, WRC is Ch<br>ne station.<br>whether the s<br>atter "N" (for n<br>oncommercia<br>page (v) of the<br>the local ser<br>age (v) of the<br>es" in column<br>on during the<br>me basis becc<br>multicast stra<br>n or before Ju<br>mitter or an a<br>o enter "E". If<br>, see page (v<br>ich station. Fo<br>ons, if any, giv | annel 4 in Wash<br>tation is a netwo<br>letwork), "N-M" (<br>al educational), of<br>e general instruc-<br>vice area, (i.e. "of<br>general instruct<br>4, you must co<br>accounting peri-<br>ause of lack of a<br>eam that is not s<br>une 30, 2009, bo<br>issociation repre-<br>you carried the<br>) of the general<br>or U.S. stations,<br>or the name of the | nington, D.C. This<br>ork station, an inde<br>(for network multidor "E-M" (for nonco-<br>ctions located in the<br>distant"), enter "Ye<br>tions located in the<br>mplete column 5,<br>od. Indicate by en<br>activated channel<br>subject to a royalt<br>etween a cable sy<br>assenting the prima<br>channel on any o<br>instructions located<br>list the communit<br>weithe | es". If not, enter "No". For an ex-<br>e paper SA3 form.<br>stating the basis on which your<br>tering "LAC" if your cable system<br>capacity.<br>y payment because it is the subject<br>stem or an association representing<br>ry transmitter, enter the designa-<br>ther basis, enter "O." For a further<br>ed in the paper SA3 form.<br>y to which the station is licensed by the<br>n which the station is identifed. |                                             |
|                                                                                                    |                                                                                                    | CHANN                                                                                                    | EL LINE-UP                                                                                                    | AO                                                                                                    |                                                                                                    |                                             |
| 1. CALL<br>SIGN                                                                                                    | 2. B'CAST<br>CHANNEL<br>NUMBER                                                                                                    | 3. TYPE<br>OF<br>STATION                                                                                                    | 4. DISTANT?<br>(Yes or No)                                                                                                    | 5. BASIS OF<br>CARRIAGE<br>(If Distant)                                                                                                    | 6. LOCATION OF STATION                                                                                                    |                                             |
|                                                                                                    |                                                                                                    |                                                                                                    |                                                                                                    |                                                                                                    |                                                                                                    |                                             |
|                                                                                                    |                                                                                                    |                                                                                                    |                                                                                                    |                                                                                                    |                                                                                                    |                                             |
|                                                                                                    |                                                                                                    |                                                                                                    |                                                                                                    |                                                                                                    |                                                                                                    |                                             |
|                                                                                                    |                                                                                                    |                                                                                                    |                                                                                                    |                                                                                                    |                                                                                                    |                                             |
|                                                                                                    |                                                                                                    |                                                                                                    |                                                                                                    |                                                                                                    |                                                                                                    |                                             |
|                                                                                                    |                                                                                                    |                                                                                                    |                                                                                                    |                                                                                                    |                                                                                                    |                                             |

| LEGAL NAME OF OWN                                                                                                    |                                | /STEM:                   |                            |                                         | SYSTEM ID#             |      |
|----------------------------------------------------------------------------------------------------|--------------------------------|--------------------------|----------------------------|-----------------------------------------|------------------------|------|
| Guam Cablevis                                                                                                    |                                |                          |                            |                                         | 38010                  | Name |
| PRIMARY TRANSMITT                                                                                                    | ERS: TELEVISIO                 | N                        |                            |                                         |                        |      |
| carried by your cable system during the accounting period, except (1) stations carried only on a part-time basis under FCC rules and regulations in effect on June 24, 1981, permitting the carriage of certain network programs [sections 76,59(d)(2) and (4), 76,63 (refering to 76,63 (refering to 76,63 (refining to 76,63 (refering to 76,6 |                                |                          |                            |                                         |                        |      |
|                                                                                                    |                                | CHANN                    | EL LINE-UP                 | AP                                      |                        |      |
| 1. CALL<br>SIGN                                                                                                    | 2. B'CAST<br>CHANNEL<br>NUMBER | 3. TYPE<br>OF<br>STATION | 4. DISTANT?<br>(Yes or No) | 5. BASIS OF<br>CARRIAGE<br>(If Distant) | 6. LOCATION OF STATION |      |
|                                                                                                    |                                |                          |                            |                                         |                        |      |
|                                                                                                    |                                |                          |                            |                                         |                        |      |
|                                                                                                    |                                |                          |                            |                                         |                        |      |
|                                                                                                    |                                |                          |                            |                                         |                        |      |
|                                                                                                    |                                |                          |                            |                                         |                        |      |
|                                                                                                    |                                |                          |                            |                                         |                        |      |
|                                                                                                    |                                |                          |                            |                                         |                        |      |
|                                                                                                    |                                |                          |                            |                                         |                        |      |
|                                                                                                    |                                |                          |                            |                                         |                        |      |
|                                                                                                    |                                |                          |                            |                                         |                        |      |
|                                                                                                    |                                |                          |                            |                                         |                        |      |
|                                                                                                    |                                |                          |                            |                                         |                        |      |
|                                                                                                    |                                |                          |                            |                                         |                        |      |
|                                                                                                    |                                |                          |                            |                                         |                        |      |
|                                                                                                    |                                |                          |                            |                                         |                        |      |

| Guard Cablevision, LLC         38001         Name           PRIMARY TRANSMITTERS: TELEVISION         In General: In space 0, Jamtify away television station (including translator stations and low power television stations) excited by your cable system during the accounting period, except (1) stations carried only on a substitute program factors basis under FCC Diales, and explanation in the net of paragraph.         G           Do not list be station here in space of the net net paragraph.         Description of the net paragraph.         Description of the net paragraph.         Description of the net paragraph.         Description of the net paragraph.         Description of the net paragraph.         Description of the net paragraph.         Description of the net paragraph.         Description of the net paragraph.         Description paragraph and the net paragraph.         Description of the net paragraph.         Description of the net paragraph.         Description paragraph and the net paragraph.         Description paragraph and the paragraph.         Description paragraph and the paragraph.         Description paragraph and the paragraph.         Description paragraph and the paragraph.         Description paragraph and the paragraph.         Description paragraph and the paragraph.         Description paragraph and the paragraph.         Description paragraph and the paragraph.         Description paragraph.         Description paragraph.         Description paragraph.         Description paragraph.         Description paragraph.         Description paragraph.         Description paragraph and thesclintion paragraph.         Descripparagraph.<                                                                                                    | LEGAL NAME OF OWNER OF CABLE SYSTEM: SYSTEM ID#                                                                                                    |                                                                                                    |                                        |                                             |                                                                         |      |  |  |  |  |  |
|----------------------------------------------------------------------------------------------------|----------------------------------------------------------------------------------------------------|----------------------------------------------------------------------------------------------------|----------------------------------------|---------------------------------------------|-------------------------------------------------------------------------|------|--|--|--|--|--|
| In General: In space G, identify every television station (including translator stations and low power television stations) carried by your cable system during the accounting period, except (1) stations carried only on a part-time basis under FCC rules and regulations in reflect on June 24, 1981, perimiting the carriage of certain network programs (sections a substitute program basis, as explained in the next paragraph.       G         Substitute Basis Stations: With respect to any distant stations carried by your cable system on a substitute program basis, as explained in the next paragraph.       The station here, and also in space (-1) the station was carried by our cable system on a substitute program basis. So fourther information concerning substitute basis stations, see page (v) of the general instructions located in the paper SA3 form.       Column 1: List each station's call sign. Do not report origination program services such as HBO, ESPN, etc. Identify each multicast stream associated with a station according to its over-the-air designation. For example, report multi-cast stream associated with a station according to its over-the-air designation. For example, report multi-cast stream associated with a station according to its over-the-air designation. For example, report multi-cast stream associated with the station is a network station, an independent station, or a noncommercial educational multicast). To for independent, T-MM (for independent station, Uri for independent). T-MM (for independent multicast). To for an explanation of beas terrise, see page (v) of the general instructions located in the paper SA3 form.         Column 5: If the station is a letwork is not subject to any obtained provement because it is the subject of a written agree (V) of the general instructions located in the paper SA3 form.         Column 1: List each station during the accounting                                                                                                    |                                                                                                    |                                                                                                    |                                        |                                             |                                                                         | Name |  |  |  |  |  |
| carried by your cable system during the accounting period, except (1) stations carried only on a part-line basis under fCC rules and regulations in effect on June 24, 1981, permitting the carriage of certain network programs [sections 76.53(d)(2) and (4), 76.61(e)(2) and (4), 76.61(e)(2) and (4), 76.61(e)(2) and (4)); and (2) certain stations carried on a substitute program basis, as explained in the next paragraph.         Substitute Basis Stations: With respect to any distant stations carried by your cable system on a substitute program basis under specific FCC rules, regulations, or authorizations: <ul> <li>Do not list the station here, and also in space I, if the station was carried both on a substitute basis and also on some other basis. For further information concerning substitute basis stations, see page (v) of the general instructions located in the paper SA3 form.</li> <li>Colum 1: List each station's call sign. Do not report origination program services such as HBO, ESPN, etc. Identify each multicast, stream associated with a station according to its over-the-air designation. For example, report multicast stream save arried the station.</li> <li>Colum 2: I cell case whether the ESC has assigned to the television station for broadcasting over-the-air in its community of license. For example, WRC is Channel 4 in Washington, D. C. This may be different from the channel on which your cable system carried the station.</li> <li>Colum 3: If hidicate in eace whether the station is a network station, an independent, "I-M" (for independent), "I-M" (for independent),</li></ul>                                                                                                    | PRIMARY TRANSMITTERS: TELEVISI                                                                                                    | ON                                                                                                    |                                        |                                             |                                                                         |      |  |  |  |  |  |
| <ul> <li>Do not list the station here in space G—but do list it in space 1 (the Special Statement and Program Log)—if the station was carried only on a substitute basis.</li> <li>List the station here, and also in space 1, if the station was carried both on a substitute basis and also on some other basis. For further information concerning substitute basis stations, see page (v) of the general instructions located in the paper SA3 form.</li> <li>Column 1: List each station's call sign. Do not report origination program services such as HBO, ESPN, etc. Identify each multicast stream associated with a station according to its over-the-air designation. For example, report multicast stream associates there are sugned with a station according to its over-the-air designation. For example, report multicast streams must be reported in column 1 (list each stream separately; for example WETA-simulcast).</li> <li>Column 2: Give the channel number the FCC has assigned to the television station for broadcasting over-the-air in its community of license. For example, WRC is Channel 4 in Washington, D.C. This may be different from the channel on which your cable system carried the station.</li> <li>Column 3: Indicate in each case whether the station is a network station, an independent station, or a noncommercial educational station, by entering the letter "N" (for network), "N-M" (for network multicast). "If or independent, "I-M" (for independent multicast)," E" (for noncommercial educational), or "E-M" (for none, the paper SA3 form.</li> <li>Column 5: If you have entered "Yes" in column 4, you must complete column 5, stating the basis on which your cable system carried the distant station on a part-time basis because of lack of activated channel capacity.</li> <li>For the retransmission of a distant multicast stream that is not subject to a royalty payment because it is the subject of a written agreement entered into on or before June 30, 2009, between a cable system or an association representin</li></ul>                                                                                                    | carried by your cable system during the accounting period, except (1) stations carried only on a part-time basis under<br>FCC rules and regulations in effect on June 24, 1981, permitting the carriage of certain network programs [sections<br>76.59(d)(2) and (4), 76.61(e)(2) and (4), or 76.63 (referring to 76.61(e)(2) and (4))]; and (2) certain stations carried on a<br>substitute program basis, as explained in the next paragraph. |                                                                                                    |                                        |                                             |                                                                         |      |  |  |  |  |  |
| basis. For further information concerning substitute basis stations, see page (v) of the general instructions located<br>in the paper SA3 form.         Column 1: List each station's call sign. Do not report origination program services such as HBO, ESPN, etc. Identify<br>each multicast stream associated with a station according to its over-the-air designation. For example, report multi-<br>cast stream as "WETA-2". Simulcast streams must be reported in column 1 (list each stream separately; for example<br>WETA-simulcast).         Column 2: Give the channel number the FCC has assigned to the television station for broadcasting over-the-air in<br>its community of license. For example, WRC is Channel 4 in Washington, D.C. This may be different from the channel<br>on which your cable system carried the station is a network station, an independent station, or a noncommercial<br>educational station, by entering the letter "N" (for network multicast), "" (for independent), "I-M"<br>(for independent multicast), "E" (for noncommercial educational instructions located in the paper SA3 form.         Column 4: If the station is outside the local service area, (i.e. "distant"), enter "No". For an ex-<br>planation of local service area, see page (v) of the general instructions located in the paper SA3 form.         Column 5: If you have entered "Yes" in column 4, you must complete column 5, stating the basis on which your<br>cable system carried the distant station during the accounting period. Indicate by entering "LAC" if your cable system<br>carried the distant station on or before June 30, 2009, between a cable system or an association representing<br>the cable system and a primary transmitter or an association representing the primary transmitter, enter "the designa-<br>tion "E" (Sexican or Canadian stations, if any, give the name of the community to which the station is identified.         Note: If y                                                                                                    | Do not list the station here in space G—but do list it in space I (the Special Statement and Program Log)—if the station was carried only on a substitute basis.                                                                                                    |                                                                                                    |                                        |                                             |                                                                         |      |  |  |  |  |  |
| each multicast stream associated with a station according to its over-the-air designation. For example, report multi-<br>cast stream as "WETA-2". Simulcast streams must be reported in column 1 (list each stream separately; for example<br>WETA-simulcast).<br>Column 2: Give the channel number the FCC has assigned to the television station for broadcasting over-the-air in<br>its community of license. For example, WRC is Channel 4 in Washington, D.C. This may be different from the channel<br>on which your cable system carried the station.<br>Column 3: Indicate in each case whether the station is a network station, an independent station, or a noncommercial<br>educational station, by entering the letter 'N" (for network), "N-M" (for network multicast). "I" (for independent). "I-M"<br>(for independent multicast). "E" (for noncommercial educational), or "E-M" (for network multicast). "To noncommercial educational<br>of these terms, see page (v) of the general instructions located in the paper SA3 form.<br>Column 4: If the station is outside the local service area, (i.e. "distant"), enter "Yes". If not, enter "No". For an ex-<br>planation of local service area, see page (v) of the general instructions located in the paper SA3 form.<br>Column 5: If you have entered "Yes" in column 4, you must complete column 5, stating the basis on which your<br>cable system carried the distant station during the accounting period. Indicate by entering "LAC" if your cable system<br>carried the distant station during the association representing the primary transmitter, enter the designa-<br>tion "E" (exempt). For simulcasts, also enter "E". If you carried the channel on any other basis, enter "O." For a further<br>explanation of these three categories, see page (v) of the general instructions located in the paper SA3 form.<br>Column 6: Give the location or each station. For U.S. stations, list the community to which the station is licensed by the<br>FCC. For Mexican or Canadian stations, if any, give the name of the community to which the station is licensed by the<br>FCC. Fo                                                                                 | basis. For further information concerning substitute basis stations, see page (v) of the general instructions located in the paper SA3 form.                                                                                                    |                                                                                                    |                                        |                                             |                                                                         |      |  |  |  |  |  |
| its community of license. For example, WRC is Channel 4 in Washington, D.C. This may be different from the channel         on which your cable system carried the station.         Column 3: Indicate in each case whether the station is a network station, an independent station, or a noncommercial         educational station, by entering the letter "N" (for network), "N-M" (for network multicast), "I" (for independent), "I-M"         (for independent multicast), "E" (for noncommercial educational), or "E-M" (for noncommercial educational multicast).         For the meaning of these terms, see page (v) of the general instructions located in the paper SA3 form.         Column 4: If the station is outside the local service area, (i.e. "distant"), enter "Yes". If not, enter "No". For an explanation of local service area, see page (v) of the general instructions located in the paper SA3 form.         Column 5: If you have entered "Yes" in column 4, you must complete column 5, stating the basis on which your cable system carried the distant station during the accounting period. Indicate by entering "LAC" if your cable system carried the distant station on a part-time basis because of lack of activated channel capacity.         For the retransmission of a distant multicast stream that is not subject to a royalty payment because it is the subject of a written agreement entered into on or before June 30, 2009, between a cable system or an association representing the cable system and a primary transmitter or an association representing the primary transmitter, enter the designation of these three categories, see page (v) of the general instructions located in the paper SA3 form.         Column 6: Give the location of each station. For U.S. stations, list the comm                                                                                                    | each multicast stream associated wit<br>cast stream as "WETA-2". Simulcast                                                                                                    | each multicast stream associated with a station according to its over-the-air designation. For example, report multi-<br>cast stream as "WETA-2". Simulcast streams must be reported in column 1 (list each stream separately; for example |                                        |                                             |                                                                         |      |  |  |  |  |  |
| educational station, by entering the letter "N" (for network), "N-M" (for network multicast), "I" (for independent), "I-M"<br>(for independent multicast), "E" (for noncommercial educational), or "E-M" (for noncommercial educational multicast).<br>For the meaning of these terms, see page (v) of the general instructions located in the paper SA3 form.<br><b>Column 4:</b> If the station is outside the local service area, (i.e. "distant"), enter "Yes". If not, enter "No". For an ex-<br>planation of local service area, see page (v) of the general instructions located in the paper SA3 form.<br><b>Column 5:</b> If you have entered "Yes" in column 4, you must complete column 5, stating the basis on which your<br>cable system carried the distant station during the accounting period. Indicate by entering "LAC" if your cable system<br>carried the distant station on a part-time basis because of lack of activated channel capacity.<br>For the retransmission of a distant multicast stream that is not subject to a royalty payment because it is the subject<br>of a written agreement entered into on or before June 30, 2009, between a cable system or an association representing<br>the cable system and a primary transmitter or an association representing the primary transmitter, enter the designa-<br>tion "E" (exempt). For simulcasts, also enter "E". If you carried the channel on any other basis, enter "O." For a further<br>explanation of these three categories, see page (v) of the general instructions located in the paper SA3 form.<br><b>Column 6:</b> Give the location of each station. For U.S. stations, list the community to which the station is licensed by the<br>FCC. For Mexican or Canadian stations, if any, give the name of the community with which the station is dientifed.<br><b>Note:</b> If you are utilizing multiple channel line-ups, use a separate space G for each channel line-up.<br><b>CHANNEL LINE-UP AQ</b><br><b>1.</b> CALL<br>SIGN <b>2.</b> B'CAST <b>3.</b> TYPE <b>4.</b> DISTANT? <b>5.</b> BASIS OF<br>CHANNEL <b>CHANNEL 0 4.</b> DISTANT? <b>5.</b> BASIS OF<br>CHARNEL <b>5.</b> BASIS OF<br>CHANNEL <b>0 5.</b> Wes or No) <b>5.</b> CARRIAGE | its community of license. For example<br>on which your cable system carried t                                                                                                    | e, WRC is Ch<br>he station.                                                                                                    | annel 4 in Wasł                        | nington, D.C. This                          | may be different from the channel                                       |      |  |  |  |  |  |
| Column 4: If the station is outside the local service area, (i.e. "distant"), enter "Yes". If not, enter "No". For an explanation of local service area, see page (v) of the general instructions located in the paper SA3 form.         Column 5: If you have entered "Yes" in column 4, you must complete column 5, stating the basis on which your         called system carried the distant station during the accounting period. Indicate by entering "LAC" if your cable system         carried the distant station during the accounting period. Indicate by entering "LAC" if your cable system         carlied the distant station during the accounting period. Indicate by entering "LAC" if your cable system         carlied the distant station during the accounting period. Indicate by entering "LAC" if your cable system         carlied the distant station during the accounting period. Indicate by entering "LAC" if your cable system         carlied the distant station during the accounting period. Indicate by entering "LAC" if your cable system         carlied the distant station on a part-time basis because of lack of activated channel capacity.         For the retransmission of a distant multicast stream that is not subject to a royalty payment because it is the subject         of a written agreement entered into on or before June 30, 2009, between a cable system or an association representing the cable system and a primary transmitter or an association representing the cable system?. For simulcasts, also enter "E". If you carried the channel on any other basis, enter "O." For a further                                                                                                    | educational station, by entering the le<br>(for independent multicast), "E" (for n                                                                                                    | etter "N" (for n<br>ioncommercia                                                                                                    | etwork), "N-M" (<br>I educational), c  | for network multic<br>or "E-M" (for nonco   | ast), "I" (for independent), "I-M"<br>ommercial educational multicast). |      |  |  |  |  |  |
| cable system carried the distant station during the accounting period. Indicate by entering "LAC" if your cable system         carried the distant station on a part-time basis because of lack of activated channel capacity.         For the retransmission of a distant multicast stream that is not subject to a royalty payment because it is the subject         of a written agreement entered into on or before June 30, 2009, between a cable system or an association representing         the cable system and a primary transmitter or an association representing the primary transmitter, enter the designation "E" (exempt). For simulcasts, also enter "E". If you carried the channel on any other basis, enter "O." For a further         explanation of these three categories, see page (v) of the general instructions located in the paper SA3 form.         Column 6: Give the location of each station. For U.S. stations, list the community to which the station is licensed by the         FCC. For Mexican or Canadian stations, if any, give the name of the community with which the station is identifed.         Note: If you are utilizing multiple channel line-ups, use a separate space G for each channel line-up.         CHANNEL LINE-UP AQ         1. CALL       2. B'CAST       3. TYPE       4. DISTANT?       5. BASIS OF       6. LOCATION OF STATION         SIGN       0. B'CAST       0. F       (Yes or No)       CARRIAGE       6. LOCATION OF STATION                                                                                                    | <b>Column 4:</b> If the station is outside planation of local service area, see p                                                                                                    | the local ser<br>age (v) of the                                                                                                    | vice area, (i.e. "<br>general instruct | distant"), enter "Ye<br>ions located in the | es". If not, enter "No". For an ex-<br>e paper SA3 form.                |      |  |  |  |  |  |
| the cable system and a primary transmitter or an association representing the primary transmitter, enter the designa-<br>tion "E" (exempt). For simulcasts, also enter "E". If you carried the channel on any other basis, enter "O." For a further<br>explanation of these three categories, see page (v) of the general instructions located in the paper SA3 form.<br><b>Column 6:</b> Give the location of each station. For U.S. stations, list the community to which the station is licensed by the<br>FCC. For Mexican or Canadian stations, if any, give the name of the community with which the station is identifed.<br><b>Note:</b> If you are utilizing multiple channel line-ups, use a separate space G for each channel line-up.<br><b>CHANNEL LINE-UP AQ</b><br>1. CALL<br>SIGN 2. B'CAST 3. TYPE 4. DISTANT?<br>SIGN 0. TYPE 0. CARRIAGE 6. LOCATION OF STATION                                                                                                    | cable system carried the distant stati<br>carried the distant station on a part-ti                                                                                                    | on during the<br>me basis bec                                                                                                    | accounting peri<br>ause of lack of a   | od. Indicate by entactivated channel of     | tering "LAC" if your cable system capacity.                             |      |  |  |  |  |  |
| Column 6: Give the location of each station. For U.S. stations, list the community to which the station is licensed by the FCC. For Mexican or Canadian stations, if any, give the name of the community with which the station is identifed.         Note: If you are utilizing multiple channel line-ups, use a separate space G for each channel line-up.         CHANNEL LINE-UP AQ         1. CALL       2. B'CAST       3. TYPE       4. DISTANT?       5. BASIS OF       6. LOCATION OF STATION         SIGN       0F       (Yes or No)       CARRIAGE       6. LOCATION OF STATION                                                                                                    | of a written agreement entered into on or before June 30, 2009, between a cable system or an association representing the cable system and a primary transmitter or an association representing the primary transmitter, enter the designa-                                                                                                    |                                                                                                    |                                        |                                             |                                                                         |      |  |  |  |  |  |
| CHANNEL LINE-UP     AQ       1. CALL     2. B'CAST     3. TYPE     4. DISTANT?     5. BASIS OF     6. LOCATION OF STATION       SIGN     OF     (Yes or No)     CARRIAGE     6. LOCATION OF STATION                                                                                                    | Column 6: Give the location of each station. For U.S. stations, list the community to which the station is licensed by the                                                                                                    |                                                                                                    |                                        |                                             |                                                                         |      |  |  |  |  |  |
| 1. CALL     2. B'CAST     3. TYPE     4. DISTANT?     5. BASIS OF     6. LOCATION OF STATION       SIGN     CHANNEL     OF     (Yes or No)     CARRIAGE                                                                                                    | Note: If you are utilizing multiple cha                                                                                                    | •                                                                                                    | ·                                      |                                             | channei line-up.                                                        |      |  |  |  |  |  |
| NUMBERSTATION(If Distant)Image: StationImage: Station                                                                                                    |                                                                                                    | 3. TYPE                                                                                                    | 4. DISTANT?                            | 5. BASIS OF                                 | 6. LOCATION OF STATION                                                  |      |  |  |  |  |  |
| Image: Section of the section of the section of th                                                                                                    | NUMBER                                                                                                    | STATION                                                                                                    |                                        | (If Distant)                                |                                                                         |      |  |  |  |  |  |
| Image: second second                                                                                                    |                                                                                                    |                                                                                                    |                                        |                                             |                                                                         |      |  |  |  |  |  |
| Image: Section of the section of the section of th                                                                                                    |                                                                                                    |                                                                                                    |                                        |                                             |                                                                         |      |  |  |  |  |  |
| Image: Section of the section of the section of th                                                                                                    |                                                                                                    |                                                                                                    |                                        |                                             |                                                                         |      |  |  |  |  |  |
|                                                                                                    |                                                                                                    |                                                                                                    |                                        |                                             |                                                                         |      |  |  |  |  |  |
|                                                                                                    |                                                                                                    |                                                                                                    |                                        |                                             |                                                                         |      |  |  |  |  |  |
|                                                                                                    |                                                                                                    |                                                                                                    | •                                      | •••••••••••••••••••••••••••••••••••••••     |                                                                         |      |  |  |  |  |  |
|                                                                                                    |                                                                                                    |                                                                                                    |                                        |                                             |                                                                         |      |  |  |  |  |  |
|                                                                                                    |                                                                                                    |                                                                                                    |                                        |                                             |                                                                         |      |  |  |  |  |  |
|                                                                                                    |                                                                                                    |                                                                                                    |                                        |                                             |                                                                         |      |  |  |  |  |  |
|                                                                                                    |                                                                                                    |                                                                                                    |                                        |                                             |                                                                         |      |  |  |  |  |  |
|                                                                                                    |                                                                                                    |                                                                                                    |                                        | 1                                           |                                                                         |      |  |  |  |  |  |
|                                                                                                    |                                                                                                    |                                                                                                    |                                        |                                             |                                                                         |      |  |  |  |  |  |
|                                                                                                    |                                                                                                    |                                                                                                    |                                        |                                             |                                                                         |      |  |  |  |  |  |
|                                                                                                    |                                                                                                    |                                                                                                    |                                        |                                             |                                                                         |      |  |  |  |  |  |
|                                                                                                    |                                                                                                    |                                                                                                    |                                        |                                             |                                                                         |      |  |  |  |  |  |

| FORM SASE. PAGE 3.                                                                                                    |                                                                                                    | (OTEN 4                                                                                                    |                                                                                                    |                                                                                                    | SVSTEM ID#                                                                                                    |                                             |
|----------------------------------------------------------------------------------------------------|----------------------------------------------------------------------------------------------------|----------------------------------------------------------------------------------------------------|----------------------------------------------------------------------------------------------------|----------------------------------------------------------------------------------------------------|----------------------------------------------------------------------------------------------------|---------------------------------------------|
| Guam Cablevis                                                                                                    |                                                                                                    | STEM:                                                                                                    |                                                                                                    |                                                                                                    | SYSTEM ID#<br>38010                                                                                                    | Name                                        |
| PRIMARY TRANSMITT                                                                                                    |                                                                                                    | DN                                                                                                    |                                                                                                    |                                                                                                    |                                                                                                    |                                             |
| carried by your cable s<br>FCC rules and regulat<br>76.59(d)(2) and (4), 76<br>substitute program bas                                                                                                    | system during t<br>ions in effect or<br>6.61(e)(2) and (<br>sis, as explaine                                                                                                    | he accounting<br>n June 24, 19<br>4), or 76.63 (<br>d in the next                                                                                                    | g period, except<br>81, permitting th<br>referring to 76.6<br>paragraph.                                                                                                    | t (1) stations carrie<br>ne carriage of cert<br>i1(e)(2) and (4))]; ;                                                                                                    | and low power television stations)<br>ad only on a part-time basis under<br>ain network programs [sections<br>and (2) certain stations carried on a<br>cable system on a substitute program                                                                                                    | G<br>Primary<br>Transmitters:<br>Television |
| <ul> <li>basis under specifc FC</li> <li>Do not list the station<br/>station was carried</li> <li>List the station here,<br/>basis. For further in<br/>in the paper SA3 for<br/>Column 1: List eace<br/>each multicast stream<br/>cast stream as "WETA</li> <li>WETA-simulcast).</li> <li>Column 2: Give the<br/>its community of licens<br/>on which your cable sy<br/>Column 3: Indicate<br/>educational station, by<br/>(for independent multic<br/>For the meaning of the<br/>Column 5: If you h<br/>cable system carried th<br/>carried the distant stat<br/>For the retransmiss<br/>of a written agreement<br/>the cable system and a<br/>tion "E" (exempt). For<br/>explanation of these th<br/>Column 6: Give the</li> </ul> | 2C rules, regula<br>here in space<br>only on a subs<br>and also in spa<br>formation conc<br>rm.<br>th station's call<br>associated with<br>-2". Simulcast<br>e channel numb<br>se. For example<br>stem carried th<br>e channel numb<br>se. For example<br>stem carried th<br>e neach case w<br>e entering the le<br>cast), "E" (for n<br>est terms, see<br>ation is outside<br>ce area, see p<br>ave entered "Y<br>the distant static<br>ion on a partant<br>i entered into o<br>a primary trans<br>simulcasts, also<br>ree categories<br>e location of ea<br>Canadian static | ations, or auth<br>G—but do lis<br>titute basis.<br>Ince I, if the sta<br>erning substi-<br>sign. Do not if<br>a station ac<br>streams must<br>ber the FCC h<br>e, WRC is Ch<br>e station.<br>whether the s<br>ther "N" (for n<br>page (v) of the<br>the local sen<br>age (v) of the<br>the local sen<br>age (v) of the<br>me basis becar<br>multicast stra<br>n or before Ju<br>mitter or an a<br>po enter "E". If<br>, see page (v<br>ch station. Fc<br>ns, if any, giv | orizations:<br>t it in space I (th<br>ation was carried<br>tute basis statio<br>report origination<br>cording to its ov<br>t be reported in<br>mas assigned to<br>annel 4 in Wash<br>tation is a netwo<br>etwork), "N-M" (<br>I educational), c<br>e general instruct<br>4, you must con<br>accounting peri-<br>ause of lack of a<br>period flack of a<br>period flack of a<br>perio | he Special Statem<br>d both on a substins, see page (v) of<br>n program service<br>rer-the-air designat<br>column 1 (list eac<br>the television stat<br>nington, D.C. This<br>ork station, an inde<br>(for network multion<br>or "E-M" (for nonco<br>ctions located in the<br>mplete column 5,<br>od. Indicate by en<br>activated channel<br>subject to a royalty<br>seven a cable sy<br>sevening the primatic<br>channel on any o<br>instructions located<br>list the community with | ent and Program Log)—if the<br>tute basis and also on some other<br>of the general instructions located<br>as such as HBO, ESPN, etc. Identify<br>tion. For example, report multi-<br>h stream separately; for example<br>ion for broadcasting over-the-air in<br>may be different from the channel<br>ependent station, or a noncommercial<br>east), "I" (for independent), "I-M"<br>ommercial educational multicast).<br>he paper SA3 form.<br>as". If not, enter "No". For an ex-<br>a paper SA3 form.<br>stating the basis on which your<br>tering "LAC" if your cable system<br>capacity.<br>/ payment because it is the subject<br>stem or an association representing<br>ry transmitter, enter the designa-<br>ther basis, enter "O." For a further<br>ed in the paper SA3 form.<br>/ to which the station is licensed by the<br>n which the station is identifed. | Television                                  |
|                                                                                                    | 1                                                                                                    | CHANN                                                                                                    | EL LINE-UP                                                                                                    | AR                                                                                                    |                                                                                                    |                                             |
| 1. CALL<br>SIGN                                                                                                    | 2. B'CAST<br>CHANNEL<br>NUMBER                                                                                                    | 3. TYPE<br>OF<br>STATION                                                                                                    | 4. DISTANT?<br>(Yes or No)                                                                                                    | 5. BASIS OF<br>CARRIAGE<br>(If Distant)                                                                                                    | 6. LOCATION OF STATION                                                                                                    |                                             |
|                                                                                                    |                                                                                                    |                                                                                                    |                                                                                                    |                                                                                                    |                                                                                                    |                                             |
|                                                                                                    |                                                                                                    |                                                                                                    |                                                                                                    |                                                                                                    |                                                                                                    |                                             |
|                                                                                                    |                                                                                                    |                                                                                                    |                                                                                                    |                                                                                                    |                                                                                                    |                                             |
|                                                                                                    |                                                                                                    |                                                                                                    |                                                                                                    |                                                                                                    |                                                                                                    |                                             |
|                                                                                                    |                                                                                                    |                                                                                                    |                                                                                                    |                                                                                                    |                                                                                                    |                                             |

| LEGAL NAME OF OWN                                                                                                    |                                                                                                    | /STEM:                                                                                                    |                                                                                                    |                                                                                                    | SYSTEM ID#                                                                                                    |            |  |  |
|----------------------------------------------------------------------------------------------------|----------------------------------------------------------------------------------------------------|----------------------------------------------------------------------------------------------------|----------------------------------------------------------------------------------------------------|----------------------------------------------------------------------------------------------------|----------------------------------------------------------------------------------------------------|------------|--|--|
| Guam Cablevis                                                                                                    |                                                                                                    | ISTEM.                                                                                                    |                                                                                                    |                                                                                                    | 38010                                                                                                    | Name       |  |  |
| PRIMARY TRANSMITTE                                                                                                    | RS: TELEVISIO                                                                                                    | ON                                                                                                    |                                                                                                    |                                                                                                    |                                                                                                    |            |  |  |
| carried by your cable s<br>FCC rules and regulati<br>76.59(d)(2) and (4), 76<br>substitute program bas                                                                                                    | n General: In space G, identify every television station (including translator stations and low power television stations)<br>carried by your cable system during the accounting period, except (1) stations carried only on a part-time basis under<br>FCC rules and regulations in effect on June 24, 1981, permitting the carriage of certain network programs [sections<br>'6.59(d)(2) and (4), 76.61(e)(2) and (4), or 76.63 (referring to 76.61(e)(2) and (4))]; and (2) certain stations carried on a<br>substitute program basis, as explained in the next paragraph.<br>Substitute Basis Stations: With respect to any distant stations carried by your cable system on a substitute program |                                                                                                    |                                                                                                    |                                                                                                    |                                                                                                    |            |  |  |
| <ul> <li>basis under specifc FC</li> <li>Do not list the station<br/>station was carried</li> <li>List the station here,<br/>basis. For further in<br/>in the paper SA3 fo<br/>Column 1: List eace<br/>each multicast stream<br/>cast stream as "WETA</li> <li>WETA-simulcast).<br/>Column 2: Give the<br/>its community of licens<br/>on which your cable sy<br/>Column 3: Indicate<br/>educational station, by<br/>(for independent multic<br/>For the meaning of the<br/>Column 5: If you ha<br/>cable system carried th<br/>carried the distant stat<br/>For the retransmiss<br/>of a written agreement<br/>the cable system and a<br/>tion "E" (exempt). For<br/>explanation of these th</li> </ul> | C rules, regula<br>here in space<br>only on a subs<br>and also in spa<br>formation cond<br>rm.<br>h station's call<br>associated witi<br>-2". Simulcast<br>e channel numi<br>e. For example<br>rstem carried th<br>in each case w<br>entering the le<br>cast), "E" (for n<br>se terms, see<br>ation is outside<br>ce area, see p<br>ave entered "Y<br>ne distant static<br>ion on a part-tit<br>ion of a distant<br>entered into o<br>a primary trans<br>simulcasts, also                                                                                                    | ations, or auth<br>G—but do lis<br>titute basis.<br>ace I, if the sta-<br>serning substi-<br>sign. Do not<br>h a station ac<br>streams mus<br>ber the FCC I<br>e, WRC is Ch<br>ne station.<br>whether the s<br>teter "N" (for no<br>oncommercia<br>page (v) of the<br>the local ser<br>age (v) of the<br>me basis bec<br>multicast str-<br>n or before Ju<br>mitter or an a<br>o enter "E". If<br>, see page (v) | norizations:<br>at it in space I (th<br>ation was carried<br>tute basis statio<br>report origination<br>cording to its ov<br>t be reported in<br>has assigned to<br>annel 4 in Wash<br>tation is a networ<br>vetwork), "N-M" (<br>al educational), c<br>e general instruct<br>of accounting period<br>ause of lack of a<br>eam that is not so<br>une 30, 2009, bo<br>issociation repre<br>you carried the<br>) of the general | ae Special Statem<br>d both on a substi-<br>ns, see page (v) of<br>er-the-air designa-<br>column 1 (list eac<br>the television stat<br>ington, D.C. This<br>ork station, an inde<br>for network multio<br>or "E-M" (for nonco-<br>ctions located in the<br>mplete column 5,<br>od. Indicate by en<br>activated channel<br>subject to a royalty<br>steven a cable sy<br>seenting the prima<br>channel on any o<br>instructions located | ent and Program Log)—if the<br>tute basis and also on some other<br>of the general instructions located<br>is such as HBO, ESPN, etc. Identify<br>tion. For example, report multi-<br>h stream separately; for example<br>ion for broadcasting over-the-air in<br>may be different from the channel<br>ependent station, or a noncommercial<br>exast), "I" (for independent), "I-M"<br>ommercial educational multicast).<br>he paper SA3 form.<br>es". If not, enter "No". For an ex-<br>e paper SA3 form.<br>stating the basis on which your<br>tering "LAC" if your cable system<br>capacity.<br>/ payment because it is the subject<br>stem or an association representing<br>ry transmitter, enter the designa-<br>ther basis, enter "O." For a further<br>ed in the paper SA3 form. | Television |  |  |
|                                                                                                    | Canadian statio                                                                                                    | ns, if any, giv<br>nnel line-ups,                                                                                                    | ve the name of th                                                                                                    | he community with<br>space G for each                                                                                                    | y to which the station is licensed by the<br>which the station is identifed.<br>channel line-up.                                                                                                    |            |  |  |
|                                                                                                    |                                                                                                    |                                                                                                    |                                                                                                    |                                                                                                    |                                                                                                    |            |  |  |
| 1. CALL<br>SIGN                                                                                                    | 2. B'CAST<br>CHANNEL<br>NUMBER                                                                                                    | 3. TYPE<br>OF<br>STATION                                                                                                    | 4. DISTANT?<br>(Yes or No)                                                                                                    | 5. BASIS OF<br>CARRIAGE<br>(If Distant)                                                                                                    | 6. LOCATION OF STATION                                                                                                    |            |  |  |
|                                                                                                    |                                                                                                    |                                                                                                    |                                                                                                    |                                                                                                    |                                                                                                    |            |  |  |
|                                                                                                    |                                                                                                    |                                                                                                    |                                                                                                    |                                                                                                    |                                                                                                    |            |  |  |
|                                                                                                    |                                                                                                    |                                                                                                    |                                                                                                    |                                                                                                    |                                                                                                    |            |  |  |
|                                                                                                    |                                                                                                    |                                                                                                    |                                                                                                    |                                                                                                    |                                                                                                    |            |  |  |
|                                                                                                    |                                                                                                    |                                                                                                    |                                                                                                    |                                                                                                    |                                                                                                    |            |  |  |
|                                                                                                    |                                                                                                    |                                                                                                    |                                                                                                    | •••••••••••••••••••••••••••••••••••••••                                                                                                    |                                                                                                    |            |  |  |

| LEGAL NAME OF                                                                                                    | OWNER OF CABLE S               | YSTEM:                   |                            |                                         | SYSTEM ID#             |      |  |
|----------------------------------------------------------------------------------------------------|--------------------------------|--------------------------|----------------------------|-----------------------------------------|------------------------|------|--|
| Guam Cable                                                                                                    | vision, LLC                    |                          |                            |                                         | 38010                  | Name |  |
| PRIMARY TRANSM                                                                                                    | ITTERS: TELEVISIO              | ON                       |                            |                                         |                        |      |  |
| <ul> <li>PRIMARY TRANSMITTERS: TELEVISION</li> <li>In General: In space G, identify every television station (including translator stations and low power television stations) carried by your cable system during the accounting period, except (1) stations carried only on a part-time basis under FCC rules and regulations in effect on June 24, 1981, permitting the carriage of certain network programs (sections 76.59(d)(2) and (4), 76.61(e)(2) and (4), or 76.63 (referring to 76.61(e)(2) and (4))]; and (2) certain stations carried on a substitute Basis Stations: With respect to any distant stations carried by your cable system on a substitute program basis under specific FCC rules, regulations, or authorizations:</li> <li>• Do not list the station here, and also in space I, if the station was carried both on a substitute basis and also on some other basis. For further information concerning substitute basis stations, see page (v) of the general instructions located in the paper SA3 form.</li> <li>Column 1: List each station's call sign. Do not report origination program services such as HBO, ESPN, etc. Identify each multi-cast stream asociated with a station according to its over-the-air designation. For example, report multi-cast stream asociated with estation.</li> <li>Column 2: Give the channel number the FCC has assigned to the television station for broadcasting over-the-air in its community of license. For example, WRC is Channel 4 in Washington, D.C. This may be different from the channel on which your cable system carried the station is a network station, an independent, "LM" (for independent), "LM" (for independent), "LM" (for independ</li></ul> |                                |                          |                            |                                         |                        |      |  |
|                                                                                                    |                                | CHANN                    | EL LINE-UP                 | AT                                      |                        |      |  |
| 1. CALL<br>SIGN                                                                                                    | 2. B'CAST<br>CHANNEL<br>NUMBER | 3. TYPE<br>OF<br>STATION | 4. DISTANT?<br>(Yes or No) | 5. BASIS OF<br>CARRIAGE<br>(If Distant) | 6. LOCATION OF STATION |      |  |
|                                                                                                    |                                |                          |                            | ,                                       |                        |      |  |
|                                                                                                    |                                |                          |                            |                                         |                        |      |  |
|                                                                                                    |                                |                          |                            |                                         |                        |      |  |

| LEGAL NAME OF OW                                                                                                    | NER OF CABLE S       | YSTEM:        |                            |                         | SYSTEM ID#             |      |  |
|----------------------------------------------------------------------------------------------------|----------------------|---------------|----------------------------|-------------------------|------------------------|------|--|
| Guam Cablevis                                                                                                    | sion, LLC            |               |                            |                         | 38010                  | Name |  |
| PRIMARY TRANSMITT                                                                                                    | ERS: TELEVISIO       | ON            |                            |                         |                        |      |  |
| <ul> <li>PRIMARY TRANSMITTERS: TELEVISION</li> <li>In General: In space G, Identify every television station (including translator stations and low power television stations) carried by your cable system during the accounting period, except (1) stations carried only on a part-time basis under FCC rules and regulations in effect on June 24, 1981, permitting the carriage of certain network programs [sections 76, 659(d)(2) and (4), 76, 63 (referring to 76, 61(e)(2) and (4)), or 76, 63 (referring to 76, 61(e)(2) and (4)).</li> <li>FCC rules and regulations in effect on June 24, 1981, permitting the carriade by your cable system on a substitute program basis, as explained in the next paragraph.</li> <li>Substitute Basis Stations: With respect to any distant stations carried by your cable system on a substitute program basis under specife FCC rules, regulations, or authorizations:</li> <li>Do not list the station here in space G—but do list it in space 1 (the Special Statement and Program Log)—if the station was carried only on a substitute basis.</li> <li>List the station here, and also in space 1, if the station was carried both on a substitute basis and also on some other basis. For further information concerning substitute basis stations, see page (v) of the general instructions located in the paper SA3 form.</li> <li>Column 1: List each station's call sign. Do not report origination program services such as HBO, ESPN, etc. Identify each multicast stream associated with a station according to its over-the-air designation. For example, report multi-cast stream as "WETA-". Simulcast streams must be reported in column 1 (list each stream separately; for example WETA-simulcast).</li> <li>Column 2: Give the channel number the FCC has assigned to the television station for broadcasting over-the-air in its community of license. For example, WRC is Channel 4 in Washington, D.C. This may be different from the channel on which your cable system carried the station.</li> <li>Column 3: Ind</li></ul> |                      |               |                            |                         |                        |      |  |
| the cable system and a primary transmitter or an association representing the primary transmitter, enter the designa-<br>tion "E" (exempt). For simulcasts, also enter "E". If you carried the channel on any other basis, enter "O." For a further                                                                                                    |                      |               |                            |                         |                        |      |  |
| 1. CALL<br>SIGN                                                                                                    | 2. B'CAST<br>CHANNEL | 3. TYPE<br>OF | 4. DISTANT?<br>(Yes or No) | 5. BASIS OF<br>CARRIAGE | 6. LOCATION OF STATION |      |  |
| SIGIT                                                                                                    | NUMBER               | STATION       |                            | (If Distant)            |                        |      |  |
|                                                                                                    |                      |               |                            |                         |                        |      |  |
|                                                                                                    |                      |               |                            |                         |                        |      |  |
|                                                                                                    |                      |               |                            |                         |                        |      |  |
|                                                                                                    |                      |               |                            |                         |                        |      |  |
|                                                                                                    |                      |               |                            |                         |                        |      |  |
|                                                                                                    |                      |               |                            |                         |                        |      |  |
|                                                                                                    |                      |               |                            |                         |                        |      |  |
|                                                                                                    |                      |               |                            |                         |                        |      |  |
|                                                                                                    |                      |               |                            |                         |                        |      |  |
|                                                                                                    |                      |               |                            |                         |                        |      |  |
|                                                                                                    |                      |               |                            |                         |                        |      |  |
|                                                                                                    |                      |               |                            |                         |                        |      |  |
|                                                                                                    |                      |               |                            |                         |                        |      |  |
|                                                                                                    |                      |               |                            |                         |                        |      |  |
|                                                                                                    |                      |               |                            |                         |                        |      |  |
|                                                                                                    |                      |               |                            |                         |                        |      |  |
|                                                                                                    |                      |               |                            |                         |                        |      |  |
|                                                                                                    |                      |               |                            |                         |                        |      |  |
|                                                                                                    | 1                    |               |                            | 1                       |                        |      |  |

| LEGAL NAME OF                                                                                                    | OWNER OF CABLE S               | YSTEM:                   |                            |                                         | SYSTEM ID#             |      |  |
|----------------------------------------------------------------------------------------------------|--------------------------------|--------------------------|----------------------------|-----------------------------------------|------------------------|------|--|
| Guam Cable                                                                                                    | evision, LLC                   |                          |                            |                                         | 38010                  | Name |  |
| PRIMARY TRANSI                                                                                                    | ITTERS: TELEVISIO              | N                        |                            |                                         |                        |      |  |
| <ul> <li>PRIMARY TRANSMITTERS: TELEVISION</li> <li>In General: In space G, identify every television station (including translator stations and low power television stations) carried by your cable system during the accounting period, except (1) stations carried only on a part-time basis under FCC rules and regulations in effect on June 24, 1981, permitting the carriage of certain network programs [sections 76,659(d)(2) and (4), or 76.63 (referring to 76.61(e)(2) and (4))]; and (2) certain stations carried on a substitute Basis Stations: With respect to any distant stations carried by your cable system on a substitute program basis, as explained in the next paragraph.</li> <li>Substitute Basis Stations: With respect to any distant stations carried by your cable system on a substitute program basis under specific FCC rules, regulations, or authorizations:</li> <li>* Do not list the station here in space G—but do list it in space 1 (the Special Statement and Program Log)—if the station was carried obth on a substitute basis.</li> <li>* List the station here, and also in space 1, if the station was carried both on a substitute basis and also on some other basis. For further information concerning substitute basis stations, see page (v) of the general instructions located in the paper SA3 form.</li> <li>Column 1: List each station's call sign. Do not report origination program services such as HBO, ESPN, etc. Identify each multicast stream asciclated with a station according to its over-the-air designation. For example WETA-2". Simulcast stream sus to reported in column 1 (list each stream separately; for example WETA-2". Simulcast stream sus to the reported in column 1 (list each stream separately; for example weTA-simulcast).</li> <li>Column 2: Give the channel number the FCC has assigned to the television station for broadcasting over-the-air in its community of license. For example, WRC is Channel 4 in Washington, D.C. This may be different from the channel on which your cable system</li></ul> |                                |                          |                            |                                         |                        |      |  |
|                                                                                                    |                                | CHANN                    | EL LINE-UP                 | AV                                      |                        |      |  |
| 1. CALL<br>SIGN                                                                                                    | 2. B'CAST<br>CHANNEL<br>NUMBER | 3. TYPE<br>OF<br>STATION | 4. DISTANT?<br>(Yes or No) | 5. BASIS OF<br>CARRIAGE<br>(If Distant) | 6. LOCATION OF STATION |      |  |
|                                                                                                    |                                |                          |                            |                                         |                        |      |  |
|                                                                                                    |                                |                          |                            |                                         |                        |      |  |
|                                                                                                    |                                |                          |                            |                                         |                        |      |  |

| LEGAL NAME OF OWN                                                                                                    |                                                                                                    | OTEM.                                                                                                    |                                                                                                    |                                                                                                    | SYSTEM ID#                          |                                             |  |  |
|----------------------------------------------------------------------------------------------------|----------------------------------------------------------------------------------------------------|----------------------------------------------------------------------------------------------------|----------------------------------------------------------------------------------------------------|----------------------------------------------------------------------------------------------------|-------------------------------------|---------------------------------------------|--|--|
| Guam Cablevis                                                                                                    |                                                                                                    | STEM.                                                                                                    |                                                                                                    |                                                                                                    | 38010                               | Name                                        |  |  |
| PRIMARY TRANSMITTE                                                                                                    | ERS: TELEVISIO                                                                                                    | DN                                                                                                    |                                                                                                    |                                                                                                    |                                     |                                             |  |  |
| In General: In space (<br>carried by your cable s<br>FCC rules and regulati<br>76.59(d)(2) and (4), 76<br>substitute program bas<br>Substitute Basis S<br>basis under specifc FC<br>• Do not list the station<br>station was carried<br>• List the station here,<br>basis. For further in<br>in the paper SA3 fo<br>Column 1: List eace<br>each multicast stream<br>cast stream as "WETA<br>WETA-simulcast).<br>Column 2: Give the<br>its community of licens<br>on which your cable sy<br>Column 3: Indicate<br>educational station, by<br>(for independent multic<br>For the meaning of the<br>Column 4: If the station                                                                                                    | G, identify even<br>system during th<br>ions in effect or<br>6.61(e)(2) and (<br>sis, as explaine<br><b>itations:</b> With in<br>CC rules, regula<br>here in space<br>only on a subs<br>and also in spa<br>formation conc<br>rm.<br>h station's call<br>associated with<br>-2". Simulcast<br>e channel numb<br>set cranple<br>stem carried th<br>in each case w<br>entering the le<br>cast), "E" (for m<br>set terms, see<br>ation is outside | y television st<br>he accounting<br>n June 24, 19<br>4), or 76.63 (i<br>d in the next<br>respect to any<br>ations, or auth<br>G—but do lis<br>titute basis.<br>ace I, if the sta<br>erning substi<br>sign. Do not i<br>n a station ac<br>streams must<br>ber the FCC H<br>e, WRC is Ch<br>he station.<br>whether the s<br>atter "N" (for n<br>poncommercia<br>page (v) of th<br>the local ser | g period, except<br>81, permitting th<br>referring to 76.6<br>paragraph.<br>y distant stations:<br>torizations:<br>t it in space I (th<br>ation was carried<br>tute basis statio<br>report origination<br>cording to its ov<br>t be reported in<br>mas assigned to<br>annel 4 in Wash<br>tation is a networ<br>etwork), "N-M" (<br>I educational), c<br>e general instru-<br>vice area, (i.e. "d | t (1) stations carrie<br>ne carriage of cert<br>i1(e)(2) and (4))];<br>is carried by your of<br>ne Special Statem<br>d both on a substi-<br>ns, see page (v) of<br>n program service<br>rer-the-air designa<br>column 1 (list eac<br>the television stat<br>hington, D.C. This<br>prk station, an indo<br>(for network multio<br>or "E-M" (for nonco-<br>ctions located in t<br>distant"), enter "Yo | es". If not, enter "No". For an ex- | G<br>Primary<br>Transmitters:<br>Television |  |  |
| <ul> <li>Column 4: If the station is outside the local service area, (i.e. "distant"), enter "Yes". If not, enter "No". For an explanation of local service area, see page (v) of the general instructions located in the paper SA3 form.</li> <li>Column 5: If you have entered "Yes" in column 4, you must complete column 5, stating the basis on which your cable system carried the distant station during the accounting period. Indicate by entering "LAC" if your cable system carried the distant station on a part-time basis because of lack of activated channel capacity.</li> <li>For the retransmission of a distant multicast stream that is not subject to a royalty payment because it is the subject of a written agreement entered into on or before June 30, 2009, between a cable system or an association representing the cable system and a primary transmitter or an association representing the primary transmitter, enter the designation "E" (exempt). For simulcasts, also enter "E". If you carried the community to which the station is licensed by the FCC. For Mexican or Canadian stations, if any, give the name of the community with which the station is licensed by the FCC. For Mexican or canadian stations, if any, give the name of the community with which the station is licensed.</li> </ul> |                                                                                                    |                                                                                                    |                                                                                                    |                                                                                                    |                                     |                                             |  |  |
|                                                                                                    |                                                                                                    | CHANN                                                                                                    | EL LINE-UP                                                                                                    | AW                                                                                                    |                                     |                                             |  |  |
| 1. CALL<br>SIGN                                                                                                    | 2. B'CAST<br>CHANNEL<br>NUMBER                                                                                                    | 3. TYPE<br>OF<br>STATION                                                                                                    | 4. DISTANT?<br>(Yes or No)                                                                                                    | 5. BASIS OF<br>CARRIAGE<br>(If Distant)                                                                                                    | 6. LOCATION OF STATION              |                                             |  |  |
|                                                                                                    |                                                                                                    |                                                                                                    |                                                                                                    |                                                                                                    |                                     |                                             |  |  |
|                                                                                                    |                                                                                                    |                                                                                                    |                                                                                                    |                                                                                                    |                                     |                                             |  |  |
|                                                                                                    |                                                                                                    |                                                                                                    |                                                                                                    |                                                                                                    |                                     |                                             |  |  |
|                                                                                                    |                                                                                                    |                                                                                                    |                                                                                                    |                                                                                                    |                                     |                                             |  |  |
|                                                                                                    |                                                                                                    |                                                                                                    |                                                                                                    |                                                                                                    |                                     |                                             |  |  |
|                                                                                                    |                                                                                                    |                                                                                                    |                                                                                                    |                                                                                                    |                                     |                                             |  |  |

| Name                   | LEGAL NAME OF G                                                                                                    |                                                                                                    |                                                                                                    | M:                                                                                                    |                      |                                                                               |                                                                                       |                                                  | SYSTEM ID#<br>38010                                                |
|------------------------|----------------------------------------------------------------------------------------------------|----------------------------------------------------------------------------------------------------|----------------------------------------------------------------------------------------------------|----------------------------------------------------------------------------------------------------|----------------------|-------------------------------------------------------------------------------|---------------------------------------------------------------------------------------|--------------------------------------------------|--------------------------------------------------------------------|
| H<br>Primary           | PRIMARY TRANSMITTERS: RADIO<br>In General: List every radio station carried on a separate and discrete basis and list those FM stations carried on an<br>all-band basis whose signals were "generally receivable" by your cable system during the accounting period.<br>Special Instructions Concerning All-Band FM Carriage: Under Copyright Office regulations, an FM signal is generally |                                                                                                    |                                                                                                    |                                                                                                    |                      |                                                                               |                                                                                       |                                                  |                                                                    |
| Transmitters:<br>Radio | receivable if (1)<br>on the basis of<br>For detailed info<br>located in the p<br><b>Column 1:</b> lo<br><b>Column 2:</b> S<br><b>Column 3:</b> If<br>signal, indicate<br><b>Column 4:</b> C                                                                                                    | ) it is carried by<br>monitoring, to<br>ormation about<br>aper SA3 form<br>dentify the call<br>State whether t<br>f the radio stat<br>this by placing<br>Give the station | y the sys<br>be recein<br>t the the<br>sign of the<br>he static<br>ion's sign<br>g a chech<br>n's locati | tem whenever it is received a<br>ved at the headend, with the<br>Copyright Office regulations<br>each station carried.<br>on is AM or FM.<br>nal was electronically process<br>mark in the "S/D" column.<br>on (the community to which the<br>the community with which the | at<br>sy<br>or<br>se | the system's hea<br>ystem's FM ante<br>n this point, see<br>ed by the cable s | adend, and (2<br>nna, during ce<br>page (vi) of th<br>ystem as a se<br>sed by the FC0 | ) it can b<br>ertain sta<br>e genera<br>parate a | be expected,<br>ated intervals.<br>al instructions<br>and discrete |
| l .                    | CALL SIGN                                                                                                    | AM or FM                                                                                                    | S/D                                                                                                    | LOCATION OF STATION                                                                                                    | Ц                    | CALL SIGN                                                                     | AM or FM                                                                              | S/D                                              | LOCATION OF STATION                                                |
|                        | N/A                                                                                                    |                                                                                                    |                                                                                                    |                                                                                                    |                      |                                                                               |                                                                                       |                                                  |                                                                    |
|                        |                                                                                                    |                                                                                                    |                                                                                                    |                                                                                                    |                      |                                                                               |                                                                                       |                                                  |                                                                    |
|                        |                                                                                                    |                                                                                                    |                                                                                                    |                                                                                                    | •                    |                                                                               |                                                                                       |                                                  |                                                                    |
|                        |                                                                                                    |                                                                                                    |                                                                                                    |                                                                                                    | •                    |                                                                               |                                                                                       |                                                  |                                                                    |
|                        |                                                                                                    |                                                                                                    |                                                                                                    |                                                                                                    |                      |                                                                               |                                                                                       |                                                  |                                                                    |
|                        |                                                                                                    |                                                                                                    |                                                                                                    |                                                                                                    |                      |                                                                               |                                                                                       |                                                  |                                                                    |
|                        |                                                                                                    |                                                                                                    |                                                                                                    |                                                                                                    |                      |                                                                               |                                                                                       |                                                  |                                                                    |
|                        |                                                                                                    |                                                                                                    |                                                                                                    |                                                                                                    |                      |                                                                               |                                                                                       |                                                  |                                                                    |
|                        |                                                                                                    |                                                                                                    |                                                                                                    |                                                                                                    |                      |                                                                               |                                                                                       |                                                  |                                                                    |
|                        |                                                                                                    |                                                                                                    |                                                                                                    |                                                                                                    |                      |                                                                               |                                                                                       |                                                  |                                                                    |
|                        |                                                                                                    |                                                                                                    |                                                                                                    |                                                                                                    |                      |                                                                               |                                                                                       |                                                  |                                                                    |
|                        |                                                                                                    |                                                                                                    |                                                                                                    |                                                                                                    | •                    |                                                                               |                                                                                       |                                                  |                                                                    |
|                        |                                                                                                    |                                                                                                    |                                                                                                    |                                                                                                    |                      |                                                                               |                                                                                       |                                                  |                                                                    |
|                        |                                                                                                    |                                                                                                    |                                                                                                    |                                                                                                    |                      |                                                                               |                                                                                       |                                                  |                                                                    |
|                        |                                                                                                    |                                                                                                    |                                                                                                    |                                                                                                    |                      |                                                                               |                                                                                       |                                                  |                                                                    |
|                        |                                                                                                    |                                                                                                    |                                                                                                    |                                                                                                    | •                    |                                                                               |                                                                                       |                                                  |                                                                    |
|                        |                                                                                                    |                                                                                                    |                                                                                                    |                                                                                                    |                      |                                                                               |                                                                                       |                                                  |                                                                    |
|                        |                                                                                                    |                                                                                                    |                                                                                                    |                                                                                                    |                      |                                                                               |                                                                                       |                                                  |                                                                    |
|                        |                                                                                                    |                                                                                                    |                                                                                                    |                                                                                                    |                      |                                                                               |                                                                                       |                                                  |                                                                    |
|                        |                                                                                                    |                                                                                                    |                                                                                                    |                                                                                                    | •                    |                                                                               |                                                                                       |                                                  |                                                                    |
|                        |                                                                                                    |                                                                                                    |                                                                                                    |                                                                                                    |                      |                                                                               |                                                                                       |                                                  |                                                                    |
|                        |                                                                                                    |                                                                                                    |                                                                                                    |                                                                                                    |                      |                                                                               |                                                                                       |                                                  |                                                                    |
|                        |                                                                                                    |                                                                                                    |                                                                                                    |                                                                                                    |                      |                                                                               |                                                                                       |                                                  |                                                                    |
|                        |                                                                                                    |                                                                                                    |                                                                                                    |                                                                                                    |                      |                                                                               |                                                                                       |                                                  |                                                                    |
|                        |                                                                                                    |                                                                                                    |                                                                                                    |                                                                                                    |                      | ·                                                                             |                                                                                       |                                                  |                                                                    |
|                        |                                                                                                    |                                                                                                    |                                                                                                    |                                                                                                    |                      |                                                                               |                                                                                       |                                                  |                                                                    |
|                        |                                                                                                    |                                                                                                    |                                                                                                    |                                                                                                    |                      | ·                                                                             |                                                                                       |                                                  |                                                                    |
|                        |                                                                                                    |                                                                                                    |                                                                                                    |                                                                                                    |                      |                                                                               |                                                                                       |                                                  |                                                                    |
|                        |                                                                                                    |                                                                                                    |                                                                                                    | <b></b>                                                                                                    |                      |                                                                               |                                                                                       |                                                  |                                                                    |
|                        |                                                                                                    |                                                                                                    |                                                                                                    |                                                                                                    |                      |                                                                               |                                                                                       |                                                  |                                                                    |
|                        |                                                                                                    |                                                                                                    |                                                                                                    |                                                                                                    |                      |                                                                               |                                                                                       |                                                  |                                                                    |
|                        |                                                                                                    |                                                                                                    |                                                                                                    |                                                                                                    | •                    |                                                                               |                                                                                       |                                                  |                                                                    |
|                        |                                                                                                    |                                                                                                    |                                                                                                    |                                                                                                    |                      |                                                                               |                                                                                       |                                                  |                                                                    |
|                        |                                                                                                    |                                                                                                    |                                                                                                    |                                                                                                    |                      |                                                                               |                                                                                       |                                                  | ·                                                                  |
|                        |                                                                                                    |                                                                                                    |                                                                                                    |                                                                                                    |                      |                                                                               |                                                                                       |                                                  |                                                                    |

| LEGAL NAME OF OWNER OF CAE                                                                                                    | BLE SYST                                                                                                    | EM:                                                                                                    |                                                                                                    |                                                                                                    | S                                                                                                    | YSTEM ID#       |                              |
|----------------------------------------------------------------------------------------------------|----------------------------------------------------------------------------------------------------|----------------------------------------------------------------------------------------------------|----------------------------------------------------------------------------------------------------|----------------------------------------------------------------------------------------------------|----------------------------------------------------------------------------------------------------|-----------------|------------------------------|
| Guam Cablevision, LLC                                                                                                    |                                                                                                    |                                                                                                    |                                                                                                    |                                                                                                    |                                                                                                    | 38010           | Name                         |
| SUBSTITUTE CARRIAGE: S                                                                                                    | SPECIAL                                                                                                    | STATEMEN                                                                                                    | AND PROGRAM LOG                                                                                                    |                                                                                                    |                                                                                                    |                 |                              |
| In General: In space I, identify e substitute basis during the accord                                                                                                    | unting per                                                                                                    | riod, under spe                                                                                                    | cific present and former FC                                                                                                    | C rules, regula                                                                                                    | ations, or authorizations. I                                                                                                    | For a further   | I                            |
| explanation of the programming                                                                                                    |                                                                                                    |                                                                                                    |                                                                                                    | e general instr                                                                                                    | uctions located in the pap                                                                                                    | per SA3 form.   | Substitute<br>Carriage:      |
| 1. SPECIAL STATEMENT C                                                                                                    |                                                                                                    |                                                                                                    |                                                                                                    |                                                                                                    |                                                                                                    |                 | Special                      |
| • During the accounting period,<br>broadcast by a distant station                                                                                                    | 1?                                                                                                    |                                                                                                    |                                                                                                    |                                                                                                    | <mark>_</mark> Yes                                                                                                    | XNo             | Statement and<br>Program Log |
| Note: If your answer is "No," le<br>log in block 2.<br>2. LOG OF SUBSTITUTE PI                                                                                                    |                                                                                                    |                                                                                                    | e blank. If your answer is '                                                                                                    | Yes," you mu                                                                                                    | ist complete the program                                                                                                    | n               |                              |
| In General: List each substitut<br>clear. If you need more space,<br>Column 1: Give the title of e<br>period, was broadcast by a dis<br>under certain FCC rules, regula<br>SA3 form for futher information<br>titles, for example, "I Love Lucy<br>Column 2: If the program w<br>Column 3: Give the call sigr<br>Column 4: Give the broadca<br>the case of Mexican or Canadi<br>Column 5: Give the montha<br>first. Example: for May 7 give "<br>Column 6: State the times w<br>to the nearest five minutes. Ex<br>stated as "6:00–6:30 p.m."<br>Column 7: Enter the letter "I<br>to delete under FCC rules and<br>gram was substituted for progr<br>effect on October 19, 1976. | please a<br>every nor-<br>itant station<br>ations, or<br>n. Do not<br>y" or "NB,<br>as broad<br>n of the s<br>ast station<br>and tay v<br>'5/7."<br>when the<br>ample: a<br>R" if the I<br>regulatio | authorizational<br>anetwork television and that you<br>authorizations<br>authorizations<br>authorizations<br>authorizations<br>authorizations<br>asketball:<br>cast live, enter<br>tation broadcas<br>n's location (the<br>ns, if any, the co<br>when your syst<br>substitute prog<br>program carrie | Il pages.<br>sion program (substitute p<br>ur cable system substitute<br>s. See page (vi) of the gen<br>ategories like "movies", or<br>76ers vs. Bulls."<br>"Yes." Otherwise enter "N<br>sting the substitute progra<br>e community to which the<br>community with which the<br>em carried the substitute p<br>gram was carried by your of<br>ed by a system from 6:01:"<br>was substituted for progra<br>ring the accounting period | rogram) that,<br>d for the prog<br>eral instructio<br>"basketball".<br>o."<br>m.<br>station is lice<br>station is ider<br>program. Use<br>cable system.<br>5 p.m. to 6:2<br>mming that y<br>c enter the let | during the accounting<br>ramming of another stati<br>ns located in the paper<br>List specific program<br>hsed by the FCC or, in<br>tified).<br>numerals, with the mon<br>List the times accurately<br>8:30 p.m. should be<br>our system was required<br>ter "P" if the listed pro | th<br>y         |                              |
| SUE                                                                                                    | BSTITUT                                                                                                    | E PROGRAM                                                                                                    |                                                                                                    |                                                                                                    | EN SUBSTITUTE<br>IAGE OCCURRED                                                                                                    | 7. REASON       |                              |
| 1. TITLE OF PROGRAM                                                                                                    | 2. LIVE?                                                                                                    | 3. STATION'S<br>CALL SIGN                                                                                                    |                                                                                                    | 5. MONTH<br>AND DAY                                                                                                    | 6. TIMES                                                                                                    | FOR<br>DELETION |                              |
| T T                                                                                                    | es or No                                                                                                    | CALL SIGN                                                                                                    | 4. STATION'S LOCATION                                                                                                    | AND DAY                                                                                                    | FROM — TO                                                                                                    |                 |                              |
|                                                                                                    |                                                                                                    |                                                                                                    |                                                                                                    |                                                                                                    |                                                                                                    |                 |                              |
|                                                                                                    |                                                                                                    |                                                                                                    |                                                                                                    |                                                                                                    |                                                                                                    |                 |                              |
|                                                                                                    |                                                                                                    |                                                                                                    |                                                                                                    |                                                                                                    | <u> </u>                                                                                                    |                 |                              |
|                                                                                                    |                                                                                                    |                                                                                                    |                                                                                                    |                                                                                                    |                                                                                                    |                 |                              |
|                                                                                                    |                                                                                                    |                                                                                                    |                                                                                                    |                                                                                                    |                                                                                                    |                 |                              |
|                                                                                                    |                                                                                                    |                                                                                                    |                                                                                                    |                                                                                                    |                                                                                                    |                 |                              |
|                                                                                                    |                                                                                                    |                                                                                                    |                                                                                                    |                                                                                                    |                                                                                                    |                 |                              |
|                                                                                                    |                                                                                                    |                                                                                                    |                                                                                                    |                                                                                                    |                                                                                                    |                 |                              |
|                                                                                                    |                                                                                                    |                                                                                                    |                                                                                                    |                                                                                                    |                                                                                                    |                 |                              |
|                                                                                                    |                                                                                                    |                                                                                                    |                                                                                                    |                                                                                                    |                                                                                                    |                 |                              |
|                                                                                                    |                                                                                                    |                                                                                                    |                                                                                                    |                                                                                                    |                                                                                                    |                 |                              |
|                                                                                                    |                                                                                                    |                                                                                                    |                                                                                                    |                                                                                                    |                                                                                                    |                 |                              |
|                                                                                                    |                                                                                                    |                                                                                                    |                                                                                                    |                                                                                                    |                                                                                                    | ·               |                              |
|                                                                                                    |                                                                                                    |                                                                                                    |                                                                                                    | ·                                                                                                    |                                                                                                    |                 |                              |
|                                                                                                    |                                                                                                    |                                                                                                    |                                                                                                    |                                                                                                    |                                                                                                    |                 |                              |
|                                                                                                    |                                                                                                    |                                                                                                    |                                                                                                    | ·                                                                                                    |                                                                                                    |                 |                              |
|                                                                                                    |                                                                                                    |                                                                                                    |                                                                                                    |                                                                                                    |                                                                                                    |                 |                              |
|                                                                                                    |                                                                                                    |                                                                                                    |                                                                                                    | · · · · · · · · · · · · · · · · · · ·                                                                                                    |                                                                                                    |                 |                              |
|                                                                                                    |                                                                                                    |                                                                                                    |                                                                                                    | ·                                                                                                    |                                                                                                    |                 |                              |
|                                                                                                    |                                                                                                    |                                                                                                    |                                                                                                    |                                                                                                    |                                                                                                    |                 |                              |
|                                                                                                    |                                                                                                    |                                                                                                    |                                                                                                    |                                                                                                    |                                                                                                    |                 |                              |

FORM SA3E. PAGE 5.

#### ACCOUNTING PERIOD: 2022/2

|                                   | PERIOD: 2022/2                                                                                                    |                                                                                                    |                                                                                                    |                                                                                                    |                                                                              |                                                                                                    |                                                                                                    |                                                                                                    |       | SA3E. PAGE 6      |  |  |  |
|-----------------------------------|----------------------------------------------------------------------------------------------------|----------------------------------------------------------------------------------------------------|----------------------------------------------------------------------------------------------------|----------------------------------------------------------------------------------------------------|------------------------------------------------------------------------------|----------------------------------------------------------------------------------------------------|----------------------------------------------------------------------------------------------------|----------------------------------------------------------------------------------------------------|-------|-------------------|--|--|--|
| Name                              | LEGAL NAME OF O                                                                                                    |                                                                                                    | SYSTEM:                                                                                                    |                                                                                                    |                                                                              |                                                                                                    |                                                                                                    |                                                                                                    | S     | STEM IDi<br>3801( |  |  |  |
| J<br>Part-Time<br>Carriage<br>Log | time carriage du<br>hours your syste<br>Column 1 (C<br>column 5 of spa<br>Column 2 (D<br>curred during the<br>• Give the month<br>"4/10."<br>• State the starti<br>television statior<br>"app." Example: | s space ties in<br>le to lack of act<br>em carried that<br><b>all sign):</b> Give<br>ice G.<br><b>ates and hour</b><br>e accounting p<br>h and day when<br>ing and ending<br>n's broadcast d<br>"12:30 a.m 3 | with column 5 or<br>ivated channel of<br>station. If you n<br>the call sign of the<br>s of carriage):<br>eriod.<br>In the carriage of<br>times of carriag<br>ay, you may giv<br>3:15 a.m. app." | f space G. If you I<br>capacity, you are<br>eed more space,<br>every distant stati<br>For each station,<br>ccurred. Use num<br>e to the nearest q<br>e an approximate<br>hours of carriage | requir<br>please<br>on wh<br>list the<br>erals,<br>erals,<br>uarter<br>endir | ed to complete the attach addition<br>nose basis of car<br>e dates and hour<br>with the month f<br>r hour. In any cas<br>ng hour, followed | his log giving the<br>al pages.<br>riage you identif<br>rs when part-tim<br>first. Example: fo<br>se where carriag<br>I by the abbrevia | e total dates a<br>fied by "LAC" i<br>e carriage oc-<br>or April 10 give<br>ge ran to the e<br>ation | n     | e                 |  |  |  |
|                                   | DATES AND HOURS OF PART-TIME CARRIAGE                                                                                                    |                                                                                                    |                                                                                                    |                                                                                                    |                                                                              |                                                                                                    |                                                                                                    |                                                                                                    |       |                   |  |  |  |
|                                   |                                                                                                    | WHEN                                                                                                    | I CARRIAGE O                                                                                                    | CCURRED                                                                                                    |                                                                              |                                                                                                    | WHEN                                                                                                    | I CARRIAGE                                                                                           | OCCUR | RED               |  |  |  |
|                                   | CALL SIGN                                                                                                    | DATE                                                                                                    | H<br>FROM                                                                                                    | OURS<br>TO                                                                                                    |                                                                              | CALL SIGN                                                                                                    | DATE                                                                                                    | FROM                                                                                                 | HOURS | то                |  |  |  |
|                                   | N/A                                                                                                    | DATE                                                                                                    | FRUM                                                                                                    | -                                                                                                    |                                                                              |                                                                                                    | DATE                                                                                                    | FRUM                                                                                                 | _     | 10                |  |  |  |
|                                   |                                                                                                    |                                                                                                    |                                                                                                    |                                                                                                    |                                                                              |                                                                                                    |                                                                                                    |                                                                                                    | _     |                   |  |  |  |
|                                   |                                                                                                    |                                                                                                    |                                                                                                    | _                                                                                                    |                                                                              |                                                                                                    |                                                                                                    |                                                                                                    | _     |                   |  |  |  |
|                                   |                                                                                                    |                                                                                                    |                                                                                                    | _                                                                                                    |                                                                              |                                                                                                    |                                                                                                    |                                                                                                    |       |                   |  |  |  |
|                                   |                                                                                                    |                                                                                                    |                                                                                                    |                                                                                                    |                                                                              |                                                                                                    |                                                                                                    |                                                                                                    |       |                   |  |  |  |
|                                   |                                                                                                    |                                                                                                    |                                                                                                    |                                                                                                    |                                                                              |                                                                                                    |                                                                                                    |                                                                                                    |       |                   |  |  |  |
|                                   |                                                                                                    |                                                                                                    |                                                                                                    |                                                                                                    |                                                                              |                                                                                                    |                                                                                                    |                                                                                                    |       |                   |  |  |  |
|                                   |                                                                                                    |                                                                                                    |                                                                                                    |                                                                                                    |                                                                              |                                                                                                    |                                                                                                    |                                                                                                    |       |                   |  |  |  |
|                                   |                                                                                                    |                                                                                                    |                                                                                                    | _                                                                                                    |                                                                              |                                                                                                    |                                                                                                    |                                                                                                    |       |                   |  |  |  |
|                                   |                                                                                                    |                                                                                                    |                                                                                                    | _                                                                                                    |                                                                              |                                                                                                    |                                                                                                    |                                                                                                    | _     |                   |  |  |  |
|                                   |                                                                                                    |                                                                                                    |                                                                                                    | _                                                                                                    |                                                                              |                                                                                                    |                                                                                                    |                                                                                                    | _     |                   |  |  |  |
|                                   |                                                                                                    |                                                                                                    |                                                                                                    | _                                                                                                    |                                                                              |                                                                                                    |                                                                                                    |                                                                                                    |       |                   |  |  |  |
|                                   |                                                                                                    |                                                                                                    |                                                                                                    | _                                                                                                    |                                                                              |                                                                                                    |                                                                                                    |                                                                                                    |       |                   |  |  |  |
|                                   |                                                                                                    |                                                                                                    |                                                                                                    |                                                                                                    |                                                                              |                                                                                                    |                                                                                                    |                                                                                                    |       |                   |  |  |  |
|                                   |                                                                                                    |                                                                                                    |                                                                                                    |                                                                                                    |                                                                              |                                                                                                    |                                                                                                    |                                                                                                    |       |                   |  |  |  |
|                                   |                                                                                                    |                                                                                                    |                                                                                                    |                                                                                                    |                                                                              |                                                                                                    |                                                                                                    |                                                                                                    |       |                   |  |  |  |
|                                   |                                                                                                    |                                                                                                    |                                                                                                    | -                                                                                                    |                                                                              |                                                                                                    |                                                                                                    |                                                                                                    |       |                   |  |  |  |
|                                   |                                                                                                    |                                                                                                    |                                                                                                    | _                                                                                                    |                                                                              |                                                                                                    |                                                                                                    |                                                                                                    | _     |                   |  |  |  |
|                                   |                                                                                                    |                                                                                                    |                                                                                                    | _                                                                                                    |                                                                              |                                                                                                    |                                                                                                    |                                                                                                    | _     |                   |  |  |  |
|                                   |                                                                                                    |                                                                                                    |                                                                                                    |                                                                                                    |                                                                              |                                                                                                    |                                                                                                    |                                                                                                    |       |                   |  |  |  |
|                                   |                                                                                                    |                                                                                                    |                                                                                                    |                                                                                                    |                                                                              |                                                                                                    |                                                                                                    |                                                                                                    |       |                   |  |  |  |
|                                   |                                                                                                    |                                                                                                    |                                                                                                    |                                                                                                    |                                                                              |                                                                                                    |                                                                                                    |                                                                                                    |       |                   |  |  |  |
|                                   |                                                                                                    |                                                                                                    |                                                                                                    | _                                                                                                    |                                                                              |                                                                                                    |                                                                                                    |                                                                                                    |       |                   |  |  |  |
|                                   |                                                                                                    |                                                                                                    |                                                                                                    | -                                                                                                    |                                                                              |                                                                                                    |                                                                                                    |                                                                                                    |       |                   |  |  |  |
|                                   |                                                                                                    |                                                                                                    |                                                                                                    | _                                                                                                    |                                                                              |                                                                                                    |                                                                                                    |                                                                                                    |       |                   |  |  |  |
|                                   |                                                                                                    |                                                                                                    |                                                                                                    |                                                                                                    |                                                                              |                                                                                                    |                                                                                                    |                                                                                                    |       |                   |  |  |  |
|                                   |                                                                                                    |                                                                                                    |                                                                                                    | —                                                                                                    |                                                                              |                                                                                                    |                                                                                                    |                                                                                                    | _     |                   |  |  |  |

|                                                                                                    | SA3E. PAGE 7.                                                                                                    |                             | -                                                     |
|----------------------------------------------------------------------------------------------------|----------------------------------------------------------------------------------------------------|-----------------------------|-------------------------------------------------------|
| LEGA                                                                                                    | AL NAME OF OWNER OF CABLE SYSTEM:                                                                                                    | SYSTEM ID#                  | Name                                                  |
| Gua                                                                                                    | am Cablevision, LLC                                                                                                    | 38010                       |                                                       |
| Inst<br>all a<br>(as i<br>page                                                                                                    | OSS RECEIPTS<br>ructions: The figure you give in this space determines the form you file and the amour<br>mounts (gross receipts) paid to your cable system by subscribers for the system's second<br>dentified in space E) during the accounting period. For a further explanation of how to<br>e (vii) of the general instructions.<br>Gross receipts from subscribers for secondary transmission service(s)<br>during the accounting period.<br>ORTANT: You must complete a statement in space P concerning gross receipts.                                                                              | ondary transmission service | K<br>Gross Receipts                                   |
| <ul> <li>Instru</li> <li>Con</li> <li>Con</li> <li>If yo feet</li> <li>If yo</li> </ul>                                                                                                    | <b>(RIGHT ROYALTY FEE</b><br><b>ctions</b> : Use the blocks in this space L to determine the royalty fee you owe:<br>aplete block 1, showing your minimum fee.<br>aplete block 2, showing whether your system carried any distant television stations.<br>ur system did not carry any distant television stations, leave block 3 blank. Enter the an<br>from block 1 on line 1 of block 4, and calculate the total royalty fee.<br>ur system did carry any distant television stations, you must complete the applicable pro-<br>pompanying this form and attach the schedule to your statement of account. |                             | L<br>Copyright<br>Royalty Fee                         |
|                                                                                                    | rt 8 or part 9, block A, of the DSE schedule was completed, the base rate fee should b<br>k 3 below.                                                                                                    | be entered on line 1 of     |                                                       |
| If particular between seven seve | rt 6 of the DSE schedule was completed, the amount from line 7 of block C should be low.                                                                                                    | entered on line 2 in block  |                                                       |
|                                                                                                    | rt 7 or part 9, block B, of the DSE schedule was completed, the surcharge amount sho<br>block 4 below.                                                                                                    | ould be entered on line     |                                                       |
| Block<br>1                                                                                                    | MINIMUM FEE: All cable systems with semiannual gross receipts of \$527,600 or more<br>least the minimum fee, regardless of whether they carried any distant stations. This fe<br>system's gross receipts for the accounting period.                                                                                                    |                             |                                                       |
|                                                                                                    | Line 1. Enter the amount of gross receipts from space K.<br>Line 2. Multiply the amount in line 1 by 0.01064.<br>Enter the result here.                                                                                                    | \$ 687,187.60               |                                                       |
|                                                                                                    | This is your minimum fee.                                                                                                    | \$ 7,311.68                 |                                                       |
| 2<br>Block<br>3                                                                                                    | <ul> <li>space G. If, in space G, you identified any stations as "distant" by stating "Yes" in colur "Yes" in this block.</li> <li>Did your cable system carry any distant television stations during the accounting peri Yes—Complete the DSE schedule. X No—Leave block 3 below blank and Line 1. BASE RATE FEE: Enter the base rate fee from either part 8, section 3 or 4, or part 9, block A of the DSE schedule. If none, enter zero.</li> <li>Line 2. 3.75 Fee: Enter the total fee from line 7, block C, part 6 of the DSE</li> </ul>                                                               | iod?                        |                                                       |
|                                                                                                    | schedule. If none, enter zero.<br>Line 3. Add lines 1 and 2 and enter<br>here.                                                                                                    | \$                          |                                                       |
| Block<br>4                                                                                                    | Line 1. BASE RATE FEE/3.75 FEE or MINIMUM FEE: Enter either the minimum fee<br>from block 1 or the sum of the base rate fee / 3.75 fee from block 3, line 3,<br>whichever is larger.                                                                                                    |                             | Cable systems                                         |
|                                                                                                    | Line 2. SYNDICATED EXCLUSIVITY SURCHARGE: Enter the fee from either part 7<br>(block D, section 3 or 4) or part 9 (block B) of the DSE schedule. If none, enter<br>zero.                                                                                                    |                             | submitting<br>additional<br>deposits under            |
|                                                                                                    | Line 3. Line 3. INTEREST CHARGE: Enter the amount from line 4, space Q, page 9<br>(Interest Worksheet)                                                                                                    | 0.00                        | Section 111(d)(7)<br>should contact                   |
|                                                                                                    | Line 4. FILING FEE                                                                                                    | \$ 725.00                   | the Licensing<br>additional fees.<br>Division for the |
|                                                                                                    | TOTAL ROYALTY AND FILING FEES DUE FOR ACCOUNTING PERIOD. Add Lines 1, 2 and 3 of block 4 and enter total here                                                                                                    | \$ 8,036.68                 | appropriate<br>form for<br>submitting the             |
|                                                                                                    | EFT Trace # or TRANSACTION ID #                                                                                                    |                             | additional fees.                                      |
|                                                                                                    | Remit this amount via <i>electronic payment</i> payable to Register of Copyrights.<br>general instructions located in the paper SA3 form and the Excel instructions                                                                                                    |                             |                                                       |

| ACCOUNTING PERIOD: | 2022/2 |
|--------------------|--------|
|--------------------|--------|

| ACCOUNTING PERI             | 55. 2022/2                                                                                                    | FORM SA3E. PAGE 8.          |  |  |  |  |  |  |  |
|-----------------------------|----------------------------------------------------------------------------------------------------|-----------------------------|--|--|--|--|--|--|--|
| Name                        | LEGAL NAME OF OWNER OF CABLE SYSTEM:                                                                                                    | SYSTEM ID#                  |  |  |  |  |  |  |  |
|                             | Guam Cablevision, LLC                                                                                                    | 38010                       |  |  |  |  |  |  |  |
|                             | CHANNELS                                                                                                    |                             |  |  |  |  |  |  |  |
| Μ                           | Instructions: You must give (1) the number of channels on which the cable system carried television broadca                                                                                                  | ast stations                |  |  |  |  |  |  |  |
| Channels                    | to its subscribers and (2) the cable system's total number of activated channels, during the accounting period                                                                                               |                             |  |  |  |  |  |  |  |
| Channels                    | 1. Enter the total number of channels on which the cable                                                                                                    |                             |  |  |  |  |  |  |  |
|                             | system carried television broadcast stations                                                                                                    | . 5                         |  |  |  |  |  |  |  |
|                             |                                                                                                    |                             |  |  |  |  |  |  |  |
|                             | 2. Enter the total number of activated channels                                                                                                    | []                          |  |  |  |  |  |  |  |
|                             | on which the cable system carried television broadcast stations and nonbroadcast services                                                                                                    | 226                         |  |  |  |  |  |  |  |
|                             |                                                                                                    |                             |  |  |  |  |  |  |  |
| Ν                           | INDIVIDUAL TO BE CONTACTED IF FURTHER INFORMATION IS NEEDED: (Identify an individual we can contact about this statement of account.)                                                                        |                             |  |  |  |  |  |  |  |
| Individual to               |                                                                                                    |                             |  |  |  |  |  |  |  |
| Be Contacted<br>for Further | Name James W. Hofman, II Telephon                                                                                                    | ∝ 671 688 2355              |  |  |  |  |  |  |  |
| Information                 | Name James W. Hofman, II Telephon                                                                                                    |                             |  |  |  |  |  |  |  |
|                             | Address 890 S. Marine Corps Drive<br>(Number, street, rural route, apartment, or suite number)                                                                                                    |                             |  |  |  |  |  |  |  |
|                             | Tamuning, Guam 96913<br>(City, town, state, zip)                                                                                                    |                             |  |  |  |  |  |  |  |
|                             |                                                                                                    |                             |  |  |  |  |  |  |  |
|                             | Email jhofman@docomopacific.com Fax (optional)                                                                                                    |                             |  |  |  |  |  |  |  |
|                             | CERTIFICATION (This statement of account must be certified and signed in accordance with Copyright Office                                                                                                    | regulations.                |  |  |  |  |  |  |  |
| 0                           |                                                                                                    | 0                           |  |  |  |  |  |  |  |
| Certification               | • I, the undersigned, hereby certify that (Check one, <i>but only one</i> , of the boxes.)                                                                                                    |                             |  |  |  |  |  |  |  |
|                             |                                                                                                    | _                           |  |  |  |  |  |  |  |
|                             | (Owner other than corporation or partnership) I am the owner of the cable system as identified in line 1 of sp                                                                                               | ace B; or                   |  |  |  |  |  |  |  |
|                             | (Agent of owner other than corporation or partnership) I am the duly authorized agent of the owner of the ca<br>in line 1 of space B and that the owner is not a corporation or partnership; or              | able system as identified   |  |  |  |  |  |  |  |
|                             | (Officer or partner) I am an officer (if a corporation) or a partner (if a partnership) of the legal entity identified as in line 1 of space B.                                                              | s owner of the cable system |  |  |  |  |  |  |  |
|                             | I have examined the statement of account and hereby declare under penalty of law that all statements of fact cont                                                                                            | ained herein                |  |  |  |  |  |  |  |
|                             | are true, complete, and correct to the best of my knowledge, information, and belief, and are made in good faith.                                                                                            |                             |  |  |  |  |  |  |  |
|                             | [18 U.S.C., Section 1001(1986)]                                                                                                    |                             |  |  |  |  |  |  |  |
|                             |                                                                                                    |                             |  |  |  |  |  |  |  |
|                             |                                                                                                    |                             |  |  |  |  |  |  |  |
|                             | X /s/ James W. Hofman, II                                                                                                    |                             |  |  |  |  |  |  |  |
|                             |                                                                                                    |                             |  |  |  |  |  |  |  |
|                             | Enter an electronic signature on the line above using an "/s/" signature to certify this statement.<br>(e.g., /s/ John Smith). Before entering the first forward slash of the /s/ signature, place your curs |                             |  |  |  |  |  |  |  |
|                             | button, then type /s/ and your name. Pressing the "F2" button will avoid enabling Excel's Lotus c                                                                                                    | compatibility settings.     |  |  |  |  |  |  |  |
|                             | Typed or printed name: James W. Hofman, II                                                                                                    |                             |  |  |  |  |  |  |  |
|                             |                                                                                                    |                             |  |  |  |  |  |  |  |
|                             |                                                                                                    |                             |  |  |  |  |  |  |  |
|                             | Title: Chief Legal Officer                                                                                                    |                             |  |  |  |  |  |  |  |
|                             | (Title of official position held in corporation or partnership)                                                                                                    |                             |  |  |  |  |  |  |  |
|                             |                                                                                                    |                             |  |  |  |  |  |  |  |
|                             | Date: February 20, 2023                                                                                                    |                             |  |  |  |  |  |  |  |
|                             | <u> </u>                                                                                                    |                             |  |  |  |  |  |  |  |
| •                           | : Section 111 of Title 17 of the United States Code authorizes the Copyright Office to collect the personally identifying info                                                                               | . , ,                       |  |  |  |  |  |  |  |

form in order to process your statement of account. PII is any personal information that can be used to identify or trace an individual, such as name, address, and telephon numbers. By providing PII, you are agreeing to the routine use of it to establish and maintain a public record, which includes appearing in the Office's public indexes and search reports prepared for the public. The effect of not providing the PII requested is that it may delay processing of your statement of account and its placement in th completed record of statements of account, and it may affect the legal sufficiency of the filing, a determination that would be made by a court of law

| FORM SA3E. | PAGE9. |
|------------|--------|
|------------|--------|

| LEGAL NAME OF OWNER OF CABLE SYSTEM:<br>Guam Cablevision, LLC                                                                                                    | SYSTEM ID#<br>38010                | Name                                    |
|----------------------------------------------------------------------------------------------------|------------------------------------|-----------------------------------------|
| SPECIAL STATEMENT CONCERNING GROSS RECEIPTS EXCLUSIONS<br>The Satellite Home Viewer Act of 1988 amended Title 17, section 111(d)(1)(A), of the Copyright Act by addir<br>lowing sentence:<br>"In determining the total number of subscribers and the gross amounts paid to the cable system for th<br>service of providing secondary transmissions of primary broadcast transmitters, the system shall not i<br>scribers and amounts collected from subscribers receiving secondary transmissions pursuant to section<br>For more information on when to exclude these amounts, see the note on page (vii) of the general instruction | e basic<br>nclude sub-<br>on 119." | P<br>Special<br>Statement<br>Concerning |
| paper SA3 form.<br>During the accounting period did the cable system exclude any amounts of gross receipts for secondary tran<br>made by satellite carriers to satellite dish owners?<br>X NO                                                                                                    |                                    | Gross Receipts<br>Exclusion             |
| YES. Enter the total here and list the satellite carrier(s) below.       \$         Name       Name         Mailing Address       Mailing Address                                                                                                    |                                    |                                         |
| INTEREST ASSESSMENTS<br>You must complete this worksheet for those royalty payments submitted as a result of a late payment or und<br>For an explanation of interest assessment, see page (viii) of the general instructions in the paper SA3 form.                                                                                                    | erpayment.                         | Q                                       |
| Line 1 Enter the amount of late payment or underpayment                                                                                                    |                                    | Interest<br>Assessment                  |
| Line 2 Multiply line 1 by the interest rate* and enter the sum here                                                                                                    | -<br>days                          |                                         |
|                                                                                                    | .00274                             |                                         |
| Line 4 Multiply line 3 by 0.00274** enter here and on line 3, block 4,<br>space L (page 7)                                                                                                    | -<br>st charge)                    |                                         |
| contact the Licensing Division at (202) 707-8150 or licensing@copyright.gov.<br>** This is the decimal equivalent of 1/365, which is the interest assessment for one day late.                                                                                                    | ance please                        |                                         |
| NOTE: If you are filing this worksheet covering a statement of account already submitted to the Copyright Of please list below the owner, address, first community served, accounting period, and ID number as given in filing.                                                                                                    |                                    |                                         |
| Owner<br>Address                                                                                                    |                                    |                                         |
| First community served       Accounting period       ID number                                                                                                    |                                    |                                         |
| Privacy Act Notice: Section 111 of Title 17 of the United States Code authorizes the Copyright Office to collect the personally identifying info                                                                                                    |                                    |                                         |

numbers. By providing PII, you are agreeing to the routine use of it to establish and maintain a public record, which includes appearing in the Office's public indexes and in search reports prepared for the public. The effect of not providing the PII requested is that it may delay processing of your statement of account and its placement in the completed record of statements of account, and it may affect the legal sufficiency of the filing, a determination that would be made by a court of law.

#### INSTRUCTIONS FOR DSE SCHEDULE WHAT IS A "DSE"

The term "distant signal equivalent" (DSE) generally refers to the numerica value given by the Copyright Act to each distant television station carriec by a cable system during an accounting period. Your system's total number of DSEs determines the royalty you owe. For the full definition, see page (v) of the General Instructions in the paper SA3 form.

#### FORMULAS FOR COMPUTING A STATION'S DSE

There are two different formulas for computing DSEs: (1) a basic formula for all distant stations listed in space G (page 3), and (2) a special formula for those stations carried on a substitute basis and listed in space I (page 5). (Note that if a particular station is listed in both space G and space I, a DSE must be computed twice for that station: once under the basic formula and again under the special formula. However, a station's total DSE is not to exceed its full type-value. If this happens, contact the Licensing Division.)

#### BASIC FORMULA: FOR ALL DISTANT STATIONS LISTEL IN SPACE G OF SA3E (LONG FORM)

**Step 1**: Determine the station's type-value. For purposes of computing DSEs, the Copyright Act gives different values to distant stations depending upon their type. If, as shown in space G of your statement of accoun (page 3), a distant station is:

| Independent: its type-value is                                     | 1.00 |
|--------------------------------------------------------------------|------|
| • Network: its type-value is                                       | 0.25 |
| Noncommercial educational: its type-value is                       | 0.25 |
| Note that local stations are not counted at all in computing DSEs. |      |

**Step 2:** Calculate the station's basis of carriage value: The DSE of a station also depends on its basis of carriage. If, as shown in space G of your Form SA3E, the station was carried part time because of lack of activated channel capacity, its basis of carriage value is determined by (1) calculating the number of hours the cable system carried the station during the accounting period, and (2) dividing that number by the total number of hours the station solver the air during the accounting period. The basis of carriage value for all other stations listed in space G is 1.0.

**Step 3:** Multiply the result of step 1 by the result of step 2. This gives you the particular station's DSE for the accounting period. (Note that for stations other than those carried on a part-time basis due to lack of activated channel capacity, actual multiplication is not necessary since the DSE will always be the same as the type value.)

# SPECIAL FORMULA FOR STATIONS LISTED IN SPACE I OF SA3E (LONG FORM)

Step 1: For each station, calculate the number of programs that, during the accounting period, were broadcast live by the station and were substituted for programs deleted at the option of the cable system.

(These are programs for which you have entered "Yes" in column 2 and "P" in column 7 of space I.)

Step 2: Divide the result of step 1 by the total number of days in the calendar year (365—or 366 in a leap year). This gives you the particula station's DSE for the accounting period.

#### TOTAL OF DSEs

In part 5 of this schedule you are asked to add up the DSEs for all of the distant television stations your cable system carried during the accounting period. This is the total sum of all DSEs computed by the basic formula and by the special formula.

#### THE ROYALTY FEE

The total royalty fee is determined by calculating the minimum fee anc the base rate fee. In addition, cable systems located within certain television market areas may be required to calculate the 3.75 fee and/or the Syndicated Exclusivity Surcharge. Note: Distant multicast streams are nor subject to the 3.75 fee or the Syndicated Exclusivity Surcharge. Distant simulcast streams are not subject to any royalty payment

The 3.75 Fee. If a cable system located in whole or in part within  $\varepsilon$  television market added stations after June 24, 1981, that would not have been permitted under FCC rules, regulations, and authorizations (hereafter referred to as "the former FCC rules") in effect on June 24, 1981, the system must compute the 3.75 fee using a formula based on the number of DSEs added. These DSEs used in computing the 3.75 fee will not be used in computing the base rate fee and Syndicated Exclusivity Surcharge

The Syndicated Exclusivity Surcharge. Cable systems located in whole or in part within a major television market, as defined by FCC rules and regulations, must calculate a Syndicated Exclusivity Surcharge for the carriage of any commercial VHF station that places a grade B contour, ir whole or in part, over the cable system that would have been subject to the FCC's syndicated exclusivity rules in effect on June 24, 1981

The Minimum Fee/Base Rate Fee/3.75 Percent Fee. All cable sys-

tems fling SA3E (Long Form) must pay at least the minimum fee, which is 1.064 percent of gross receipts. The cable system pays either the minimum fee or the sum of the base rate fee and the 3.75 percent fee, whichever is larger, and a Syndicated Exclusivity Surcharge, as applicable

What is a "Permitted" Station? A permitted station refers to a distant station whose carriage is not subject to the 3.75 percent rate but is subject to the base rate and, where applicable, the Syndicated Exclusivity Surcharge. A permitted station would include the following: 1) A station actually carried within any portion of a cable system prior

2) A station first carried after June 24, 1981, which could have been

carried under FCC rules in effect on June 24, 1981, if such carriage would not have exceeded the market quota imposed for the importation of distant stations under those rules.

3) A station of the same type substituted for a carried network, noncommercial educational, or regular independent station for which a quota was or would have been imposed under FCC rules (47 CFR 76.59 (b),(c), 76.61 (b),(c),(d), and 767.63 (a) [referring to 76.61 (b),(d)] in effect on June 24, 1981.

4) A station carried pursuant to an individual waiver granted between April 16, 1976, and June 25, 1981, under the FCC rules and regulations in effect on April 15, 1976.

5) In the case of a station carried prior to June 25, 1981, on a part-tim∉ and/or substitute basis only, that fraction of the current DSE represented by prior carriage.

NOTE: If your cable system carried a station that you believe qualifies as a permitted station but does not fall into one of the above categories, please attach written documentation to the statement of account detailing the basis for its classification.

Substitution of Grandfathered Stations. Under section 76.65 of the former FCC rules, a cable system was not required to delete any statior that it was authorized to carry or was lawfully carrying prior to March 31 1972, even if the total number of distant stations carried exceeded the market quota imposed for the importation of distant stations. Carriage of these grandfathered stations is not subject to the 3.75 percent rate but is subject to the Base Rate, and where applicable, the Syndicatec Exclusivity Surcharge. The Copyright Royalty Tribunal has stated its view that, since section 76.65 of the former FCC rules would not have permitted substitution of a grandfathered station, the 3.75 percent Rate applies to a station substituted for a grandfathered station if carriage of the station exceeds the market quota imposed for the importation of distant stations.

# COMPUTING THE 3.75 PERCENT RATE—PART 6 OF THE DSE SCHEDULE

- Determine which distant stations were carried by the system pursuan to former FCC rules in effect on June 24, 1981.
- Identify any station carried prior to June 25, 1981, on a substitute and/o part-time basis only and complete the log to determine the portion of the DSE exempt from the 3.75 percent rate.
- Subtract the number of DSEs resulting from this carriage from the number of DSEs reported in part 5 of the DSE Schedule. This is the total number of DSEs subject to the 3.75 percent rate. Multiply these DSEs by gross receipts by .0375. This is the 3.75 fee.

#### COMPUTING THE SYNDICATED EXCLUSIVITY SURCHARGE— PART 7 OF THE DSE SCHEDULE

- Determine if any portion of the cable system is located within a top 100 major television market as defined by the FCC rules and regulations in effect on June 24, 1981. If no portion of the cable system is located ir a major television market, part 7 does not have to be completed.
- Determine which station(s) reported in block B, part 6 are commercial VHF stations and place a grade B contour, in whole, or in part, over the cable system. If none of these stations are carried, part 7 does not have to be completed.
- Determine which of those stations reported in block b, part 7 of the DSE Schedule were carried before March 31,1972. These stations are exempt from the FCC's syndicated exclusivity rules in effect on June 24 1981. If you qualify to calculate the royalty fee based upon the carriage of partially-distant stations, and you elect to do so, you must compute the surcharge in part 9 of this schedule.
- Subtract the exempt DSEs from the number of DSEs determined in block B of part 7. This is the total number of DSEs subject to the Syndicated Exclusivity Surcharge.
- Compute the Syndicated Exclusivity Surcharge based upon these DSEs and the appropriate formula for the system's market position.

#### DSE SCHEDULE. PAGE 11.

#### COMPUTING THE BASE RATE FEE-PART 8 OF THE DSE SCHEDULE

Determine whether any of the stations you carried were partially distantthat is, whether you retransmitted the signal of one or more stations to subscribers located within the station's local service area and, at the same time, to other subscribers located outside that area.

· If none of the stations were partially distant, calculate your base rate fee according to the following rates-for the system's permitted DSEs as reported in block B, part 6 or from part 5, whichever is applicable. First DSF 1.064% of gross receipts

Each of the second, third, and fourth DSEs 0.701% of gross receipts The fifth and each additional DSE

## 0.330% of gross receipts PARTIALLY DISTANT STATIONS—PART 9 OF THE DSE SCHEDULE

· If any of the stations were partially distant:

1. Divide all of your subscribers into subscriber groups depending on their location. A particular subscriber group consists of all subscribers who are distant with respect to exactly the same complement of stations.

2. Identify the communities/areas represented by each subscriber group. 3. For each subscriber group, calculate the total number of DSEs of

that group's complement of stations.

If your system is located wholly outside all major and smaller television markets, give each station's DSEs as you gave them in parts 2, 3, and 4 of the schedule: or

If any portion of your system is located in a major or smaller television market, give each station's DSE as you gave it in block B, part 6 of this schedule.

4. Determine the portion of the total gross receipts you reported in space K (page 7) that is attributable to each subscriber group.

Calculate a separate base rate fee for each subscriber group, using (1) the rates given above; (2) the total number of DSEs for that group's complement of stations; and (3) the amount of gross receipts attributable to that group.

6. Add together the base rate fees for each subscriber group to determine the system's total base rate fee.

7. If any portion of the cable system is located in whole or in part within a major television market, you may also need to complete part 9, block B of the Schedule to determine the Syndicated Exclusivity Surcharge.

What to Do If You Need More Space on the DSE Schedule. There are no printed continuation sheets for the schedule. In most cases, the blanks provided should be large enough for the necessary information. If you need more space in a particular part, make a photocopy of the page in question (identifying it as a continuation sheet), enter the additional information on that copy, and attach it to the DSE schedule.

Rounding Off DSEs. In computing DSEs on the DSE schedule, you may round off to no less than the third decimal point. If you round off a DSE in any case, you must round off DSEs throughout the schedule as follows:

- When the fourth decimal point is 1, 2, 3, or 4, the third decimal remains unchanged (example: .34647 is rounded to .346).
- When the fourth decimal point is 5, 6, 7, 8, or 9, the third decimal is rounded up (example: .34651 is rounded to .347).

The example below is intended to supplement the instructions for calculating only the base rate fee for partially distant stations. The cable system would also be subject to the Syndicated Exclusivity Surcharge for partially distant stations, if any portion is located within a major television market.

### EXAMPLE: COMPUTATION OF COPYRIGHT ROYALTY FEE FOR CABLE SYSTEM CARRYING PARTIALLY DISTANT STATIONS

Distant Stations Carried Identification of Subscriber Groups STATION DSE CITY OUTSIDE LOCAL In most cases under current FCC SERVICE AREA OF rules, all of Fairvale would be within A (independent) 1.0 Santa Rosa Stations A, B, C, D , E B (independent) 1.0 the local service area of both stations C (part-time) 0.083 Rapid City Stations A and C A and C and all of Rapid City and Bo-D (part-time) 0.139 Bodega Bay Stations A and C dega Bay would be within the local service areas of stations B, D, and E. E (network) 0.25 Fairvale Stations B, D, and E TOTAL DSEs 2 4 7 2 TOTAL GROSS RECEIPTS Minimum Fee Total Gross Receipts \$600.000.00 Santa Rosa Stations A and C x .01064 35 mile zone Fairvale Rapid City

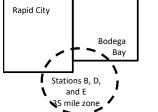

| First Subscriber Group       |              | Second Subscriber Group     |              | Third Subscriber Group      |              |  |
|------------------------------|--------------|-----------------------------|--------------|-----------------------------|--------------|--|
| (Santa Rosa)                 |              | (Rapid City and Bodega Bay) |              | (Fairvale)                  |              |  |
| Gross receipts               | \$310,000.00 | Gross receipts              | \$170,000.00 | Gross receipts              | \$120,000.00 |  |
| DSEs                         | 2.472        | DSEs                        | 1.083        | DSEs                        | 1.389        |  |
| Base rate fee                | \$6,497.20   | Base rate fee               | \$1,907.71   | Base rate fee               | \$1,604.03   |  |
| \$310,000 x .01064 x 1.0 =   | 3,298.40     | \$170,000 x .01064 x 1.0 =  | 1,808.80     | \$120,000 x .01064 x 1.0 =  | 1,276.80     |  |
| \$310,000 x .00701 x 1.472 = | 3,198.80     | \$170,000 x .00701 x .083 = | 98.91        | \$120,000 x .00701 x .389 = | 327.23       |  |
| Base rate fee                | \$6,497.20   | Base rate fee               | \$1,907.71   | Base rate fee               | \$1,604.03   |  |

In this example, the cable system would enter \$10,008.94 in space L, block 3, line 1 (page 7)

GROSS RECEIPTS

\$310,000.00

100,000.00

70,000.00

120,000.00

\$600,000.00

FROM SUBSCRIBERS

### DSE SCHEDULE. PAGE 11. (CONTINUED)

| 4                          | LEGAL NAME OF OWNER OF CABLE SYSTEM: SYSTEM                                                                                                    |     |           |          |           |     |  |  |
|----------------------------|----------------------------------------------------------------------------------------------------|-----|-----------|----------|-----------|-----|--|--|
| I                          | Guam Cablevision, LLC 3801                                                                                                    |     |           |          |           |     |  |  |
|                            | SUM OF DSEs OF CATEGOR<br>• Add the DSEs of each station<br>Enter the sum here and in line                                                                          |     |           |          | 0.00      |     |  |  |
| 2                          | Instructions:<br>In the column headed "Call Sign": list the call signs of all distant stations identified by the letter "O" in column 5<br>of space G (page 3).     |     |           |          |           |     |  |  |
| Computation<br>of DSEs for | In the column headed "DSE": for each independent station, give the DSE as "1.0"; for each network or noncom-<br>mercial educational station, give the DSE as ".25." |     |           |          |           |     |  |  |
| Category "O"               | CATEGORY "O" STATIONS: DSEs                                                                                                    |     |           |          |           |     |  |  |
| Stations                   | CALL SIGN                                                                                                    | DSE | CALL SIGN | DSE      | CALL SIGN | DSE |  |  |
|                            |                                                                                                    |     |           |          |           |     |  |  |
|                            |                                                                                                    |     |           |          |           |     |  |  |
|                            |                                                                                                    |     |           |          |           |     |  |  |
|                            |                                                                                                    |     |           |          |           |     |  |  |
| Add rows as                |                                                                                                    |     |           |          |           |     |  |  |
| necessary.                 |                                                                                                    |     |           |          |           |     |  |  |
| Remember to copy all       |                                                                                                    |     |           |          |           |     |  |  |
| formula into new           |                                                                                                    |     |           |          |           |     |  |  |
| rows.                      |                                                                                                    |     |           |          |           |     |  |  |
|                            |                                                                                                    |     |           |          |           |     |  |  |
|                            |                                                                                                    |     |           |          |           |     |  |  |
|                            |                                                                                                    |     |           |          |           |     |  |  |
|                            |                                                                                                    |     |           |          |           |     |  |  |
|                            |                                                                                                    |     |           |          |           |     |  |  |
|                            |                                                                                                    |     |           |          |           |     |  |  |
|                            |                                                                                                    |     |           |          |           |     |  |  |
|                            |                                                                                                    |     |           |          |           |     |  |  |
|                            |                                                                                                    |     |           |          |           |     |  |  |
|                            |                                                                                                    |     |           |          |           |     |  |  |
|                            |                                                                                                    |     |           |          |           |     |  |  |
|                            |                                                                                                    |     |           |          |           |     |  |  |
|                            |                                                                                                    |     |           |          |           |     |  |  |
|                            |                                                                                                    |     |           |          |           |     |  |  |
|                            |                                                                                                    |     |           |          |           |     |  |  |
|                            |                                                                                                    |     |           |          |           |     |  |  |
|                            |                                                                                                    |     |           |          |           |     |  |  |
|                            |                                                                                                    |     |           |          |           |     |  |  |
|                            |                                                                                                    |     |           |          |           |     |  |  |
|                            |                                                                                                    |     |           |          |           |     |  |  |
|                            |                                                                                                    |     |           |          |           |     |  |  |
|                            |                                                                                                    |     |           |          |           |     |  |  |
|                            |                                                                                                    |     |           |          |           |     |  |  |
|                            |                                                                                                    |     |           |          |           |     |  |  |
|                            |                                                                                                    |     |           |          |           |     |  |  |
|                            |                                                                                                    |     |           |          |           |     |  |  |
|                            |                                                                                                    |     |           |          |           |     |  |  |
|                            |                                                                                                    |     |           |          |           |     |  |  |
|                            |                                                                                                    |     |           |          |           |     |  |  |
|                            |                                                                                                    |     |           | <b>.</b> |           |     |  |  |

| Name                                                                                                    |                                                                                                    | NER OF CABLE SYSTEM:                                                                                                    |                                                                                                    |                                                                                                    |                                                                                                    |                                                                                                    | S                                                                 |        |
|----------------------------------------------------------------------------------------------------|----------------------------------------------------------------------------------------------------|----------------------------------------------------------------------------------------------------|----------------------------------------------------------------------------------------------------|----------------------------------------------------------------------------------------------------|----------------------------------------------------------------------------------------------------|----------------------------------------------------------------------------------------------------|-------------------------------------------------------------------|--------|
|                                                                                                    | Guam Cablevis                                                                                                    | sion, LLC                                                                                                    |                                                                                                    |                                                                                                    |                                                                                                    |                                                                                                    |                                                                   | 3801   |
| <b>3</b><br>Computation<br>of DSEs for<br>Stations<br>Carried Part<br>Time Due to<br>Lack of<br>Activated<br>Channel | Column 2: F-<br>figure should corr<br>Column 3: F-<br>Column 4: D<br>be carried out at<br>Column 5: F-<br>give the type-valu<br>Column 6: M   | he call sign of all dist<br>or each station, give<br>respond with the info<br>or each station, give<br>Divide the figure in co<br>least to the third dec<br>or each independent<br>ue as ".25."<br>fultiply the figure in c | the number of h<br>rmation given ir<br>the total numbe<br>lumn 2 by the fig<br>imal point. This<br>station, give the<br>olumn 4 by the h | ntified by "LAC" in col<br>nours your cable syste<br>in space J. Calculate of<br>or of hours that the sta<br>gure in column 3, and<br>is the "basis of carria<br>e "type-value" as "1.0<br>figure in column 5, an<br>ore information on rou | em carried the sta<br>only one DSE for e<br>ation broadcast ov<br>give the result in<br>ge value" for the s<br>." For each netwo<br>d give the result i | tion during the accou<br>each station.<br>The air during the<br>decimals in column 4<br>station.<br>rk or noncommercial<br>n column 6. Round to | accounting period.<br>4. This figure must<br>educational station, |        |
| Capacity                                                                                                    |                                                                                                    | (                                                                                                    | CATEGORY                                                                                                    | LAC STATIONS:                                                                                                    | COMPUTATI                                                                                                    | ON OF DSEs                                                                                                    |                                                                   |        |
|                                                                                                    | 1. CALL<br>SIGN                                                                                                    | 2. NUMBI<br>OF HO<br>CARRI<br>SYSTE                                                                                                    | URS<br>ED BY<br>M                                                                                                    | 3. NUMBER<br>OF HOURS<br>STATION<br>ON AIR                                                                                                    | 4. BASIS OF<br>CARRIAG<br>VALUE                                                                                                    | E VA                                                                                                    | LUE                                                               | SE     |
|                                                                                                    |                                                                                                    |                                                                                                    | ÷                                                                                                    |                                                                                                    |                                                                                                    | X<br>X                                                                                                    | =                                                                 |        |
|                                                                                                    |                                                                                                    |                                                                                                    | ÷                                                                                                    |                                                                                                    | =                                                                                                    | x<br>x                                                                                                    | =                                                                 |        |
|                                                                                                    |                                                                                                    |                                                                                                    | ÷                                                                                                    |                                                                                                    | =                                                                                                    | ×                                                                                                    | =                                                                 |        |
|                                                                                                    |                                                                                                    |                                                                                                    | ÷                                                                                                    |                                                                                                    | =                                                                                                    | x<br>x                                                                                                    |                                                                   |        |
|                                                                                                    |                                                                                                    |                                                                                                    | ÷                                                                                                    |                                                                                                    | =                                                                                                    | x                                                                                                    | =                                                                 |        |
|                                                                                                    |                                                                                                    |                                                                                                    | ÷                                                                                                    |                                                                                                    | =                                                                                                    | x                                                                                                    | =                                                                 |        |
|                                                                                                    | Add the DSEs of e                                                                                                    |                                                                                                    |                                                                                                    | nedule,                                                                                                    |                                                                                                    | 0.                                                                                                    | 00                                                                |        |
| <b>4</b><br>Computation<br>of DSEs for<br>Substitute-<br>Basis Stations                                              | Was carried by<br>tions in effect of<br>Broadcast one<br>space I).<br>Column 2: For<br>at your option. Thi<br>Column 3: Ent<br>Column 4: Divi | your system in subson October 19, 1976<br>or more live, nonnetwork<br>each station give the<br>singure should correcter the number of day<br>ide the figure in columnia.                                                    | titution for a pro<br>(as shown by the<br>vork programs do<br>spond with the<br>s in the calendar<br>mn 2 by the figu                    | pace I (page 5, the Lo<br>ogram that your syste<br>the letter "P" in column<br>uring that optional car<br>the nonnetwork program<br>information in space<br>ar year: 365, except ir<br>re in column 3, and g<br>mation on rounding,         | m was permitted t<br>17 of space I); and<br>riage (as shown by<br>ns carried in subs<br>I.<br>n a leap year.<br>ive the result in ca                    | o delete under FCC<br>d<br>the word "Yes" in colu<br>titution for programs<br>plumn 4. Round to no                                              | rules and regular-<br>imn 2 of<br>that were deleted               | orm).  |
|                                                                                                    |                                                                                                    | SL                                                                                                    | BSTITUTE-I                                                                                                    | BASIS STATION                                                                                                    | IS: COMPUTA                                                                                                    | TION OF DSEs                                                                                                    |                                                                   |        |
|                                                                                                    | SIGN                                                                                                    | . NUMBER<br>OF<br>PROGRAMS                                                                                                    | 3. NUMBE<br>OF DAY<br>IN YEAF                                                                                                    | S                                                                                                    | 1. CALL<br>SIGN                                                                                                    | 2. NUMBER<br>OF<br>PROGRAM                                                                                                    | 3. NUMBER<br>OF DAYS<br>S IN YEAR                                 | 4. DSE |
|                                                                                                    |                                                                                                    |                                                                                                    | ÷<br>÷<br>÷<br>÷                                                                                                    |                                                                                                    |                                                                                                    |                                                                                                    | +<br>+<br>+<br>+<br>+                                             |        |
|                                                                                                    | Add the DSEs of e                                                                                                    | F SUBSTITUTE-BAS                                                                                                    | SIS STATIONS:                                                                                                    | nedule,                                                                                                    | · · · · · · · · · · · ·                                                                                                    | 0.                                                                                                    | 00                                                                |        |
| 5                                                                                                    |                                                                                                    |                                                                                                    |                                                                                                    | boxes in parts 2, 3, an                                                                                                    | d 4 of this schedul                                                                                                    | e and add them to pro                                                                                                    | vide the tota                                                     |        |
| -                                                                                                    |                                                                                                    | oplicable to your syste                                                                                                    |                                                                                                    |                                                                                                    |                                                                                                    |                                                                                                    | 0.00                                                              |        |
|                                                                                                    |                                                                                                    |                                                                                                    |                                                                                                    |                                                                                                    |                                                                                                    |                                                                                                    |                                                                   |        |
| Total Number<br>of DSEs                                                                                              | 1. Number of DS                                                                                                    | SEs from part 2●<br>SEs from part 3●                                                                                                    |                                                                                                    |                                                                                                    | !                                                                                                    |                                                                                                    | 0.00                                                              |        |

## ACCOUNTING PERIOD: 2022/2

|                                                | OWNER OF CABLE                                                                                                    | SYSTEM:                                                                                                    |                                                                                                    |                                                                    |                                                                                                    |                                                                                                    | S                                                  | YSTEM ID#    | Name                                             |
|------------------------------------------------|----------------------------------------------------------------------------------------------------|----------------------------------------------------------------------------------------------------|----------------------------------------------------------------------------------------------------|--------------------------------------------------------------------|----------------------------------------------------------------------------------------------------|----------------------------------------------------------------------------------------------------|----------------------------------------------------|--------------|--------------------------------------------------|
| Guam Cablevi                                   | ision, LLC                                                                                                    |                                                                                                    |                                                                                                    |                                                                    |                                                                                                    |                                                                                                    |                                                    | 38010        | Naille                                           |
| In block A:                                    | ck A must be com<br>"Yes," leave the re                                                                                                    |                                                                                                    | part 6 and part                                                                                                    | 7 of the DSE sche                                                  | edule blank ar                                                                                              | nd complete pa                                                                                           | art 8, (page 16) of                                | f the        | 6                                                |
| schedule.<br>• If your answer if               | "No," complete blo                                                                                                    | ocks B and C                                                                                                    | below                                                                                                    |                                                                    |                                                                                                    |                                                                                                    |                                                    |              |                                                  |
|                                                |                                                                                                    |                                                                                                    |                                                                                                    | ELEVISION M                                                        | ARKETS                                                                                                    |                                                                                                    |                                                    |              | Computation of                                   |
| effect on June 24,                             | 1981?                                                                                                    |                                                                                                    |                                                                                                    | ller markets as de<br>PLETE THE REMA                               |                                                                                                    |                                                                                                    |                                                    | gulations in | 3.75 Fee                                         |
|                                                | olete blocks B and                                                                                                    |                                                                                                    |                                                                                                    |                                                                    |                                                                                                    |                                                                                                    |                                                    |              |                                                  |
|                                                |                                                                                                    | RI OC                                                                                                    |                                                                                                    | IAGE OF PERM                                                       |                                                                                                    | 2Ec                                                                                                    |                                                    |              |                                                  |
| Column 1:<br>CALL SIGN                         | under FCC rules                                                                                                    | s of distant sta<br>and regulation<br>and DSE Sche                                                                                                    | ations listed in<br>ons prior to Jur<br>dule. (Note: Th                                                                                                    | part 2, 3, and 4 of<br>ne 25, 1981. For fu<br>ne letter M below re | this schedule                                                                                               | e that your sys<br>ation of permitt                                                                      | ed stations, see t                                 | he           |                                                  |
| Column 2:<br>BASIS OF<br>PERMITTED<br>CARRIAGE | (Note the FCC rt<br>A Stations carri<br>76.61(b)(c)]<br>B Specialty stati<br>C Noncommeric<br>D Grandfathered<br>instructions fc<br>E Carried pursu.<br>*F A station pre | ules and regu<br>ed pursuant t<br>con as defined<br>al educationa<br>d station (76.0<br>or DSE sched<br>ant to individu<br>eviously carrie<br>JHF station w | lations cited bo<br>o the FCC ma<br>d in 76.5(kk) (7<br>al station [76.5<br>65) (see parag<br>ule).<br>Jal waiver of F<br>ed on a part-tin<br>ithin grade-B o | ne or substitute ba<br>contour, [76.59(d)(                         | se in effect of<br>6.57, 76.59(b<br>e)(1), 76.63(a<br>63(a) referring<br>bstitution of g<br>sis prior to Ju | n June 24, 198<br>), 76.61(b)(c),<br>1) referring to 7<br>g to 76.61(d)<br>randfathered s<br>une 25, 198 | 76.63(a) referring<br>6.61(e)(1<br>stations in the | -            |                                                  |
| Column 3:                                      |                                                                                                    | e stations ide                                                                                                    | ntified by the l                                                                                                    | ) parts 2, 3, and 4<br>etter "F" in column                         |                                                                                                    |                                                                                                    | vorksheet on pag                                   | e 14 of      |                                                  |
| 1. CALL<br>SIGN                                | 2. PERMITTED<br>BASIS                                                                                                    | 3. DSE                                                                                                    | 1. CALL<br>SIGN                                                                                                    | 2. PERMITTED<br>BASIS                                              | 3. DSE                                                                                                    | 1. CALL<br>SIGN                                                                                          | 2. PERMITTED<br>BASIS                              | 3. DSE       |                                                  |
|                                                |                                                                                                    |                                                                                                    |                                                                                                    |                                                                    |                                                                                                    |                                                                                                    |                                                    |              |                                                  |
|                                                |                                                                                                    |                                                                                                    |                                                                                                    |                                                                    |                                                                                                    |                                                                                                    |                                                    |              |                                                  |
|                                                |                                                                                                    |                                                                                                    |                                                                                                    |                                                                    |                                                                                                    |                                                                                                    |                                                    |              |                                                  |
|                                                |                                                                                                    |                                                                                                    |                                                                                                    |                                                                    |                                                                                                    |                                                                                                    |                                                    |              |                                                  |
|                                                |                                                                                                    |                                                                                                    |                                                                                                    |                                                                    |                                                                                                    |                                                                                                    |                                                    |              |                                                  |
|                                                |                                                                                                    |                                                                                                    |                                                                                                    |                                                                    |                                                                                                    |                                                                                                    |                                                    | 0.00         |                                                  |
|                                                |                                                                                                    | В                                                                                                    | LOCK C: CO                                                                                                    | MPUTATION OF                                                       | - 3.75 FEE                                                                                                  |                                                                                                    |                                                    |              |                                                  |
| Line 1: Enter the                              | e total number of                                                                                                    | DSEs from                                                                                                    | part 5 of this                                                                                                    | schedule                                                           |                                                                                                    |                                                                                                    | <u></u>                                            | -            |                                                  |
| Line 2: Enter the                              | sum of permitte                                                                                                    | ed DSEs fror                                                                                                    | n block B abo                                                                                                    | ove                                                                |                                                                                                    |                                                                                                    | n                                                  | -            |                                                  |
|                                                |                                                                                                    |                                                                                                    |                                                                                                    | r of DSEs subjec<br>7 of this schedu                               |                                                                                                    | rate.                                                                                                    |                                                    | 0.00         |                                                  |
| Line 4: Enter gro                              | oss receipts from                                                                                                    | i space K (p                                                                                                    | age 7)                                                                                                    |                                                                    |                                                                                                    |                                                                                                    | x 0.0                                              | 375          | Do any of the<br>DSEs represent<br>partially     |
| Line 5: Multiply I                             | ine 4 by 0.0375                                                                                                    | and enter su                                                                                                    | ım here                                                                                                    |                                                                    |                                                                                                    |                                                                                                    |                                                    |              | permited/<br>partially<br>nonpermitted           |
| Line 6: Enter tota                             | al number of DS                                                                                                    | Es from line                                                                                                    | 3                                                                                                    |                                                                    |                                                                                                    |                                                                                                    | X                                                  | -            | carriage?<br>If yes, see part<br>9 instructions. |
| Line 7: Multiply I                             | ine 6 by line 5 ar                                                                                                    | nd enter her                                                                                                    | e and on line                                                                                                    | 2, block 3, space                                                  | e L (page 7)                                                                                                |                                                                                                    |                                                    | 0.00         |                                                  |

DSE SCHEDULE. PAGE 13.

| Guam Cable      | OWNER OF CABLE        | CTOTLIVI. |                 |                       |   |                 | 3                     | YSTEM ID#<br>38010 |                         |
|-----------------|-----------------------|-----------|-----------------|-----------------------|---|-----------------|-----------------------|--------------------|-------------------------|
|                 |                       |           |                 |                       |   |                 |                       | 00010              |                         |
| 1. CALL<br>SIGN | 2. PERMITTED<br>BASIS |           | 1. CALL<br>SIGN | 2. PERMITTED<br>BASIS |   | 1. CALL<br>SIGN | 2. PERMITTED<br>BASIS | 3. DSE             | 6                       |
|                 |                       |           |                 |                       |   |                 |                       |                    | Computation<br>3.75 Fee |
|                 |                       |           |                 |                       |   |                 |                       |                    | 3.75 Fee                |
|                 |                       |           |                 |                       |   |                 |                       |                    |                         |
|                 |                       |           |                 |                       |   |                 |                       |                    |                         |
|                 |                       |           |                 |                       |   |                 |                       |                    |                         |
|                 |                       |           |                 |                       |   |                 |                       |                    |                         |
|                 |                       |           |                 |                       |   |                 |                       |                    |                         |
|                 |                       |           |                 |                       |   |                 |                       |                    |                         |
|                 |                       |           |                 |                       |   |                 |                       |                    |                         |
|                 |                       |           |                 |                       |   |                 |                       |                    |                         |
|                 |                       |           |                 |                       |   |                 |                       |                    |                         |
|                 |                       |           |                 |                       |   |                 |                       |                    |                         |
|                 |                       |           |                 |                       |   |                 |                       |                    |                         |
|                 |                       |           |                 |                       |   |                 |                       |                    |                         |
|                 |                       |           |                 |                       |   |                 |                       |                    |                         |
|                 |                       |           |                 |                       |   |                 |                       |                    |                         |
|                 |                       |           |                 |                       |   |                 |                       |                    |                         |
|                 |                       |           |                 |                       |   |                 |                       |                    |                         |
|                 |                       |           |                 |                       |   |                 |                       |                    |                         |
|                 |                       |           |                 |                       |   |                 |                       |                    |                         |
|                 |                       |           |                 |                       |   |                 |                       |                    |                         |
|                 |                       |           |                 |                       |   |                 |                       |                    |                         |
|                 |                       |           |                 |                       |   |                 |                       |                    |                         |
|                 |                       |           |                 |                       |   |                 |                       |                    |                         |
|                 |                       |           |                 |                       |   |                 |                       |                    |                         |
|                 |                       |           |                 |                       |   |                 |                       |                    |                         |
|                 |                       |           |                 |                       |   |                 |                       |                    |                         |
|                 |                       |           |                 |                       |   |                 |                       |                    |                         |
|                 |                       |           |                 |                       |   |                 |                       |                    |                         |
|                 |                       |           |                 |                       |   |                 |                       |                    |                         |
|                 |                       |           |                 |                       |   |                 |                       |                    |                         |
|                 |                       |           |                 |                       |   |                 |                       |                    |                         |
|                 |                       |           |                 |                       |   |                 |                       |                    |                         |
|                 |                       |           |                 |                       |   |                 |                       |                    |                         |
|                 |                       |           |                 |                       |   |                 |                       |                    |                         |
|                 |                       |           |                 |                       |   |                 |                       |                    |                         |
|                 |                       |           |                 |                       |   |                 |                       |                    |                         |
|                 |                       |           |                 |                       |   |                 |                       |                    |                         |
|                 |                       |           |                 |                       |   |                 |                       |                    |                         |
|                 |                       |           |                 |                       |   |                 |                       |                    |                         |
|                 |                       |           |                 |                       |   |                 |                       |                    |                         |
|                 |                       |           |                 |                       |   |                 |                       |                    |                         |
|                 |                       |           |                 |                       |   |                 |                       |                    |                         |
|                 |                       |           |                 |                       |   |                 |                       |                    |                         |
|                 |                       |           |                 |                       |   |                 |                       |                    |                         |
|                 |                       |           |                 |                       |   |                 |                       |                    |                         |
|                 |                       |           |                 |                       |   |                 |                       |                    |                         |
|                 |                       |           | • •             |                       | 1 | 1               | 1                     |                    | 1                       |

|                                                                                                    | I                                                                                                    |                                                                                                    |                                                                                                    |                                                                                                    |                                                                                                    |                                                                                                    |                                                                                                    | D                                                                                                    | SE SCHEDULE. PAGE 14.                                                 |
|----------------------------------------------------------------------------------------------------|----------------------------------------------------------------------------------------------------|----------------------------------------------------------------------------------------------------|----------------------------------------------------------------------------------------------------|----------------------------------------------------------------------------------------------------|----------------------------------------------------------------------------------------------------|----------------------------------------------------------------------------------------------------|----------------------------------------------------------------------------------------------------|----------------------------------------------------------------------------------------------------|-----------------------------------------------------------------------|
| Name                                                                                                    |                                                                                                    |                                                                                                    | TEM:                                                                                                    |                                                                                                    |                                                                                                    |                                                                                                    |                                                                                                    |                                                                                                    | SYSTEM ID#                                                            |
|                                                                                                    | Guam Cablevis                                                                                                    |                                                                                                    |                                                                                                    |                                                                                                    |                                                                                                    |                                                                                                    |                                                                                                    |                                                                                                    | 38010                                                                 |
| Worksheet for<br>Computating<br>the DSE<br>Schedule for<br>Permitted<br>Part-Time and<br>Substitute<br>Carriage | stations carried pric<br>Column 1: List the of<br>Column 2: Indicate<br>Column 3: Indicate<br>Column 4: Indicate<br>(Note that the Fo<br>A—Part-time sp<br>76.59()<br>B—Late-night pr<br>76.61()<br>S—Substitute ca<br>genera<br>Column 5: Indicate<br>Column 6: Compare<br>in block | or to June 25, 1981,<br>call sign for each di<br>the DSE for this sta<br>the accounting per<br>the basis of carriag<br>CC rules and regula<br>ecialty programmin<br>(d)(1),76.61(e)(1), c<br>rogramming: Carria<br>(e)(3)).<br>arriage under certai<br>al instructions in the<br>the station's DSE fi<br>e the DSE figures li<br>B, column 3 of par<br>information you giv | under forme<br>stant station i<br>tition for a sin<br>od and year i<br>e on which th<br>titions cited be<br>g: Carriage, c<br>r 76.63 (refer<br>ge under FCC<br>n FCC rules,<br>e paper SA3 f<br>for the current<br>sted in column<br>c 6 for this state | r FCC rules gov<br>dentifed by the<br>gle accounting p<br>in which the car<br>be station was call<br>and a part-time b<br>tring to 76.61(e)<br>C rules, sections<br>regulations, or<br>corm.<br>accounting per<br>ins 2 and 5 and<br>tion.<br>2, 3, and 4 mus | verr<br>lett<br>per<br>rriag<br>arri<br>asis<br>)(1)<br>s 7(<br>aut<br>riod<br>list                                                                                                    | entifed by the letter "F<br>ning part-time and su<br>ter "F" in column 2 of<br>iod, occurring betwee<br>ge and DSE occurred<br>ied by listing one of t<br>se in effect on June 2<br>s, of specialty program<br>).<br>6.59(d)(3), 76.61(e)(3<br>horizations. For furth<br>I as computed in part<br>t the smaller of the two<br>e accurate and is sub | bstitute carr<br>part 6 of th<br>en January<br>I (e.g., 198<br>he following<br>24, 1981.<br>mming unde<br>3), or 76.63<br>er explanat<br>s 2, 3, and<br>so figures he | riage.<br>e DSE schedule<br>1, 1978 and Jun<br>1/1,<br>g letters<br>er FCC rules, se<br>(referring to<br>ion, see page (v<br>4 of this schedu<br>ere. This figure | e<br>ne 30, 1981<br>ection:<br>vi) of the<br>lle<br>should be entered |
| l                                                                                                    |                                                                                                    |                                                                                                    |                                                                                                    | TIONS CARRIE                                                                                                    | - ח                                                                                                    | ON A PART-TIME A                                                                                                    |                                                                                                    | TUTE BASIS                                                                                                    |                                                                       |
|                                                                                                    | 1. CALL                                                                                                    | 2. PRIOR                                                                                                    |                                                                                                    |                                                                                                    | יט                                                                                                    | 4. BASIS OF                                                                                                    |                                                                                                    | RESENT                                                                                                    | 6. PERMITTED                                                          |
| 1                                                                                                    | SIGN                                                                                                    | DSE                                                                                                    |                                                                                                    | ERIOD                                                                                                    |                                                                                                    | CARRIAGE                                                                                                    | -                                                                                                    | DSE                                                                                                    | DSE                                                                   |
|                                                                                                    |                                                                                                    |                                                                                                    |                                                                                                    |                                                                                                    |                                                                                                    |                                                                                                    |                                                                                                    |                                                                                                    |                                                                       |
|                                                                                                    |                                                                                                    |                                                                                                    |                                                                                                    |                                                                                                    |                                                                                                    |                                                                                                    |                                                                                                    |                                                                                                    |                                                                       |
|                                                                                                    |                                                                                                    |                                                                                                    |                                                                                                    |                                                                                                    |                                                                                                    |                                                                                                    |                                                                                                    |                                                                                                    |                                                                       |
|                                                                                                    |                                                                                                    |                                                                                                    |                                                                                                    |                                                                                                    |                                                                                                    |                                                                                                    |                                                                                                    |                                                                                                    |                                                                       |
|                                                                                                    |                                                                                                    |                                                                                                    |                                                                                                    |                                                                                                    |                                                                                                    |                                                                                                    |                                                                                                    |                                                                                                    |                                                                       |
|                                                                                                    |                                                                                                    |                                                                                                    |                                                                                                    |                                                                                                    |                                                                                                    |                                                                                                    |                                                                                                    |                                                                                                    |                                                                       |
|                                                                                                    |                                                                                                    |                                                                                                    |                                                                                                    |                                                                                                    |                                                                                                    |                                                                                                    |                                                                                                    |                                                                                                    |                                                                       |
|                                                                                                    |                                                                                                    |                                                                                                    |                                                                                                    |                                                                                                    |                                                                                                    |                                                                                                    |                                                                                                    |                                                                                                    |                                                                       |
|                                                                                                    |                                                                                                    |                                                                                                    |                                                                                                    |                                                                                                    |                                                                                                    |                                                                                                    |                                                                                                    |                                                                                                    |                                                                       |
|                                                                                                    |                                                                                                    |                                                                                                    |                                                                                                    |                                                                                                    |                                                                                                    |                                                                                                    |                                                                                                    |                                                                                                    |                                                                       |
|                                                                                                    |                                                                                                    |                                                                                                    |                                                                                                    |                                                                                                    |                                                                                                    |                                                                                                    |                                                                                                    |                                                                                                    |                                                                       |
| 7<br>Computation<br>of the<br>Syndicated                                                                        |                                                                                                    | "Yes," complete blo                                                                                                    | ocks B and C<br>B and C blan                                                                                                    | k and complete                                                                                                    | <u> </u>                                                                                                    | rt 8 of the DSE scher<br>LEVISION MARK                                                                                                    |                                                                                                    |                                                                                                    |                                                                       |
| Exclusivity                                                                                                    | le envinertion of the                                                                                                    | able eveters within                                                                                                    | - ton 100 mai                                                                                                    | ar talaviaian mar                                                                                                    | deat                                                                                                    | an defined by continu                                                                                                    |                                                                                                    | nulse in effect                                                                                                    | luna 04 10910                                                         |
| Surcharge                                                                                                    | Is any portion of the c                                                                                                    | -                                                                                                    | a top 100 maj                                                                                                    | or television mar                                                                                                    | ĸeı                                                                                                    |                                                                                                    |                                                                                                    | , rules in ellect                                                                                                    | June 24, 1961?                                                        |
|                                                                                                    | Tes—Complete                                                                                                    | blocks B and C .                                                                                                    |                                                                                                    |                                                                                                    | No—Proceed to part 8                                                                                                    |                                                                                                    |                                                                                                    |                                                                                                    |                                                                       |
|                                                                                                    | BLOCK B: Ca                                                                                                    | arriage of VHF/Grad                                                                                                    | le B Contour                                                                                                    | Stations                                                                                                    |                                                                                                    | BLOCK                                                                                                    | <pre>&lt; C: Compu</pre>                                                                                                    | itation of Exemi                                                                                                    | ot DSEs                                                               |
|                                                                                                    | Is any station listed in<br>commercial VHF stati<br>or in part, over the ca                                                                                                    | block B of part 6 th<br>ion that places a gr<br>ble system?                                                                                                    | ne primary sti<br>ade B contou                                                                                                    | ream of a<br>r, in whole                                                                                                    | BLOCK C: Computation of Exempt DSEs<br>Was any station listed in block B of part 7 carried in any commu-<br>nity served by the cable system prior to March 31, 1972? (refe<br>to former FCC rule 76.159) |                                                                                                    |                                                                                                    |                                                                                                    | d in any commu-<br>1, 1972? (refe                                     |
|                                                                                                    |                                                                                                    | tation below with its a<br>and proceed to part 8.                                                                                                    |                                                                                                    |                                                                                                    |                                                                                                    | Yes—List each si X No—Enter zero a                                                                                                    |                                                                                                    |                                                                                                    |                                                                       |
|                                                                                                    | CALL SIGN                                                                                                    | DSE (                                                                                                    | CALL SIGN                                                                                                    | DSE                                                                                                    |                                                                                                    | CALL SIGN                                                                                                    | DSE                                                                                                    | CALL SIG                                                                                                    | N DSE                                                                 |
|                                                                                                    |                                                                                                    |                                                                                                    |                                                                                                    |                                                                                                    |                                                                                                    |                                                                                                    |                                                                                                    |                                                                                                    |                                                                       |
|                                                                                                    |                                                                                                    |                                                                                                    |                                                                                                    |                                                                                                    |                                                                                                    |                                                                                                    |                                                                                                    |                                                                                                    |                                                                       |
|                                                                                                    |                                                                                                    |                                                                                                    |                                                                                                    |                                                                                                    |                                                                                                    |                                                                                                    |                                                                                                    |                                                                                                    |                                                                       |
|                                                                                                    |                                                                                                    |                                                                                                    |                                                                                                    |                                                                                                    |                                                                                                    |                                                                                                    |                                                                                                    |                                                                                                    |                                                                       |
|                                                                                                    |                                                                                                    | l IIII                                                                                                    |                                                                                                    |                                                                                                    |                                                                                                    |                                                                                                    |                                                                                                    |                                                                                                    |                                                                       |
|                                                                                                    |                                                                                                    | <b></b>                                                                                                    |                                                                                                    |                                                                                                    |                                                                                                    |                                                                                                    |                                                                                                    |                                                                                                    |                                                                       |
|                                                                                                    |                                                                                                    | <u>↓                                    </u>                                                                                                    |                                                                                                    |                                                                                                    |                                                                                                    |                                                                                                    |                                                                                                    |                                                                                                    |                                                                       |
|                                                                                                    |                                                                                                    | Т                                                                                                    | OTAL DSEs                                                                                                    | 0.00                                                                                                    |                                                                                                    |                                                                                                    |                                                                                                    | TOTAL DSE                                                                                                    | Es 0.00                                                               |

| LEGAL NA      | ME OF OWNER OF CABLE SYSTEM:<br>Guam Cablevision, LLC                                                                                                    | SYSTEM ID#<br>38010 | Name                      |
|---------------|----------------------------------------------------------------------------------------------------|---------------------|---------------------------|
|               | BLOCK D: COMPUTATION OF THE SYNDICATED EXCLUSIVITY SURCHARGE                                                                                                    |                     |                           |
| Section<br>1  | Enter the amount of gross receipts from space K (page 7)                                                                                                    | 687,187.60          | 7                         |
| Section<br>2  | A. Enter the total DSEs from block B of part 7                                                                                                    | 0.00                | Computation<br>of the     |
|               | B. Enter the total number of exempt DSEs from block C of part 7                                                                                                    | 0.00                | Syndicated<br>Exclusivity |
|               | C. Subtract line B from line A and enter here. This is the total number of DSEs subject to the surcharge computation. If zero, proceed to part 8                                                                                                    | 0.00                | Surcharge                 |
| • Is an       | y portion of the cable system within a top 50 television market as defined by the FCC?<br>Yes—Complete section 3 below.                                                                                                    |                     |                           |
|               | SECTION 3: TOP 50 TELEVISION MARKET                                                                                                    |                     |                           |
| Section<br>3a | Did your cable system retransmit the signals of any partially distant television stations during the accounting period?     X Yes—Complete part 9 of this schedule.     No—Complete the applicable section below.                                                                               |                     |                           |
|               | If the figure in section 2, line C is 4.000 or less, compute your surcharge here and leave section 3b blank. NOTE: If the DS is 1.0 or less, multiply the gross receipts by .00599 by the DSE. Enter the result on line A below.                                                                | SE                  |                           |
|               | A. Enter 0.00599 of gross receipts (the amount in section1)                                                                                                    |                     |                           |
|               | B. Enter 0.00377 of gross receipts (the amount in section.1)                                                                                                    |                     |                           |
|               | C. Subtract 1.000 from total permitted DSEs (the figure on line C in section 2) and enter here                                                                                                    |                     |                           |
|               | D. Multiply line B by line C and enter here                                                                                                    |                     |                           |
|               | E. Add lines A and D. This is your surcharge.<br>Enter here and on line 2 of block 4 in space L (page 7)<br>Syndicated Exclusivity Surcharge                                                                                                    |                     |                           |
| Section<br>3b | If the figure in section 2, line C is more than 4.000, compute your surcharge here and leave section 3a blank.                                                                                                    |                     |                           |
| 00            | A. Enter 0.00599 of gross receipts (the amount in section 1)                                                                                                    |                     |                           |
|               | B. Enter 0.00377 of gross receipts (the amount in section 1)                                                                                                    |                     |                           |
|               | C. Multiply line B by 3.000 and enter here                                                                                                    |                     |                           |
|               | D. Enter 0.00178 of gross receipts (the amount in section 1)                                                                                                    |                     |                           |
|               | E. Subtract 4.000 from total DSEs (the fgure on line C in section 2) and enter here                                                                                                    |                     |                           |
|               | F. Multiply line D by line E and enter here                                                                                                    |                     |                           |
|               | G. Add lines A, C, and F. This is your surcharge.<br>Enter here and on line 2 of block 4 in space L (page 7)<br>Syndicated Exclusivity Surcharge                                                                                                    |                     |                           |
|               | SECTION 4: SECOND 50 TELEVISION MARKET                                                                                                    |                     |                           |
| Section       | Did your cable system retransmit the signals of any partially distant television stations during the accounting period?                                                                                                    |                     |                           |
| 4a            | X Yes—Complete part 9 of this schedule. No—Complete the applicable section below.                                                                                                    |                     |                           |
|               | If the figure in section 2, line C is 4.000 or less, compute your surcharge here and leave section 4b blank. NOTE: If the DS is 1.0 or less, multiply the gross receipts by 0.003 by the DSE. Enter the result on line A below.<br>A. Enter 0.00300 of gross receipts (the amount in section 1) | SE                  |                           |
|               | B. Enter 0.00189 of gross receipts (the amount in section 1)                                                                                                    |                     |                           |
|               | C.Subtract 1.000 from total permitted DSEs (the fgure on line C in section 2)<br>and enter here                                                                                                    | _                   |                           |
|               | D. Multiply line B by line C and enter here                                                                                                    |                     |                           |
|               | E. Add lines A and D. This is your surcharge.<br>Enter here and on line 2 of block 4 in space L (page 7)<br>Syndicated Exclusivity Surcharge                                                                                                    |                     |                           |

## ACCOUNTING PERIOD: 2022/2

| Name                                                                        |                                                                                  | DSE SCHEDULE, PAGE 16<br>ME OF OWNER OF CABLE SYSTEM: SYSTEM ID#<br>Guam Cablevision, LLC 38010                                                                                                    |
|-----------------------------------------------------------------------------|----------------------------------------------------------------------------------|----------------------------------------------------------------------------------------------------|
| <b>7</b><br>Computation<br>of the<br>Syndicated<br>Exclusivity<br>Surcharge | Section<br>4b                                                                    | If the figure in section 2, line C is more than 4.000, compute your surcharge here and leave section 4a blank.         A. Enter 0.00300 of gross receipts (the amount in section 1). <ul> <li>\$</li> <li>B. Enter 0.00189 of gross receipts (the amount in section 1).</li> <li>\$</li> <li>C. Multiply line B by 3.000 and enter here.</li> <li>\$</li> <li>D. Enter 0.00089 of gross receipts (the amount in section 1).</li> <li>\$</li> <li>Subtract 4.000 from the total DSEs (the figure on line C in section 2) and enter here.</li> <li>\$</li> <li>Subtract 4.000 from the total DSEs (the figure on line C in section 2) and enter here.</li> <li>\$</li> <li>\$</li> <li>Subtract 4.000 from the total DSEs (the figure on line C in section 2) and enter here.</li> <li>\$</li> <li>\$<!--</th--></li></ul> |
| <b>8</b><br>Computation<br>of<br>Base Rate Fee                              | You m<br>6 was<br>• In blo<br>• If you<br>• If you<br>blank<br>What i<br>were lo | ctions:<br>ust complete this part of the DSE schedule for the SUM OF PERMITTED DSEs in part 6, block B; however, if block A of part<br>checked "Yes," use the total number of DSEs from part 5.<br>bck A, indicate, by checking "Yes" or "No," whether your system carried any partially distant stations.<br>ir answer is "No," compute your system's base rate fee in block B. Leave part 9 blank.<br>ir answer is "Yes" (that is, if you carried one or more partially distant stations), you must complete part 9. Leave block B below                                                                                                    |
|                                                                             |                                                                                  | BLOCK A: CARRIAGE OF PARTIALLY DISTANT STATIONS         our cable system retransmit the signals of any partially distant television stations during the accounting period?         X       Yes—Complete part 9 of this schedule.         BLOCK B: NO PARTIALLY DISTANT STATIONS—COMPUTATION OF BASE RATE FEE         Enter the amount of gross receipts from space K (page 7).         L         Enter the total number of permitted DSEs from block B, part 6 of this schedule.         (If block A of part 6 was checked "Yes,"                                                                                                    |
|                                                                             | Section 3                                                                        | use the total number of DSEs from part 5.)                                                                                                    |

## DSE SCHEDULE. PAGE 17.

| LEGAL N                                                          | AME OF OWNER OF CABLE SYSTEM: SYSTEM ID#                                                                                                    | Name                                                                                |
|------------------------------------------------------------------|----------------------------------------------------------------------------------------------------|-------------------------------------------------------------------------------------|
| Guarr                                                            | n Cablevision, LLC 38010                                                                                                    | Name                                                                                |
| Section                                                          | If the figure in section 2 is more than 4.000, compute your base rate fee here and leave section 3 blank.                                                                                                    |                                                                                     |
| 4                                                                | A. Enter 0.01064 of gross receipts (the amount in section 1) <b>\$</b>                                                                                                    | 8                                                                                   |
|                                                                  | B. Enter 0.00701 of gross receipts (the amount in section 1) ▶ \$                                                                                                    | Computation<br>of                                                                   |
|                                                                  | C. Multiply line B by 3.000 and enter here <b>▶</b>                                                                                                    | Base Rate Fee                                                                       |
|                                                                  | D. Enter 0.00330 of gross receipts (the amount in section 1) ▶ \$                                                                                                    |                                                                                     |
|                                                                  | E. Subtract 4.000 from total DSEs (the figure in section 2) and enter here►                                                                                                    |                                                                                     |
|                                                                  | F. Multiply line D by line E and enter here                                                                                                    |                                                                                     |
|                                                                  | G. Add lines A, C, and F. This is your base rate fee.<br>Enter here and in block 3, line 1, space L (page 7)<br>Base Rate Fee ► \$ 0.00                                                                                                    |                                                                                     |
|                                                                  | <b>TANT:</b> It is no longer necessary to report television signals on a system-wide basis. Carriage of television broadcast signals shall be reported on a community-by-community basis (subscriber groups) if the cable system reported multiple channel line-ups in G                                                                                                    | 9                                                                                   |
| In Gen<br>receipte<br>exclusion<br>First: D<br>station<br>DSEs a | eral: If any of the stations you carried were partially distant, the statute allows you, in computing your base rate fee, to exclude<br>s from subscribers located within the station's local service area, from your system's total gross receipts. To take advantage of this<br>on, you must:<br>Divide all of your subscribers into subscriber groups, each group consisting entirely of subscribers that are distant to the same<br>or the same group of stations. Next: Treat each subscriber group as if it were a separate cable system. Determine the number of<br>and the portion of your system's gross receipts attributable to that group, and calculate a separate base rate fee for each group.<br>: Add up the separate base rate fees for each subscriber group. That total is the base rate fee for your system. | Computation<br>of<br>Base Rate Fee<br>and<br>Syndicated<br>Exclusivity<br>Surcharge |
| NOTE:<br>also co                                                 | If any portion of your cable system is located within the top 100 television market and the station is not exempt in part 7, you must mpute a Syndicated Exclusivity Surcharge for each subscriber group. In this case, complete both block A and B below. However, cable system is wholly located outside all major television markets, complete block A only.                                                                                                    | for<br>Partially<br>Distant<br>Stations, and                                        |
| Step 1                                                           | • Identify a Subscriber Group for Partially Distant Stations<br>: For each community served, determine the local service area of each wholly distant and each partially distant station you<br>to that community.                                                                                                    | for Partially<br>Permitted<br>Stations                                              |
| outside                                                          | : For each wholly distant and each partially distant station you carried, determine which of your subscribers were located<br>the station's local service area. A subscriber located outside the local service area of a station is distant to that station (and, by<br>ne token, the station is distant to the subscriber.)                                                                                                    |                                                                                     |
| subscri                                                          | Divide your subscribers into subscriber groups according to the complement of stations to which they are distant. Each ber group must consist entirely of subscribers who are distant to exactly the same complement of stations. Note that a cable will have only one subscriber group when the distant stations it carried have local service areas that coincide.                                                                                                    |                                                                                     |
| <b>Compւ</b><br>groups                                           | uting the base rate fee for each subscriber group: Block A contains separate sections, one for each of your system's subscriber                                                                                                    |                                                                                     |
| In each<br>• Identi<br>• Give t<br>subscri                       | i section:<br>fy the communities/areas represented by each subscriber group.<br>the call sign for each of the stations in the subscriber group's complement—that is, each station that is distant to all of the<br>bers in the group.                                                                                                    |                                                                                     |
| , .                                                              | system is located wholly outside all major and smaller television markets, give each station's DSE as you gave it in parts 2, 3, and schedule; or,                                                                                                    |                                                                                     |
| 2) any                                                           | portion of your system is located in a major or smaller television market, give each station's DSE as you gave it in block B, 6 of this schedule.                                                                                                    |                                                                                     |
| • Add tl                                                         | he DSEs for each station. This gives you the total DSEs for the particular subscriber group.                                                                                                    |                                                                                     |
|                                                                  | late gross receipts for the subscriber group. For further explanation of gross receipts see page (vii) of the general instructions<br>e paper SA3 form.                                                                                                    |                                                                                     |
| page.<br>DSEs f                                                  | bute a base rate fee for each subscriber group using the formula outline in block B of part 8 of this schedule on the preceding<br>In making this computation, use the DSE and gross receipts figure applicable to the particular subscriber group (that is, the total<br>for that group's complement of stations and total gross receipts from the subscribers in that group). You do not need to show your<br>calculations on the form.                                                                                                    |                                                                                     |

| Name  |                                                                                                    | EM I |
|-------|----------------------------------------------------------------------------------------------------|------|
| Hanto | Guam Cablevision, LLC 3                                                                                                    | 380  |
|       | Guidance for Computing the Royalty Fee for Partially Permitted/Partially Nonpermitted Signals                                                                                                    |      |
|       | Step 1: Use part 9, block A, of the DSE Schedule to establish subscriber groups to compute the base rate fee for wholly and                                                                                                    |      |
|       | partially permitted distant signals. Write "Permitted Signals" at the top of the page. Note: One or more permitted signals in these subscriber groups may be partially distant.                                                                                     |      |
|       | Step 2: Use a separate part 9, block A, to compute the 3.75 percent fee for wholly nonpermitted and partially nonpermitted dista signals. Write "Nonpermitted 3.75 stations" at the top of this page. Multiply the subscriber group gross receipts by total DSEs by | ant  |
|       | .0375 and enter the grand total 3.75 percent fees on line 2, block 3, of space L. Important: The sum of the gross receipts reported                                                                                                    |      |
|       | for each part 9 used in steps 1 and 2 must equal the amount reported in space K. <b>Step 3:</b> Use part 9, block B, to compute a syndicated exclusivity surcharge for any wholly or partially permitted distant                                                    |      |
|       | signals from step 1 that is subject to this surcharge.                                                                                                    |      |
|       | Guidance for Computing the Royalty Fee for Carriage of Distant and Partially Distant Multicast Streams                                                                                                    |      |
|       | Step 1: Use part 9, Block A, of the DSE Schedule to report each distant multicast stream of programming that is transmitted from                                                                                                    |      |
|       | a primary television broadcast signal. Only the base rate fee should be computed for each multicast stream. The 3.75 Percent Rate                                                                                                    |      |
|       | and Syndicated Exclusivity Surcharge are not applicable to the secondary transmission of a multicast stream.                                                                                                    |      |
|       | You must report but not assign a DSE value for the retransmission of a multicast stream that is the subject of a written agreement<br>entered into on or before June 30, 2009 between a cable system or an association representing the cable system and a primary  |      |
|       | transmitter or an association representing the primary transmitter.                                                                                                    |      |
|       |                                                                                                    |      |
|       |                                                                                                    |      |
|       |                                                                                                    |      |
|       |                                                                                                    |      |
|       |                                                                                                    |      |
|       |                                                                                                    |      |
|       |                                                                                                    |      |
|       |                                                                                                    |      |
|       |                                                                                                    |      |
|       |                                                                                                    |      |
|       |                                                                                                    |      |
|       |                                                                                                    |      |
|       |                                                                                                    |      |
|       |                                                                                                    |      |
|       |                                                                                                    |      |
|       |                                                                                                    |      |
|       |                                                                                                    |      |
|       |                                                                                                    |      |
|       |                                                                                                    |      |
|       |                                                                                                    |      |
|       |                                                                                                    |      |
|       |                                                                                                    |      |
|       |                                                                                                    |      |
|       |                                                                                                    |      |
|       |                                                                                                    |      |
|       |                                                                                                    |      |
|       |                                                                                                    |      |
|       |                                                                                                    |      |
|       |                                                                                                    |      |
|       |                                                                                                    |      |
|       |                                                                                                    |      |
|       |                                                                                                    |      |
|       |                                                                                                    |      |
|       |                                                                                                    |      |
|       |                                                                                                    |      |
|       |                                                                                                    |      |
|       |                                                                                                    |      |
|       |                                                                                                    |      |

| FORM SA3E. PAGE 19 | FORM | SA3E. | PAGE | 19. |
|--------------------|------|-------|------|-----|
|--------------------|------|-------|------|-----|

| LEGAL NAME OF OWNER<br>Guam Cablevision,         |          | E SYSTEM:       |            |                         |          | SY               | STEM ID#<br>38010 | Name              |
|--------------------------------------------------|----------|-----------------|------------|-------------------------|----------|------------------|-------------------|-------------------|
| BL                                               | OCK A: ( | COMPUTATION OF  | BASE RA    | TE FEES FOR EACH        | SUBSCR   | IBER GROUP       |                   |                   |
|                                                  | FIRST    | SUBSCRIBER GROU | IP         |                         | >        | 9                |                   |                   |
| COMMUNITY/ AREA                                  |          |                 | 0          | COMMUNITY/ AREA         | _        |                  |                   |                   |
| CALL SIGN                                        | DSE      | CALL SIGN       | DSE        | CALL SIGN               | DSE      | CALL SIGN        | DSE               | Computation<br>of |
|                                                  | DOL      | ONLE OIGH       | DOL        | ON LE OIOIN             | DOL      |                  | DOL               | Base Rate Fee     |
|                                                  |          |                 |            |                         |          |                  |                   | and               |
|                                                  |          |                 |            |                         |          |                  |                   | Syndicated        |
|                                                  |          |                 |            |                         |          |                  |                   | Exclusivity       |
|                                                  |          |                 |            |                         |          |                  |                   | Surcharge<br>for  |
|                                                  |          |                 |            |                         |          |                  |                   | Partially         |
|                                                  |          |                 |            |                         |          |                  |                   | Distant           |
|                                                  |          |                 |            |                         |          |                  |                   | Stations          |
|                                                  |          |                 |            |                         |          |                  |                   |                   |
|                                                  |          |                 |            |                         |          |                  |                   |                   |
|                                                  |          |                 |            |                         |          |                  |                   |                   |
|                                                  |          |                 |            |                         |          |                  |                   |                   |
|                                                  |          |                 |            |                         |          |                  |                   |                   |
| Total DSEs                                       |          |                 | 0.00       | Total DSEs              |          |                  | 0.00              |                   |
| Gross Receipts First Gro                         | oup      | \$ 687,         | 187.60     | Gross Receipts Secor    | nd Group | \$               | 0.00              |                   |
|                                                  |          |                 |            |                         |          |                  |                   |                   |
| Base Rate Fee First Gro                          |          | \$              | 0.00       | Base Rate Fee Secon     |          | \$               | 0.00              |                   |
|                                                  | THIRD    | SUBSCRIBER GROU |            |                         | FOURTH   | SUBSCRIBER GROUP | _                 |                   |
| COMMUNITY/ AREA                                  |          |                 | 0          | COMMUNITY/ AREA         |          |                  | 0                 |                   |
| CALL SIGN                                        | DSE      | CALL SIGN       | DSE        | CALL SIGN               | DSE      | CALL SIGN        | DSE               |                   |
|                                                  |          |                 |            |                         |          |                  |                   |                   |
|                                                  |          |                 |            |                         |          | -                |                   |                   |
|                                                  |          |                 |            |                         |          |                  |                   |                   |
|                                                  |          |                 |            |                         |          | -                |                   |                   |
|                                                  |          |                 |            |                         |          |                  |                   |                   |
|                                                  |          |                 |            |                         |          |                  |                   |                   |
|                                                  |          |                 |            |                         |          |                  |                   |                   |
|                                                  |          |                 |            |                         |          |                  |                   |                   |
|                                                  |          |                 |            |                         |          | -                |                   |                   |
|                                                  |          |                 |            |                         |          |                  |                   |                   |
|                                                  |          |                 |            |                         |          |                  |                   |                   |
|                                                  |          |                 |            |                         |          |                  |                   |                   |
| Total DSEs                                       |          |                 | 0.00       | Total DSEs              |          |                  | 0.00              |                   |
|                                                  |          |                 |            |                         | 0        |                  |                   |                   |
| Gross Receipts Third Gr                          | oup      | <u>\$</u>       | 0.00       | Gross Receipts Fourth   | i Group  | <u>\$</u>        | 0.00              |                   |
| Base Rate Fee Third Gr                           | oup      | \$              | 0.00       | Base Rate Fee Fourth    | ı Group  | \$               | 0.00              |                   |
| Base Rate Fee: Add the Enter here and in block 3 |          |                 | iber group | as shown in the boxes a | above.   | \$               | 0.00              |                   |

| FORM SA3E. PAGE 19 |
|--------------------|
|--------------------|

| LEGAL NAME OF OWNER     |        | E SYSTEM:                                       |              |                      |           | S               | YSTEM ID#<br>38010 | Name              |
|-------------------------|--------|-------------------------------------------------|--------------|----------------------|-----------|-----------------|--------------------|-------------------|
| BL                      |        |                                                 |              | TE FEES FOR EAG      |           |                 |                    |                   |
| COMMUNITY/ AREA         | FIFTH  | SUBSCRIBER GRC                                  | 0UP<br>0     | COMMUNITY/ ARE       |           | SUBSCRIBER GROU | JP<br>0            | 9                 |
|                         |        |                                                 | U            | CONMONT I/ ARE       | ~         |                 | V                  | Computation       |
| CALL SIGN               | DSE    | CALL SIGN                                       | DSE          | CALL SIGN            | DSE       | CALL SIGN       | DSE                | of                |
|                         |        |                                                 |              |                      |           |                 |                    | Base Rate Fee     |
|                         |        |                                                 |              |                      |           |                 |                    | and<br>Syndicated |
|                         |        | -                                               |              |                      |           |                 |                    | Exclusivity       |
|                         |        |                                                 |              |                      |           |                 |                    | Surcharge         |
|                         |        |                                                 |              |                      |           |                 |                    | for<br>Partially  |
|                         |        | -                                               |              |                      |           |                 |                    | Distant           |
|                         |        |                                                 |              |                      |           | -               |                    | Stations          |
|                         |        |                                                 |              |                      |           |                 |                    |                   |
|                         |        | -                                               |              |                      |           | -               |                    |                   |
|                         |        |                                                 |              |                      |           |                 |                    |                   |
|                         |        |                                                 |              |                      |           |                 |                    |                   |
| Total DSEs              | Į      | <u>l</u>                                        | 0.00         | Total DSEs           |           | 11              | 0.00               |                   |
| Gross Receipts First Gr | oup    | \$                                              | 0.00         | Gross Receipts Sec   | ond Group | \$              | 0.00               |                   |
|                         |        |                                                 |              |                      |           |                 |                    |                   |
| Base Rate Fee First Gr  |        | \$                                              | 0.00         | Base Rate Fee Sec    |           | \$              | 0.00               |                   |
| SCOMMUNITY/ AREA        | EVENTH | SUBSCRIBER GRC                                  | 0<br>0       | COMMUNITY/ ARE       |           | SUBSCRIBER GROU | <u>مر</u><br>0     |                   |
|                         |        |                                                 | Ŭ            |                      |           |                 | •                  |                   |
| CALL SIGN               | DSE    | CALL SIGN                                       | DSE          | CALL SIGN            | DSE       | CALL SIGN       | DSE                |                   |
|                         |        |                                                 |              |                      |           |                 |                    |                   |
|                         |        |                                                 |              |                      |           |                 |                    |                   |
|                         |        |                                                 |              |                      |           |                 |                    |                   |
|                         |        |                                                 |              |                      |           |                 |                    |                   |
|                         |        |                                                 |              |                      |           |                 |                    |                   |
|                         |        |                                                 |              |                      |           |                 |                    |                   |
|                         |        | -                                               |              |                      |           | -               |                    |                   |
|                         |        | -                                               |              |                      |           |                 |                    |                   |
|                         |        |                                                 |              |                      |           |                 |                    |                   |
|                         |        |                                                 |              |                      |           |                 |                    |                   |
|                         |        |                                                 |              |                      |           |                 |                    |                   |
| Total DSEs              | 1      |                                                 | 0.00         | Total DSEs           |           |                 | 0.00               |                   |
| Gross Receipts Third G  | roup   | \$                                              | 0.00         | Gross Receipts Fou   | rth Group | \$              | 0.00               |                   |
| ·                       |        |                                                 |              |                      |           |                 |                    |                   |
| Base Rate Fee Third G   | roup   | \$                                              | 0.00         | Base Rate Fee Fou    | rth Group | \$              | 0.00               |                   |
|                         |        |                                                 |              | n                    |           |                 |                    |                   |
| Base Rate Fee: Add the  |        | <b>e fees</b> for each subs<br>space L (page 7) | criber group | as snown in the boxe | es above. | \$              |                    |                   |

| FORM SA3E. PAGE 19 |
|--------------------|
|--------------------|

| LEGAL NAME OF OWN<br>Guam Cablevisio |              | LE SYSTEM:       |              |                       |         | S               | YSTEM ID#<br>38010 | Name                 |
|--------------------------------------|--------------|------------------|--------------|-----------------------|---------|-----------------|--------------------|----------------------|
| E                                    |              |                  |              | TE FEES FOR EACH      |         |                 |                    |                      |
| COMMUNITY/ AREA                      |              | SUBSCRIBER GRO   | UP<br>0      | COMMUNITY/ AREA       | TENTH   | SUBSCRIBER GROU | JP<br>0            | 9                    |
| COMMUNITY AREA                       |              |                  | U            | COMMONT I AREA        |         |                 | U                  | Computation          |
| CALL SIGN                            | DSE          | CALL SIGN        | DSE          | CALL SIGN             | DSE     | CALL SIGN       | DSE                | of                   |
|                                      |              |                  |              |                       |         | -               |                    | Base Rate Fe         |
|                                      |              |                  |              |                       |         |                 |                    | and<br>Syndicated    |
|                                      |              |                  |              |                       |         | -               |                    | Exclusivity          |
|                                      |              |                  |              |                       |         |                 |                    | Surcharge            |
|                                      |              |                  |              |                       |         | -               |                    | for                  |
|                                      |              |                  |              |                       |         |                 |                    | Partially<br>Distant |
|                                      |              |                  |              |                       |         |                 |                    | Stations             |
|                                      |              |                  |              |                       |         |                 |                    | ,                    |
|                                      |              | -                |              |                       |         |                 |                    |                      |
|                                      |              |                  |              |                       |         |                 |                    |                      |
|                                      |              |                  |              |                       |         |                 |                    |                      |
|                                      |              |                  |              |                       |         |                 |                    |                      |
| Total DSEs                           |              |                  | 0.00         | Total DSEs            | !       |                 | 0.00               |                      |
| Gross Receipts First                 | Group        | \$               | 0.00         | Gross Receipts Secon  | d Group | \$              | 0.00               |                      |
|                                      | Cloup        | <u> </u>         |              |                       | u oroup | •               |                    |                      |
| Base Rate Fee First (                | Group        | \$               | 0.00         | Base Rate Fee Secon   |         | \$              | 0.00               |                      |
|                                      |              | SUBSCRIBER GRO   |              |                       | TWELVTH | SUBSCRIBER GROU | JP                 |                      |
| COMMUNITY/ AREA                      |              |                  | 0            | COMMUNITY/ AREA 0     |         |                 |                    |                      |
| CALL SIGN                            | DSE          | CALL SIGN        | DSE          | CALL SIGN             | DSE     | CALL SIGN       | DSE                |                      |
|                                      |              |                  |              |                       |         |                 |                    |                      |
|                                      |              |                  |              |                       |         |                 |                    |                      |
|                                      |              |                  |              |                       |         |                 |                    |                      |
|                                      |              |                  |              |                       |         |                 |                    |                      |
|                                      |              |                  |              |                       |         |                 |                    |                      |
|                                      |              |                  |              |                       |         |                 |                    |                      |
|                                      |              |                  |              |                       |         |                 |                    |                      |
|                                      |              |                  |              |                       |         | -               |                    |                      |
|                                      |              |                  |              |                       |         | -               |                    |                      |
|                                      |              |                  |              |                       |         |                 |                    |                      |
|                                      |              |                  |              |                       |         |                 |                    |                      |
|                                      |              |                  |              |                       |         |                 |                    |                      |
| Total DSEs                           |              |                  | 0.00         | Total DSEs            |         |                 | 0.00               |                      |
| Gross Receipts Third                 | Group        | \$               | 0.00         | Gross Receipts Fourth | Group   | \$              | 0.00               |                      |
| Base Rate Fee Third                  | Group        | \$               | 0.00         | Base Rate Fee Fourth  | Group   | \$              | 0.00               |                      |
|                                      |              |                  | criber group | as shown in the boxes | above.  |                 |                    |                      |
| Enter here and in blo                | ск з, ппе 1, | space L (page /) |              |                       |         | \$              |                    |                      |

| FORM SA3E. PA | AGE 19. |
|---------------|---------|
|---------------|---------|

| LEGAL NAME OF OWN            |                | LE SYSTEM:       |              |                       |          | S              | YSTEM ID#<br>38010 | Name                     |
|------------------------------|----------------|------------------|--------------|-----------------------|----------|----------------|--------------------|--------------------------|
|                              |                |                  |              | TE FEES FOR EACH      |          |                |                    |                          |
|                              | RTEENTH        | SUBSCRIBER GRO   |              | 11                    | JRTEENTH | SUBSCRIBER GRO |                    | 9                        |
| COMMUNITY/ AREA              |                |                  | 0            | COMMUNITY/ AREA       |          |                | 0                  | Computatio               |
| CALL SIGN                    | DSE            | CALL SIGN        | DSE          | CALL SIGN             | DSE      | CALL SIGN      | DSE                | of                       |
|                              |                |                  |              |                       |          |                |                    | Base Rate Fe             |
|                              |                |                  |              |                       |          |                |                    | and                      |
|                              |                |                  |              |                       |          | -              |                    | Syndicated               |
|                              |                |                  |              |                       |          | -              |                    | Exclusivity<br>Surcharge |
|                              |                |                  |              |                       |          |                |                    | for                      |
|                              |                |                  |              |                       |          |                |                    | Partially                |
|                              |                |                  |              |                       |          |                |                    | Distant                  |
|                              |                |                  |              |                       |          |                |                    | Stations                 |
|                              |                |                  |              |                       |          | -              |                    |                          |
|                              |                |                  |              |                       |          |                |                    |                          |
|                              |                | -                |              |                       |          | -              |                    |                          |
|                              |                |                  |              |                       |          |                |                    |                          |
|                              |                |                  |              |                       |          |                |                    |                          |
| Fotal DSEs                   | •              |                  | 0.00         | Total DSEs            | -        | ••             | 0.00               |                          |
|                              |                |                  |              |                       |          |                |                    |                          |
| Gross Receipts First G       | Froup          | \$               | 0.00         | Gross Receipts Secor  | nd Group | \$             | 0.00               |                          |
| <b>Base Rate Fee</b> First G | Group          | \$               | 0.00         | Base Rate Fee Secor   | nd Group | \$             | 0.00               |                          |
| F                            | IFTEENTH       | SUBSCRIBER GRO   | UP           | s                     | IXTEENTH | SUBSCRIBER GRO | UP                 |                          |
| COMMUNITY/ AREA 0            |                |                  | 0            | COMMUNITY/ AREA       |          |                |                    |                          |
| CALL SIGN                    | DSE            | CALL SIGN        | DSE          | CALL SIGN             | DSE      | CALL SIGN      | DSE                |                          |
|                              |                |                  |              |                       |          |                |                    |                          |
|                              |                |                  |              |                       |          | -              |                    |                          |
|                              |                |                  |              |                       |          |                |                    |                          |
|                              |                |                  |              |                       |          |                |                    |                          |
|                              |                |                  |              |                       |          |                |                    |                          |
|                              |                |                  |              |                       |          | -              |                    |                          |
|                              |                |                  |              |                       |          | -              |                    |                          |
|                              |                |                  |              |                       |          |                |                    |                          |
|                              |                | -                |              |                       |          | -              |                    |                          |
|                              |                |                  |              |                       |          | -              |                    |                          |
|                              |                | -                |              |                       |          |                |                    |                          |
|                              |                |                  |              |                       |          |                |                    |                          |
|                              |                |                  |              |                       |          |                |                    |                          |
| Fotal DSEs                   |                |                  | 0.00         | Total DSEs            |          |                | 0.00               |                          |
| Gross Receipts Third (       | Group          | \$               | 0.00         | Gross Receipts Fourth | n Group  | \$             | 0.00               |                          |
|                              |                |                  |              |                       |          |                |                    |                          |
| Base Rate Fee Third (        | Group          | \$               | 0.00         | Base Rate Fee Fourth  | n Group  | \$             | 0.00               |                          |
|                              |                |                  | criber group | as shown in the boxes | above.   |                |                    |                          |
| Enter here and in bloc       | k 3, line 1, : | space L (page 7) |              |                       |          | \$             |                    |                          |

| FORM SA3E. PA | AGE 19. |
|---------------|---------|
|---------------|---------|

| LEGAL NAME OF OWNE<br>Guam Cablevisior |                 | LE SYSTEM:                    |              |                        |          | S              | YSTEM ID#<br>38010 | Name                 |
|----------------------------------------|-----------------|-------------------------------|--------------|------------------------|----------|----------------|--------------------|----------------------|
|                                        |                 |                               |              | TE FEES FOR EACH       |          |                |                    |                      |
| SEVEI                                  | NTEENTH         | SUBSCRIBER GRO                | UP<br>0      | EIG<br>COMMUNITY/ AREA | HTEENTH  | SUBSCRIBER GRO | UP<br>0            | 9                    |
|                                        | OMMUNITY/AREA U |                               |              |                        |          |                | •                  | Computation          |
| CALL SIGN                              | DSE             | CALL SIGN                     | DSE          | CALL SIGN              | DSE      | CALL SIGN      | DSE                | of                   |
|                                        |                 |                               |              |                        |          | -              |                    | Base Rate Fe         |
|                                        |                 |                               |              |                        |          |                |                    | and<br>Syndicated    |
|                                        |                 |                               |              |                        |          |                |                    | Exclusivity          |
|                                        |                 |                               |              |                        |          |                |                    | Surcharge            |
|                                        |                 |                               |              |                        |          |                |                    | for                  |
|                                        |                 |                               |              |                        |          |                |                    | Partially<br>Distant |
|                                        |                 |                               |              |                        | -        |                |                    | Stations             |
|                                        |                 |                               |              |                        |          |                |                    |                      |
|                                        |                 |                               |              |                        |          |                |                    |                      |
|                                        |                 |                               |              |                        |          | -              |                    |                      |
|                                        |                 |                               |              |                        |          |                |                    |                      |
|                                        |                 |                               |              |                        |          |                |                    |                      |
| Total DSEs                             |                 |                               | 0.00         | Total DSEs             |          |                | 0.00               |                      |
| Gross Receipts First G                 | roup            | \$                            | 0.00         | Gross Receipts Secon   | d Group  | \$             | 0.00               |                      |
|                                        |                 |                               |              |                        |          |                |                    |                      |
| <b>Base Rate Fee</b> First G           | roup            | \$                            | 0.00         | Base Rate Fee Secon    | d Group  | \$             | 0.00               |                      |
| NI                                     | NTEENTH         | SUBSCRIBER GRO                |              | ΤV                     | VENTIETH | SUBSCRIBER GRO | UP                 |                      |
| COMMUNITY/ AREA                        |                 | 0 COMMUNITY/ AREA 0           |              |                        |          | 0              |                    |                      |
| CALL SIGN                              | DSE             | CALL SIGN                     | DSE          | CALL SIGN              | DSE      | CALL SIGN      | DSE                |                      |
|                                        |                 |                               |              |                        |          |                |                    |                      |
|                                        |                 | -                             |              |                        |          | -              |                    |                      |
|                                        |                 |                               |              |                        |          |                |                    |                      |
|                                        |                 |                               |              |                        |          |                |                    |                      |
|                                        |                 |                               |              |                        |          |                |                    |                      |
|                                        |                 |                               |              |                        |          |                |                    |                      |
|                                        |                 |                               |              |                        |          |                |                    |                      |
|                                        |                 |                               |              |                        |          |                |                    |                      |
|                                        |                 |                               |              |                        |          |                |                    |                      |
|                                        |                 |                               |              |                        |          |                |                    |                      |
|                                        |                 |                               |              |                        |          |                |                    |                      |
|                                        |                 |                               |              |                        |          |                |                    |                      |
| Total DSEs                             |                 |                               | 0.00         | Total DSEs             |          |                | 0.00               |                      |
| Gross Receipts Third G                 | Group           | \$                            | 0.00         | Gross Receipts Fourth  | Group    | \$             | 0.00               |                      |
| Base Rate Fee Third G                  | Group           | \$                            | 0.00         | Base Rate Fee Fourth   | ı Group  | \$             | 0.00               |                      |
| Base Rate Fee: Add th                  | ne base rat     | t <b>e fees</b> for each subs | criber group | as shown in the boxes  | above.   |                |                    |                      |
|                                        |                 | space L (page 7)              | <b>U</b>     |                        |          | \$             |                    |                      |

| FORM SA3E. PAG | GΕ | 19. |
|----------------|----|-----|
|----------------|----|-----|

| LEGAL NAME OF OWNE      |                | LE SYSTEM:       |              |                          |          | S              | YSTEM ID#<br>38010 | Name                      |
|-------------------------|----------------|------------------|--------------|--------------------------|----------|----------------|--------------------|---------------------------|
|                         |                |                  |              | TE FEES FOR EACH         |          |                |                    |                           |
| TWEN                    | ITY-FIRST      | SUBSCRIBER GRO   | UP<br>0      | TWENT<br>COMMUNITY/ AREA | Y-SECOND | SUBSCRIBER GRO | UP<br>0            | 9                         |
|                         |                |                  | U            | COMMONT I/ AILEA         |          |                | V                  | Computatio                |
| CALL SIGN               | CALL SIGN      | CALL SIGN        | DSE          | CALL SIGN                | DSE      | CALL SIGN      | DSE                | of                        |
|                         |                |                  |              |                          |          | -              |                    | Base Rate Fe              |
|                         |                |                  |              |                          |          |                |                    | and                       |
|                         |                |                  |              |                          |          | -              |                    | Syndicated<br>Exclusivity |
|                         |                |                  |              |                          |          | -              |                    | Surcharge                 |
|                         |                |                  |              |                          |          |                |                    | for                       |
|                         |                |                  |              |                          |          |                |                    | Partially                 |
|                         |                |                  |              |                          |          |                |                    | Distant                   |
|                         |                |                  |              |                          |          | -              |                    | Stations                  |
|                         |                |                  |              |                          |          | -              |                    |                           |
|                         |                |                  |              |                          |          |                |                    |                           |
|                         |                |                  |              |                          |          |                |                    |                           |
|                         |                |                  |              |                          |          |                |                    |                           |
|                         |                |                  |              |                          |          |                |                    |                           |
| Total DSEs              |                |                  | 0.00         | Total DSEs               |          |                | 0.00               |                           |
| Gross Receipts First G  | Group          | \$               | 0.00         | Gross Receipts Secor     | nd Group | \$             | 0.00               |                           |
|                         |                |                  |              |                          |          |                |                    |                           |
| Base Rate Fee First G   | Group          | \$               | 0.00         | Base Rate Fee Secor      | nd Group | \$             | 0.00               |                           |
| TWEN                    | TY-THIRD       | SUBSCRIBER GRO   | UP           | TWENT                    | Y-FOURTH | SUBSCRIBER GRO | UP                 |                           |
| COMMUNITY/ AREA         |                |                  | 0            | COMMUNITY/ AREA          |          |                | 0                  |                           |
| CALL SIGN               | DSE            | CALL SIGN        | DSE          | CALL SIGN                | DSE      | CALL SIGN      | DSE                |                           |
|                         |                |                  |              |                          |          |                |                    |                           |
|                         |                |                  |              |                          |          |                |                    |                           |
|                         |                |                  |              |                          |          |                |                    |                           |
|                         |                |                  |              |                          |          |                |                    |                           |
|                         |                |                  |              |                          |          | -              |                    |                           |
|                         |                |                  |              |                          |          | -              |                    |                           |
|                         |                | -                |              |                          |          |                |                    |                           |
|                         |                | -                |              |                          |          |                |                    |                           |
|                         |                | [                |              |                          |          |                |                    |                           |
|                         |                |                  |              |                          |          |                |                    |                           |
|                         |                |                  |              |                          |          |                |                    |                           |
|                         |                |                  |              |                          |          |                |                    |                           |
| Total DSEs              |                |                  | 0.00         | Total DSEs               |          |                | 0.00               |                           |
| Gross Receipts Third (  | Group          | \$               | 0.00         | Gross Receipts Fourth    | n Group  | \$             | 0.00               |                           |
| Base Rate Fee Third (   |                | \$               | 0.00         | Base Rate Fee Fourth     |          | \$             | 0.00               |                           |
|                         |                |                  | criber group | as shown in the boxes    | above.   |                |                    |                           |
| Enter here and in blocl | k 3, line 1, : | space L (page 7) |              |                          |          | \$             |                    |                           |

| FORM SA3E. PA | AGE 19. |
|---------------|---------|
|---------------|---------|

| LEGAL NAME OF OWNE     |             | LE SYSTEM:            |              |                       |          | S              | 38010 SYSTEM | Name                 |
|------------------------|-------------|-----------------------|--------------|-----------------------|----------|----------------|--------------|----------------------|
|                        |             |                       |              | TE FEES FOR EACH      |          |                |              |                      |
| COMMUNITY/ AREA        | IIY-FIFIH   | SUBSCRIBER GRC        | 0<br>0       | COMMUNITY/ AREA       |          | SUBSCRIBER GRO | 0P<br>0      | 9                    |
|                        |             |                       |              |                       |          |                | •            | Computation          |
| CALL SIGN              | DSE         | CALL SIGN             | DSE          | CALL SIGN             | DSE      | CALL SIGN      | DSE          | of                   |
|                        |             |                       |              |                       |          |                |              | Base Rate Fe         |
|                        |             | -                     |              |                       |          | -              |              | and<br>Syndicated    |
|                        |             | -                     |              |                       |          |                |              | Exclusivity          |
|                        |             | -                     |              |                       |          |                |              | Surcharge            |
|                        |             |                       |              |                       |          |                |              | for                  |
|                        |             |                       |              |                       |          |                |              | Partially<br>Distant |
|                        |             | -                     |              |                       |          |                |              | Stations             |
|                        |             |                       |              |                       |          |                |              |                      |
|                        |             |                       |              |                       |          | -              |              |                      |
|                        |             |                       |              |                       |          | -              |              |                      |
|                        |             |                       |              |                       |          |                |              |                      |
|                        |             |                       |              |                       |          |                |              |                      |
| Fotal DSEs             |             |                       | 0.00         | Total DSEs            |          |                | 0.00         |                      |
| Gross Receipts First G | iroup       | \$                    | 0.00         | Gross Receipts Secor  | nd Group | \$             | 0.00         |                      |
|                        |             | <u> </u>              |              |                       |          |                |              |                      |
| Base Rate Fee First G  | roup        | \$                    | 0.00         | Base Rate Fee Secor   | nd Group | \$             | 0.00         |                      |
|                        | SEVENTH     | SUBSCRIBER GRC        | DUP          | n                     | Y-EIGHTH | SUBSCRIBER GRO | UP           |                      |
| COMMUNITY/ AREA        |             |                       | 0            | COMMUNITY/ AREA       |          |                | 0            |                      |
| CALL SIGN              | DSE         | CALL SIGN             | DSE          | CALL SIGN             | DSE      | CALL SIGN      | DSE          |                      |
|                        |             |                       |              |                       |          |                |              |                      |
|                        |             | -                     |              |                       |          | -              |              |                      |
|                        |             | -                     |              |                       |          |                |              |                      |
|                        |             |                       |              |                       |          |                |              |                      |
|                        |             |                       |              |                       |          |                |              |                      |
|                        |             |                       |              |                       |          |                |              |                      |
|                        |             |                       |              |                       |          |                |              |                      |
|                        |             |                       |              |                       |          | -              |              |                      |
|                        |             | -                     |              |                       |          |                |              |                      |
|                        |             |                       |              |                       |          |                |              |                      |
|                        |             |                       |              |                       |          |                |              |                      |
|                        |             |                       |              |                       |          |                |              |                      |
| Total DSEs             |             |                       | 0.00         | Total DSEs            |          |                | 0.00         |                      |
| Gross Receipts Third ( | Group       | \$                    | 0.00         | Gross Receipts Fourth | n Group  | \$             | 0.00         |                      |
| Base Rate Fee Third (  | Group       | \$                    | 0.00         | Base Rate Fee Fourth  | n Group  | \$             | 0.00         |                      |
|                        |             |                       |              | 11                    |          |                |              |                      |
| Base Rate Fee: Add th  | ne base rat | te fees for each subs | criber aroun | as shown in the boxes | above.   |                |              |                      |

| FORM SA3E. PAG | GΕ | 19. |
|----------------|----|-----|
|----------------|----|-----|

| LEGAL NAME OF OWNE Guam Cablevision                       |                  | E SYSTEM:       |                 |                       |          | S                             | STEM ID#<br>38010 | Name                      |
|-----------------------------------------------------------|------------------|-----------------|-----------------|-----------------------|----------|-------------------------------|-------------------|---------------------------|
|                                                           |                  |                 |                 | TE FEES FOR EACH      |          | IBER GROUP<br>SUBSCRIBER GROU | P                 |                           |
| TWENTY-NINTH SUBSCRIBER GROUP       COMMUNITY/ AREA     0 |                  |                 | COMMUNITY/ AREA |                       |          | 0                             | 9                 |                           |
| CALL SIGN                                                 | DSE              | CALL SIGN       | DSE             | CALL SIGN             | DSE      | CALL SIGN                     | Computatior<br>of |                           |
|                                                           |                  |                 |                 |                       |          | -                             |                   | Base Rate Fe              |
|                                                           |                  | -               |                 |                       |          |                               |                   | and                       |
|                                                           |                  | -               |                 |                       |          |                               |                   | Syndicated<br>Exclusivity |
|                                                           |                  |                 |                 |                       |          | -                             |                   | Surcharge                 |
|                                                           |                  |                 |                 |                       |          |                               |                   | for                       |
|                                                           |                  |                 |                 |                       |          |                               |                   | Partially                 |
|                                                           |                  | -               |                 |                       |          |                               |                   | Distant<br>Stations       |
|                                                           |                  | -               |                 |                       |          |                               |                   | otations                  |
|                                                           |                  |                 |                 |                       |          |                               |                   |                           |
|                                                           |                  | -               |                 |                       |          |                               |                   |                           |
|                                                           |                  |                 |                 |                       |          |                               |                   |                           |
|                                                           |                  |                 |                 |                       |          |                               |                   |                           |
| Total DSEs                                                | ļ                | 4               | 0.00            | Total DSEs            | 1        | Į.                            | 0.00              |                           |
|                                                           |                  |                 |                 |                       |          |                               |                   |                           |
| Gross Receipts First Gr                                   | oup              | \$              | 0.00            | Gross Receipts Secon  | id Group | \$                            | 0.00              |                           |
| Base Rate Fee First Gr                                    | oup              | \$              | 0.00            | Base Rate Fee Secon   | d Group  | \$                            | 0.00              |                           |
| THIR                                                      | ry-first         | SUBSCRIBER GROU |                 | 11                    | -SECOND  | SUBSCRIBER GROU               | P                 |                           |
| COMMUNITY/ AREA                                           | OMMUNITY/ AREA 0 |                 |                 | COMMUNITY/ AREA 0     |          |                               |                   |                           |
| CALL SIGN                                                 | DSE              | CALL SIGN       | DSE             | CALL SIGN             | DSE      | CALL SIGN                     | DSE               |                           |
|                                                           |                  | -               |                 |                       |          |                               |                   |                           |
|                                                           |                  |                 |                 |                       |          |                               |                   |                           |
|                                                           |                  |                 |                 |                       |          |                               |                   |                           |
|                                                           |                  |                 |                 |                       |          | -                             |                   |                           |
|                                                           |                  |                 |                 |                       |          |                               |                   |                           |
|                                                           |                  |                 |                 |                       |          |                               |                   |                           |
|                                                           |                  |                 |                 |                       |          |                               |                   |                           |
|                                                           |                  |                 |                 |                       |          |                               |                   |                           |
|                                                           |                  | -               |                 |                       |          |                               |                   |                           |
|                                                           |                  | -               |                 |                       |          |                               |                   |                           |
|                                                           |                  |                 |                 |                       |          |                               |                   |                           |
|                                                           |                  |                 |                 |                       |          |                               |                   |                           |
| Total DSEs                                                |                  |                 | 0.00            | Total DSEs            |          |                               | 0.00              |                           |
| Gross Receipts Third G                                    | roup             | \$              | 0.00            | Gross Receipts Fourth | Group    | \$                            | 0.00              |                           |
|                                                           |                  |                 |                 |                       |          |                               |                   |                           |
| Base Rate Fee Third G                                     | roup             | \$              | 0.00            | Base Rate Fee Fourth  | Group    | \$                            | 0.00              |                           |
|                                                           |                  |                 |                 | Base Rate Fee Fourth  |          | \$                            | 0.00              |                           |

| FORM SA3E. PA | AGE 19. |
|---------------|---------|
|---------------|---------|

| LEGAL NAME OF OWNE Guam Cablevision |            | LE SYSTEM:                       |      |                       |           | S               | YSTEM ID#<br>38010 | Name                    |
|-------------------------------------|------------|----------------------------------|------|-----------------------|-----------|-----------------|--------------------|-------------------------|
|                                     |            | COMPUTATION OF<br>SUBSCRIBER GRO |      |                       | IP        |                 |                    |                         |
| COMMUNITY/ AREA 0                   |            |                                  | 0    | COMMUNITY/ AREA       |           |                 | 0                  | <b>9</b><br>Computation |
| CALL SIGN                           | DSE        | CALL SIGN                        | DSE  | CALL SIGN             | DSE       | CALL SIGN       | DSE                | of                      |
|                                     |            |                                  |      |                       |           |                 |                    | Base Rate Fee           |
|                                     |            | -                                |      |                       |           |                 |                    | and<br>Syndicated       |
|                                     |            | -                                |      |                       |           | -               |                    | Exclusivity             |
|                                     |            |                                  |      |                       |           | _               |                    | Surcharge               |
|                                     |            | -                                |      |                       |           | -               |                    | for<br>Partially        |
|                                     |            |                                  |      |                       |           |                 |                    | Partially<br>Distant    |
|                                     |            | -                                |      |                       |           |                 |                    | Stations                |
|                                     |            | -                                |      |                       |           |                 |                    |                         |
|                                     |            | -                                |      |                       |           |                 |                    |                         |
|                                     |            |                                  |      |                       |           |                 |                    |                         |
|                                     |            |                                  |      |                       |           |                 |                    |                         |
|                                     |            |                                  |      |                       |           |                 |                    |                         |
| Fotal DSEs                          |            |                                  | 0.00 | Total DSEs            |           |                 | 0.00               |                         |
| Gross Receipts First Gr             | oup        | \$                               | 0.00 | Gross Receipts Secon  | d Group   | \$              | 0.00               |                         |
| Base Rate Fee First Gr              | oup        | \$                               | 0.00 | Base Rate Fee Secon   | d Group   | \$              | 0.00               |                         |
| THIR                                | TY-FIFTH   | SUBSCRIBER GRO                   | UP   | THIF                  | RTY-SIXTH | SUBSCRIBER GROU | IP                 |                         |
| COMMUNITY/ AREA                     |            |                                  | 0    | COMMUNITY/ AREA       |           |                 |                    |                         |
| CALL SIGN                           | DSE        | CALL SIGN                        | DSE  | CALL SIGN             | DSE       | CALL SIGN       | DSE                |                         |
|                                     |            | -                                |      |                       |           | -               |                    |                         |
|                                     |            | -                                |      |                       |           |                 |                    |                         |
|                                     |            | -                                |      |                       |           | -               |                    |                         |
|                                     |            |                                  |      |                       |           |                 |                    |                         |
|                                     |            |                                  |      |                       |           |                 |                    |                         |
|                                     |            | -                                |      |                       |           | -               |                    |                         |
|                                     |            | -                                |      |                       |           | -               |                    |                         |
|                                     |            | -                                |      |                       |           |                 |                    |                         |
|                                     |            |                                  |      |                       |           | -               |                    |                         |
|                                     |            |                                  |      |                       |           |                 |                    |                         |
|                                     |            |                                  |      |                       |           |                 |                    |                         |
| lotal DSEs                          |            |                                  | 0.00 | Total DSEs            |           | · ·             | 0.00               |                         |
| Gross Receipts Third G              | roup       | \$                               | 0.00 | Gross Receipts Fourth | Group     | \$              | 0.00               |                         |
| <b>3ase Rate Fee</b> Third G        | roup       | \$                               | 0.00 | Base Rate Fee Fourth  | Group     | \$              | 0.00               |                         |
| Page Bate Fact Add th               | a haco rot | <b>e fees</b> for each subs      |      | <u>и</u>              |           |                 |                    |                         |
|                                     |            |                                  |      | as shown in the hover | ahove     |                 |                    |                         |

| FORM SA3E. PAG | GΕ | 19. |
|----------------|----|-----|
|----------------|----|-----|

| LEGAL NAME OF OWNE           |                    | LE SYSTEM:                       |              |                         |          | S                             | YSTEM ID#<br>38010 | Name                    |
|------------------------------|--------------------|----------------------------------|--------------|-------------------------|----------|-------------------------------|--------------------|-------------------------|
|                              |                    | COMPUTATION OF<br>SUBSCRIBER GRO |              | TE FEES FOR EACH        |          | IBER GROUP<br>SUBSCRIBER GROU | JP                 | _                       |
| COMMUNITY/ AREA 0            |                    |                                  | 0            | COMMUNITY/ AREA         |          |                               | 0                  | <b>9</b><br>Computation |
| CALL SIGN                    | DSE                | CALL SIGN                        | DSE          | CALL SIGN               | DSE      | CALL SIGN                     | DSE                | of                      |
|                              |                    |                                  |              |                         |          |                               |                    | Base Rate Fee           |
|                              |                    |                                  |              |                         |          |                               |                    | and<br>Syndicated       |
|                              |                    |                                  |              |                         |          |                               |                    | Exclusivity             |
|                              |                    |                                  |              |                         |          |                               |                    | Surcharge               |
|                              |                    |                                  |              |                         |          |                               |                    | for<br>Partially        |
|                              |                    |                                  |              |                         |          |                               |                    | Distant                 |
|                              |                    |                                  |              |                         |          |                               |                    | Stations                |
|                              |                    |                                  |              |                         |          |                               |                    |                         |
|                              |                    |                                  |              |                         |          |                               |                    |                         |
|                              |                    |                                  |              |                         |          |                               |                    |                         |
|                              |                    |                                  |              |                         |          |                               |                    |                         |
|                              |                    |                                  |              |                         |          |                               |                    |                         |
| Total DSEs                   |                    |                                  | 0.00         | Total DSEs              |          |                               | 0.00               |                         |
| Gross Receipts First G       | roup               | \$                               | 0.00         | Gross Receipts Secon    | d Group  | \$                            | 0.00               |                         |
| <b>3ase Rate Fee</b> First G | roup               | \$                               | 0.00         | Base Rate Fee Secon     | d Group  | \$                            | 0.00               |                         |
| THIR                         | TY-NINTH           | SUBSCRIBER GRO                   | UP           |                         | FORTIETH | SUBSCRIBER GROU               | JP                 |                         |
| COMMUNITY/ AREA              |                    |                                  | 0            | COMMUNITY/ AREA         |          |                               |                    |                         |
| CALL SIGN                    | DSE                | CALL SIGN                        | DSE          | CALL SIGN               | DSE      | CALL SIGN                     | DSE                |                         |
|                              |                    |                                  |              |                         |          |                               |                    |                         |
|                              |                    | -                                |              |                         |          | -                             |                    |                         |
|                              |                    |                                  |              |                         |          |                               |                    |                         |
|                              |                    |                                  |              |                         |          |                               |                    |                         |
|                              |                    | -                                |              |                         |          | -                             |                    |                         |
|                              |                    |                                  |              |                         |          |                               |                    |                         |
|                              |                    |                                  |              |                         |          | _                             |                    |                         |
|                              |                    |                                  |              |                         |          |                               |                    |                         |
|                              |                    |                                  |              |                         |          | -                             |                    |                         |
|                              |                    |                                  |              |                         |          |                               |                    |                         |
|                              |                    |                                  |              |                         |          |                               |                    |                         |
| Fotal DSEs                   | -                  | ·                                | 0.00         | Total DSEs              | •        |                               | 0.00               |                         |
| Gross Receipts Third C       | Group              | \$                               | 0.00         | Gross Receipts Fourth   | Group    | \$                            | 0.00               |                         |
| Base Rate Fee Third G        | Group              | \$                               | 0.00         | Base Rate Fee Fourth    | Group    | \$                            | 0.00               |                         |
|                              |                    |                                  |              | и                       |          |                               |                    |                         |
| 3ase Rate Fee: Add th        | ne <b>base rat</b> | te fees for each subs            | criber group | as shown in the boxes a | above.   |                               |                    |                         |

| FORM SA3E. PA | AGE 19. |
|---------------|---------|
|---------------|---------|

| LEGAL NAME OF OWNE<br>Guam Cablevisior |          | LE SYSTEM:       |              |                          |          | S               | YSTEM ID#<br>38010 | Name              |
|----------------------------------------|----------|------------------|--------------|--------------------------|----------|-----------------|--------------------|-------------------|
|                                        |          |                  |              | TE FEES FOR EACH         |          |                 |                    |                   |
| FOR<br>COMMUNITY/ AREA                 | TY-FIRST | SUBSCRIBER GRO   | <u>UP</u> 0  | FORTY<br>COMMUNITY/ AREA | -SECOND  | SUBSCRIBER GROU | UP<br>0            | 9                 |
|                                        |          |                  |              |                          |          |                 | V                  | Computatio        |
| CALL SIGN                              | DSE      | CALL SIGN        | DSE          | CALL SIGN                | DSE      | CALL SIGN       | DSE                | of                |
|                                        |          |                  |              |                          |          | -               |                    | Base Rate Fe      |
|                                        |          | =                |              |                          |          |                 |                    | and<br>Syndicated |
|                                        |          |                  |              |                          |          |                 |                    | Exclusivity       |
|                                        |          | -                |              |                          |          | -               |                    | Surcharge         |
|                                        |          |                  |              |                          |          |                 |                    | for               |
|                                        |          |                  |              |                          |          |                 |                    | Partially         |
|                                        |          |                  |              |                          |          | -               |                    | Distant           |
|                                        |          | -                |              |                          |          |                 |                    | Stations          |
|                                        |          | -                |              |                          |          |                 |                    |                   |
|                                        |          |                  |              |                          |          |                 |                    |                   |
|                                        |          |                  |              |                          |          |                 |                    |                   |
|                                        |          |                  |              |                          |          |                 |                    |                   |
|                                        |          |                  |              |                          |          |                 |                    |                   |
| Fotal DSEs                             |          |                  | 0.00         | Total DSEs               |          |                 | 0.00               |                   |
| Gross Receipts First G                 | roup     | \$               | 0.00         | Gross Receipts Secon     | d Group  | \$              | 0.00               |                   |
|                                        |          |                  |              |                          |          |                 |                    |                   |
| Base Rate Fee First G                  |          | \$               | 0.00         | Base Rate Fee Secon      |          | \$              | 0.00               |                   |
|                                        | TY-THIRD | SUBSCRIBER GRO   |              | 1                        | -FOURTH  | SUBSCRIBER GROU | -                  |                   |
| COMMUNITY/ AREA                        |          |                  | 0            | COMMUNITY/ AREA 0        |          |                 |                    |                   |
| CALL SIGN                              | DSE      | CALL SIGN        | DSE          | CALL SIGN                | DSE      | CALL SIGN       | DSE                |                   |
|                                        |          |                  |              |                          |          |                 |                    |                   |
|                                        |          |                  |              |                          |          | -               |                    |                   |
|                                        |          |                  |              |                          |          |                 |                    |                   |
|                                        |          |                  |              |                          |          |                 |                    |                   |
|                                        |          |                  |              |                          |          | -               |                    |                   |
|                                        |          |                  |              |                          |          | -               |                    |                   |
|                                        |          |                  |              |                          |          | -               |                    |                   |
|                                        |          | -                |              |                          |          |                 |                    |                   |
|                                        |          | [                |              |                          | <b>[</b> |                 |                    |                   |
|                                        |          |                  |              |                          |          |                 |                    |                   |
|                                        |          |                  |              |                          |          |                 |                    |                   |
|                                        |          |                  |              |                          |          |                 |                    |                   |
| Total DSEs                             | 1        |                  | 0.00         | Total DSEs               | 1        |                 | 0.00               |                   |
| Gross Receipts Third G                 | Group    | \$               | 0.00         | Gross Receipts Fourth    | Group    | \$              | 0.00               |                   |
| Base Rate Fee Third G                  |          | \$               | 0.00         | Base Rate Fee Fourth     |          | \$              | 0.00               |                   |
|                                        |          |                  | criber group | as shown in the boxes a  | above.   |                 |                    |                   |
| Inter here and in block                | 3 line 1 | space L (page 7) |              |                          |          | \$              |                    |                   |

| FORM SA3E. PA | AGE 19. |
|---------------|---------|
|---------------|---------|

| LEGAL NAME OF OWNE     |                     | LE SYSTEM:                    |              |                        |           | S              | YSTEM ID#<br>38010 | Name                 |
|------------------------|---------------------|-------------------------------|--------------|------------------------|-----------|----------------|--------------------|----------------------|
|                        |                     |                               |              | TE FEES FOR EACH       |           |                |                    |                      |
| FOR<br>COMMUNITY/ AREA | IY-FIFIH            | SUBSCRIBER GRO                | 0P<br>0      | FOR<br>COMMUNITY/ AREA | (IY-SIXIH | SUBSCRIBER GRO | 0P<br>0            | 9                    |
|                        |                     |                               | <u> </u>     |                        |           |                |                    | Computatior          |
| CALL SIGN              | DSE                 | CALL SIGN                     | DSE          | CALL SIGN              | DSE       | CALL SIGN      | DSE                | of                   |
|                        |                     |                               |              |                        |           |                |                    | Base Rate Fe         |
|                        |                     |                               |              |                        |           | -              |                    | and<br>Syndicated    |
|                        |                     |                               |              |                        |           |                |                    | Exclusivity          |
|                        |                     |                               |              |                        |           |                |                    | Surcharge            |
|                        |                     |                               |              |                        |           |                |                    | for                  |
|                        |                     |                               |              |                        |           |                |                    | Partially<br>Distant |
|                        |                     | -                             |              |                        |           | -              |                    | Stations             |
|                        |                     |                               |              |                        |           |                |                    |                      |
|                        |                     |                               |              |                        |           | -              |                    |                      |
|                        |                     |                               |              |                        |           | -              |                    |                      |
|                        |                     |                               |              |                        |           |                |                    |                      |
|                        |                     |                               |              |                        |           |                |                    |                      |
| Total DSEs             |                     |                               | 0.00         | Total DSEs             |           |                | 0.00               |                      |
| Gross Receipts First G | roup                | \$                            | 0.00         | Gross Receipts Secon   | d Group   | \$             | 0.00               |                      |
| •                      | ·                   |                               |              |                        |           |                |                    |                      |
| Base Rate Fee First G  | roup                | \$                            | 0.00         | Base Rate Fee Secon    | d Group   | \$             | 0.00               |                      |
|                        | SEVENTH             | SUBSCRIBER GRO                |              |                        | Y-EIGHTH  | SUBSCRIBER GRO | UP                 |                      |
| COMMUNITY/ AREA        |                     |                               | 0            | COMMUNITY/ AREA        | 0         |                |                    |                      |
| CALL SIGN              | DSE                 | CALL SIGN                     | DSE          | CALL SIGN              | DSE       | CALL SIGN      | DSE                |                      |
|                        |                     |                               |              |                        |           |                |                    |                      |
|                        |                     |                               |              |                        |           |                |                    |                      |
|                        |                     |                               |              |                        |           |                |                    |                      |
|                        |                     |                               |              |                        |           | -              |                    |                      |
|                        |                     |                               |              |                        |           |                |                    |                      |
|                        |                     |                               |              |                        |           |                |                    |                      |
|                        |                     |                               |              |                        |           |                |                    |                      |
|                        |                     |                               |              |                        |           | -              |                    |                      |
|                        |                     |                               |              |                        |           | _              |                    |                      |
|                        |                     |                               |              |                        |           | -              |                    |                      |
|                        |                     |                               |              |                        |           |                |                    |                      |
|                        |                     |                               |              |                        |           |                |                    |                      |
| Fotal DSEs             |                     |                               | 0.00         | Total DSEs             |           |                | 0.00               |                      |
| Gross Receipts Third G | Group               | \$                            | 0.00         | Gross Receipts Fourth  | Group     | \$             | 0.00               |                      |
| Base Rate Fee Third G  | Group               | \$                            | 0.00         | Base Rate Fee Fourth   | Group     | \$             | 0.00               |                      |
|                        |                     |                               |              | 11                     |           |                |                    |                      |
| Base Rate Fee: Add th  | ie <b>base ra</b> t | t <b>e fees</b> for each subs | criber group | as shown in the boxes  | above.    |                |                    |                      |

| FORM SA3E. PA | AGE 19. |
|---------------|---------|
|---------------|---------|

| LEGAL NAME OF OWNE                                            |          | E SYSTEM:       |                 |                                     |                  | SY               | STEM ID#<br>38010       | Name                      |
|---------------------------------------------------------------|----------|-----------------|-----------------|-------------------------------------|------------------|------------------|-------------------------|---------------------------|
|                                                               |          |                 |                 | TE FEES FOR EACH                    |                  |                  |                         |                           |
| FORTY-NINTH SUBSCRIBER GROUP                                  |          |                 | COMMUNITY/ AREA | FIFTIETH                            | SUBSCRIBER GROUP | ,<br>0           | <b>9</b><br>Computation |                           |
| CALL SIGN                                                     | DSE      | CALL SIGN       | DSE             | CALL SIGN                           | DSE              | CALL SIGN        | DSE                     | of                        |
|                                                               |          |                 |                 |                                     |                  |                  |                         | Base Rate Fe              |
|                                                               |          |                 |                 |                                     |                  |                  |                         | and                       |
|                                                               |          | -               |                 |                                     |                  |                  |                         | Syndicated<br>Exclusivity |
|                                                               |          |                 |                 |                                     |                  |                  |                         | Surcharge                 |
|                                                               |          |                 |                 |                                     |                  | _                |                         | for                       |
|                                                               |          |                 |                 |                                     |                  |                  |                         | Partially                 |
|                                                               |          | -               |                 |                                     |                  |                  |                         | Distant<br>Stations       |
|                                                               |          |                 |                 |                                     |                  |                  |                         | otations                  |
|                                                               |          |                 |                 |                                     |                  |                  |                         |                           |
|                                                               |          |                 |                 |                                     |                  |                  |                         |                           |
|                                                               |          |                 |                 |                                     |                  |                  |                         |                           |
|                                                               |          |                 |                 |                                     |                  |                  |                         |                           |
| Total DSEs                                                    | 44       |                 | 0.00            | Total DSEs                          | Į                |                  | 0.00                    |                           |
| Gross Receipts First G                                        | roup     | \$              | 0.00            | Gross Receipts Secon                | d Group          | \$               | 0.00                    |                           |
| <b>Base Rate Fee</b> First G                                  | roup     | \$              | 0.00            | Base Rate Fee Second                | d Group          | \$               | 0.00                    |                           |
| FIF                                                           | TY-FIRST | SUBSCRIBER GROU | JP              | FIFTY                               | -SECOND          | SUBSCRIBER GROUP | )                       |                           |
| COMMUNITY/ AREA                                               |          |                 | 0               | COMMUNITY/ AREA 0                   |                  |                  |                         |                           |
| CALL SIGN                                                     | DSE      | CALL SIGN       | DSE             | CALL SIGN                           | DSE              | CALL SIGN        | DSE                     |                           |
|                                                               |          |                 |                 |                                     |                  |                  |                         |                           |
|                                                               |          |                 |                 |                                     |                  |                  |                         |                           |
|                                                               |          | -               |                 |                                     |                  |                  |                         |                           |
|                                                               |          | -               |                 |                                     |                  |                  |                         |                           |
|                                                               |          |                 |                 |                                     |                  |                  |                         |                           |
|                                                               |          |                 |                 |                                     |                  | _                |                         |                           |
|                                                               |          |                 |                 |                                     |                  |                  |                         |                           |
|                                                               |          |                 |                 |                                     |                  |                  |                         |                           |
|                                                               |          |                 |                 |                                     |                  |                  |                         |                           |
|                                                               |          |                 |                 |                                     | 1                |                  |                         |                           |
|                                                               |          |                 |                 |                                     |                  |                  |                         |                           |
|                                                               |          |                 |                 |                                     |                  |                  |                         |                           |
| Total DSEs                                                    |          |                 | 0.00            | Total DSEs                          |                  |                  | 0.00                    |                           |
|                                                               | Group    |                 | 0.00            | Total DSEs<br>Gross Receipts Fourth | Group            | \$               | 0.00                    |                           |
| Total DSEs<br>Gross Receipts Third G<br>Base Rate Fee Third G |          | <u>s</u><br>s   |                 |                                     |                  | \$\$             |                         |                           |
| Gross Receipts Third G<br>Base Rate Fee Third G               | roup     | \$              | 0.00            | Gross Receipts Fourth               | Group            |                  | 0.00                    |                           |

| FORM SA3E. PA | AGE 19. |
|---------------|---------|
|---------------|---------|

| LEGAL NAME OF OWNE<br>Guam Cablevision |          | LE SYSTEM:                   |             |                          |          | S              | YSTEM ID#<br>38010 | Name                 |
|----------------------------------------|----------|------------------------------|-------------|--------------------------|----------|----------------|--------------------|----------------------|
|                                        |          |                              |             | TE FEES FOR EACH         |          |                |                    |                      |
| FIF<br>COMMUNITY/ AREA                 | TY-THIRD | SUBSCRIBER GRO               | UP<br>0     | FIFTY<br>COMMUNITY/ AREA | -FOURTH  | SUBSCRIBER GRO | UP<br>0            | 9                    |
|                                        |          |                              |             |                          |          |                | Ŭ                  | Computatio           |
| CALL SIGN                              | DSE      | CALL SIGN                    | DSE         | CALL SIGN                | DSE      | CALL SIGN      | DSE                | of                   |
|                                        |          |                              |             |                          |          | -              |                    | Base Rate F          |
|                                        |          |                              |             |                          |          |                |                    | and<br>Syndicated    |
|                                        |          |                              |             |                          |          |                |                    | Exclusivity          |
|                                        |          |                              |             |                          |          | -              |                    | Surcharge            |
|                                        |          |                              |             |                          |          |                |                    | for<br>Derticility   |
|                                        |          |                              |             |                          |          |                |                    | Partially<br>Distant |
|                                        |          | -                            |             |                          |          |                |                    | Stations             |
|                                        |          |                              |             |                          |          |                |                    |                      |
|                                        |          |                              |             |                          |          |                |                    |                      |
|                                        |          |                              |             |                          |          |                |                    |                      |
|                                        |          |                              |             |                          |          |                |                    |                      |
|                                        |          |                              |             |                          |          |                |                    |                      |
| Fotal DSEs                             |          |                              | 0.00        | Total DSEs               |          |                | 0.00               |                      |
| Gross Receipts First G                 | roup     | \$                           | 0.00        | Gross Receipts Secon     | d Group  | \$             | 0.00               |                      |
|                                        |          |                              |             |                          |          |                |                    |                      |
| Base Rate Fee First G                  |          | \$                           | 0.00        | Base Rate Fee Secon      |          | \$             | 0.00               |                      |
|                                        | TY-FIFTH | SUBSCRIBER GRO               |             | TT                       | TY-SIXTH | SUBSCRIBER GRO | UP<br>0            |                      |
| COMMUNITY/ AREA                        |          |                              | 0           | COMMUNITY/ AREA          |          |                |                    |                      |
| CALL SIGN                              | DSE      | CALL SIGN                    | DSE         | CALL SIGN                | DSE      | CALL SIGN      | DSE                |                      |
|                                        |          |                              |             |                          |          |                |                    |                      |
|                                        |          |                              |             |                          |          | -              |                    |                      |
|                                        |          |                              |             |                          |          |                |                    |                      |
|                                        |          | -                            |             |                          |          |                |                    |                      |
|                                        |          |                              |             |                          |          |                |                    |                      |
|                                        |          |                              |             |                          |          | -              |                    |                      |
|                                        |          |                              |             |                          |          |                |                    |                      |
|                                        |          |                              |             |                          |          |                |                    |                      |
|                                        |          |                              |             |                          |          |                |                    |                      |
|                                        |          |                              |             |                          |          | -              |                    |                      |
|                                        |          |                              |             |                          |          |                |                    |                      |
|                                        |          |                              |             |                          |          |                |                    |                      |
| Fotal DSEs                             |          |                              | 0.00        | Total DSEs               |          |                | 0.00               |                      |
| Gross Receipts Third 0                 | Group    | \$                           | 0.00        | Gross Receipts Fourth    | Group    | \$             | 0.00               |                      |
| <b>Base Rate Fee</b> Third C           | Group    | \$                           | 0.00        | Base Rate Fee Fourth     | Group    | \$             | 0.00               |                      |
|                                        |          |                              | -           |                          |          |                |                    |                      |
|                                        |          | <b>a face</b> for each other | ribor arou- | as shown in the boxes a  | above    |                |                    |                      |

| FORM SA3E. PAG | GΕ | 19. |
|----------------|----|-----|
|----------------|----|-----|

| LEGAL NAME OF OWNE                               |          | LE SYSTEM:            |            |                         |          | SY               | STEM ID#<br>38010 | Name                     |  |  |
|--------------------------------------------------|----------|-----------------------|------------|-------------------------|----------|------------------|-------------------|--------------------------|--|--|
|                                                  |          |                       |            | TE FEES FOR EACH        |          |                  |                   |                          |  |  |
|                                                  | SEVENTH  | SUBSCRIBER GROU       |            | 1                       | Y-EIGHTH | SUBSCRIBER GROUP |                   | 9                        |  |  |
| COMMUNITY/ AREA                                  |          |                       | 0          | COMMUNITY/ AREA         |          |                  | 0                 | Computation              |  |  |
| CALL SIGN                                        | DSE      | CALL SIGN             | DSE        | CALL SIGN               |          |                  |                   |                          |  |  |
|                                                  |          |                       |            |                         |          |                  |                   |                          |  |  |
|                                                  |          |                       |            |                         |          |                  |                   | and                      |  |  |
|                                                  |          |                       |            |                         |          |                  |                   | Syndicated               |  |  |
|                                                  |          |                       |            |                         |          |                  |                   | Exclusivity<br>Surcharge |  |  |
|                                                  |          |                       |            |                         |          |                  |                   | for                      |  |  |
|                                                  |          |                       |            |                         |          |                  |                   | Partially                |  |  |
|                                                  |          |                       |            |                         |          |                  |                   | Distant                  |  |  |
|                                                  |          |                       |            |                         |          |                  |                   | Stations                 |  |  |
|                                                  |          |                       |            |                         |          |                  |                   |                          |  |  |
|                                                  |          |                       |            |                         |          | -                |                   |                          |  |  |
|                                                  |          |                       |            |                         | <b>.</b> |                  |                   |                          |  |  |
|                                                  |          |                       |            |                         | I        |                  |                   |                          |  |  |
|                                                  |          |                       |            |                         |          |                  |                   |                          |  |  |
| Total DSEs                                       |          |                       | 0.00       | Total DSEs              |          |                  | 0.00              |                          |  |  |
| Gross Receipts First G                           | roup     | \$                    | 0.00       | Gross Receipts Secon    | d Group  | \$               | 0.00              |                          |  |  |
|                                                  |          |                       |            |                         |          |                  |                   |                          |  |  |
| <b>Base Rate Fee</b> First G                     | roup     | \$                    | 0.00       | Base Rate Fee Secon     | d Group  | \$               | 0.00              |                          |  |  |
| FIF                                              | TY-NINTH | SUBSCRIBER GROU       | JP         |                         | SIXTIETH | SUBSCRIBER GROUP | )                 |                          |  |  |
| COMMUNITY/ AREA                                  |          |                       | 0          | COMMUNITY/ AREA         |          |                  | 0                 |                          |  |  |
| CALL SIGN                                        | DSE      | CALL SIGN             | DSE        | CALL SIGN               | DSE      | CALL SIGN        | DSE               |                          |  |  |
|                                                  |          |                       |            |                         |          | -                |                   |                          |  |  |
|                                                  |          |                       |            |                         |          |                  |                   |                          |  |  |
|                                                  |          |                       |            |                         |          |                  |                   |                          |  |  |
|                                                  |          |                       |            |                         |          |                  |                   |                          |  |  |
|                                                  |          |                       |            |                         |          |                  |                   |                          |  |  |
|                                                  |          |                       |            |                         |          |                  |                   |                          |  |  |
|                                                  |          |                       |            |                         |          |                  |                   |                          |  |  |
|                                                  |          |                       |            |                         |          |                  |                   |                          |  |  |
|                                                  |          |                       |            |                         |          |                  |                   |                          |  |  |
|                                                  |          |                       |            |                         |          |                  |                   |                          |  |  |
|                                                  |          |                       |            |                         |          |                  |                   |                          |  |  |
|                                                  |          |                       |            |                         |          |                  |                   |                          |  |  |
| Total DSEs                                       |          |                       | 0.00       | Total DSEs              |          |                  | 0.00              |                          |  |  |
| Gross Receipts Third 0                           | Group    | \$                    | 0.00       | Gross Receipts Fourth   | Group    | \$               | 0.00              |                          |  |  |
|                                                  |          |                       |            |                         |          |                  |                   |                          |  |  |
| Base Rate Fee Third C                            | Group    | \$                    | 0.00       | Base Rate Fee Fourth    | Group    | \$               | 0.00              |                          |  |  |
| Page Date Fact Addate                            |          | to food for cash sub- | ribor and  | a about is the house    | have     |                  |                   |                          |  |  |
| Base Rate Fee: Add th<br>Enter here and in block |          |                       | nber group | as shown in the boxes a | above.   | \$               |                   |                          |  |  |
|                                                  | . ,.     |                       |            |                         |          |                  |                   |                          |  |  |

| FORM SA3E. | PAGE | 19. |
|------------|------|-----|
|------------|------|-----|

| LEGAL NAME OF OWN                  |                   | LE SYSTEM:            |                       |                         |          | S              | YSTEM ID#<br>38010 | Name                |
|------------------------------------|-------------------|-----------------------|-----------------------|-------------------------|----------|----------------|--------------------|---------------------|
|                                    |                   |                       |                       | TE FEES FOR EACH        |          |                |                    |                     |
| SIX<br>COMMUNITY/ AREA             | (TY-FIRST         | SUBSCRIBER GRC        | 0<br>0                | SIXT<br>COMMUNITY/ AREA |          | SUBSCRIBER GRO | UP<br>0            | 9                   |
|                                    |                   |                       | U                     |                         |          |                | V                  | Computatio          |
| CALL SIGN                          | DSE               | CALL SIGN             | DSE                   | CALL SIGN               | DSE      | CALL SIGN      | DSE                | of                  |
|                                    |                   |                       |                       |                         |          | -              |                    | Base Rate Fe        |
|                                    |                   |                       |                       |                         |          |                |                    | and<br>Syndicated   |
|                                    |                   |                       |                       |                         |          | -              |                    | Exclusivity         |
|                                    |                   |                       |                       |                         |          |                |                    | Surcharge           |
|                                    |                   | -                     |                       |                         |          |                |                    | for                 |
|                                    |                   |                       |                       |                         |          |                |                    | Partially           |
|                                    |                   |                       |                       |                         |          |                |                    | Distant<br>Stations |
|                                    |                   |                       |                       |                         |          |                |                    | otations            |
|                                    |                   |                       |                       |                         |          |                |                    |                     |
|                                    |                   |                       |                       |                         |          |                |                    |                     |
|                                    |                   |                       |                       |                         |          |                |                    |                     |
|                                    |                   |                       |                       |                         |          |                |                    |                     |
| Fotal DSEs                         |                   | 11                    | 0.00                  | Total DSEs              | Ļ        | 11             | 0.00               |                     |
|                                    |                   |                       |                       |                         |          | \$             | 0.00               |                     |
| Gross Receipts First G             | Broup             | \$                    | 0.00                  | Gross Receipts Secor    |          |                |                    |                     |
| Base Rate Fee First G              | Group             | \$                    | 0.00                  | Base Rate Fee Secor     | nd Group | \$             | 0.00               |                     |
| SIX                                | TY-THIRD          | SUBSCRIBER GRO        | UP                    | SIXT                    | Y-FOURTH | SUBSCRIBER GRO | UP                 |                     |
| COMMUNITY/ AREA                    |                   |                       | 0                     | COMMUNITY/ AREA         |          | 0              |                    |                     |
| CALL SIGN                          | DSE               | CALL SIGN             | DSE                   | CALL SIGN               | DSE      | CALL SIGN      | DSE                |                     |
|                                    |                   |                       |                       |                         |          |                |                    |                     |
|                                    |                   |                       |                       |                         |          |                |                    |                     |
|                                    |                   |                       |                       |                         |          |                |                    |                     |
|                                    |                   |                       |                       |                         |          | -              |                    |                     |
|                                    |                   | -                     |                       |                         |          |                |                    |                     |
|                                    |                   |                       |                       |                         |          |                |                    |                     |
|                                    |                   |                       |                       |                         |          |                |                    |                     |
|                                    |                   |                       |                       |                         |          |                |                    |                     |
|                                    |                   |                       |                       |                         |          |                |                    |                     |
|                                    |                   | -                     |                       |                         |          | -              |                    |                     |
|                                    |                   |                       |                       |                         |          |                |                    |                     |
|                                    |                   | 1                     |                       |                         |          |                |                    |                     |
| Total DSEs                         |                   |                       | 0.00                  | Total DSEs              |          |                | 0.00               |                     |
| Gross Receipts Third Group \$ 0.00 |                   | 0.00                  | Gross Receipts Fourth | n Group                 | \$       | 0.00           |                    |                     |
| Base Rate Fee Third (              | Group             | \$                    | 0.00                  | Base Rate Fee Fourth    | n Group  | \$             | 0.00               |                     |
| Base Rate Fee: Add t               | he <b>base ra</b> | te fees for each subs | criber group          | as shown in the boxes   | above.   |                |                    |                     |
|                                    |                   | space L (page 7)      |                       |                         |          | e              |                    |                     |

| FORM SA3E. PA | AGE 19. |
|---------------|---------|
|---------------|---------|

| LEGAL NAME OF OWNE<br>Guam Cablevisior |              | LE SYSTEM:            |                       |                         |           | S               | YSTEM ID#<br>38010 | Name                 |  |   |  |
|----------------------------------------|--------------|-----------------------|-----------------------|-------------------------|-----------|-----------------|--------------------|----------------------|--|---|--|
|                                        |              |                       |                       |                         |           |                 |                    |                      |  |   |  |
| SIX<br>COMMUNITY/ AREA                 | .ı Υ-FIF I H | SUBSCRIBER GRO        | UP<br>0               | SIX<br>COMMUNITY/ AREA  | ATT-SIXTH | SUBSCRIBER GROU | UP<br>0            | 9                    |  |   |  |
|                                        |              |                       |                       |                         |           |                 | Ŭ                  | Computatio           |  |   |  |
| CALL SIGN                              | DSE          | CALL SIGN             | DSE                   | CALL SIGN               | DSE       | CALL SIGN       | DSE                | of                   |  |   |  |
|                                        |              |                       |                       |                         |           |                 |                    | Base Rate Fe<br>and  |  |   |  |
|                                        | -            |                       |                       |                         |           |                 |                    | Syndicated           |  |   |  |
|                                        |              | -                     |                       |                         |           |                 |                    | Exclusivity          |  |   |  |
|                                        |              |                       |                       |                         |           |                 |                    | Surcharge            |  |   |  |
|                                        |              |                       |                       |                         |           |                 |                    | for                  |  |   |  |
|                                        |              |                       |                       |                         |           |                 |                    | Partially<br>Distant |  |   |  |
|                                        |              |                       |                       |                         |           |                 |                    | Stations             |  |   |  |
|                                        |              |                       |                       |                         |           |                 |                    |                      |  |   |  |
|                                        |              | -                     |                       |                         |           |                 |                    |                      |  |   |  |
|                                        |              | -                     |                       |                         |           |                 |                    |                      |  |   |  |
|                                        |              |                       |                       |                         |           |                 |                    |                      |  |   |  |
|                                        |              |                       |                       |                         |           |                 |                    |                      |  |   |  |
| Total DSEs                             |              |                       | 0.00                  | Total DSEs              |           |                 | 0.00               |                      |  |   |  |
| Gross Receipts First G                 | roup         | \$                    | 0.00                  | Gross Receipts Secon    |           |                 |                    |                      |  |   |  |
|                                        |              |                       |                       |                         |           |                 |                    |                      |  |   |  |
| Base Rate Fee First G                  | roup         | \$                    | 0.00                  | Base Rate Fee Secon     | d Group   | \$              | 0.00               |                      |  |   |  |
|                                        | SEVENTH      | SUBSCRIBER GRO        |                       |                         | Y-EIGHTH  | SUBSCRIBER GROU | _                  |                      |  |   |  |
| COMMUNITY/ AREA                        | EA 0         |                       |                       | OMMUNITY/ AREA          |           |                 | COMMUNITY/ AREA    |                      |  | 0 |  |
| CALL SIGN                              | DSE          | CALL SIGN             | DSE                   | CALL SIGN               | DSE       | CALL SIGN       | DSE                |                      |  |   |  |
|                                        |              |                       |                       |                         |           |                 |                    |                      |  |   |  |
|                                        |              | -                     |                       |                         |           |                 |                    |                      |  |   |  |
|                                        |              |                       |                       |                         |           |                 |                    |                      |  |   |  |
|                                        |              |                       |                       |                         |           |                 |                    |                      |  |   |  |
|                                        |              |                       |                       |                         |           |                 |                    |                      |  |   |  |
|                                        |              | -                     |                       |                         |           |                 |                    |                      |  |   |  |
|                                        |              |                       |                       |                         |           |                 |                    |                      |  |   |  |
|                                        |              | -                     |                       |                         |           |                 |                    |                      |  |   |  |
|                                        |              | -                     |                       |                         |           |                 |                    |                      |  |   |  |
|                                        |              | -                     |                       |                         |           |                 |                    |                      |  |   |  |
|                                        |              |                       |                       |                         |           |                 |                    |                      |  |   |  |
|                                        |              |                       |                       |                         |           |                 |                    |                      |  |   |  |
| Total DSEs                             |              |                       | 0.00                  | Total DSEs              |           |                 | 0.00               |                      |  |   |  |
| Gross Receipts Third Group \$ 0.00     |              | 0.00                  | Gross Receipts Fourth | Group                   | \$        | 0.00            |                    |                      |  |   |  |
| Base Rate Fee Third G                  | Group        | \$                    | 0.00                  | Base Rate Fee Fourth    | Group     | \$              | 0.00               |                      |  |   |  |
|                                        |              |                       |                       |                         |           |                 |                    |                      |  |   |  |
| Base Rate Fee: Add th                  | ne hase rat  | e fees for each subsc | riber group           | as shown in the boxes a | above     |                 |                    |                      |  |   |  |

| FORM SA3E. PA | AGE 19. |
|---------------|---------|
|---------------|---------|

| LEGAL NAME OF OWNE Guam Cablevision |          | E SYSTEM:      |                       |                                     |                  | S               | YSTEM ID#<br>38010 | Name                      |  |
|-------------------------------------|----------|----------------|-----------------------|-------------------------------------|------------------|-----------------|--------------------|---------------------------|--|
|                                     |          |                |                       | TE FEES FOR EACH                    |                  |                 |                    |                           |  |
| SIXT                                | TY-NINTH | SUBSCRIBER GRO | UP<br>0               | 1                                   | VENTIETH         | SUBSCRIBER GROU | UP<br>0            | 9                         |  |
| JUMIMUNITY/ AREA                    |          |                | U                     | COMMUNITY/ AREA                     |                  |                 | U                  | Computation               |  |
| CALL SIGN                           | DSE      | CALL SIGN      | DSE                   | CALL SIGN                           | DSE              | CALL SIGN       | DSE                | of                        |  |
|                                     |          |                |                       |                                     |                  | -               |                    | Base Rate Fe              |  |
|                                     |          |                |                       |                                     |                  |                 |                    | and                       |  |
|                                     |          |                |                       |                                     |                  |                 |                    | Syndicated<br>Exclusivity |  |
|                                     |          |                |                       |                                     |                  |                 |                    | Surcharge                 |  |
|                                     |          |                |                       |                                     |                  |                 |                    | for                       |  |
|                                     |          |                |                       |                                     |                  |                 |                    | Partially                 |  |
|                                     |          |                |                       |                                     |                  |                 |                    | Distant                   |  |
|                                     |          |                |                       |                                     |                  |                 |                    | Stations                  |  |
|                                     |          |                |                       |                                     |                  |                 |                    |                           |  |
|                                     |          | -              |                       |                                     |                  |                 |                    |                           |  |
|                                     |          |                |                       |                                     |                  |                 |                    |                           |  |
|                                     |          |                |                       |                                     |                  |                 |                    |                           |  |
|                                     |          |                |                       |                                     |                  |                 |                    |                           |  |
| Total DSEs                          |          |                | 0.00                  | Total DSEs                          |                  |                 | 0.00               |                           |  |
| Gross Receipts First G              | roup     | \$             | 0.00                  | Gross Receipts Second Group \$ 0.00 |                  |                 |                    |                           |  |
|                                     |          |                |                       |                                     |                  |                 |                    |                           |  |
| Base Rate Fee First Gr              | roup     | \$             | 0.00                  | Base Rate Fee Second                | d Group          | \$              | 0.00               |                           |  |
|                                     | TY-FIRST | SUBSCRIBER GRO | UP                    |                                     | -SECOND          | SUBSCRIBER GROU | UP                 |                           |  |
| COMMUNITY/ AREA                     |          |                | 0                     | COMMUNITY/ AREA                     | OMMUNITY/ AREA 0 |                 |                    |                           |  |
| CALL SIGN                           | DSE      | CALL SIGN      | DSE                   | CALL SIGN                           | DSE              | CALL SIGN       | DSE                |                           |  |
|                                     |          |                |                       |                                     |                  |                 |                    |                           |  |
|                                     |          |                |                       |                                     |                  | -               |                    |                           |  |
|                                     |          |                |                       |                                     |                  |                 |                    |                           |  |
|                                     |          |                |                       |                                     |                  |                 |                    |                           |  |
|                                     |          |                |                       |                                     |                  |                 |                    |                           |  |
|                                     |          |                |                       |                                     |                  |                 |                    |                           |  |
|                                     |          |                |                       |                                     |                  |                 |                    |                           |  |
|                                     |          |                |                       |                                     | <b>.</b>         |                 |                    |                           |  |
|                                     |          |                |                       |                                     |                  |                 |                    |                           |  |
|                                     |          |                |                       |                                     |                  |                 |                    |                           |  |
|                                     |          |                |                       |                                     |                  |                 |                    |                           |  |
|                                     |          |                |                       |                                     |                  |                 |                    |                           |  |
| Total DSEs                          |          |                | 0.00                  | Total DSEs                          | 1                |                 | 0.00               |                           |  |
| Gross Receipts Third Group \$ 0.00  |          | 0.00           | Gross Receipts Fourth | Group                               | \$               | 0.00            |                    |                           |  |
| ·                                   | P*       |                |                       |                                     |                  |                 |                    |                           |  |
|                                     |          | 1              |                       | 11                                  |                  | 1               |                    |                           |  |
| Base Rate Fee Third G               | iroup    | \$             | 0.00                  | Base Rate Fee Fourth                | Group            | \$              | 0.00               |                           |  |
|                                     |          |                |                       | as shown in the boxes a             |                  | \$              | 0.00               |                           |  |

| FORM SA3E. PAG | GΕ | 19. |
|----------------|----|-----|
|----------------|----|-----|

| LEGAL NAME OF OWNE                 |             | E SYSTEM:                        |                       |                       |           | S                             | YSTEM ID#<br>38010 | Name                 |
|------------------------------------|-------------|----------------------------------|-----------------------|-----------------------|-----------|-------------------------------|--------------------|----------------------|
|                                    |             | COMPUTATION OF<br>SUBSCRIBER GRO |                       | TE FEES FOR EACH      |           | IBER GROUP<br>SUBSCRIBER GROL | JP                 |                      |
| COMMUNITY/ AREA                    |             |                                  | 0                     | COMMUNITY/ AREA       |           |                               | 0                  | 9                    |
| CALL SIGN                          | DSE         | CALL SIGN                        | DSE                   | CALL SIGN             | DSE       | CALL SIGN                     | DSE                | Computation<br>of    |
|                                    |             |                                  |                       |                       |           | Base Rate Fee                 |                    |                      |
|                                    |             |                                  |                       |                       |           | -                             |                    | and<br>Syndicated    |
|                                    |             |                                  |                       |                       |           |                               |                    | Exclusivity          |
|                                    |             |                                  |                       |                       |           |                               |                    | Surcharge            |
|                                    |             |                                  |                       |                       |           |                               |                    | for<br>Derticilly    |
|                                    |             |                                  |                       |                       |           |                               |                    | Partially<br>Distant |
|                                    |             |                                  |                       |                       |           |                               |                    | Stations             |
|                                    |             |                                  |                       |                       |           | -                             |                    |                      |
|                                    |             |                                  |                       |                       |           | -                             |                    |                      |
|                                    |             |                                  |                       |                       |           |                               |                    |                      |
|                                    |             |                                  |                       |                       |           |                               |                    |                      |
|                                    |             |                                  |                       |                       |           |                               |                    |                      |
| Total DSEs                         |             |                                  | 0.00                  | Total DSEs            |           |                               | 0.00               |                      |
| Gross Receipts First G             | roup        | \$                               | 0.00                  | Gross Receipts Secon  |           |                               |                    |                      |
| Base Rate Fee First G              | roup        | \$                               | 0.00                  | Base Rate Fee Secon   | d Group   | \$                            | 0.00               |                      |
| SEVEN                              | ITY-FIFTH   | SUBSCRIBER GRO                   |                       | 11                    | ITY-SIXTH | SUBSCRIBER GROU               | JP                 |                      |
| COMMUNITY/ AREA                    |             |                                  | 0                     | COMMUNITY/ AREA       | 0         |                               |                    |                      |
| CALL SIGN                          | DSE         | CALL SIGN                        | DSE                   | CALL SIGN             | DSE       | CALL SIGN                     | DSE                |                      |
|                                    |             |                                  |                       |                       |           |                               |                    |                      |
|                                    |             |                                  |                       |                       |           |                               |                    |                      |
|                                    |             | -                                |                       |                       |           | -                             |                    |                      |
|                                    |             |                                  |                       |                       |           |                               |                    |                      |
|                                    |             |                                  |                       |                       |           |                               |                    |                      |
|                                    |             |                                  |                       |                       |           |                               |                    |                      |
|                                    |             |                                  |                       |                       |           |                               |                    |                      |
|                                    |             | -                                |                       |                       |           |                               |                    |                      |
|                                    |             |                                  |                       |                       |           |                               |                    |                      |
|                                    |             |                                  |                       |                       |           |                               |                    |                      |
|                                    |             |                                  |                       |                       |           |                               |                    |                      |
| Total DSEs                         |             |                                  | 0.00                  | Total DSEs            |           |                               | 0.00               |                      |
| Gross Receipts Third Group \$ 0.00 |             | 0.00                             | Gross Receipts Fourth | Group                 | \$        | 0.00                          |                    |                      |
| Base Rate Fee Third G              | Group       | \$                               | 0.00                  | Base Rate Fee Fourth  | Group     | \$                            | 0.00               |                      |
| Base Rate Fee. Add th              | ne base rat | e fees for each subs             | criber aroun          | as shown in the boxes | above     |                               |                    |                      |
|                                    |             |                                  | group                 |                       |           |                               |                    |                      |

| LEGAL NAME OF OWNE                               |             | E SYSTEM:                        |                       |                         |                             | S                             | YSTEM ID#<br>38010 | Name                    |  |  |
|--------------------------------------------------|-------------|----------------------------------|-----------------------|-------------------------|-----------------------------|-------------------------------|--------------------|-------------------------|--|--|
|                                                  |             | COMPUTATION OF<br>SUBSCRIBER GRO |                       | TE FEES FOR EACH        |                             | IBER GROUP<br>SUBSCRIBER GROU | IP                 |                         |  |  |
| COMMUNITY/ AREA                                  |             |                                  | 0                     | COMMUNITY/ AREA         |                             |                               | 0                  | <b>9</b><br>Computation |  |  |
| CALL SIGN                                        | DSE         | CALL SIGN                        | DSE                   | CALL SIGN               | CALL SIGN DSE CALL SIGN DSE |                               |                    |                         |  |  |
|                                                  |             |                                  |                       |                         |                             |                               |                    |                         |  |  |
|                                                  |             |                                  |                       |                         |                             |                               |                    | and<br>Syndicated       |  |  |
|                                                  |             |                                  |                       |                         |                             |                               |                    | Exclusivity             |  |  |
|                                                  |             |                                  |                       |                         |                             |                               |                    | Surcharge               |  |  |
|                                                  |             |                                  |                       |                         |                             |                               |                    | for                     |  |  |
|                                                  |             |                                  |                       |                         |                             |                               |                    | Partially<br>Distant    |  |  |
|                                                  |             |                                  |                       |                         |                             |                               |                    | Stations                |  |  |
|                                                  |             |                                  |                       |                         |                             |                               |                    |                         |  |  |
|                                                  |             |                                  |                       |                         |                             | -                             |                    |                         |  |  |
|                                                  |             |                                  |                       |                         |                             | -                             |                    |                         |  |  |
|                                                  |             |                                  |                       |                         |                             |                               |                    |                         |  |  |
|                                                  |             |                                  |                       |                         |                             |                               |                    |                         |  |  |
| Total DSEs                                       |             |                                  | 0.00                  | Total DSEs              |                             |                               | 0.00               |                         |  |  |
| Gross Receipts First G                           | roup        | \$                               | 0.00                  | Gross Receipts Secon    | d Group                     | \$                            | 0.00               |                         |  |  |
|                                                  |             |                                  |                       |                         |                             |                               |                    |                         |  |  |
| Base Rate Fee First G                            |             | \$                               | 0.00                  | Base Rate Fee Secon     |                             | \$                            | 0.00               |                         |  |  |
| COMMUNITY/ AREA                                  | I Y-NIN I H | SUBSCRIBER GRO                   | <u>ч</u>              | COMMUNITY/ AREA         | IGHTIETH                    | SUBSCRIBER GROU               | 0                  |                         |  |  |
|                                                  |             |                                  | Ŭ                     |                         |                             |                               | Ŭ                  |                         |  |  |
| CALL SIGN                                        | DSE         | CALL SIGN                        | DSE                   | CALL SIGN               | DSE                         | CALL SIGN                     | DSE                |                         |  |  |
|                                                  |             |                                  |                       |                         |                             |                               |                    |                         |  |  |
|                                                  |             |                                  |                       |                         |                             |                               |                    |                         |  |  |
|                                                  |             | -                                |                       |                         |                             |                               |                    |                         |  |  |
|                                                  |             |                                  |                       |                         |                             |                               |                    |                         |  |  |
|                                                  |             |                                  |                       |                         |                             |                               |                    |                         |  |  |
|                                                  |             |                                  |                       |                         |                             |                               |                    |                         |  |  |
|                                                  |             |                                  |                       |                         |                             |                               |                    |                         |  |  |
|                                                  |             |                                  |                       |                         |                             |                               |                    |                         |  |  |
|                                                  |             |                                  |                       |                         |                             |                               |                    |                         |  |  |
|                                                  |             |                                  |                       |                         |                             |                               |                    |                         |  |  |
|                                                  |             |                                  |                       |                         |                             |                               |                    |                         |  |  |
|                                                  |             |                                  |                       |                         |                             |                               |                    |                         |  |  |
| Total DSEs                                       |             |                                  | 0.00                  | Total DSEs              |                             |                               | 0.00               |                         |  |  |
| Gross Receipts Third Group \$ 0.00               |             | 0.00                             | Gross Receipts Fourth | Group                   | \$                          | 0.00                          |                    |                         |  |  |
| <b>Base Rate Fee</b> Third G                     | iroup       | \$                               | 0.00                  | Base Rate Fee Fourth    | Group                       | \$                            | 0.00               |                         |  |  |
|                                                  |             |                                  |                       | ш                       |                             |                               |                    |                         |  |  |
| Base Rate Fee: Add th<br>Enter here and in block |             |                                  | riber group           | as shown in the boxes a | above.                      | \$                            |                    |                         |  |  |
|                                                  | . ,         |                                  |                       |                         |                             |                               |                    |                         |  |  |

| FORM SA3E. PA | AGE 19. |
|---------------|---------|
|---------------|---------|

| LEGAL NAME OF OWNE     |             | LE SYSTEM:            |              |                        |           | S               | YSTEM ID#<br>38010 | Name                 |
|------------------------|-------------|-----------------------|--------------|------------------------|-----------|-----------------|--------------------|----------------------|
|                        |             |                       |              | TE FEES FOR EAG        |           |                 |                    |                      |
| EIGH                   | TY-FIRST    | SUBSCRIBER GRO        | )UP<br>0     | EIGH<br>COMMUNITY/ ARE |           | SUBSCRIBER GROU | <u>ч</u>           | 9                    |
|                        |             |                       | <u> </u>     |                        |           |                 | •                  | Computation          |
| CALL SIGN              | DSE         | CALL SIGN             | DSE          | CALL SIGN              | DSE       | CALL SIGN       | DSE                | of                   |
|                        |             |                       |              |                        |           |                 |                    | Base Rate Fee<br>and |
|                        |             |                       |              |                        |           | -               |                    | Syndicated           |
|                        |             |                       |              |                        |           |                 |                    | Exclusivity          |
|                        |             |                       |              |                        |           |                 |                    | Surcharge            |
|                        |             |                       |              |                        |           |                 |                    | for<br>Partially     |
|                        |             |                       |              |                        |           |                 |                    | Distant              |
|                        |             | -                     |              |                        |           |                 |                    | Stations             |
|                        |             |                       |              |                        |           |                 |                    |                      |
|                        |             |                       |              |                        |           |                 |                    |                      |
|                        |             |                       |              |                        |           |                 |                    |                      |
|                        |             |                       |              |                        |           |                 |                    |                      |
| Total DSEs             |             |                       | 0.00         | Total DSEs             |           |                 | 0.00               |                      |
| Gross Receipts First G | roup        | ¢                     | 0.00         | Gross Receipts Sec     |           |                 |                    |                      |
|                        | loup        | \$                    | 0.00         | Gluss Receipts Sec     | ond Group | \$              | 0.00               |                      |
| Base Rate Fee First G  | roup        | \$                    | 0.00         | Base Rate Fee Sec      | ond Group | \$              | 0.00               |                      |
|                        | TY-THIRD    | SUBSCRIBER GRO        |              | 11                     |           | SUBSCRIBER GROU | JP                 |                      |
| COMMUNITY/ AREA        |             |                       | 0            | COMMUNITY/ ARE         |           |                 |                    |                      |
| CALL SIGN              | DSE         | CALL SIGN             | DSE          | CALL SIGN              | DSE       | CALL SIGN       | DSE                |                      |
|                        |             |                       |              |                        |           |                 |                    |                      |
|                        |             |                       |              |                        |           |                 |                    |                      |
|                        |             |                       |              |                        |           | -               |                    |                      |
|                        |             |                       |              |                        |           |                 |                    |                      |
|                        |             |                       |              |                        |           |                 |                    |                      |
|                        |             |                       |              |                        |           |                 |                    |                      |
|                        |             |                       |              |                        |           |                 |                    |                      |
|                        |             |                       |              |                        |           | -               |                    |                      |
|                        |             |                       |              |                        |           | -               |                    |                      |
|                        |             |                       |              |                        |           |                 |                    |                      |
|                        |             |                       |              |                        |           |                 |                    |                      |
|                        |             |                       |              |                        |           |                 |                    |                      |
| Total DSEs             |             |                       | 0.00         | Total DSEs             |           |                 | 0.00               |                      |
| Gross Receipts Third C | Group       | \$                    | 0.00         | Gross Receipts Fou     | rth Group | \$              | 0.00               |                      |
| Base Rate Fee Third G  | Group       | \$                    | 0.00         | Base Rate Fee Fou      | rth Group | \$              | 0.00               |                      |
|                        |             |                       |              | 11                     |           |                 |                    |                      |
| Base Rate Fee: Add th  | ne base rat | te fees for each subs | criber group | as shown in the boxe   | es above. |                 |                    |                      |

| FORM SA3E. PA | AGE 19. |
|---------------|---------|
|---------------|---------|

|                           |            | OMPUTATION OF                 | BASE RA |                                     |           |                 |         |                           |
|---------------------------|------------|-------------------------------|---------|-------------------------------------|-----------|-----------------|---------|---------------------------|
| COMMUNITY/ AREA           | -FIFTH     |                               |         |                                     |           |                 | 15      |                           |
| •••                       |            | EIGHTY-FIFTH SUBSCRIBER GROUP |         |                                     |           | SUBSCRIBER GROU | JP<br>0 | 9                         |
| CALL SIGN                 |            |                               | 0       | COMMUNITY/ AREA                     |           |                 | U       | Computation               |
|                           | DSE        | CALL SIGN                     | DSE     | CALL SIGN                           | DSE       | CALL SIGN       | DSE     | of                        |
|                           |            |                               |         |                                     |           | _               |         | Base Rate Fe              |
|                           |            |                               |         |                                     |           | -               |         | and                       |
|                           |            |                               |         |                                     |           |                 |         | Syndicated<br>Exclusivity |
|                           |            |                               |         |                                     |           |                 |         | Surcharge                 |
|                           |            |                               |         |                                     |           |                 |         | for                       |
|                           |            |                               |         |                                     |           |                 |         | Partially                 |
|                           |            |                               |         |                                     |           |                 |         | Distant                   |
|                           |            |                               |         |                                     |           |                 |         | Stations                  |
|                           |            |                               |         |                                     |           | -               |         |                           |
|                           |            |                               |         |                                     |           |                 |         |                           |
|                           |            |                               |         |                                     |           |                 |         |                           |
|                           |            |                               |         |                                     |           |                 |         |                           |
|                           |            |                               |         |                                     |           |                 |         |                           |
| Total DSEs                |            |                               | 0.00    | Total DSEs                          |           |                 | 0.00    |                           |
| Gross Receipts First Grou | qu         | \$                            | 0.00    | Gross Receipts Second Group \$ 0.00 |           |                 |         |                           |
|                           |            |                               |         |                                     |           |                 |         |                           |
| Base Rate Fee First Grou  | qu         | \$                            | 0.00    | Base Rate Fee Second                | d Group   | \$              | 0.00    |                           |
|                           | VENTH      | SUBSCRIBER GROU               | JP      | n                                   | Y-EIGHTH  | SUBSCRIBER GROU | JP      |                           |
| COMMUNITY/ AREA           |            |                               | 0       | COMMUNITY/ AREA 0                   |           |                 |         |                           |
| CALL SIGN                 | DSE        | CALL SIGN                     | DSE     | CALL SIGN                           | DSE       | CALL SIGN       | DSE     |                           |
|                           |            |                               |         |                                     |           | -               |         |                           |
|                           |            |                               |         |                                     |           |                 |         |                           |
|                           |            |                               |         |                                     |           | -               |         |                           |
|                           |            |                               |         |                                     |           |                 |         |                           |
|                           |            |                               |         |                                     |           | -               |         |                           |
|                           |            |                               |         |                                     |           | -               |         |                           |
|                           |            |                               |         |                                     |           | -               |         |                           |
|                           |            |                               |         |                                     |           |                 |         |                           |
|                           |            |                               |         |                                     |           |                 |         |                           |
|                           |            |                               |         |                                     |           |                 |         |                           |
|                           |            |                               |         |                                     |           |                 |         |                           |
|                           |            |                               |         |                                     |           |                 |         |                           |
| Total DSEs                |            |                               | 0.00    | Total DSEs                          | 1         |                 | 0.00    |                           |
| Gross Receipts Third Gro  | quo        | \$                            | 0.00    | Gross Receipts Fourth               | Group     | \$              | 0.00    |                           |
|                           | . <b>г</b> | <u>.</u>                      |         |                                     | <b> -</b> | <u>·</u>        |         |                           |
| Base Rate Fee Third Gro   | up         | \$                            | 0.00    | Base Rate Fee Fourth                | Group     | \$              | 0.00    |                           |
|                           |            |                               |         |                                     |           |                 |         |                           |
|                           | ·          |                               |         | as shown in the boxes a             |           |                 |         |                           |

| FORM SA3E. PA | AGE 19. |
|---------------|---------|
|---------------|---------|

| LEGAL NAME OF OWNE Guam Cablevision                     |          | E SYSTEM:       |             |                         |          | SY               | STEM ID#<br>38010 | Name                      |
|---------------------------------------------------------|----------|-----------------|-------------|-------------------------|----------|------------------|-------------------|---------------------------|
|                                                         |          |                 |             | TE FEES FOR EACH        |          |                  |                   |                           |
| EIGHT<br>COMMUNITY/ AREA                                | Y-NINTH  | SUBSCRIBER GROU | JP<br>0     | COMMUNITY/ AREA         | NINTIETH | SUBSCRIBER GROUF | ,<br>0            | 9<br>Computation          |
| CALL SIGN                                               | DSE      | CALL SIGN       | DSE         | CALL SIGN               | DSE      | CALL SIGN        | DSE               | Computation<br>of         |
|                                                         |          |                 |             |                         |          |                  |                   | Base Rate Fee             |
|                                                         |          |                 |             |                         |          | -                |                   | and                       |
|                                                         |          | -               |             |                         |          | -                |                   | Syndicated<br>Exclusivity |
|                                                         |          |                 |             |                         |          |                  |                   | Surcharge                 |
|                                                         |          | -               |             |                         |          |                  |                   | for                       |
|                                                         |          |                 |             |                         |          | _                |                   | Partially                 |
|                                                         |          |                 |             |                         |          | -                |                   | Distant                   |
|                                                         |          |                 |             |                         |          |                  |                   | Stations                  |
|                                                         |          | -               |             |                         |          | -                |                   |                           |
|                                                         |          |                 |             |                         |          |                  |                   |                           |
|                                                         |          |                 |             |                         |          |                  |                   |                           |
|                                                         |          |                 |             |                         |          |                  |                   |                           |
|                                                         |          |                 | 0.00        |                         |          | 1                | 0.00              |                           |
| Total DSEs                                              |          |                 | 0.00        | Total DSEs              |          |                  | 0.00              |                           |
| Gross Receipts First Gr                                 | roup     | <u>\$</u>       | 0.00        | Gross Receipts Secon    | d Group  | \$               | 0.00              |                           |
| <b>Base Rate Fee</b> First Gr                           | oup      | \$              | 0.00        | Base Rate Fee Secon     | d Group  | \$               | 0.00              |                           |
| NINE                                                    | TY-FIRST | SUBSCRIBER GROU | JP          | NINETY                  | -SECOND  | SUBSCRIBER GROUP | )                 |                           |
| COMMUNITY/ AREA                                         |          |                 | 0           | COMMUNITY/ AREA         |          |                  |                   |                           |
| CALL SIGN                                               | DSE      | CALL SIGN       | DSE         | CALL SIGN               | DSE      | CALL SIGN        | DSE               |                           |
|                                                         |          |                 |             |                         |          |                  |                   |                           |
|                                                         |          |                 |             |                         |          |                  |                   |                           |
|                                                         |          |                 |             |                         |          |                  |                   |                           |
|                                                         |          |                 |             |                         |          | -                |                   |                           |
|                                                         |          |                 |             |                         |          | -                |                   |                           |
|                                                         |          |                 |             |                         |          |                  |                   |                           |
|                                                         |          | -               |             |                         |          |                  |                   |                           |
|                                                         |          |                 |             |                         |          | -                |                   |                           |
|                                                         |          | -               |             |                         |          |                  |                   |                           |
|                                                         |          |                 |             |                         |          |                  |                   |                           |
|                                                         |          |                 |             |                         |          |                  |                   |                           |
| Total DSEs                                              |          |                 | 0.00        | Total DSEs              | 1        |                  | 0.00              |                           |
|                                                         |          |                 |             |                         | 0        |                  |                   |                           |
| Gross Receipts Third G                                  | noup     | \$              | 0.00        | Gross Receipts Fourth   | Group    | <u>\$</u>        | 0.00              |                           |
| Base Rate Fee Third G                                   | iroup    | \$              | 0.00        | Base Rate Fee Fourth    | Group    | \$               | 0.00              |                           |
| Dees Dete E                                             |          |                 | -11         | II                      | - h      |                  |                   |                           |
| <b>Base Rate Fee:</b> Add th<br>Enter here and in block |          |                 | riber group | as shown in the boxes a | apove.   | \$               |                   |                           |
|                                                         | . ,      |                 |             |                         |          |                  |                   |                           |

| FORM SA3E. PA | AGE 19. |
|---------------|---------|
|---------------|---------|

| LEGAL NAME OF OWNE                               |                   | E SYSTEM:                         |             |                         |          | SI                            | STEM ID#<br>38010 | Name                    |
|--------------------------------------------------|-------------------|-----------------------------------|-------------|-------------------------|----------|-------------------------------|-------------------|-------------------------|
|                                                  |                   | COMPUTATION OF<br>SUBSCRIBER GROU |             |                         |          | IBER GROUP<br>SUBSCRIBER GROU | P                 |                         |
| COMMUNITY/ AREA                                  | COMMUNITY/ AREA 0 |                                   |             | COMMUNITY/ AREA         |          |                               | 0                 | <b>9</b><br>Computation |
| CALL SIGN                                        | DSE               | CALL SIGN                         | DSE         | CALL SIGN               | DSE      | CALL SIGN                     | DSE               | of                      |
|                                                  |                   |                                   |             |                         |          | -                             |                   | Base Rate Fe            |
|                                                  |                   |                                   |             |                         |          |                               |                   | and<br>Syndicated       |
|                                                  |                   |                                   |             |                         |          | -                             |                   | Exclusivity             |
|                                                  |                   |                                   |             |                         |          |                               |                   | Surcharge               |
|                                                  |                   |                                   |             |                         |          |                               |                   | for                     |
|                                                  |                   |                                   |             |                         |          |                               |                   | Partially               |
|                                                  |                   |                                   |             |                         |          | -                             |                   | Distant                 |
|                                                  |                   |                                   |             |                         |          |                               |                   | Stations                |
|                                                  |                   | -                                 |             |                         |          |                               |                   |                         |
|                                                  |                   |                                   |             |                         |          |                               |                   |                         |
|                                                  |                   |                                   |             |                         |          |                               |                   |                         |
|                                                  |                   |                                   |             |                         |          |                               |                   |                         |
|                                                  |                   |                                   |             |                         |          |                               |                   |                         |
| Total DSEs                                       |                   |                                   | 0.00        | Total DSEs              |          |                               | 0.00              |                         |
| Gross Receipts First G                           | roup              | \$                                | 0.00        | Gross Receipts Secon    | d Group  | \$                            | 0.00              |                         |
| Base Rate Fee First Gr                           | roup              | \$                                | 0.00        | Base Rate Fee Secon     |          | \$                            | 0.00              |                         |
| NINE                                             | TY-FIFTH          | SUBSCRIBER GROU                   | JP          | NINE                    | TY-SIXTH | SUBSCRIBER GROU               | P                 |                         |
| COMMUNITY/ AREA                                  |                   |                                   | 0           | COMMUNITY/ AREA 0       |          |                               |                   |                         |
| CALL SIGN                                        | DSE               | CALL SIGN                         | DSE         | CALL SIGN               | DSE      | CALL SIGN                     | DSE               |                         |
|                                                  |                   | -                                 |             |                         |          |                               |                   |                         |
|                                                  |                   |                                   |             |                         |          |                               |                   |                         |
|                                                  |                   |                                   |             |                         |          |                               |                   |                         |
|                                                  |                   |                                   |             |                         |          |                               |                   |                         |
|                                                  |                   |                                   |             |                         |          |                               |                   |                         |
|                                                  |                   | -                                 |             |                         |          |                               |                   |                         |
|                                                  |                   |                                   |             |                         |          |                               |                   |                         |
|                                                  |                   |                                   |             |                         |          | -                             |                   |                         |
|                                                  |                   |                                   |             |                         |          |                               |                   |                         |
|                                                  |                   | -                                 |             |                         |          |                               |                   |                         |
|                                                  |                   |                                   |             |                         |          |                               |                   |                         |
|                                                  |                   |                                   |             |                         |          |                               |                   |                         |
| Total DSEs                                       |                   |                                   | 0.00        | Total DSEs              |          |                               | 0.00              |                         |
| Gross Receipts Third G                           | iroup             | \$                                | 0.00        | Gross Receipts Fourth   | Group    | \$                            | 0.00              |                         |
| <b>Base Rate Fee</b> Third G                     | iroup             | \$                                | 0.00        | Base Rate Fee Fourth    | Group    | \$                            | 0.00              |                         |
|                                                  |                   |                                   |             | ш                       |          |                               |                   |                         |
| Base Rate Fee: Add th<br>Enter here and in block |                   |                                   | riber group | as shown in the boxes a | above.   | \$                            |                   |                         |
|                                                  | . ,               |                                   |             |                         |          |                               |                   |                         |

| FORM SA3E. PAG | GΕ | 19. |
|----------------|----|-----|
|----------------|----|-----|

| LEGAL NAME OF OWNE Guam Cablevision |                   | E SYSTEM:                         |      |                       |          | S                             | STEM ID#<br>38010 | Name                    |
|-------------------------------------|-------------------|-----------------------------------|------|-----------------------|----------|-------------------------------|-------------------|-------------------------|
|                                     |                   | COMPUTATION OF<br>SUBSCRIBER GROU |      | TE FEES FOR EACH      |          | IBER GROUP<br>SUBSCRIBER GROU | P                 |                         |
| COMMUNITY/ AREA                     | COMMUNITY/ AREA 0 |                                   |      | COMMUNITY/ AREA       |          |                               | 0                 | <b>9</b><br>Computation |
| CALL SIGN                           | DSE               | CALL SIGN                         | DSE  | CALL SIGN             | DSE      | CALL SIGN                     | DSE               | of                      |
|                                     |                   |                                   |      |                       |          | -                             |                   | Base Rate Fee           |
|                                     |                   |                                   |      |                       |          |                               |                   | and<br>Syndicated       |
|                                     |                   |                                   |      |                       |          | -                             |                   | Exclusivity             |
|                                     |                   |                                   |      |                       |          |                               |                   | Surcharge               |
|                                     |                   |                                   |      |                       |          |                               |                   | for                     |
|                                     |                   | -                                 |      |                       |          |                               |                   | Partially               |
|                                     |                   | -                                 |      |                       |          |                               |                   | Distant<br>Stations     |
|                                     |                   | -                                 |      |                       |          |                               |                   | Clations                |
|                                     |                   |                                   |      |                       | <b>[</b> |                               |                   |                         |
|                                     |                   |                                   |      |                       |          |                               |                   |                         |
|                                     |                   |                                   |      |                       |          |                               |                   |                         |
|                                     |                   |                                   |      |                       |          |                               |                   |                         |
| Total DSEs                          |                   | H                                 | 0.00 | Total DSEs            | Į        | ++                            | 0.00              |                         |
|                                     | oun               | ¢                                 | 0.00 |                       | d Croup  | ¢                             | 0.00              |                         |
| Gross Receipts First Gr             | oup               | \$                                | 0.00 | Gross Receipts Secon  | u Group  | \$                            | 0.00              |                         |
| <b>3ase Rate Fee</b> First Gr       | oup               | \$                                | 0.00 | Base Rate Fee Secon   | d Group  | \$                            | 0.00              |                         |
|                                     | Y-NINTH           | SUBSCRIBER GROU                   |      | 11                    | NDREDTH  | SUBSCRIBER GROU               |                   |                         |
| COMMUNITY/ AREA                     |                   |                                   | 0    | COMMUNITY/ AREA 0     |          |                               |                   |                         |
| CALL SIGN                           | DSE               | CALL SIGN                         | DSE  | CALL SIGN             | DSE      | CALL SIGN                     | DSE               |                         |
|                                     |                   |                                   |      |                       |          |                               |                   |                         |
|                                     |                   | -                                 |      |                       |          |                               |                   |                         |
|                                     |                   | -                                 |      |                       |          | -                             |                   |                         |
|                                     |                   |                                   |      |                       |          |                               |                   |                         |
|                                     |                   |                                   |      |                       |          | -                             |                   |                         |
|                                     |                   | -                                 |      |                       |          |                               |                   |                         |
|                                     |                   |                                   |      |                       | <b> </b> |                               |                   |                         |
|                                     |                   |                                   |      |                       |          |                               |                   |                         |
|                                     |                   |                                   |      |                       |          | -                             |                   |                         |
|                                     |                   | -                                 |      |                       | <b>.</b> |                               |                   |                         |
|                                     |                   |                                   |      |                       |          |                               |                   |                         |
|                                     |                   |                                   |      |                       |          |                               |                   |                         |
| Total DSEs                          |                   |                                   | 0.00 | Total DSEs            |          |                               | 0.00              |                         |
| Gross Receipts Third G              | roup              | \$                                | 0.00 | Gross Receipts Fourth | Group    | \$                            | 0.00              |                         |
|                                     |                   |                                   |      |                       |          |                               |                   |                         |
| Base Rate Fee Third G               | roup              | \$                                | 0.00 | Base Rate Fee Fourth  | Group    | \$                            | 0.00              |                         |
|                                     |                   |                                   |      | Base Rate Fee Fourth  |          | \$                            | 0.00              |                         |

| LEGAL NAME OF OWNE      |                   | LE SYSTEM:       |              |                       |          | S               | YSTEM ID#<br>38010 | Name                     |
|-------------------------|-------------------|------------------|--------------|-----------------------|----------|-----------------|--------------------|--------------------------|
|                         |                   |                  |              | TE FEES FOR EACH      |          |                 |                    |                          |
|                         | ED FIRST          | SUBSCRIBER GRO   |              |                       |          | SUBSCRIBER GROU |                    | 9                        |
| COMMUNITY/ AREA         | COMMUNITY/ AREA 0 |                  |              | COMMUNITY/ AREA       |          |                 | 0                  | Computation              |
| CALL SIGN               | DSE               | CALL SIGN        | DSE          | CALL SIGN             | DSE      | CALL SIGN       | DSE                | of                       |
|                         |                   |                  |              |                       |          |                 |                    | Base Rate Fe             |
|                         |                   |                  |              |                       |          | -               |                    | and                      |
|                         |                   |                  |              |                       |          | -               |                    | Syndicated               |
|                         |                   |                  |              |                       |          | -               |                    | Exclusivity<br>Surcharge |
|                         |                   |                  |              |                       |          |                 |                    | for                      |
|                         |                   |                  |              |                       |          |                 |                    | Partially                |
|                         |                   |                  |              |                       |          | -               |                    | Distant                  |
|                         |                   |                  |              |                       |          |                 |                    | Stations                 |
|                         |                   | _                |              |                       |          | _               |                    |                          |
|                         |                   |                  |              |                       |          |                 |                    |                          |
|                         |                   |                  |              |                       |          |                 |                    |                          |
|                         |                   |                  |              |                       |          |                 |                    |                          |
|                         |                   |                  |              |                       |          |                 |                    |                          |
| Total DSEs              |                   |                  | 0.00         | Total DSEs            |          |                 | 0.00               |                          |
| Gross Receipts First G  | roup              | \$               | 0.00         | Gross Receipts Secor  | 0.00     |                 |                    |                          |
|                         |                   |                  |              |                       |          |                 |                    |                          |
| Base Rate Fee First G   | roup              | \$               | 0.00         | Base Rate Fee Secor   | nd Group | \$              | 0.00               |                          |
| ONE HUNDRE              | ED THIRD          | SUBSCRIBER GRO   | UP           | ONE HUNDREI           | D FOURTH | SUBSCRIBER GROU | JP                 |                          |
| COMMUNITY/ AREA         |                   |                  | 0            | COMMUNITY/ AREA       |          |                 |                    |                          |
| CALL SIGN               | DSE               | CALL SIGN        | DSE          | CALL SIGN             | DSE      | CALL SIGN       | DSE                |                          |
|                         |                   |                  |              |                       |          |                 |                    |                          |
|                         |                   |                  |              |                       |          |                 |                    |                          |
|                         |                   |                  |              |                       |          |                 |                    |                          |
|                         |                   |                  |              |                       |          |                 |                    |                          |
|                         |                   |                  |              |                       |          | -               |                    |                          |
|                         |                   |                  |              |                       |          |                 |                    |                          |
|                         |                   |                  |              |                       |          |                 |                    |                          |
|                         |                   | -                |              |                       |          |                 |                    |                          |
|                         |                   | [                |              |                       |          |                 |                    |                          |
|                         |                   |                  |              |                       |          |                 |                    |                          |
|                         |                   |                  |              |                       |          |                 |                    |                          |
|                         |                   |                  |              |                       |          |                 |                    |                          |
| Total DSEs              |                   | 11               | 0.00         | Total DSEs            |          |                 | 0.00               |                          |
| Gross Receipts Third G  | Froup             | \$               | 0.00         | Gross Receipts Fourth | n Group  | \$              | 0.00               |                          |
|                         |                   | . <u>-</u>       | 5.00         |                       | . 0.000  | - <del>*</del>  | 0.00               |                          |
| Base Rate Fee Third G   | Group             | \$               | 0.00         | Base Rate Fee Fourth  | n Group  | \$              | 0.00               |                          |
|                         |                   |                  |              | 11                    |          |                 |                    |                          |
|                         |                   |                  | criber group | as shown in the boxes | above.   |                 |                    |                          |
| Enter here and in block | 3, line 1, s      | space L (page 7) |              |                       |          | \$              |                    |                          |

| LEGAL NAME OF OWNE<br>Guam Cablevisior               |             | LE SYSTEM:             |             |                                                    |             | S         | YSTEM ID#<br>38010 | Name                 |
|------------------------------------------------------|-------------|------------------------|-------------|----------------------------------------------------|-------------|-----------|--------------------|----------------------|
|                                                      |             |                        |             | TE FEES FOR EACH                                   |             |           |                    |                      |
| ONE HUNDRED FIFTH SUBSCRIBER GROUP COMMUNITY/ AREA 0 |             |                        |             | ONE HUND                                           | 9           |           |                    |                      |
|                                                      |             |                        | V           |                                                    | Computatior |           |                    |                      |
| CALL SIGN                                            | DSE         | CALL SIGN              | DSE         | CALL SIGN                                          | DSE         | CALL SIGN | DSE                | of                   |
|                                                      |             |                        |             |                                                    |             |           |                    | Base Rate Fe         |
|                                                      |             |                        |             |                                                    |             |           |                    | and<br>Syndicated    |
|                                                      |             |                        |             |                                                    |             |           |                    | Exclusivity          |
|                                                      |             | =                      |             |                                                    |             |           |                    | Surcharge            |
|                                                      |             |                        |             |                                                    |             |           |                    | for                  |
|                                                      |             |                        |             |                                                    |             |           |                    | Partially<br>Distant |
|                                                      |             |                        |             |                                                    |             |           |                    | Stations             |
|                                                      |             |                        |             |                                                    |             |           |                    |                      |
|                                                      |             |                        |             |                                                    |             | -         |                    |                      |
|                                                      |             |                        |             |                                                    |             |           |                    |                      |
|                                                      |             |                        |             |                                                    |             |           |                    |                      |
|                                                      |             |                        |             |                                                    |             |           |                    |                      |
| Fotal DSEs                                           |             |                        | 0.00        | Total DSEs                                         |             |           | 0.00               |                      |
| Gross Receipts First G                               | roup        | \$                     | 0.00        | Gross Receipts Second Group \$ 0.00                |             |           |                    |                      |
|                                                      |             | <u> </u>               |             |                                                    | ·           | ·         |                    |                      |
| Base Rate Fee First Group \$ 0.00                    |             |                        |             | Base Rate Fee Second Group         \$         0.00 |             |           |                    |                      |
| ONE HUNDRED                                          | SEVENTH     | SUBSCRIBER GRO         | UP          | ONE HUNDRED EIGHTH SUBSCRIBER GROUP                |             |           |                    |                      |
| COMMUNITY/ AREA 0                                    |             |                        |             | COMMUNITY/ AREA 0                                  |             |           |                    |                      |
| CALL SIGN                                            | DSE         | CALL SIGN              | DSE         | CALL SIGN                                          | DSE         | CALL SIGN | DSE                |                      |
|                                                      |             |                        |             |                                                    |             |           |                    |                      |
|                                                      |             |                        |             |                                                    |             |           |                    |                      |
|                                                      |             | -                      |             |                                                    |             |           |                    |                      |
|                                                      |             |                        |             |                                                    |             | -         |                    |                      |
|                                                      |             |                        |             |                                                    |             |           |                    |                      |
|                                                      |             |                        |             |                                                    |             |           |                    |                      |
|                                                      |             |                        |             |                                                    |             |           |                    |                      |
|                                                      |             |                        |             |                                                    |             |           |                    |                      |
|                                                      |             |                        |             |                                                    |             |           |                    |                      |
|                                                      |             |                        |             |                                                    |             |           |                    |                      |
|                                                      |             |                        |             |                                                    |             |           |                    |                      |
|                                                      |             |                        |             |                                                    |             |           |                    |                      |
| Total DSEs 0.00                                      |             |                        | 0.00        | Total DSEs0.00                                     |             |           | 0.00               |                      |
| Gross Receipts Third Group                           |             | <u>\$ 0.00</u>         |             | Gross Receipts Fourth Group                        |             | \$ 0.00   |                    |                      |
| Base Rate Fee Third Group                            |             | \$                     | 0.00        | Base Rate Fee Fourth                               | n Group     | \$        | 0.00               |                      |
| Base Rate Fee: Add th                                | ne base rat | te fees for each subso | riber group | as shown in the boxes                              | above.      |           |                    |                      |
|                                                      |             | space L (page 7)       | JP          |                                                    |             | \$        |                    |                      |

| LEGAL NAME OF OWNE                                   |             | LE SYSTEM:       |              |                                      |         | S                                     | YSTEM ID#<br>38010 | Name              |
|------------------------------------------------------|-------------|------------------|--------------|--------------------------------------|---------|---------------------------------------|--------------------|-------------------|
|                                                      |             |                  |              | TE FEES FOR EACH                     |         |                                       |                    |                   |
| ONE HUNDRED NINTH SUBSCRIBER GROUP COMMUNITY/ AREA 0 |             |                  |              | ONE HUNDR                            | 9       |                                       |                    |                   |
|                                                      |             |                  |              | Computation                          |         |                                       |                    |                   |
| CALL SIGN                                            | DSE         | CALL SIGN        | DSE          | CALL SIGN                            | DSE     | CALL SIGN                             | DSE                | of                |
|                                                      |             |                  |              |                                      |         |                                       |                    | Base Rate Fe      |
|                                                      |             |                  |              |                                      |         |                                       |                    | and<br>Syndicated |
|                                                      |             |                  |              |                                      |         |                                       |                    | Exclusivity       |
|                                                      |             |                  |              |                                      |         |                                       |                    | Surcharge         |
|                                                      |             |                  |              |                                      |         |                                       |                    | for<br>Partially  |
|                                                      |             | -                |              |                                      |         |                                       |                    | Distant           |
|                                                      |             |                  |              |                                      |         |                                       |                    | Stations          |
|                                                      |             |                  |              |                                      |         |                                       |                    |                   |
|                                                      |             | -                |              |                                      |         | -                                     |                    |                   |
|                                                      |             |                  |              |                                      |         |                                       |                    |                   |
|                                                      |             |                  |              |                                      |         |                                       |                    |                   |
|                                                      |             |                  |              |                                      |         |                                       |                    |                   |
| Total DSEs 0.00                                      |             |                  | 0.00         | Total DSEs 0.00                      |         |                                       |                    |                   |
| Gross Receipts First G                               | roup        | \$               | 0.00         | Gross Receipts Secon                 | d Group | \$                                    | 0.00               |                   |
| <b>3ase Rate Fee</b> First G                         | roup        | \$               | 0.00         | Base Rate Fee Secon                  | d Group | \$                                    | 0.00               |                   |
| ONE HUNDRED E                                        | LEVENTH     | SUBSCRIBER GRO   | UP           | ONE HUNDRED TWELVTH SUBSCRIBER GROUP |         |                                       |                    |                   |
| COMMUNITY/ AREA 0                                    |             |                  |              | COMMUNITY/ AREA 0                    |         |                                       |                    |                   |
| CALL SIGN                                            | DSE         | CALL SIGN        | DSE          | CALL SIGN                            | DSE     | CALL SIGN                             | DSE                |                   |
|                                                      |             | -                |              |                                      |         | -                                     |                    |                   |
|                                                      |             | _                |              |                                      |         |                                       |                    |                   |
|                                                      |             |                  |              |                                      |         |                                       |                    |                   |
|                                                      |             |                  |              |                                      |         |                                       |                    |                   |
|                                                      |             |                  |              |                                      |         |                                       |                    |                   |
|                                                      |             |                  |              |                                      |         |                                       |                    |                   |
|                                                      |             |                  |              |                                      |         |                                       |                    |                   |
|                                                      |             |                  |              |                                      |         |                                       |                    |                   |
|                                                      |             |                  |              |                                      |         |                                       |                    |                   |
|                                                      |             |                  |              |                                      |         |                                       |                    |                   |
|                                                      |             |                  |              |                                      |         |                                       |                    |                   |
| Total DSEs                                           |             | ······           | 0.00         | Total DSEs                           | 1       | · · · · · · · · · · · · · · · · · · · | 0.00               |                   |
| Gross Receipts Third Group                           |             | \$ 0.00          |              | Gross Receipts Fourth Group \$       |         | \$                                    | 0.00               |                   |
| Base Rate Fee Third Group                            |             | \$               | 0.00         | Base Rate Fee Fourth Group           |         | \$                                    | 0.00               |                   |
|                                                      |             |                  | criber group | as shown in the boxes                | above.  |                                       |                    |                   |
| Enter here and in block                              | (3, line 1, | space L (page 7) |              |                                      |         | \$                                    |                    |                   |

| LEGAL NAME OF OWNE                               |                 | LE SYSTEM:      |                |                                       |         | S               | YSTEM ID#<br>38010 | Name                |
|--------------------------------------------------|-----------------|-----------------|----------------|---------------------------------------|---------|-----------------|--------------------|---------------------|
|                                                  |                 |                 |                |                                       |         |                 | ID                 |                     |
| ONE HUNDRED THIF                                 | TIEENIH         | JUBJUKIBEK GKOL | <u>קן</u><br>ס | COMMUNITY/ AREA                       |         | SUBSCRIBER GROU | مر<br>0            | 9                   |
|                                                  |                 |                 | -              |                                       |         |                 | -                  | Computation         |
| CALL SIGN                                        | DSE             | CALL SIGN       | DSE            | CALL SIGN                             | DSE     | CALL SIGN       | DSE                | of<br>Base Rate Fee |
|                                                  |                 |                 |                |                                       |         |                 |                    | and                 |
|                                                  |                 |                 |                |                                       |         |                 |                    | Syndicated          |
|                                                  |                 |                 |                |                                       |         |                 |                    | Exclusivity         |
|                                                  |                 |                 |                |                                       |         |                 |                    | Surcharge<br>for    |
|                                                  |                 |                 |                |                                       |         |                 |                    | Partially           |
|                                                  |                 | -               |                |                                       |         |                 |                    | Distant<br>Stations |
|                                                  |                 |                 |                |                                       |         |                 |                    | Stations            |
|                                                  |                 |                 |                |                                       |         |                 |                    |                     |
|                                                  |                 | -               |                |                                       |         |                 |                    |                     |
|                                                  |                 |                 |                |                                       |         |                 |                    |                     |
|                                                  |                 |                 |                |                                       |         |                 |                    |                     |
| Total DSEs                                       |                 |                 | 0.00           | Total DSEs                            |         |                 | 0.00               |                     |
| Gross Receipts First G                           | roup            | \$              | 0.00           | Gross Receipts Secor                  |         |                 |                    |                     |
|                                                  |                 |                 |                |                                       |         |                 |                    |                     |
| Base Rate Fee First G                            |                 | \$              | 0.00           | Base Rate Fee Secor                   |         | \$              | 0.00               |                     |
|                                                  | TEENTH          | SUBSCRIBER GROU |                | 1                                     |         | SUBSCRIBER GROU | JP<br>0            |                     |
| COMMUNITY/ AREA                                  |                 |                 | 0              | COMMUNITY/ AREA                       |         |                 |                    |                     |
| CALL SIGN                                        | DSE             | CALL SIGN       | DSE            | CALL SIGN                             | DSE     | CALL SIGN       | DSE                |                     |
|                                                  |                 |                 |                |                                       |         |                 |                    |                     |
|                                                  |                 |                 |                |                                       |         |                 |                    |                     |
|                                                  |                 | -               |                |                                       |         |                 |                    |                     |
|                                                  |                 |                 |                |                                       |         |                 |                    |                     |
|                                                  |                 |                 |                |                                       |         |                 |                    |                     |
|                                                  |                 | -               |                |                                       |         |                 |                    |                     |
|                                                  |                 |                 |                |                                       |         |                 |                    |                     |
|                                                  |                 |                 |                | · · · · · · · · · · · · · · · · · · · |         |                 |                    |                     |
|                                                  |                 |                 |                |                                       |         |                 |                    |                     |
|                                                  |                 |                 |                |                                       |         |                 |                    |                     |
|                                                  |                 |                 |                |                                       |         |                 |                    |                     |
| Total DSEs                                       |                 |                 | 0.00           | Total DSEs                            |         |                 | 0.00               |                     |
| Gross Receipts Third G                           | Group           | \$              | 0.00           | Gross Receipts Fourt                  | h Group | \$              | 0.00               |                     |
| <b>Base Rate Fee</b> Third G                     | iroup           | \$              | 0.00           | Base Rate Fee Fourth                  | h Group | \$              | 0.00               |                     |
|                                                  | •               | L               |                |                                       |         | L               |                    |                     |
| Base Rate Fee: Add th<br>Enter here and in block |                 |                 | riber group    | as shown in the boxes                 | above.  | \$              |                    |                     |
|                                                  | . 5, iirie 1, 9 | space L (page / |                |                                       |         | \$              |                    |                     |

| LEGAL NAME OF OWNE                             |                         | LE SYSTEM:      |                 |                       |          | SY               | STEM ID#<br>38010       | Name              |
|------------------------------------------------|-------------------------|-----------------|-----------------|-----------------------|----------|------------------|-------------------------|-------------------|
|                                                |                         |                 |                 | TE FEES FOR EACH      | SUBSCR   | IBER GROUP       |                         |                   |
| ONE HUNDRED SEVE                               | NTEENTH                 | SUBSCRIBER GROU |                 | ONE HUNDRED EIG       |          | 9                |                         |                   |
| COMMUNITY/ AREA 0                              |                         |                 | COMMUNITY/ AREA |                       |          | 0                | <b>J</b><br>Computation |                   |
| CALL SIGN                                      | CALL SIGN DSE CALL SIGN |                 |                 | CALL SIGN             | DSE      | CALL SIGN        | DSE                     | of                |
|                                                |                         |                 |                 |                       |          |                  |                         | Base Rate Fee     |
|                                                |                         |                 |                 |                       |          |                  |                         | and<br>Syndicated |
|                                                |                         |                 |                 |                       |          | -                |                         | Exclusivity       |
|                                                |                         | -               |                 |                       |          | -                |                         | Surcharge         |
|                                                |                         | -               |                 |                       |          |                  |                         | for               |
|                                                |                         |                 |                 |                       |          |                  |                         | Partially         |
|                                                |                         |                 |                 |                       |          | -                |                         | Distant           |
|                                                |                         |                 |                 |                       |          | -                |                         | Stations          |
|                                                |                         |                 |                 |                       |          | -                |                         |                   |
|                                                |                         |                 |                 |                       |          |                  |                         |                   |
|                                                |                         |                 |                 |                       |          |                  |                         |                   |
|                                                |                         |                 |                 |                       |          |                  |                         |                   |
|                                                |                         |                 |                 |                       |          |                  |                         |                   |
| Total DSEs                                     |                         |                 | 0.00            | Total DSEs            |          |                  | 0.00                    |                   |
| Gross Receipts First G                         | Group                   | \$              | 0.00            | Gross Receipts Secon  | d Group  | \$               | 0.00                    |                   |
| Base Rate Fee First G                          | Group                   | \$              | 0.00            | Base Rate Fee Secon   | d Group  | \$               | 0.00                    |                   |
| ONE HUNDRED NI                                 | NTEENTH                 | SUBSCRIBER GROU | JP              | ONE HUNDRED TV        | VENTIETH | SUBSCRIBER GROUP | >                       |                   |
| COMMUNITY/ AREA                                |                         |                 | 0               | COMMUNITY/ AREA       |          |                  |                         |                   |
| CALL SIGN                                      | DSE                     | CALL SIGN       | DSE             | CALL SIGN             | DSE      | CALL SIGN        | DSE                     |                   |
|                                                |                         | -               |                 |                       |          |                  |                         |                   |
|                                                |                         |                 |                 |                       |          | -                |                         |                   |
|                                                |                         |                 |                 |                       |          |                  |                         |                   |
|                                                |                         |                 |                 |                       |          |                  |                         |                   |
|                                                |                         |                 |                 |                       |          |                  |                         |                   |
|                                                |                         | -               |                 |                       |          |                  |                         |                   |
|                                                |                         |                 |                 |                       |          |                  |                         |                   |
|                                                |                         |                 |                 |                       |          |                  |                         |                   |
|                                                |                         |                 |                 |                       |          |                  |                         |                   |
|                                                |                         |                 |                 |                       |          | -                |                         |                   |
|                                                |                         |                 |                 |                       |          |                  |                         |                   |
|                                                |                         |                 |                 |                       |          |                  |                         |                   |
| Total DSEs                                     |                         |                 | 0.00            | Total DSEs            |          |                  | 0.00                    |                   |
| Gross Receipts Third (                         | Group                   | \$              | 0.00            | Gross Receipts Fourth | Group    | \$               | 0.00                    |                   |
| Base Rate Fee Third (                          | Group                   | \$              | 0.00            | Base Rate Fee Fourth  | Group    | \$               | 0.00                    |                   |
|                                                |                         |                 |                 | и                     |          |                  |                         |                   |
| Base Rate Fee: Add the Enter here and in block |                         |                 | riber group     | as shown in the boxes | above.   | \$               |                         |                   |
|                                                |                         |                 |                 |                       |          | L                |                         |                   |

| LEGAL NAME OF OWNE      |                            | LE SYSTEM:       |             |                         |          | S                | YSTEM ID#<br>38010 | Name              |
|-------------------------|----------------------------|------------------|-------------|-------------------------|----------|------------------|--------------------|-------------------|
|                         |                            |                  |             | TE FEES FOR EACH        |          |                  |                    |                   |
|                         | NTY-FIRST                  | SUBSCRIBER GRO   |             |                         | Y-SECOND | SUBSCRIBER GROUP | 0                  | 9                 |
|                         | COMMUNITY/ AREA 0          |                  |             | COMMUNITY/ AREA         |          |                  | U                  | Computation       |
| CALL SIGN               | DSE                        | CALL SIGN        | DSE         | CALL SIGN               | DSE      | CALL SIGN        | DSE                | of                |
|                         |                            |                  |             |                         |          | -                |                    | Base Rate Fee     |
|                         |                            |                  |             |                         |          | -                |                    | and<br>Syndicated |
|                         |                            |                  |             |                         |          | -                |                    | Exclusivity       |
|                         |                            |                  |             |                         |          |                  |                    | Surcharge         |
|                         |                            |                  |             |                         |          | -                |                    | for<br>Partially  |
|                         |                            |                  |             |                         |          |                  |                    | Distant           |
|                         |                            |                  |             |                         |          |                  |                    | Stations          |
|                         |                            |                  |             |                         |          |                  |                    |                   |
|                         |                            |                  |             |                         |          |                  |                    |                   |
|                         |                            |                  |             |                         |          |                  |                    |                   |
|                         |                            |                  |             |                         |          |                  |                    |                   |
|                         |                            |                  |             |                         |          |                  |                    |                   |
| Total DSEs              |                            |                  | 0.00        | Total DSEs              |          |                  | 0.00               |                   |
| Gross Receipts First G  | roup                       | \$               | 0.00        | Gross Receipts Secon    | d Group  | \$               | 0.00               |                   |
| 3ase Rate Fee First G   | roup                       | \$               | 0.00        | Base Rate Fee Secon     | d Group  | \$               | 0.00               |                   |
| ONE HUNDRED TWEN        | ITY-THIRD                  | SUBSCRIBER GROUP | )           | ONE HUNDRED TWENT       | Y-FOURTH | SUBSCRIBER GROUP |                    |                   |
| COMMUNITY/ AREA         |                            |                  | 0           | COMMUNITY/ AREA         |          |                  |                    |                   |
| CALL SIGN               | DSE                        | CALL SIGN        | DSE         | CALL SIGN               | DSE      | CALL SIGN        | DSE                |                   |
|                         |                            |                  |             |                         |          |                  |                    |                   |
|                         | ••• <mark>•</mark> ••••••• | -                |             |                         |          | -                |                    |                   |
|                         |                            |                  |             |                         |          |                  |                    |                   |
|                         |                            |                  |             |                         |          | _                |                    |                   |
|                         |                            |                  |             |                         |          |                  |                    |                   |
|                         |                            |                  |             |                         |          |                  |                    |                   |
|                         |                            |                  |             |                         |          | -                |                    |                   |
|                         |                            |                  |             |                         |          |                  |                    |                   |
|                         |                            |                  |             |                         |          |                  |                    |                   |
|                         |                            |                  |             |                         |          |                  |                    |                   |
|                         |                            |                  |             |                         |          |                  |                    |                   |
| otal DSEs               |                            |                  | 0.00        | Total DSEs              | •        |                  | 0.00               |                   |
| Gross Receipts Third G  | Group                      | \$               | 0.00        | Gross Receipts Fourth   | Group    | \$               | 0.00               |                   |
| Base Rate Fee Third G   | Group                      | \$               | 0.00        | Base Rate Fee Fourth    | Group    | \$               | 0.00               |                   |
|                         |                            |                  | riber group | as shown in the boxes a | above.   |                  |                    |                   |
| Enter here and in block | 3, line 1,                 | space L (page 7) |             |                         |          | \$               |                    |                   |

| LEGAL NAME OF OWNE Guam Cablevision               |         | E SYSTEM:        |             |                       |                                                             | S                | YSTEM ID#<br>38010 | Name                 |  |
|---------------------------------------------------|---------|------------------|-------------|-----------------------|-------------------------------------------------------------|------------------|--------------------|----------------------|--|
| BL<br>ONE HUNDRED TWEN                            |         |                  |             |                       |                                                             |                  |                    |                      |  |
| COMMUNITY/ AREA 0                                 |         |                  |             | COMMUNITY/ AREA       | ONE HUNDRED TWENTY-SIXTH SUBSCRIBER GROUP COMMUNITY/ AREA 0 |                  |                    |                      |  |
| CALL SIGN                                         | DSE     | CALL SIGN        | DSE         | CALL SIGN             | DSE                                                         | CALL SIGN        | DSE                | Computation<br>of    |  |
|                                                   |         |                  |             |                       |                                                             |                  |                    | Base Rate Fee        |  |
|                                                   |         | -                |             |                       |                                                             |                  |                    | and<br>Syndicated    |  |
|                                                   |         |                  |             |                       |                                                             |                  |                    | Exclusivity          |  |
|                                                   |         |                  |             |                       |                                                             |                  |                    | Surcharge            |  |
|                                                   |         | -                |             |                       |                                                             |                  |                    | for                  |  |
|                                                   |         |                  |             |                       |                                                             |                  |                    | Partially<br>Distant |  |
|                                                   | 1       | -                |             |                       |                                                             |                  |                    | Stations             |  |
|                                                   |         | -                |             |                       |                                                             | -                |                    |                      |  |
|                                                   |         | -                |             |                       |                                                             | -                |                    |                      |  |
|                                                   | 1       |                  |             |                       |                                                             |                  |                    |                      |  |
|                                                   |         |                  |             |                       |                                                             |                  |                    |                      |  |
|                                                   |         |                  |             |                       |                                                             |                  |                    |                      |  |
| Total DSEs                                        |         |                  | 0.00        | Total DSEs            |                                                             |                  | 0.00               |                      |  |
| Gross Receipts First Gr                           | oup     | \$               | 0.00        | Gross Receipts Secon  |                                                             |                  |                    |                      |  |
| <b>3ase Rate Fee</b> First Gr                     | oup     | \$               | 0.00        | Base Rate Fee Secon   | d Group                                                     | \$               | 0.00               |                      |  |
| NE HUNDRED TWENTY-                                | SEVENTH | SUBSCRIBER GROUP |             | ONE HUNDRED TWEN      | TY-EIGHTH                                                   | SUBSCRIBER GROUP |                    |                      |  |
| COMMUNITY/ AREA                                   |         |                  | 0           | COMMUNITY/ AREA       |                                                             |                  |                    |                      |  |
| CALL SIGN                                         | DSE     | CALL SIGN        | DSE         | CALL SIGN             | DSE                                                         | CALL SIGN        | DSE                |                      |  |
|                                                   |         | -                |             |                       |                                                             |                  |                    |                      |  |
|                                                   |         |                  |             |                       |                                                             |                  |                    |                      |  |
|                                                   |         |                  |             |                       |                                                             |                  |                    |                      |  |
|                                                   |         |                  |             |                       |                                                             |                  |                    |                      |  |
|                                                   |         |                  |             |                       |                                                             |                  |                    |                      |  |
|                                                   |         |                  |             |                       |                                                             |                  |                    |                      |  |
|                                                   |         |                  |             |                       |                                                             |                  |                    |                      |  |
|                                                   |         |                  |             |                       |                                                             |                  |                    |                      |  |
|                                                   |         | -                |             |                       |                                                             |                  |                    |                      |  |
|                                                   |         |                  |             |                       |                                                             |                  |                    |                      |  |
|                                                   |         |                  |             |                       |                                                             |                  |                    |                      |  |
| Total DSEs                                        |         |                  | 0.00        | Total DSEs            |                                                             |                  | 0.00               |                      |  |
| Gross Receipts Third G                            | roup    | \$               | 0.00        | Gross Receipts Fourth | Group                                                       | \$               | 0.00               |                      |  |
| Base Rate Fee Third G                             | roup    | \$               | 0.00        | Base Rate Fee Fourth  | Group                                                       | \$               | 0.00               |                      |  |
|                                                   |         |                  |             | <u></u>               |                                                             |                  |                    |                      |  |
| Base Rate Fee: Add the<br>Enter here and in block |         |                  | riber group | as shown in the boxes | above.                                                      | \$               |                    |                      |  |
|                                                   |         |                  |             |                       |                                                             |                  |                    |                      |  |

| LEGAL NAME OF OWNE Guam Cablevision |            | E SYSTEM:             |                 |                       |           | S                | YSTEM ID#<br>38010 | Name                     |
|-------------------------------------|------------|-----------------------|-----------------|-----------------------|-----------|------------------|--------------------|--------------------------|
|                                     |            |                       |                 | TE FEES FOR EACH      | SUBSCR    | IBER GROUP       |                    |                          |
|                                     | TY-NINTH   | SUBSCRIBER GROUP      |                 |                       | THIRTIETH | SUBSCRIBER GROUP |                    | 9                        |
| COMMUNITY/ AREA 0                   |            |                       | COMMUNITY/ AREA |                       |           | 0                | Computation        |                          |
| CALL SIGN                           | DSE        | CALL SIGN             | DSE             | CALL SIGN             | DSE       | CALL SIGN        | DSE                | of                       |
|                                     |            |                       |                 |                       |           |                  |                    | Base Rate Fe             |
|                                     |            |                       |                 |                       |           |                  |                    | and                      |
|                                     |            | -                     |                 |                       |           | -                |                    | Syndicated               |
|                                     |            | -                     |                 |                       |           |                  |                    | Exclusivity<br>Surcharge |
|                                     |            |                       |                 |                       |           |                  |                    | for                      |
|                                     |            |                       |                 |                       |           |                  |                    | Partially                |
|                                     |            |                       |                 |                       |           | -                |                    | Distant                  |
|                                     |            |                       |                 |                       |           | -                |                    | Stations                 |
|                                     |            | -                     |                 |                       |           |                  |                    |                          |
|                                     |            |                       |                 |                       |           |                  |                    |                          |
|                                     |            | -                     |                 |                       |           |                  |                    |                          |
|                                     |            |                       |                 |                       |           |                  |                    |                          |
|                                     |            |                       |                 |                       |           |                  |                    |                          |
| Total DSEs                          |            |                       | 0.00            | Total DSEs            |           |                  | 0.00               |                          |
| Gross Receipts First Gr             | oup        | \$                    | 0.00            | Gross Receipts Secor  |           |                  |                    |                          |
| - I -                               | •          |                       |                 |                       | - 1       | \$               | 0.00               |                          |
| Base Rate Fee First Gr              | oup        | \$                    | 0.00            | Base Rate Fee Secon   | nd Group  | \$               | 0.00               |                          |
| ONE HUNDRED THIF                    | TY-FIRST   | SUBSCRIBER GROUP      | )               | ONE HUNDRED THIRT     | TY-SECOND | SUBSCRIBER GROUP | )                  |                          |
| COMMUNITY/ AREA                     |            |                       | 0               | COMMUNITY/ AREA       |           |                  |                    |                          |
| CALL SIGN                           | DSE        | CALL SIGN             | DSE             | CALL SIGN             | DSE       | CALL SIGN        | DSE                |                          |
|                                     |            |                       |                 |                       |           |                  |                    |                          |
|                                     |            |                       |                 |                       |           |                  |                    |                          |
|                                     |            |                       |                 |                       |           |                  |                    |                          |
|                                     |            | -                     |                 |                       |           |                  |                    |                          |
|                                     |            |                       |                 |                       |           |                  |                    |                          |
|                                     |            |                       |                 |                       |           | -                |                    |                          |
|                                     |            | -                     |                 |                       |           | _                |                    |                          |
|                                     |            |                       |                 |                       |           |                  |                    |                          |
|                                     |            | -                     |                 |                       |           |                  |                    |                          |
|                                     |            |                       |                 |                       |           |                  |                    |                          |
|                                     |            |                       |                 |                       |           |                  |                    |                          |
|                                     |            |                       |                 |                       |           |                  |                    |                          |
|                                     |            |                       |                 |                       |           |                  |                    |                          |
| Total DSEs                          |            |                       | 0.00            | Total DSEs            |           |                  | 0.00               |                          |
| Gross Receipts Third G              | roup       | \$                    | 0.00            | Gross Receipts Fourth | n Group   | <u>\$</u>        | 0.00               |                          |
| <b>Base Rate Fee</b> Third G        | roup       | \$                    | 0.00            | Base Rate Fee Fourth  | n Group   | \$               | 0.00               |                          |
|                                     |            |                       |                 | 11                    |           |                  |                    |                          |
| Base Rate Fee: Add the              | e hase ret | e fees for each subsc | riber aroun     | as shown in the boxes | above     |                  |                    |                          |

| LEGAL NAME OF OWNE Guam Cablevision |            | E SYSTEM:             |                 |                       |            | S                | YSTEM ID#<br>38010 | Name                     |
|-------------------------------------|------------|-----------------------|-----------------|-----------------------|------------|------------------|--------------------|--------------------------|
|                                     |            |                       |                 | TE FEES FOR EACH      |            |                  |                    |                          |
|                                     | TY-THIRD   | SUBSCRIBER GROUP      |                 |                       |            | SUBSCRIBER GROUP |                    | 9                        |
| COMMUNITY/ AREA 0                   |            |                       | COMMUNITY/ AREA |                       |            | 0                | Computation        |                          |
| CALL SIGN                           | DSE        | CALL SIGN             | DSE             | CALL SIGN             | DSE        | CALL SIGN        | DSE                | of                       |
|                                     |            |                       |                 |                       |            | -                |                    | Base Rate Fee            |
|                                     |            |                       |                 |                       |            |                  |                    | and                      |
|                                     |            |                       |                 |                       |            | -                |                    | Syndicated               |
|                                     |            |                       |                 |                       |            | -                |                    | Exclusivity<br>Surcharge |
|                                     |            | -                     |                 |                       |            |                  |                    | for                      |
|                                     |            |                       |                 |                       |            |                  |                    | Partially                |
|                                     |            |                       |                 |                       |            |                  |                    | Distant                  |
|                                     |            |                       |                 |                       |            |                  |                    | Stations                 |
|                                     |            | -                     |                 |                       |            |                  |                    |                          |
|                                     |            |                       |                 |                       |            |                  |                    |                          |
|                                     |            |                       |                 |                       |            |                  |                    |                          |
|                                     |            |                       |                 |                       |            |                  |                    |                          |
|                                     |            |                       |                 |                       |            |                  |                    |                          |
| Total DSEs                          |            |                       | 0.00            | Total DSEs            |            |                  | 0.00               |                          |
| Gross Receipts First Gr             | oup        | \$                    | 0.00            | Gross Receipts Secor  | nd Group   | \$               | 0.00               |                          |
|                                     |            |                       |                 |                       |            |                  |                    |                          |
| Base Rate Fee First Gr              | oup        | \$                    | 0.00            | Base Rate Fee Secor   | nd Group   | \$               | 0.00               |                          |
| ONE HUNDRED THIF                    | RTY-FIFTH  | SUBSCRIBER GROUP      | )               | ONE HUNDRED TH        | IRTY-SIXTH | SUBSCRIBER GROUP | )                  |                          |
| COMMUNITY/ AREA                     |            |                       | 0               | COMMUNITY/ AREA       |            |                  |                    |                          |
| CALL SIGN                           | DSE        | CALL SIGN             | DSE             | CALL SIGN             | DSE        | CALL SIGN        | DSE                |                          |
|                                     |            |                       |                 |                       |            | -                |                    |                          |
|                                     |            |                       |                 |                       |            |                  |                    |                          |
|                                     |            |                       |                 |                       |            |                  |                    |                          |
|                                     |            |                       |                 |                       |            |                  |                    |                          |
|                                     |            |                       |                 |                       |            |                  |                    |                          |
|                                     |            |                       |                 |                       |            | -                |                    |                          |
|                                     |            |                       |                 |                       |            | -                |                    |                          |
|                                     |            |                       |                 |                       |            | -                |                    |                          |
|                                     | 1          | -                     |                 |                       |            |                  |                    |                          |
|                                     | l          |                       |                 |                       |            |                  |                    |                          |
|                                     |            |                       |                 |                       |            |                  |                    |                          |
|                                     |            |                       |                 |                       |            |                  |                    |                          |
|                                     |            |                       | 1               |                       |            |                  |                    |                          |
| Total DSEs                          |            |                       | 0.00            | Total DSEs            |            |                  | 0.00               |                          |
| Gross Receipts Third G              | roup       | \$                    | 0.00            | Gross Receipts Fourt  | h Group    | \$               | 0.00               |                          |
| <b>3ase Rate Fee</b> Third G        | roup       | \$                    | 0.00            | Base Rate Fee Fourth  | h Group    | \$               | 0.00               |                          |
|                                     |            |                       |                 | <u>11</u>             |            |                  |                    |                          |
| Base Rate Fee: Add th               | e base rat | e fees for each subse | riber aroun     | as shown in the boxes | above      |                  |                    |                          |

| LEGAL NAME OF OWNER<br>Guam Cablevision,       |             | E SYSTEM:        |             |                         |           | SY               | STEM ID#<br>38010 | Name                     |
|------------------------------------------------|-------------|------------------|-------------|-------------------------|-----------|------------------|-------------------|--------------------------|
|                                                |             |                  | BASE RA     | TE FEES FOR EACH        |           |                  |                   |                          |
| ONE HUNDRED THIRTY-                            | SEVENTH     | SUBSCRIBER GROUP |             |                         | TY-EIGHTH | SUBSCRIBER GROUP |                   | 9                        |
| COMMUNITY/ AREA                                |             |                  | 0           | COMMUNITY/ AREA         |           |                  | 0                 | Computation              |
| CALL SIGN                                      | DSE         | CALL SIGN        | DSE         | CALL SIGN               | DSE       | CALL SIGN        | DSE               | of                       |
|                                                |             |                  |             |                         |           |                  |                   | Base Rate Fee            |
|                                                |             |                  |             |                         |           |                  |                   | and                      |
|                                                |             |                  |             |                         |           |                  |                   | Syndicated               |
|                                                |             |                  |             |                         |           |                  |                   | Exclusivity<br>Surcharge |
|                                                |             |                  |             |                         |           | -                |                   | for                      |
|                                                |             |                  |             |                         |           |                  |                   | Partially                |
|                                                |             |                  |             |                         |           |                  |                   | Distant                  |
|                                                |             |                  |             |                         |           | -                |                   | Stations                 |
|                                                |             |                  |             |                         |           |                  |                   |                          |
|                                                |             |                  |             |                         |           |                  |                   |                          |
|                                                |             |                  |             |                         |           |                  |                   |                          |
|                                                |             |                  |             |                         |           |                  |                   |                          |
|                                                |             |                  |             |                         | <u> </u>  |                  | <u> </u>          |                          |
| Total DSEs                                     |             |                  | 0.00        | Total DSEs              |           |                  | 0.00              |                          |
| Gross Receipts First Gro                       | oup         | \$               | 0.00        | Gross Receipts Secon    | 0.00      |                  |                   |                          |
|                                                |             |                  |             |                         |           |                  |                   |                          |
| Base Rate Fee First Gro                        |             | \$               | 0.00        | Base Rate Fee Second    |           | \$               | 0.00              |                          |
|                                                | I Y-NIN I H | SUBSCRIBER GROUP | 0           | H                       | ORTIETH   | SUBSCRIBER GROUP | ,<br>0            |                          |
| COMMUNITY/ AREA                                |             |                  | U           | COMMUNITY/ AREA         |           |                  |                   |                          |
| CALL SIGN                                      | DSE         | CALL SIGN        | DSE         | CALL SIGN               | DSE       | CALL SIGN        | DSE               |                          |
|                                                |             |                  |             |                         |           | -                |                   |                          |
|                                                |             |                  |             |                         |           |                  |                   |                          |
|                                                |             |                  |             |                         |           |                  |                   |                          |
|                                                |             |                  |             |                         |           |                  |                   |                          |
|                                                |             |                  |             |                         |           |                  |                   |                          |
|                                                |             |                  |             |                         | I         |                  |                   |                          |
|                                                |             |                  |             |                         |           | -                |                   |                          |
|                                                |             |                  |             |                         |           | _                |                   |                          |
|                                                |             |                  |             |                         |           |                  |                   |                          |
|                                                |             |                  |             |                         |           |                  |                   |                          |
|                                                |             |                  |             |                         |           |                  |                   |                          |
|                                                |             |                  |             |                         |           |                  |                   |                          |
|                                                |             |                  | 0.00        |                         |           |                  | 0.00              |                          |
| Total DSEs                                     |             |                  | 0.00        | Total DSEs              |           |                  | 0.00              |                          |
| Gross Receipts Third G                         | oup         | \$               | 0.00        | Gross Receipts Fourth   | Group     | \$               | 0.00              |                          |
| Base Rate Fee Third Gr                         | oup         | \$               | 0.00        | Base Rate Fee Fourth    | Group     | \$               | 0.00              |                          |
|                                                | _           |                  |             |                         |           |                  |                   |                          |
| Base Rate Fee: Add the Enter here and in block |             |                  | riber group | as shown in the boxes a | above.    | \$               |                   |                          |

| LEGAL NAME OF OWNE<br>Guam Cablevisior |               | LE SYSTEM:                   |             |                       |           | S                | YSTEM ID#<br>38010 | Name                      |
|----------------------------------------|---------------|------------------------------|-------------|-----------------------|-----------|------------------|--------------------|---------------------------|
|                                        |               |                              |             | TE FEES FOR EACH      |           |                  |                    |                           |
| ONE HUNDRED FOI                        | RTY-FIRST     | SUBSCRIBER GROUF             | ,<br>0      |                       | Y-SECOND  | SUBSCRIBER GROUP | 0                  | 9                         |
|                                        |               |                              | U           | COMMUNITY/ AREA       |           |                  | U                  | Computation               |
| CALL SIGN                              | DSE           | CALL SIGN                    | DSE         | CALL SIGN             | DSE       | CALL SIGN        | DSE                | of                        |
|                                        |               |                              |             |                       |           | -                |                    | Base Rate Fee             |
|                                        |               |                              |             |                       |           | -                |                    | and                       |
|                                        |               |                              |             |                       |           |                  |                    | Syndicated<br>Exclusivity |
|                                        |               |                              |             |                       |           |                  |                    | Surcharge                 |
|                                        |               |                              |             |                       |           | -                |                    | for                       |
|                                        |               |                              |             |                       |           | -                |                    | Partially                 |
|                                        |               |                              |             |                       |           | -                |                    | Distant                   |
|                                        |               |                              |             |                       |           | -                |                    | Stations                  |
|                                        |               |                              |             |                       |           | -                |                    |                           |
|                                        |               | -                            |             |                       | 1         |                  |                    |                           |
|                                        |               |                              |             |                       |           |                  |                    |                           |
|                                        |               |                              |             |                       |           |                  |                    |                           |
|                                        |               |                              |             |                       |           |                  |                    |                           |
| Fotal DSEs                             |               |                              | 0.00        | Total DSEs            |           |                  | 0.00               |                           |
| Gross Receipts First G                 | roup          | \$                           | 0.00        | Gross Receipts Secon  | d Group   | \$               | 0.00               |                           |
|                                        |               |                              |             |                       |           |                  |                    |                           |
| Base Rate Fee First G                  | roup          | \$                           | 0.00        | Base Rate Fee Secon   | d Group   | \$               | 0.00               |                           |
| ONE HUNDRED FOR                        | RTY-THIRD     | SUBSCRIBER GROUF             | )           | ONE HUNDRED FOR       | ry-fourth | SUBSCRIBER GROUP |                    |                           |
| COMMUNITY/ AREA                        |               |                              | 0           | COMMUNITY/ AREA       |           |                  |                    |                           |
| CALL SIGN                              | DSE           | CALL SIGN                    | DSE         | CALL SIGN             | DSE       | CALL SIGN        | DSE                |                           |
|                                        |               |                              |             |                       |           | -                |                    |                           |
|                                        | <mark></mark> |                              |             |                       |           |                  |                    |                           |
|                                        |               | -                            |             |                       |           |                  |                    |                           |
|                                        |               |                              |             |                       |           |                  |                    |                           |
|                                        |               |                              |             |                       |           | -                |                    |                           |
|                                        |               |                              |             |                       |           |                  |                    |                           |
|                                        |               |                              |             |                       |           | -                |                    |                           |
|                                        |               | -                            |             |                       |           |                  |                    |                           |
|                                        |               |                              |             |                       |           |                  |                    |                           |
|                                        |               |                              |             |                       |           |                  |                    |                           |
|                                        |               |                              |             |                       |           |                  |                    |                           |
|                                        |               |                              |             |                       |           |                  |                    |                           |
| Total DSEs                             |               |                              | 0.00        | Total DSEs            | 1         |                  | 0.00               |                           |
| Gross Receipts Third G                 | Group         | \$                           | 0.00        | Gross Receipts Fourth | Group     | \$               | 0.00               |                           |
| <b>Base Rate Fee</b> Third G           |               | \$                           | 0.00        | Base Rate Fee Fourth  |           | \$               | 0.00               |                           |
| Base Rate Fee: Add th                  | e base rat    | <b>e fees</b> for each subsc | riber group | as shown in the boxes | above.    |                  |                    |                           |
| Enter here and in block                | 3, line 1,    | space L (page 7)             |             |                       |           | \$               |                    |                           |

| LEGAL NAME OF OWNE      |                                          | LE SYSTEM:       |              |                      |           | S                | YSTEM ID#<br>38010 | Name                     |
|-------------------------|------------------------------------------|------------------|--------------|----------------------|-----------|------------------|--------------------|--------------------------|
| BL                      | OCK A: (                                 | COMPUTATION OI   | F BASE RA    | TE FEES FOR EAG      | CH SUBSCR | IBER GROUP       |                    |                          |
|                         | ONE HUNDRED FORTY-FIFTH SUBSCRIBER GROUP |                  |              |                      |           | SUBSCRIBER GROUP |                    | 9                        |
| COMMUNITY/ AREA 0       |                                          |                  | 0            | COMMUNITY/ ARE       | Α         |                  | 0                  | Computation              |
| CALL SIGN               | DSE                                      | CALL SIGN        | DSE          | CALL SIGN            | DSE       | CALL SIGN        | DSE                | of                       |
|                         |                                          |                  |              |                      |           |                  |                    | Base Rate Fee            |
|                         |                                          |                  |              |                      |           | -                |                    | and                      |
|                         |                                          |                  |              |                      |           |                  |                    | Syndicated               |
|                         |                                          |                  |              |                      |           |                  |                    | Exclusivity<br>Surcharge |
|                         |                                          |                  |              |                      |           |                  |                    | for                      |
|                         |                                          |                  |              |                      |           |                  |                    | Partially                |
|                         |                                          |                  |              |                      |           | -                |                    | Distant                  |
|                         |                                          |                  |              |                      |           |                  |                    | Stations                 |
|                         |                                          |                  |              |                      |           |                  |                    |                          |
|                         |                                          |                  |              |                      |           |                  |                    |                          |
|                         |                                          | -                |              |                      |           |                  |                    |                          |
|                         |                                          |                  |              |                      |           |                  |                    |                          |
|                         |                                          |                  |              |                      |           |                  |                    |                          |
| Total DSEs              |                                          |                  | 0.00         | Total DSEs           |           |                  | 0.00               |                          |
| Gross Receipts First G  | roup                                     | \$               | 0.00         | Gross Receipts Sec   | ond Group | \$               | 0.00               |                          |
|                         |                                          |                  |              |                      |           |                  |                    |                          |
| Base Rate Fee First G   | oup                                      | \$               | 0.00         | Base Rate Fee Sec    | ond Group | \$               | 0.00               |                          |
| ONE HUNDRED FORTY       | -SEVENTH                                 | SUBSCRIBER GROU  |              |                      |           | SUBSCRIBER GROUP | 0                  |                          |
| COMMUNITY/ AREA         |                                          |                  | 0            | COMMUNITY/ ARE       |           |                  |                    |                          |
| CALL SIGN               | DSE                                      | CALL SIGN        | DSE          | CALL SIGN            | DSE       | CALL SIGN        | DSE                |                          |
| SALE CIGIT              | DOL                                      | O, LE CICIT      | DOL          | ON LE CICIT          | DOL       | OF ILLE OF OF I  | DOL                |                          |
|                         |                                          |                  |              |                      |           |                  |                    |                          |
|                         |                                          |                  |              |                      |           |                  |                    |                          |
|                         |                                          |                  |              |                      |           |                  |                    |                          |
|                         |                                          |                  |              |                      |           | -                |                    |                          |
|                         |                                          |                  |              |                      |           |                  |                    |                          |
|                         |                                          |                  |              |                      |           |                  |                    |                          |
|                         |                                          |                  |              |                      |           |                  |                    |                          |
|                         |                                          |                  |              |                      |           |                  |                    |                          |
|                         |                                          | -                |              |                      |           |                  |                    |                          |
|                         |                                          | -                |              |                      |           |                  |                    |                          |
|                         |                                          |                  |              |                      |           |                  |                    |                          |
|                         |                                          |                  |              |                      |           |                  |                    |                          |
| Total DSEs              |                                          |                  | 0.00         | Total DSEs           |           |                  | 0.00               |                          |
| Gross Receipts Third G  | roup                                     | \$               | 0.00         | Gross Receipts Fou   | rth Group | \$               | 0.00               |                          |
|                         |                                          |                  |              |                      |           |                  |                    |                          |
| Base Rate Fee Third G   | iroup                                    | \$               | 0.00         | Base Rate Fee Fou    | rth Group | \$               | 0.00               |                          |
|                         |                                          |                  |              |                      |           |                  |                    |                          |
| Base Rate Fee: Add th   |                                          |                  | criber group | as shown in the boxe | es above. | ¢                |                    |                          |
| Enter here and in block | з, iine 1,                               | space L (page /) |              |                      |           | φ                |                    |                          |

| LEGAL NAME OF OWNE                               |                   | LE SYSTEM:      |             |                         |          | SY               | STEM ID#<br>38010 | Name             |  |
|--------------------------------------------------|-------------------|-----------------|-------------|-------------------------|----------|------------------|-------------------|------------------|--|
|                                                  |                   |                 |             | TE FEES FOR EACH        |          |                  |                   |                  |  |
| ONE HUNDRED FOR                                  | TY-NINTH          | SUBSCRIBER GROU |             |                         | FIFTIETH | SUBSCRIBER GROUP |                   | 9                |  |
| COMMUNITY/ AREA                                  | COMMUNITY/ AREA 0 |                 |             | COMMUNITY/ AREA         |          |                  |                   |                  |  |
| CALL SIGN                                        | DSE               | CALL SIGN       | DSE         | CALL SIGN               | DSE      | CALL SIGN        | DSE               | of               |  |
|                                                  |                   |                 |             |                         |          | -                |                   | Base Rate Fee    |  |
|                                                  |                   |                 |             |                         |          |                  |                   | and              |  |
|                                                  |                   |                 |             |                         |          | -                |                   | Syndicated       |  |
|                                                  |                   |                 |             |                         |          | -                |                   | Exclusivity      |  |
|                                                  |                   |                 |             |                         |          |                  |                   | Surcharge<br>for |  |
|                                                  |                   |                 |             |                         |          | -                |                   | Partially        |  |
|                                                  |                   |                 |             |                         |          |                  |                   | Distant          |  |
|                                                  |                   | -               |             |                         |          |                  |                   | Stations         |  |
|                                                  |                   |                 |             |                         |          |                  |                   |                  |  |
|                                                  |                   |                 |             |                         |          |                  |                   |                  |  |
|                                                  |                   |                 |             |                         |          |                  |                   |                  |  |
|                                                  |                   |                 |             |                         |          |                  |                   |                  |  |
|                                                  |                   |                 |             |                         |          |                  |                   |                  |  |
|                                                  |                   |                 |             |                         |          |                  |                   |                  |  |
| Total DSEs                                       |                   |                 | 0.00        | Total DSEs              |          |                  | 0.00              |                  |  |
| Gross Receipts First G                           | roup              | \$              | 0.00        | Gross Receipts Secon    | d Group  | \$               | 0.00              |                  |  |
| Base Rate Fee First G                            | roup              | \$              | 0.00        | Base Rate Fee Secon     | d Group  | \$               | 0.00              |                  |  |
| ONE HUNDRED FIF                                  | TY-FIRST          | SUBSCRIBER GROU | JP          | ONE HUNDRED FIFTY       | -SECOND  | SUBSCRIBER GROUP | >                 |                  |  |
| COMMUNITY/ AREA                                  |                   |                 | 0           | COMMUNITY/ AREA         |          |                  | 0                 |                  |  |
| CALL SIGN                                        | DSE               | CALL SIGN       | DSE         | CALL SIGN               | DSE      | CALL SIGN        | DSE               |                  |  |
|                                                  |                   | -               |             |                         |          |                  |                   |                  |  |
|                                                  |                   |                 |             |                         |          |                  |                   |                  |  |
|                                                  |                   | -               |             |                         |          |                  |                   |                  |  |
|                                                  |                   |                 |             |                         |          |                  |                   |                  |  |
|                                                  |                   | -               |             |                         |          |                  |                   |                  |  |
|                                                  |                   |                 |             |                         |          |                  |                   |                  |  |
|                                                  |                   |                 |             |                         |          | -                |                   |                  |  |
|                                                  |                   |                 |             |                         |          |                  |                   |                  |  |
|                                                  |                   | -               |             |                         |          | -                |                   |                  |  |
|                                                  |                   |                 |             |                         |          |                  |                   |                  |  |
|                                                  |                   |                 |             |                         |          |                  |                   |                  |  |
|                                                  |                   |                 |             |                         |          |                  |                   |                  |  |
|                                                  |                   |                 |             |                         |          |                  |                   |                  |  |
| Total DSEs                                       | •                 |                 | 0.00        | Total DSEs              | •        |                  | 0.00              |                  |  |
| Gross Receipts Third G                           | Group             | \$              | 0.00        | Gross Receipts Fourth   | Group    | \$               | 0.00              |                  |  |
| Base Rate Fee Third G                            | Group             | \$              | 0.00        | Base Rate Fee Fourth    | Group    | \$               | 0.00              |                  |  |
|                                                  |                   |                 |             |                         |          |                  |                   |                  |  |
| Base Rate Fee: Add th<br>Enter here and in block |                   |                 | riber group | as shown in the boxes a | above.   | ¢                |                   |                  |  |
|                                                  | . o, inte 1, 9    | space L (page / |             |                         |          | \$               |                   |                  |  |

| LEGAL NAME OF OWN                             |                   | LE SYSTEM:      |             |                         |          | SY               | STEM ID#<br>38010 | Name                     |
|-----------------------------------------------|-------------------|-----------------|-------------|-------------------------|----------|------------------|-------------------|--------------------------|
|                                               |                   |                 |             | TE FEES FOR EACH        |          |                  |                   |                          |
|                                               | TY-THIRD          | SUBSCRIBER GROU |             | 1                       | -FOURTH  | SUBSCRIBER GROUP |                   | 9                        |
| COMMUNITY/ AREA                               | COMMUNITY/ AREA 0 |                 |             | COMMUNITY/ AREA         |          |                  | 0                 | Computation              |
| CALL SIGN                                     | DSE               | CALL SIGN       | DSE         | CALL SIGN               | DSE      | CALL SIGN        | DSE               | of                       |
|                                               |                   |                 |             |                         |          |                  |                   | Base Rate Fee            |
|                                               |                   |                 |             |                         |          | -                |                   | and                      |
|                                               |                   |                 |             |                         |          |                  |                   | Syndicated               |
|                                               |                   |                 |             |                         |          |                  |                   | Exclusivity<br>Surcharge |
|                                               |                   |                 |             |                         |          |                  |                   | for                      |
|                                               |                   |                 |             |                         |          |                  |                   | Partially                |
|                                               |                   |                 |             |                         |          |                  |                   | Distant                  |
|                                               |                   |                 |             |                         |          | -                |                   | Stations                 |
|                                               |                   |                 |             |                         |          |                  |                   |                          |
|                                               |                   |                 |             |                         |          |                  |                   |                          |
|                                               |                   |                 |             |                         |          |                  |                   |                          |
|                                               |                   |                 |             |                         |          |                  |                   |                          |
|                                               |                   |                 |             |                         |          |                  |                   |                          |
| Total DSEs                                    |                   |                 | 0.00        | Total DSEs              |          |                  | 0.00              |                          |
| Gross Receipts First G                        | Group             | \$              | 0.00        | Gross Receipts Secon    | d Group  | \$               | 0.00              |                          |
| Base Rate Fee First G                         | Group             | \$              | 0.00        | Base Rate Fee Secon     | d Group  | \$               | 0.00              |                          |
| ONE HUNDRED FI                                | TY-FIFTH          | SUBSCRIBER GROU | JP          | ONE HUNDRED FIF         | TY-SIXTH | SUBSCRIBER GROUP | <b>)</b>          |                          |
| COMMUNITY/ AREA                               |                   |                 | 0           | COMMUNITY/ AREA         |          |                  |                   |                          |
| CALL SIGN                                     | DSE               | CALL SIGN       | DSE         | CALL SIGN               | DSE      | CALL SIGN        | DSE               |                          |
|                                               |                   |                 |             |                         |          |                  |                   |                          |
|                                               |                   |                 |             |                         |          |                  |                   |                          |
|                                               |                   |                 |             |                         |          | -                |                   |                          |
|                                               |                   |                 |             |                         |          |                  |                   |                          |
|                                               |                   |                 |             |                         |          | -                |                   |                          |
|                                               |                   | -               |             |                         |          |                  |                   |                          |
|                                               |                   |                 |             |                         |          |                  |                   |                          |
|                                               |                   |                 |             |                         |          |                  |                   |                          |
|                                               |                   |                 |             |                         |          |                  |                   |                          |
|                                               |                   |                 |             |                         |          |                  |                   |                          |
|                                               |                   |                 |             |                         |          |                  |                   |                          |
|                                               |                   |                 |             |                         |          |                  |                   |                          |
| Total DSEs                                    |                   |                 | 0.00        | Total DSEs              |          |                  | 0.00              |                          |
| Gross Receipts Third                          | Group             | \$              | 0.00        | Gross Receipts Fourth   | Group    | \$               | 0.00              |                          |
| Base Rate Fee Third (                         | Group             | \$              | 0.00        | Base Rate Fee Fourth    | Group    | \$               | 0.00              |                          |
|                                               |                   |                 |             |                         |          |                  |                   |                          |
| Base Rate Fee: Add the Enter here and in bloc |                   |                 | riber group | as shown in the boxes a | above.   | \$               |                   |                          |
|                                               |                   | •               |             |                         |          |                  |                   |                          |

| LEGAL NAME OF OWNE            |            | LE SYSTEM:           |              |                       |             | S                | YSTEM ID#<br>38010 | Name             |
|-------------------------------|------------|----------------------|--------------|-----------------------|-------------|------------------|--------------------|------------------|
|                               |            |                      |              | TE FEES FOR EACH      |             |                  |                    |                  |
| ONE HUNDRED FIFTY-            | SEVENTH    | SUBSCRIBER GROUP     |              | H                     |             | SUBSCRIBER GROUP |                    | 9                |
| COMMUNITY/ AREA 0             |            |                      | 0            | COMMUNITY/ AREA       |             |                  | 0                  | Computation      |
| CALL SIGN                     | DSE        | CALL SIGN            | DSE          | CALL SIGN             | DSE         | CALL SIGN        | DSE                | of               |
|                               |            |                      |              |                       |             |                  |                    | Base Rate Fee    |
|                               |            |                      |              |                       |             | -                |                    | and              |
|                               |            |                      |              |                       |             | -                |                    | Syndicated       |
|                               |            |                      |              |                       |             |                  |                    | Exclusivity      |
|                               |            | -                    |              |                       |             | -                |                    | Surcharge<br>for |
|                               |            |                      |              |                       |             |                  |                    | Partially        |
|                               |            |                      |              |                       |             |                  |                    | Distant          |
|                               |            |                      |              |                       |             |                  |                    | Stations         |
|                               |            |                      |              |                       |             |                  |                    |                  |
|                               |            |                      |              |                       |             |                  |                    |                  |
|                               |            | -                    |              |                       |             |                  |                    |                  |
|                               |            |                      |              |                       |             |                  |                    |                  |
|                               |            |                      |              |                       |             |                  |                    |                  |
| Fotal DSEs                    |            |                      | 0.00         | Total DSEs            | -           |                  | 0.00               |                  |
| Gross Receipts First Gr       | 0110       | ¢                    | 0.00         | Gross Receipts Seco   | nd Group    | ¢                | 0.00               |                  |
| BIOSS Receipts First Gi       | oup        | \$                   | 0.00         | Gloss Receipts Seco   | na Group    | \$               | 0.00               |                  |
| <b>3ase Rate Fee</b> First Gr | oup        | \$                   | 0.00         | Base Rate Fee Seco    | nd Group    | \$               | 0.00               |                  |
| ONE HUNDRED FIF               | TY-NINTH   | SUBSCRIBER GROUP     | 5            | ONE HUNDRE            | ED SIXTIETH | SUBSCRIBER GROUP | )                  |                  |
| COMMUNITY/ AREA               |            |                      | 0            | COMMUNITY/ AREA       |             |                  |                    |                  |
| CALL SIGN                     | DSE        | CALL SIGN            | DSE          | CALL SIGN             | DSE         | CALL SIGN        | DSE                |                  |
|                               |            |                      |              |                       |             |                  |                    |                  |
|                               |            |                      |              |                       |             | _                |                    |                  |
|                               |            |                      |              |                       |             |                  |                    |                  |
|                               |            |                      |              |                       |             |                  |                    |                  |
|                               |            |                      |              |                       |             |                  |                    |                  |
|                               |            |                      |              |                       |             | -                |                    |                  |
|                               |            |                      |              |                       |             |                  |                    |                  |
|                               |            |                      |              |                       |             | -                |                    |                  |
|                               |            | -                    |              |                       |             |                  |                    |                  |
|                               |            |                      |              |                       |             |                  |                    |                  |
|                               |            |                      |              |                       |             |                  |                    |                  |
|                               |            |                      |              |                       |             |                  |                    |                  |
|                               |            |                      |              |                       |             |                  |                    |                  |
| Total DSEs                    |            |                      | 0.00         | Total DSEs            |             |                  | 0.00               |                  |
| Gross Receipts Third G        | roup       | \$                   | 0.00         | Gross Receipts Fourt  | h Group     | \$               | 0.00               |                  |
| <b>Base Rate Fee</b> Third G  | roup       | \$                   | 0.00         | Base Rate Fee Fourt   | h Group     | \$               | 0.00               |                  |
|                               |            |                      |              | Ш                     |             |                  |                    |                  |
| Base Rate Fee: Add the        | e base rat | e fees for each subs | criber aroun | as shown in the boxes | above.      |                  |                    |                  |

| LEGAL NAME OF OWNE<br>Guam Cablevisior         |                 | LE SYSTEM:     |             |                         |            | S                | 38010 38010 | Name                 |
|------------------------------------------------|-----------------|----------------|-------------|-------------------------|------------|------------------|-------------|----------------------|
| BL                                             | OCK A: (        | COMPUTATION OF | BASE RA     | TE FEES FOR EA          | CH SUBSCE  |                  |             |                      |
| FIRST SUBSCRIBER GROUP                         |                 |                |             | SECOND SUBSCRIBER GROUP |            |                  |             | ~                    |
| COMMUNITY/ AREA                                | MMUNITY/ AREA 0 |                |             | COMMUNITY/ AREA 0       |            |                  |             | 9<br>Computation     |
| CALL SIGN                                      | DSE             | CALL SIGN      | DSE         | CALL SIGN               | DSE        | CALL SIGN        | DSE         | of                   |
|                                                |                 |                |             |                         |            |                  |             | Base Rate Fe         |
|                                                |                 |                |             |                         |            |                  |             | and                  |
|                                                |                 | -              |             |                         |            |                  |             | Syndicated           |
|                                                |                 |                |             |                         |            |                  |             | Exclusivity          |
|                                                |                 |                |             |                         |            |                  |             | Surcharge            |
|                                                |                 | -              |             |                         |            |                  |             | for<br>Dortiolly     |
|                                                |                 |                |             |                         |            |                  |             | Partially<br>Distant |
|                                                |                 | -              |             |                         |            |                  |             | Stations             |
|                                                |                 | -              |             |                         |            |                  |             |                      |
|                                                |                 |                |             |                         |            |                  |             |                      |
|                                                |                 |                |             |                         |            |                  |             |                      |
|                                                |                 |                |             |                         |            |                  |             |                      |
|                                                |                 |                |             |                         |            |                  |             |                      |
|                                                |                 | ]]             | L           |                         |            |                  |             |                      |
| Total DSEs                                     |                 |                | 0.00        | Total DSEs              |            |                  | 0.00        |                      |
| Gross Receipts First G                         | roup            | \$ 687,        | 187.60      | Gross Receipts Se       | cond Group | \$               | 0.00        |                      |
| Base Rate Fee First G                          | roup            | \$             | 0.00        | Base Rate Fee Se        | cond Group | \$               | 0.00        |                      |
|                                                | THIRD           | SUBSCRIBER GRO | JP          |                         | FOURTH     | I SUBSCRIBER GRO | UP          |                      |
| COMMUNITY/ AREA                                |                 |                | 0           | COMMUNITY/ ARE          | EA         |                  | 0           |                      |
| CALL SIGN                                      | DSE             | CALL SIGN      | DSE         | CALL SIGN               | DSE        | CALL SIGN        | DSE         |                      |
|                                                |                 |                |             |                         |            |                  |             |                      |
|                                                |                 |                |             |                         |            |                  |             |                      |
|                                                |                 |                |             |                         |            |                  |             |                      |
|                                                |                 |                |             |                         |            |                  |             |                      |
|                                                |                 | -              |             |                         |            |                  |             |                      |
|                                                |                 |                |             |                         |            |                  |             |                      |
|                                                |                 |                |             |                         |            |                  |             |                      |
|                                                |                 | -              |             |                         |            |                  |             |                      |
|                                                |                 |                |             |                         |            |                  |             |                      |
|                                                |                 |                |             |                         |            |                  |             |                      |
|                                                |                 |                |             |                         |            |                  |             |                      |
|                                                |                 |                |             |                         |            |                  |             |                      |
|                                                |                 |                |             |                         |            |                  |             |                      |
| Total DSEs                                     | Total DSEs 0.00 |                |             | Total DSEs              |            |                  | 0.00        |                      |
| Gross Receipts Third G                         | Group           | \$             | 0.00        | Gross Receipts For      | urth Group | \$               | 0.00        |                      |
| Base Rate Fee Third G                          | Group           | \$             | 0.00        | Base Rate Fee For       | urth Group | \$               | 0.00        |                      |
|                                                |                 |                |             |                         |            |                  |             |                      |
| Base Rate Fee: Add the Enter here and in block |                 |                | riber group | as shown in the box     | kes above. | \$               | 0.00        |                      |
|                                                |                 | ·· - ·         |             |                         |            |                  |             |                      |

| am Cablevision, LLC               |                                               |                 |                                               |           |                  | /              |              |
|-----------------------------------|-----------------------------------------------|-----------------|-----------------------------------------------|-----------|------------------|----------------|--------------|
|                                   | COMPUTATION O                                 |                 | ATE FEES FOR EAG                              |           |                  |                |              |
| MMUNITY/ AREA                     | FIFTH SUBSCRIBER GROUP SIXTH SUBSCRIBER GROUP |                 |                                               |           |                  | 0P<br>0        |              |
|                                   |                                               | 0               | COMMUNITY/ ARE                                | :A        |                  | U              | Com          |
| ALL SIGN DSE                      | CALL SIGN                                     | DSE             | CALL SIGN                                     | DSE       | CALL SIGN        | DSE            |              |
|                                   |                                               |                 |                                               |           |                  |                | Base         |
|                                   |                                               |                 |                                               |           |                  |                | a            |
|                                   |                                               |                 |                                               |           |                  |                | Sync         |
|                                   |                                               |                 |                                               |           |                  |                | Excl<br>Sure |
|                                   |                                               |                 |                                               |           |                  |                | 1            |
|                                   |                                               |                 |                                               |           |                  |                | Par          |
|                                   |                                               |                 |                                               |           |                  |                | Dis          |
|                                   |                                               |                 |                                               |           |                  |                | Stat         |
|                                   |                                               |                 |                                               |           |                  |                |              |
|                                   |                                               |                 |                                               |           |                  |                |              |
|                                   |                                               |                 |                                               |           |                  |                |              |
|                                   |                                               |                 |                                               |           |                  |                |              |
|                                   |                                               |                 |                                               |           |                  |                |              |
| al DSEs                           |                                               | 0.00            | Total DSEs                                    |           |                  | 0.00           |              |
| oss Receipts First Group          | \$                                            | 0.00            | Gross Receipts Sec                            | ond Group | \$               | 0.00           |              |
|                                   | · · · · · · · · · · · · · · · · · · ·         |                 |                                               |           |                  |                |              |
| Base Rate Fee First Group \$ 0.00 |                                               |                 |                                               |           |                  |                |              |
| se Rate Fee First Group           | \$                                            | 0.00            | Base Rate Fee Sec                             | ond Group | \$               | 0.00           |              |
|                                   |                                               |                 | Base Rate Fee Sec                             |           |                  |                |              |
| SEVENT                            | \$<br>H SUBSCRIBER GRO                        | DUP             |                                               | EIGHTH    | \$               | UP             |              |
|                                   |                                               |                 | Base Rate Fee Sec                             | EIGHTH    |                  |                |              |
| SEVENT                            |                                               | DUP             |                                               | EIGHTH    |                  | UP             |              |
| SEVENT                            | H SUBSCRIBER GRO                              | DUP<br>0        | COMMUNITY/ ARE                                | EIGHTH    | I SUBSCRIBER GRO | UP<br>0        |              |
| SEVENT                            | H SUBSCRIBER GRO                              | DUP<br>0        | COMMUNITY/ ARE                                | EIGHTH    | I SUBSCRIBER GRO | UP<br>0        |              |
| SEVENT                            | H SUBSCRIBER GRO                              | DUP<br>0        | COMMUNITY/ ARE                                | EIGHTH    | I SUBSCRIBER GRO | UP<br>0        |              |
| SEVENT                            | H SUBSCRIBER GRO                              | DUP<br>0        | COMMUNITY/ ARE                                | EIGHTH    | I SUBSCRIBER GRO | UP<br>0        |              |
| SEVENT                            | H SUBSCRIBER GRO                              | DUP<br>0        | COMMUNITY/ ARE                                | EIGHTH    | I SUBSCRIBER GRO | UP<br>0        |              |
| SEVENT                            | H SUBSCRIBER GRO                              | DUP<br>0        | COMMUNITY/ ARE                                | EIGHTH    | I SUBSCRIBER GRO | UP<br>0        |              |
| SEVENT                            | H SUBSCRIBER GRO                              | DUP<br>0        | COMMUNITY/ ARE                                | EIGHTH    | I SUBSCRIBER GRO | UP<br>0        |              |
| SEVENT                            | H SUBSCRIBER GRO                              | DUP<br>0        | COMMUNITY/ ARE                                | EIGHTH    | I SUBSCRIBER GRO | UP<br>0        |              |
| SEVENT                            | H SUBSCRIBER GRO                              | DUP<br>0        | COMMUNITY/ ARE                                | EIGHTH    | I SUBSCRIBER GRO | UP<br>0        |              |
| SEVENT                            | H SUBSCRIBER GRO                              | DUP<br>0        | COMMUNITY/ ARE                                | EIGHTH    | I SUBSCRIBER GRO | UP<br>0        |              |
| SEVENT                            | H SUBSCRIBER GRO                              | DUP<br>0        | COMMUNITY/ ARE                                | EIGHTH    | I SUBSCRIBER GRO | UP<br>0        |              |
| SEVENT                            | H SUBSCRIBER GRO                              | DUP<br>0        | COMMUNITY/ ARE                                | EIGHTH    | I SUBSCRIBER GRO | UP<br>0        |              |
| SEVENT                            | H SUBSCRIBER GRO                              | DUP<br>0        | COMMUNITY/ ARE                                | EIGHTH    | I SUBSCRIBER GRO | UP<br>0        |              |
| SEVENT                            | H SUBSCRIBER GRO                              | DUP<br>0        | COMMUNITY/ ARE                                | EIGHTH    | I SUBSCRIBER GRO | UP<br>0        |              |
| SEVENT                            | H SUBSCRIBER GRO                              | DUP<br>0<br>DSE | COMMUNITY/ ARE                                |           | I SUBSCRIBER GRO |                |              |
| SEVENT                            | H SUBSCRIBER GRO                              | DUP<br>0<br>DSE | COMMUNITY/ ARE<br>COMMUNITY/ ARE<br>CALL SIGN |           | CALL SIGN        | UP<br>0<br>DSE |              |
| SEVENT                            | H SUBSCRIBER GRO                              | DUP<br>0<br>DSE | COMMUNITY/ ARE<br>COMMUNITY/ ARE<br>CALL SIGN | EIGHTH    | CALL SIGN        | UP<br>0<br>DSE |              |

L

| LEGAL NAME OF OWNER OF CABLE SYSTEM:SYSTEM ID#Guam Cablevision, LLC38010 |             |                        |              |                       |                         |                  | Name |                          |  |
|--------------------------------------------------------------------------|-------------|------------------------|--------------|-----------------------|-------------------------|------------------|------|--------------------------|--|
| BI                                                                       | LOCK A: (   | COMPUTATION OF         | BASE RA      | ATE FEES FOR EA       | CH SUBSCF               | RIBER GROUP      |      |                          |  |
|                                                                          |             | SUBSCRIBER GRO         |              |                       |                         | I SUBSCRIBER GRO | UP   | ~                        |  |
| COMMUNITY/ AREA                                                          | / AREA C    |                        |              | COMMUNITY/ AREA 0     |                         |                  |      | 0 <b>9</b><br>Computatio |  |
| CALL SIGN DSE CALL SIGN                                                  |             | CALL SIGN              | DSE          | CALL SIGN             | CALL SIGN DSE CALL SIGN |                  |      | of                       |  |
|                                                                          |             |                        |              |                       |                         |                  |      | Base Rate Fe             |  |
|                                                                          |             |                        |              |                       |                         |                  |      | and                      |  |
|                                                                          |             |                        |              |                       |                         |                  |      | Syndicated               |  |
|                                                                          |             |                        |              |                       |                         |                  |      | Exclusivity              |  |
|                                                                          |             | -                      |              |                       |                         |                  |      | Surcharge                |  |
|                                                                          |             | -                      |              |                       |                         |                  |      | for                      |  |
|                                                                          |             | -                      |              |                       |                         |                  |      | Partially                |  |
|                                                                          |             | -                      |              |                       |                         |                  |      | Distant                  |  |
|                                                                          |             |                        |              |                       |                         |                  |      | Stations                 |  |
|                                                                          |             | -                      |              |                       |                         |                  |      | olutions                 |  |
|                                                                          |             | -                      |              |                       |                         |                  |      |                          |  |
|                                                                          |             | -                      |              |                       |                         |                  |      |                          |  |
|                                                                          |             | -                      |              |                       |                         |                  |      |                          |  |
|                                                                          |             |                        |              |                       |                         |                  |      |                          |  |
|                                                                          |             |                        |              |                       |                         |                  |      |                          |  |
|                                                                          |             |                        |              |                       |                         |                  |      |                          |  |
| Total DSEs                                                               |             |                        | 0.00         | Total DSEs            |                         |                  | 0.00 |                          |  |
| Crease Dessints First C                                                  |             | •                      | 0.00         | Crease Dessints Co.   |                         | •                | 0.00 |                          |  |
| Gross Receipts First G                                                   | roup        | \$                     | 0.00         | Gross Receipts Se     | cona Group              | \$               | 0.00 |                          |  |
| Base Rate Fee First G                                                    | roup        | \$                     | 0.00         | Base Rate Fee Sec     | cond Group              | \$               | 0.00 |                          |  |
| E                                                                        | LEVENTH     | SUBSCRIBER GRO         | UP           |                       | TWELVTH                 | I SUBSCRIBER GRO | UP   |                          |  |
| COMMUNITY/ AREA                                                          |             |                        | 0            | COMMUNITY/ ARE        | ΞΑ                      |                  | 0    |                          |  |
| CALL SIGN                                                                | DSE         | CALL SIGN              | DSE          | CALL SIGN             | DSE                     | CALL SIGN        | DSE  |                          |  |
|                                                                          |             | -                      |              |                       |                         |                  |      |                          |  |
|                                                                          |             |                        |              |                       |                         |                  |      |                          |  |
|                                                                          |             |                        |              |                       |                         |                  |      |                          |  |
|                                                                          |             | -                      |              |                       |                         |                  |      |                          |  |
|                                                                          |             |                        |              |                       |                         |                  |      |                          |  |
|                                                                          |             |                        |              |                       |                         |                  |      |                          |  |
|                                                                          |             | -                      |              |                       |                         |                  |      |                          |  |
|                                                                          |             | -                      |              |                       |                         |                  |      |                          |  |
|                                                                          |             |                        |              |                       |                         |                  |      |                          |  |
|                                                                          |             | -                      |              |                       |                         |                  |      |                          |  |
|                                                                          |             |                        |              |                       |                         |                  |      |                          |  |
|                                                                          |             | -                      |              |                       |                         |                  |      |                          |  |
|                                                                          |             |                        |              |                       |                         |                  |      |                          |  |
|                                                                          |             |                        |              |                       |                         |                  |      |                          |  |
|                                                                          |             |                        |              |                       |                         |                  |      |                          |  |
| Total DSEs 0.00                                                          |             |                        | 0.00         | Total DSEs            |                         |                  | 0.00 |                          |  |
| Gross Receipts Third C                                                   | Group       | \$                     | 0.00         | Gross Receipts For    | urth Group              | \$               | 0.00 |                          |  |
| Base Rate Fee Third C                                                    | Group       | \$                     | 0.00         | Base Rate Fee For     | urth Group              | \$               | 0.00 |                          |  |
| Base Rate Fee: Add th                                                    | ne base rat | te fees for each subso | criber arour | u as shown in the box | es above.               |                  |      |                          |  |
| Enter here and in block                                                  |             |                        | 3.54         |                       |                         | \$               |      |                          |  |
|                                                                          |             |                        |              |                       |                         |                  |      |                          |  |

| LEGAL NAME OF OWNER         |                    | E SYSTEM:                    | -              |                                              |           | SY        | STEM ID#<br>38010 | Name              |
|-----------------------------|--------------------|------------------------------|----------------|----------------------------------------------|-----------|-----------|-------------------|-------------------|
|                             |                    |                              |                | TE FEES FOR EAC                              |           |           |                   |                   |
|                             | RTEENTH            | SUBSCRIBER GROU              |                |                                              |           |           |                   | 9                 |
| COMMUNITY/ AREA 0           |                    |                              | COMMUNITY/ ARE |                                              |           | 0         | Computation       |                   |
| CALL SIGN DSE CALL SIGN DSE |                    |                              | CALL SIGN      | DSE                                          | of        |           |                   |                   |
|                             |                    |                              |                |                                              |           |           |                   | Base Rate Fe      |
|                             |                    |                              |                |                                              |           |           |                   | and<br>Syndicated |
|                             |                    | -                            |                |                                              |           |           |                   | Exclusivity       |
|                             |                    |                              |                |                                              |           |           |                   | Surcharge         |
|                             |                    |                              |                |                                              |           |           |                   | for<br>Partially  |
|                             |                    |                              |                |                                              |           |           |                   | Distant           |
|                             |                    |                              |                |                                              |           |           |                   | Stations          |
|                             |                    |                              |                |                                              |           |           |                   |                   |
|                             |                    | <b>_</b>                     |                |                                              |           |           |                   |                   |
|                             |                    |                              |                |                                              |           |           |                   |                   |
|                             |                    |                              |                |                                              |           |           |                   |                   |
| Total DSEs                  |                    |                              | 0.00           | Total DSEs                                   | -         |           | 0.00              |                   |
| Gross Receipts First Gr     | oup                | \$                           | 0.00           | Gross Receipts Second Group \$ 0.00          |           |           | 0.00              |                   |
|                             |                    |                              |                |                                              |           |           |                   |                   |
| Base Rate Fee First Gr      |                    | \$                           | 0.00           | Base Rate Fee Sec                            |           | \$        | 0.00              |                   |
| FIFTEENTH SUBSCRIBER GROUP  |                    |                              |                | SIXTEENTH SUBSCRIBER GROUP COMMUNITY/ AREA 0 |           |           |                   |                   |
| COMMUNITY/ AREA             |                    |                              | 0              | COMMONT I/ ARE                               |           |           |                   |                   |
| CALL SIGN                   | DSE                | CALL SIGN                    | DSE            | CALL SIGN                                    | DSE       | CALL SIGN | DSE               |                   |
|                             |                    | -                            |                |                                              |           |           |                   |                   |
|                             |                    |                              |                |                                              |           |           |                   |                   |
|                             |                    |                              |                |                                              |           |           |                   |                   |
|                             |                    |                              |                |                                              |           |           |                   |                   |
|                             |                    |                              |                |                                              |           |           |                   |                   |
|                             |                    | <b>[</b>                     |                |                                              |           |           |                   |                   |
|                             |                    |                              |                |                                              |           |           |                   |                   |
|                             |                    |                              |                |                                              |           |           |                   |                   |
|                             |                    |                              |                |                                              |           |           |                   |                   |
|                             |                    |                              |                |                                              |           |           |                   |                   |
|                             |                    |                              |                |                                              |           |           |                   |                   |
| Total DSEs                  |                    |                              | 0.00           | Total DSEs                                   |           |           | 0.00              |                   |
| Gross Receipts Third G      | roup               | \$                           | 0.00           | Gross Receipts Fou                           | rth Group | \$        | 0.00              |                   |
|                             |                    |                              |                |                                              |           |           |                   |                   |
| Base Rate Fee Third G       | roup               | \$                           | 0.00           | Base Rate Fee Fou                            | rth Group | \$        | 0.00              |                   |
| <u> </u>                    |                    |                              |                | Ш                                            |           |           |                   |                   |
| Base Rate Fee: Add the      | e <b>base ra</b> t | <b>e fees</b> for each subsc | riber group    | as shown in the boxe                         | es above. |           |                   |                   |
| Enter here and in block     | 3, line 1, s       | space L (page 7)             |                |                                              |           | \$        |                   |                   |

| LEGAL NAME OF OWNER         |              | LE SYSTEM:            | •           |                                                        |           | SY        | STEM ID#<br>38010 | Name              |
|-----------------------------|--------------|-----------------------|-------------|--------------------------------------------------------|-----------|-----------|-------------------|-------------------|
|                             |              |                       |             | TE FEES FOR EAC                                        |           |           |                   |                   |
|                             | ITEENTH      | SUBSCRIBER GROU       |             | EIGHTEENTH SUBSCRIBER GROUP                            |           |           |                   | 9                 |
| COMMUNITY/ AREA 0           |              |                       |             |                                                        |           | U         | Computation       |                   |
| CALL SIGN DSE CALL SIGN DSE |              |                       | CALL SIGN   | DSE                                                    | of        |           |                   |                   |
|                             |              |                       |             |                                                        |           |           |                   | Base Rate Fe      |
|                             |              |                       |             |                                                        |           |           |                   | and<br>Syndicated |
|                             |              | -                     |             |                                                        |           |           |                   | Exclusivity       |
|                             |              |                       |             |                                                        |           |           |                   | Surcharge         |
|                             |              |                       |             |                                                        |           |           |                   | for<br>Partially  |
|                             |              |                       |             |                                                        |           |           |                   | Distant           |
|                             |              |                       |             |                                                        |           |           |                   | Stations          |
|                             |              |                       |             |                                                        |           |           |                   |                   |
|                             | I            | <b>]</b>              |             |                                                        |           |           |                   |                   |
|                             |              |                       |             |                                                        |           |           |                   |                   |
|                             |              |                       |             |                                                        |           |           |                   |                   |
| Total DSEs                  |              |                       | 0.00        | Total DSEs                                             |           |           | 0.00              |                   |
| Gross Receipts First Gr     | oup          | \$                    | 0.00        | Gross Receipts Second Group \$ 0.0                     |           |           | 0.00              |                   |
|                             |              |                       |             |                                                        |           |           |                   |                   |
| Base Rate Fee First Gr      |              | \$                    | 0.00        | Base Rate Fee Sec                                      |           | \$        | 0.00              |                   |
|                             | ITEENTH      | SUBSCRIBER GROU       |             | TWENTIETH SUBSCRIBER GROUP       COMMUNITY/ AREA     0 |           |           |                   |                   |
| COMMUNITY/ AREA             |              |                       | 0           | COMMUNITY ARE                                          |           |           |                   |                   |
| CALL SIGN                   | DSE          | CALL SIGN             | DSE         | CALL SIGN                                              | DSE       | CALL SIGN | DSE               |                   |
|                             |              |                       |             |                                                        |           |           |                   |                   |
|                             |              | -                     |             |                                                        |           | -         |                   |                   |
|                             |              | -                     |             |                                                        |           |           |                   |                   |
|                             |              |                       |             |                                                        |           | -         |                   |                   |
|                             |              |                       |             |                                                        |           |           |                   |                   |
|                             |              |                       |             |                                                        |           |           |                   |                   |
|                             |              |                       |             |                                                        |           | -         |                   |                   |
|                             |              |                       |             |                                                        |           |           |                   |                   |
|                             | <b>_</b>     |                       |             |                                                        |           |           |                   |                   |
|                             |              |                       |             |                                                        |           |           |                   |                   |
|                             |              |                       |             |                                                        |           |           |                   |                   |
| Total DSEs                  |              |                       | 0.00        | Total DSEs                                             |           |           | 0.00              |                   |
| Gross Receipts Third G      | roup         | \$                    | 0.00        | Gross Receipts Fou                                     | rth Group | \$        | 0.00              |                   |
|                             |              |                       |             |                                                        |           |           |                   |                   |
| Base Rate Fee Third G       | roup         | \$                    | 0.00        | Base Rate Fee Fou                                      | rth Group | \$        | 0.00              |                   |
|                             |              |                       |             | 11                                                     |           |           |                   |                   |
| Base Rate Fee: Add the      | e base rat   | e fees for each subsc | riber group | as shown in the boxe                                   | es above. |           |                   |                   |
| Enter here and in block     | 3, line 1, s | space L (page 7)      |             |                                                        |           | \$        |                   |                   |

| LEGAL NAME OF OWNE Guam Cablevision                          |                   | E SYSTEM:       |             |                             |                   | S              | 38010 SYSTEM | Name                     |  |
|--------------------------------------------------------------|-------------------|-----------------|-------------|-----------------------------|-------------------|----------------|--------------|--------------------------|--|
| BL                                                           | OCK <u>A:</u> (   | COMPUTATION OF  | BASE RA     | TE FEES FOR EAG             |                   | RIBER GROUP    |              |                          |  |
| TWENTY-FIRST SUBSCRIBER GROUP TWENTY-SECOND SUBSCRIBER GROUP |                   |                 |             |                             |                   |                |              | 9                        |  |
| COMMUNITY/ AREA                                              | COMMUNITY/ AREA 0 |                 |             |                             | COMMUNITY/ AREA 0 |                |              |                          |  |
| CALL SIGN DSE CALL SIGN DSE                                  |                   |                 | DSE         | CALL SIGN DSE CALL SIGN DSE |                   |                |              | Computation<br>of        |  |
|                                                              |                   |                 |             |                             |                   |                |              | Base Rate Fee            |  |
|                                                              |                   |                 |             |                             |                   |                |              | and                      |  |
|                                                              |                   |                 |             |                             |                   |                |              | Syndicated               |  |
|                                                              |                   |                 |             |                             |                   |                |              | Exclusivity<br>Surcharge |  |
|                                                              |                   |                 |             |                             |                   |                |              | for                      |  |
|                                                              |                   |                 |             |                             |                   |                |              | Partially                |  |
|                                                              |                   |                 |             |                             |                   |                |              | Distant                  |  |
|                                                              |                   | -               |             |                             |                   |                |              | Stations                 |  |
|                                                              |                   |                 |             |                             |                   |                |              |                          |  |
|                                                              |                   |                 |             |                             |                   |                |              |                          |  |
|                                                              |                   |                 |             |                             |                   |                |              |                          |  |
|                                                              |                   |                 |             |                             |                   |                |              |                          |  |
|                                                              |                   |                 | <u> </u>    |                             |                   |                |              |                          |  |
| Total DSEs                                                   |                   |                 | 0.00        | Total DSEs                  |                   |                | 0.00         |                          |  |
| Gross Receipts First Gr                                      | oup               | \$              | 0.00        | Gross Receipts Sec          | ond Group         | \$             | 0.00         |                          |  |
|                                                              |                   |                 |             |                             |                   |                |              |                          |  |
| Base Rate Fee First Gr                                       |                   | \$              | 0.00        | Base Rate Fee Sec           |                   | \$             | 0.00         |                          |  |
|                                                              | Y-THIRD           | SUBSCRIBER GROU |             |                             |                   | SUBSCRIBER GRO | -            |                          |  |
| COMMUNITY/ AREA                                              |                   |                 | 0           | COMMUNITY/ ARE              | A                 |                | 0            |                          |  |
| CALL SIGN                                                    | DSE               | CALL SIGN       | DSE         | CALL SIGN                   | DSE               | CALL SIGN      | DSE          |                          |  |
|                                                              |                   | -               |             |                             |                   |                |              |                          |  |
|                                                              |                   |                 |             |                             |                   |                |              |                          |  |
|                                                              |                   |                 |             |                             |                   |                |              |                          |  |
|                                                              |                   |                 |             |                             |                   |                |              |                          |  |
|                                                              |                   |                 |             |                             |                   |                |              |                          |  |
|                                                              |                   |                 |             |                             |                   |                |              |                          |  |
|                                                              |                   | -               |             |                             |                   |                |              |                          |  |
|                                                              |                   |                 |             |                             |                   |                |              |                          |  |
|                                                              |                   |                 |             |                             |                   |                |              |                          |  |
|                                                              |                   |                 |             |                             |                   |                |              |                          |  |
|                                                              |                   |                 |             |                             |                   |                |              |                          |  |
|                                                              |                   |                 |             |                             |                   |                |              |                          |  |
| Total DSEs                                                   |                   |                 | 0.00        | Total DSEs                  |                   |                | 0.00         |                          |  |
| Gross Receipts Third G                                       | roup              | \$              | 0.00        | Gross Receipts Fou          | irth Group        | \$             | 0.00         |                          |  |
| Base Rate Fee Third G                                        | roup              | \$              | 0.00        | Base Rate Fee Fou           | irth Group        | \$             | 0.00         |                          |  |
| <b>Base Rate Fee:</b> Add th<br>Enter here and in block      |                   |                 | riber group | as shown in the boxe        | es above.         | \$             |              |                          |  |
|                                                              | , ., .            |                 |             |                             |                   |                |              |                          |  |

| LEGAL NAME OF OW                                   |                                         | E SYSTEM:                                        |              |                                |            | 5         | 38010 SYSTEM | Name              |
|----------------------------------------------------|-----------------------------------------|--------------------------------------------------|--------------|--------------------------------|------------|-----------|--------------|-------------------|
|                                                    |                                         | COMPUTATION OF                                   |              | 11                             |            |           |              |                   |
| TWE<br>COMMUNITY/ AREA                             |                                         | SUBSCRIBER GRO                                   | UP<br>0      |                                |            |           |              | 9                 |
| SOMMUNITY AREA                                     |                                         |                                                  |              | COMMUNITY/ AREA 0              |            |           |              | Computatio        |
| CALL SIGN DSE CALL SIGN DSI                        |                                         |                                                  | DSE          | CALL SIGN                      | DSE        | CALL SIGN | DSE          | of                |
|                                                    |                                         | -                                                |              |                                |            | _         |              | Base Rate F       |
|                                                    |                                         |                                                  |              |                                |            |           |              | and<br>Syndicated |
|                                                    |                                         | -                                                |              |                                |            |           |              | Exclusivity       |
|                                                    |                                         |                                                  |              |                                |            |           |              | Surcharge         |
|                                                    |                                         |                                                  |              |                                |            |           |              | for<br>Partially  |
|                                                    |                                         |                                                  |              |                                |            |           |              | Distant           |
|                                                    |                                         | -                                                |              |                                |            | _         |              | Stations          |
|                                                    |                                         | -                                                |              |                                |            |           |              |                   |
|                                                    |                                         |                                                  |              |                                |            |           |              |                   |
|                                                    |                                         |                                                  |              |                                |            | -         |              |                   |
|                                                    |                                         |                                                  |              |                                |            |           |              |                   |
|                                                    |                                         |                                                  | ļ            |                                |            |           |              |                   |
| Total DSEs                                         |                                         |                                                  | 0.00         | Total DSEs                     |            |           | 0.00         |                   |
| Gross Receipts First                               | Group                                   | \$                                               | 0.00         | Gross Receipts Se              | cond Group | \$        | 0.00         |                   |
| Base Rate Fee First                                | Group                                   | \$                                               | 0.00         | Base Rate Fee Sec              | cond Group | \$        | 0.00         |                   |
| TWENT                                              | Y-SEVENTH                               | SUBSCRIBER GRO                                   | UP           | TWENTY-EIGHTH SUBSCRIBER GROUP |            |           |              |                   |
| COMMUNITY/ AREA                                    |                                         |                                                  | 0            | COMMUNITY/ AREA 0              |            |           |              |                   |
| CALL SIGN                                          | DSE                                     | CALL SIGN                                        | DSE          | CALL SIGN                      | DSE        | CALL SIGN | DSE          |                   |
|                                                    |                                         |                                                  |              |                                |            |           |              |                   |
|                                                    |                                         |                                                  |              |                                |            |           |              |                   |
|                                                    |                                         | -                                                |              |                                |            |           |              |                   |
|                                                    |                                         |                                                  |              |                                |            |           |              |                   |
|                                                    |                                         |                                                  |              |                                |            |           |              |                   |
|                                                    |                                         | -                                                |              |                                |            | -         |              |                   |
|                                                    |                                         | -                                                |              |                                |            | -         |              |                   |
|                                                    |                                         | -                                                |              |                                |            |           |              |                   |
|                                                    |                                         |                                                  |              |                                |            | -         |              |                   |
|                                                    |                                         |                                                  |              |                                |            |           |              |                   |
|                                                    |                                         |                                                  |              |                                |            |           |              |                   |
| Total DSEs                                         |                                         | _                                                | 0.00         | Total DSEs                     |            |           | 0.00         |                   |
| Gross Receipts Third                               | l Group                                 | \$                                               | 0.00         | Gross Receipts For             | urth Group | \$        | 0.00         |                   |
| Base Rate Fee Third                                | l Group                                 | \$                                               | 0.00         | Base Rate Fee For              | urth Group | \$        | 0.00         |                   |
| <b>Base Rate Fee:</b> Add<br>Enter here and in blo | the <b>base rat</b><br>ock 3, line 1, s | <b>e fees</b> for each subso<br>space L (page 7) | criber group | as shown in the box            | es above.  | \$        |              |                   |

| LEGAL NAME OF OWNER OF CABLE SYSTEM:SYSTEM ID#Guam Cablevision, LLC38010 |           |                |                   |                                     |           |                  | Name  |                     |
|--------------------------------------------------------------------------|-----------|----------------|-------------------|-------------------------------------|-----------|------------------|-------|---------------------|
| В                                                                        | LOCK A:   | COMPUTATION OF | BASE RA           | TE FEES FOR EAC                     | CH SUBSCF | RIBER GROUP      |       |                     |
|                                                                          |           | SUBSCRIBER GRO |                   | THIRTIETH SUBSCRIBER GROUP          |           |                  |       | •                   |
| COMMUNITY/ AREA 0                                                        |           |                | COMMUNITY/ AREA 0 |                                     |           |                  | 9     |                     |
| CALL SIGN                                                                | Dec       |                |                   | CALL SIGN                           |           |                  | Dee   | Computation         |
| CALL SIGN                                                                | DSE       | CALL SIGN      | DSE               | CALL SIGN                           | DSE       | CALL SIGN        | DSE   | of<br>Base Rate Fee |
|                                                                          |           | +              |                   |                                     |           | •                |       | and                 |
|                                                                          |           | -              |                   |                                     |           |                  |       | Syndicated          |
|                                                                          |           | -              |                   |                                     |           |                  |       | Exclusivity         |
|                                                                          |           |                |                   |                                     |           |                  |       | Surcharge           |
|                                                                          |           | -              |                   |                                     |           |                  |       | for                 |
|                                                                          |           |                |                   |                                     |           |                  |       | Partially           |
|                                                                          |           |                |                   |                                     |           |                  |       | Distant             |
|                                                                          |           |                |                   |                                     |           |                  |       | Stations            |
|                                                                          |           |                |                   |                                     |           |                  |       |                     |
|                                                                          |           |                |                   |                                     |           |                  |       |                     |
|                                                                          |           |                |                   |                                     |           |                  |       |                     |
|                                                                          |           |                |                   |                                     |           |                  |       |                     |
|                                                                          |           |                |                   |                                     |           |                  |       |                     |
| -                                                                        |           |                |                   |                                     |           |                  |       |                     |
| Total DSEs                                                               |           |                | 0.00              | Total DSEs                          |           |                  | 0.00  |                     |
| Orean Dessints First (                                                   | <b></b>   | •              | 0.00              |                                     |           | •                |       |                     |
| Gross Receipts First C                                                   | Broup     | \$             | 0.00              | Gross Receipts Second Group \$ 0.00 |           |                  | 0.00  |                     |
| Base Rate Fee First G                                                    | Group     | \$             | 0.00              | Base Rate Fee Seco                  | ond Group | \$               | 0.00  |                     |
| THIF                                                                     | RTY-FIRST | SUBSCRIBER GRO | UP                | THIR                                | TY-SECOND | SUBSCRIBER GRO   | UP    |                     |
| COMMUNITY/ AREA                                                          |           |                | 0                 | COMMUNITY/ AREA 0                   |           |                  |       |                     |
| CALL SIGN                                                                | DSE       | CALL SIGN      | DSE               | CALL SIGN                           | DSE       | CALL SIGN        | DSE   |                     |
|                                                                          |           | -              |                   |                                     |           |                  |       |                     |
|                                                                          |           |                |                   |                                     |           |                  |       |                     |
|                                                                          |           |                |                   |                                     |           | n <mark>-</mark> |       |                     |
|                                                                          |           |                |                   |                                     |           |                  |       |                     |
|                                                                          |           |                |                   |                                     |           |                  | ····· |                     |
|                                                                          |           |                |                   |                                     |           | n <mark>-</mark> |       |                     |
|                                                                          |           | -              |                   |                                     |           |                  |       |                     |
|                                                                          |           | -              |                   |                                     |           |                  |       |                     |
|                                                                          |           |                |                   |                                     |           |                  |       |                     |
|                                                                          |           |                |                   |                                     |           |                  |       |                     |
|                                                                          |           |                |                   |                                     |           |                  |       |                     |
|                                                                          |           | -              |                   |                                     |           |                  |       |                     |
|                                                                          |           |                |                   |                                     |           |                  |       |                     |
|                                                                          |           | <u> </u>       |                   |                                     |           |                  |       |                     |
| Total DSEs                                                               |           |                | 0.00              | Total DSEs                          |           |                  | 0.00  |                     |
| Gross Receipts Third                                                     | Group     | \$             | 0.00              | Gross Receipts Fou                  | rth Group | \$               | 0.00  |                     |
|                                                                          | •         |                |                   |                                     |           |                  |       |                     |
| Base Rate Fee Third (                                                    | Group     | \$             | 0.00              | Base Rate Fee Four                  | rth Group | \$               | 0.00  |                     |
|                                                                          |           |                |                   | Ш                                   |           |                  |       |                     |
| Base Rate Fee: Add t<br>Enter here and in bloc                           |           |                | criber group      | as shown in the boxe                | es above. | \$               |       |                     |
|                                                                          | ,,        |                |                   |                                     |           |                  |       |                     |

| LEGAL NAME OF OWNER OF CABLE SYSTEM:     SYSTEM ID#       Guam Cablevision, LLC     38010 |                                   |                                                  |              |                     |             |                |         |                   |  |
|-------------------------------------------------------------------------------------------|-----------------------------------|--------------------------------------------------|--------------|---------------------|-------------|----------------|---------|-------------------|--|
|                                                                                           |                                   |                                                  |              |                     |             |                |         |                   |  |
| COMMUNITY/ AREA                                                                           | i r-i HIRD                        | SUBSCRIBER GRO                                   | <u>UP</u>    | COMMUNITY/ ARE      |             | SUBSCRIBER GRO | UP<br>0 | 9<br>Computation  |  |
| CALL SIGN                                                                                 | DSE                               | CALL SIGN                                        | DSE          | CALL SIGN           | DSE         | CALL SIGN      | DSE     | Computation<br>of |  |
|                                                                                           |                                   |                                                  |              |                     |             |                |         | Base Rate Fee     |  |
|                                                                                           |                                   | -                                                |              |                     |             |                |         | and<br>Syndicated |  |
|                                                                                           |                                   | -                                                |              |                     |             |                |         | Exclusivity       |  |
|                                                                                           |                                   | -                                                |              |                     |             |                |         | Surcharge         |  |
|                                                                                           |                                   |                                                  |              |                     |             |                |         | for<br>Partially  |  |
|                                                                                           |                                   |                                                  |              |                     |             |                |         | Distant           |  |
|                                                                                           |                                   | -                                                |              |                     |             | -              |         | Stations          |  |
|                                                                                           |                                   |                                                  |              |                     |             |                |         |                   |  |
|                                                                                           |                                   | -                                                |              |                     |             |                |         |                   |  |
|                                                                                           |                                   |                                                  |              |                     |             |                |         |                   |  |
|                                                                                           |                                   |                                                  |              |                     |             |                |         |                   |  |
| Total DSEs                                                                                |                                   |                                                  | 0.00         | Total DSEs          |             |                | 0.00    |                   |  |
| Gross Receipts First G                                                                    | roup                              | \$                                               | 0.00         | Gross Receipts Sec  | cond Group  | <u>\$</u>      | 0.00    |                   |  |
| Base Rate Fee First G                                                                     | oup                               | \$                                               | 0.00         | Base Rate Fee Sec   | cond Group  | \$             | 0.00    |                   |  |
| THIR                                                                                      | TY-FIFTH                          | SUBSCRIBER GRO                                   | UP           | Т                   | HIRTY-SIXTH | SUBSCRIBER GRO | UP      |                   |  |
| COMMUNITY/ AREA                                                                           |                                   |                                                  | 0            | COMMUNITY/ ARE      | EA          |                | 0       |                   |  |
| CALL SIGN                                                                                 | DSE                               | CALL SIGN                                        | DSE          | CALL SIGN           | DSE         | CALL SIGN      | DSE     |                   |  |
|                                                                                           |                                   | -                                                |              |                     |             |                |         |                   |  |
|                                                                                           |                                   | -                                                |              |                     |             |                |         |                   |  |
|                                                                                           |                                   |                                                  |              |                     |             |                |         |                   |  |
|                                                                                           |                                   |                                                  |              |                     |             |                |         |                   |  |
|                                                                                           |                                   |                                                  |              |                     |             |                |         |                   |  |
|                                                                                           |                                   |                                                  |              |                     |             |                |         |                   |  |
|                                                                                           |                                   | -                                                |              |                     |             |                |         |                   |  |
|                                                                                           |                                   |                                                  |              |                     |             |                |         |                   |  |
|                                                                                           |                                   |                                                  |              |                     |             |                |         |                   |  |
|                                                                                           |                                   |                                                  |              |                     |             |                |         |                   |  |
| Total DSEs                                                                                | 1                                 |                                                  | 0.00         | Total DSEs          |             |                | 0.00    |                   |  |
| Gross Receipts Third G                                                                    | iroup                             | \$                                               | 0.00         | Gross Receipts Fou  | urth Group  | \$             | 0.00    |                   |  |
| Base Rate Fee Third G                                                                     | roup                              | \$                                               | 0.00         | Base Rate Fee Fou   | urth Group  | \$             | 0.00    |                   |  |
| Base Rate Fee: Add th<br>Enter here and in block                                          | e <b>base rat</b><br>3, line 1, s | <b>e fees</b> for each subso<br>space L (page 7) | criber group | as shown in the box | es above.   | \$             |         |                   |  |

| LEGAL NAME OF OWNE<br>Guam Cablevisior           |                                   | LE SYSTEM:                                       |             |                       |            | S              | 38010 OK | Name                      |
|--------------------------------------------------|-----------------------------------|--------------------------------------------------|-------------|-----------------------|------------|----------------|----------|---------------------------|
|                                                  |                                   | COMPUTATION OF                                   |             |                       |            |                |          |                           |
| THIRTY-                                          | SEVENTH                           | SUBSCRIBER GRO                                   | JP<br>0     | THI<br>COMMUNITY/ ARE |            | SUBSCRIBER GRO | UP<br>0  | 9                         |
| CALL SIGN                                        | DSE                               | CALL SIGN                                        | DSE         | CALL SIGN             | DSE        | CALL SIGN      | DSE      | Computation<br>of         |
|                                                  |                                   |                                                  |             |                       |            |                |          | Base Rate Fee             |
|                                                  |                                   |                                                  |             |                       |            |                |          | and                       |
|                                                  |                                   |                                                  |             |                       |            |                |          | Syndicated<br>Exclusivity |
|                                                  |                                   | -                                                |             |                       |            |                |          | Surcharge                 |
|                                                  |                                   |                                                  |             |                       |            |                |          | for                       |
|                                                  |                                   |                                                  |             |                       |            |                |          | Partially<br>Distant      |
|                                                  |                                   |                                                  |             |                       |            |                |          | Stations                  |
|                                                  |                                   |                                                  |             |                       |            |                |          |                           |
|                                                  |                                   |                                                  |             |                       |            |                |          |                           |
|                                                  |                                   |                                                  |             |                       |            |                |          |                           |
|                                                  |                                   |                                                  |             |                       |            |                |          |                           |
|                                                  |                                   |                                                  |             |                       |            |                |          |                           |
| Total DSEs                                       |                                   |                                                  | 0.00        | Total DSEs            |            |                | 0.00     |                           |
| Gross Receipts First G                           | roup                              | \$                                               | 0.00        | Gross Receipts Sec    | cond Group | \$             | 0.00     |                           |
| Base Rate Fee First G                            | roup                              | \$                                               | 0.00        | Base Rate Fee Sec     | cond Group | \$             | 0.00     |                           |
| THIR                                             | TY-NINTH                          | SUBSCRIBER GRO                                   | JP          |                       | FORTIETH   | SUBSCRIBER GRO | UP       |                           |
| COMMUNITY/ AREA                                  |                                   |                                                  | 0           | COMMUNITY/ ARE        | ΞΑ         |                | 0        |                           |
| CALL SIGN                                        | DSE                               | CALL SIGN                                        | DSE         | CALL SIGN             | DSE        | CALL SIGN      | DSE      |                           |
|                                                  |                                   |                                                  |             |                       |            |                |          |                           |
|                                                  |                                   | -                                                |             |                       |            |                |          |                           |
|                                                  |                                   |                                                  |             |                       |            |                |          |                           |
|                                                  |                                   |                                                  |             |                       |            |                |          |                           |
|                                                  |                                   |                                                  |             |                       |            |                |          |                           |
|                                                  |                                   |                                                  |             |                       |            |                |          |                           |
|                                                  |                                   | -                                                |             |                       |            |                |          |                           |
|                                                  |                                   |                                                  |             |                       |            |                |          |                           |
|                                                  |                                   |                                                  |             |                       |            |                |          |                           |
|                                                  |                                   |                                                  |             |                       |            |                |          |                           |
|                                                  |                                   |                                                  |             |                       |            |                |          |                           |
| Total DSEs                                       | -                                 |                                                  | 0.00        | Total DSEs            |            |                | 0.00     |                           |
| Gross Receipts Third G                           | Group                             | \$                                               | 0.00        | Gross Receipts For    | urth Group | \$             | 0.00     |                           |
| Base Rate Fee Third G                            | Group                             | \$                                               | 0.00        | Base Rate Fee For     | urth Group | \$             | 0.00     |                           |
| Base Rate Fee: Add th<br>Enter here and in block | e <b>base rat</b><br>3, line 1, s | <b>e fees</b> for each subsc<br>space L (page 7) | riber group | as shown in the box   | es above.  | \$             |          |                           |

| LEGAL NAME OF OWNER OF CABLE SYSTEM:     SYSTEM ID#       Guam Cablevision, LLC     38010 |                                   |                                                 |              |                       |            |                |         |                   |  |
|-------------------------------------------------------------------------------------------|-----------------------------------|-------------------------------------------------|--------------|-----------------------|------------|----------------|---------|-------------------|--|
|                                                                                           |                                   |                                                 |              | TE FEES FOR EA        |            |                |         |                   |  |
| FOR<br>COMMUNITY/ AREA                                                                    | IY-FIRST                          | SUBSCRIBER GRO                                  | <u>UP</u>    | FOF<br>COMMUNITY/ ARE |            | SUBSCRIBER GRO | UP<br>0 | 9<br>Computation  |  |
| CALL SIGN                                                                                 | DSE                               | CALL SIGN                                       | DSE          | CALL SIGN             | DSE        | CALL SIGN      | DSE     | Computation<br>of |  |
|                                                                                           |                                   |                                                 |              |                       |            |                |         | Base Rate Fee     |  |
|                                                                                           |                                   |                                                 |              |                       |            | -              |         | and<br>Syndicated |  |
|                                                                                           |                                   | -                                               |              |                       |            |                |         | Exclusivity       |  |
|                                                                                           |                                   |                                                 |              |                       |            |                |         | Surcharge         |  |
|                                                                                           |                                   |                                                 |              |                       |            |                |         | for<br>Partially  |  |
|                                                                                           |                                   |                                                 |              |                       |            |                |         | Distant           |  |
|                                                                                           |                                   |                                                 |              |                       |            | -              |         | Stations          |  |
|                                                                                           |                                   | -                                               |              |                       |            |                |         |                   |  |
|                                                                                           |                                   |                                                 |              |                       |            |                |         |                   |  |
|                                                                                           |                                   |                                                 |              |                       |            |                |         |                   |  |
|                                                                                           |                                   |                                                 |              |                       |            |                |         |                   |  |
| Total DSEs                                                                                |                                   |                                                 | 0.00         | Total DSEs            |            |                | 0.00    |                   |  |
| Gross Receipts First G                                                                    | roup                              | \$                                              | 0.00         | Gross Receipts Sec    | cond Group | <u>\$</u>      | 0.00    |                   |  |
| Base Rate Fee First G                                                                     | roup                              | \$                                              | 0.00         | Base Rate Fee Sec     | cond Group | \$             | 0.00    |                   |  |
| FOR                                                                                       | TY-THIRD                          | SUBSCRIBER GRO                                  | UP           | FOF                   | RTY-FOURTH | SUBSCRIBER GRO | UP      |                   |  |
| COMMUNITY/ AREA                                                                           |                                   |                                                 | 0            | COMMUNITY/ ARE        | EA         |                | 0       |                   |  |
| CALL SIGN                                                                                 | DSE                               | CALL SIGN                                       | DSE          | CALL SIGN             | DSE        | CALL SIGN      | DSE     |                   |  |
|                                                                                           |                                   | -                                               |              |                       |            |                |         |                   |  |
|                                                                                           |                                   |                                                 |              |                       |            |                |         |                   |  |
|                                                                                           |                                   |                                                 |              |                       |            |                |         |                   |  |
|                                                                                           |                                   | -                                               |              |                       |            |                |         |                   |  |
|                                                                                           |                                   |                                                 |              |                       |            |                |         |                   |  |
|                                                                                           |                                   |                                                 |              |                       |            |                |         |                   |  |
|                                                                                           |                                   |                                                 |              |                       |            |                |         |                   |  |
|                                                                                           |                                   |                                                 |              |                       |            |                |         |                   |  |
|                                                                                           |                                   |                                                 |              |                       |            |                |         |                   |  |
|                                                                                           |                                   |                                                 |              |                       |            |                |         |                   |  |
| Total DSEs                                                                                |                                   |                                                 | 0.00         | Total DSEs            |            |                | 0.00    |                   |  |
| Gross Receipts Third G                                                                    | Group                             | \$                                              | 0.00         | Gross Receipts For    | urth Group | \$             | 0.00    |                   |  |
| Base Rate Fee Third G                                                                     | Group                             | \$                                              | 0.00         | Base Rate Fee For     | urth Group | \$             | 0.00    |                   |  |
| Base Rate Fee: Add th<br>Enter here and in block                                          | e <b>base rat</b><br>3, line 1, s | <b>e fees</b> for each subs<br>space L (page 7) | criber group | as shown in the box   | es above.  | \$             |         |                   |  |

| LEGAL NAME OF OWNER OF CABLE SYSTEM:     SYSTEM ID#       Guam Cablevision, LLC     38010 |              |                      |             |                      |            |                |      |                          |  |
|-------------------------------------------------------------------------------------------|--------------|----------------------|-------------|----------------------|------------|----------------|------|--------------------------|--|
| BL                                                                                        | OCK A: (     | COMPUTATION OF       | BASE RA     | TE FEES FOR EAG      | CH SUBSCR  | IBER GROUP     |      |                          |  |
| FOR                                                                                       | TY-FIFTH     | SUBSCRIBER GROU      | JP          | F                    | ORTY-SIXTH | SUBSCRIBER GRO | UP   | 9                        |  |
| COMMUNITY/ AREA                                                                           |              |                      | 0           | COMMUNITY/ ARE       | A          |                | 0    | -                        |  |
| CALL SIGN                                                                                 | DSE          | CALL SIGN            | DSE         | CALL SIGN            | DSE        | CALL SIGN      | DSE  | Computation<br>of        |  |
|                                                                                           |              |                      |             |                      |            |                |      | Base Rate Fee            |  |
|                                                                                           |              |                      |             |                      |            | -              |      | and                      |  |
|                                                                                           |              |                      |             |                      |            |                |      | Syndicated               |  |
|                                                                                           |              |                      |             |                      |            | -              |      | Exclusivity<br>Surcharge |  |
|                                                                                           |              |                      |             |                      |            |                |      | for                      |  |
|                                                                                           |              | -                    |             |                      |            | -              |      | Partially                |  |
|                                                                                           |              |                      |             |                      |            |                |      | Distant                  |  |
|                                                                                           |              |                      |             |                      |            |                |      | Stations                 |  |
|                                                                                           |              |                      |             |                      |            |                |      |                          |  |
|                                                                                           |              |                      |             |                      |            |                |      |                          |  |
|                                                                                           |              |                      |             |                      |            |                |      |                          |  |
|                                                                                           |              |                      |             |                      |            |                |      |                          |  |
|                                                                                           |              |                      |             |                      |            |                |      |                          |  |
| Total DSEs                                                                                |              |                      | 0.00        | Total DSEs           |            |                | 0.00 |                          |  |
| Gross Receipts First Gr                                                                   | oup          | \$                   | 0.00        | Gross Receipts Sec   | cond Group | \$             | 0.00 |                          |  |
|                                                                                           |              |                      |             |                      |            |                |      |                          |  |
| Base Rate Fee First Gr                                                                    | oup          | \$                   | 0.00        | Base Rate Fee Sec    | cond Group | \$             | 0.00 |                          |  |
|                                                                                           | SEVENTH      | SUBSCRIBER GROU      |             | 11                   |            | SUBSCRIBER GRO | UP   |                          |  |
| COMMUNITY/ AREA                                                                           |              |                      | 0           | COMMUNITY/ ARE       | A          |                | 0    |                          |  |
| CALL SIGN                                                                                 | DSE          | CALL SIGN            | DSE         | CALL SIGN            | DSE        | CALL SIGN      | DSE  |                          |  |
|                                                                                           |              |                      |             |                      |            |                |      |                          |  |
|                                                                                           |              |                      |             |                      |            |                |      |                          |  |
|                                                                                           |              |                      |             |                      |            |                |      |                          |  |
|                                                                                           |              |                      |             |                      |            | -              |      |                          |  |
|                                                                                           |              |                      |             |                      |            |                |      |                          |  |
|                                                                                           |              |                      |             |                      |            |                |      |                          |  |
|                                                                                           |              |                      |             |                      |            | -              |      |                          |  |
|                                                                                           |              |                      |             |                      |            |                |      |                          |  |
|                                                                                           |              |                      |             |                      |            |                |      |                          |  |
|                                                                                           |              |                      |             |                      |            | -              |      |                          |  |
|                                                                                           |              |                      |             |                      |            |                |      |                          |  |
|                                                                                           |              |                      |             |                      |            |                |      |                          |  |
| Total DSEs                                                                                |              |                      | 0.00        | Total DSEs           | ·          |                | 0.00 |                          |  |
| Gross Receipts Third G                                                                    | roup         | \$                   | 0.00        | Gross Receipts Fou   | irth Group | \$             | 0.00 |                          |  |
| Base Rate Fee Third G                                                                     | roup         | \$                   | 0.00        | Base Rate Fee Fou    | irth Group | \$             | 0.00 |                          |  |
|                                                                                           | -            |                      |             |                      | •          | <b></b>        |      |                          |  |
| Basa Bata East Add the                                                                    | . <b>hee</b> | n fann far aach auch | ribor areas | on about in the barr |            |                |      |                          |  |
| Base Rate Fee: Add the Enter here and in block                                            |              |                      | nnei group  | as shown in the doxe | es above.  | \$             |      |                          |  |

| LEGAL NAME OF OWNE                               |                 | E SYSTEM:       | •           |                     |            | S              | SYSTEM ID#<br>38010 | Name                 |
|--------------------------------------------------|-----------------|-----------------|-------------|---------------------|------------|----------------|---------------------|----------------------|
|                                                  |                 | COMPUTATION OF  |             | TE FEES FOR EA      |            |                |                     |                      |
|                                                  | TY-NINTH        | SUBSCRIBER GROU |             |                     |            | SUBSCRIBER GRO |                     | 9                    |
| COMMUNITY/ AREA                                  |                 |                 | 0           | COMMUNITY/ ARE      | EA         |                | 0                   | Computation          |
| CALL SIGN                                        | DSE             | CALL SIGN       | DSE         | CALL SIGN           | DSE        | CALL SIGN      | DSE                 | of                   |
|                                                  |                 |                 |             |                     |            |                |                     | Base Rate Fee        |
|                                                  |                 |                 |             |                     |            |                |                     | and<br>Syndicated    |
|                                                  |                 |                 |             |                     |            |                |                     | Exclusivity          |
|                                                  |                 |                 |             |                     |            |                |                     | Surcharge            |
|                                                  |                 |                 |             |                     |            |                |                     | for                  |
|                                                  |                 | -               |             |                     |            |                |                     | Partially<br>Distant |
|                                                  |                 |                 |             |                     |            |                |                     | Stations             |
|                                                  |                 | -               |             |                     |            |                |                     | ••••••               |
|                                                  |                 |                 |             |                     |            |                |                     |                      |
|                                                  |                 |                 |             |                     |            |                |                     |                      |
|                                                  |                 |                 |             |                     |            |                |                     |                      |
|                                                  |                 |                 |             |                     |            |                |                     |                      |
| Total DSEs                                       | 4               | H               | 0.00        | Total DSEs          |            | <u></u>        | 0.00                |                      |
| Gross Receipts First G                           | roup            | \$              | 0.00        | Gross Receipts Se   | cond Group | \$             | 0.00                |                      |
| C                                                | . o up          |                 |             |                     |            | <u> </u>       |                     |                      |
| Base Rate Fee First G                            | roup            | \$              | 0.00        | Base Rate Fee Sec   | cond Group | \$             | 0.00                |                      |
| FIF                                              | TY-FIRST        | SUBSCRIBER GROU | JP          | FI                  | FTY-SECOND | SUBSCRIBER GRO | UP                  |                      |
| COMMUNITY/ AREA                                  |                 |                 | 0           | COMMUNITY/ ARE      | EA         |                | 0                   |                      |
| CALL SIGN                                        | DSE             | CALL SIGN       | DSE         | CALL SIGN           | DSE        | CALL SIGN      | DSE                 |                      |
|                                                  |                 |                 |             |                     |            |                |                     |                      |
|                                                  |                 |                 |             |                     |            |                |                     |                      |
|                                                  |                 |                 |             |                     |            |                |                     |                      |
|                                                  |                 |                 |             |                     |            |                |                     |                      |
|                                                  |                 |                 |             |                     |            |                |                     |                      |
|                                                  |                 |                 |             |                     |            |                |                     |                      |
|                                                  |                 |                 |             |                     |            |                |                     |                      |
|                                                  |                 |                 |             |                     |            |                |                     |                      |
|                                                  |                 | -               |             |                     |            |                |                     |                      |
|                                                  |                 | -               |             |                     |            |                |                     |                      |
|                                                  |                 |                 |             |                     |            |                |                     |                      |
|                                                  |                 |                 |             |                     |            |                |                     |                      |
| Total DSEs                                       |                 |                 | 0.00        | Total DSEs          |            |                | 0.00                |                      |
| Gross Receipts Third G                           | Group           | \$              | 0.00        | Gross Receipts For  | urth Group | \$             | 0.00                |                      |
|                                                  |                 |                 |             |                     |            |                |                     |                      |
| Base Rate Fee Third G                            | Group           | \$              | 0.00        | Base Rate Fee Fou   | urth Group | \$             | 0.00                |                      |
|                                                  |                 |                 |             |                     |            |                |                     |                      |
| Base Rate Fee: Add th<br>Enter here and in block |                 |                 | riber group | as shown in the box | es above.  | \$             |                     |                      |
|                                                  | ( J, III E I, S | space L (page / |             |                     |            | Ψ.             |                     |                      |

| LEGAL NAME OF OWNER OF CABLE SYSTEM:     SYSTEM ID#       Guam Cablevision, LLC     38010 |                                        |                                                  |              |                     |             |                |         |                  |  |
|-------------------------------------------------------------------------------------------|----------------------------------------|--------------------------------------------------|--------------|---------------------|-------------|----------------|---------|------------------|--|
|                                                                                           |                                        | COMPUTATION OF                                   |              | 11                  |             |                |         |                  |  |
| FI<br>COMMUNITY/ AREA                                                                     |                                        | SUBSCRIBER GRO                                   | UP<br>0      | FI                  |             | SUBSCRIBER GRO | UP<br>0 | 9                |  |
|                                                                                           |                                        |                                                  | U            | COMMONT I ARE       | -A          |                | U       | Computatio       |  |
| CALL SIGN                                                                                 | DSE                                    | CALL SIGN                                        | DSE          | CALL SIGN           | DSE         | CALL SIGN      | DSE     | of               |  |
|                                                                                           |                                        | -                                                |              |                     |             | _              |         | Base Rate F      |  |
|                                                                                           |                                        |                                                  |              |                     |             |                |         | and<br>Syndicate |  |
|                                                                                           |                                        | -                                                |              |                     |             |                |         | Exclusivit       |  |
|                                                                                           |                                        |                                                  |              |                     |             |                |         | Surcharg         |  |
|                                                                                           |                                        |                                                  |              |                     |             |                |         | for<br>Partially |  |
|                                                                                           |                                        | -                                                |              |                     |             |                |         | Distant          |  |
|                                                                                           |                                        |                                                  |              |                     |             |                |         | Stations         |  |
|                                                                                           |                                        | -                                                |              |                     |             | -              |         |                  |  |
|                                                                                           |                                        |                                                  |              |                     |             |                |         |                  |  |
|                                                                                           |                                        |                                                  |              |                     |             |                |         |                  |  |
|                                                                                           |                                        |                                                  |              |                     |             |                |         |                  |  |
|                                                                                           |                                        |                                                  | 0.00         | TILDOF              |             | 1              | 0.00    |                  |  |
| Total DSEs                                                                                | -                                      |                                                  | 0.00         | Total DSEs          |             |                | 0.00    |                  |  |
| Gross Receipts First                                                                      | Group                                  | \$                                               | 0.00         | Gross Receipts See  | cond Group  | \$             | 0.00    |                  |  |
| Base Rate Fee First                                                                       | Group                                  | \$                                               | 0.00         | Base Rate Fee Sec   | cond Group  | \$             | 0.00    |                  |  |
| F                                                                                         | IFTY-FIFTH                             | SUBSCRIBER GRO                                   | UP           |                     | FIFTY-SIXTH | SUBSCRIBER GRO | UP      |                  |  |
| COMMUNITY/ AREA                                                                           |                                        |                                                  | 0            | COMMUNITY/ ARE      |             |                |         |                  |  |
| CALL SIGN                                                                                 | DSE                                    | CALL SIGN                                        | DSE          | CALL SIGN           | DSE         | CALL SIGN      | DSE     |                  |  |
|                                                                                           |                                        |                                                  |              |                     |             |                |         |                  |  |
|                                                                                           |                                        |                                                  |              |                     |             |                |         |                  |  |
|                                                                                           |                                        | -                                                |              |                     |             |                |         |                  |  |
|                                                                                           |                                        |                                                  |              |                     |             |                |         |                  |  |
|                                                                                           |                                        | -                                                |              |                     |             | -              |         |                  |  |
|                                                                                           |                                        |                                                  |              |                     |             | -              |         |                  |  |
|                                                                                           |                                        | -                                                |              |                     |             | _              |         |                  |  |
|                                                                                           |                                        |                                                  |              |                     |             | -              |         |                  |  |
|                                                                                           |                                        |                                                  |              |                     |             | -              |         |                  |  |
|                                                                                           |                                        |                                                  |              |                     |             |                |         |                  |  |
|                                                                                           |                                        |                                                  |              |                     |             |                |         |                  |  |
| Fotal DSEs                                                                                |                                        | _                                                | 0.00         | Total DSEs          |             |                | 0.00    |                  |  |
| Gross Receipts Third                                                                      | Group                                  | \$                                               | 0.00         | Gross Receipts For  | urth Group  | \$             | 0.00    |                  |  |
| Base Rate Fee Third                                                                       | Group                                  | \$                                               | 0.00         | Base Rate Fee For   | urth Group  | \$             | 0.00    |                  |  |
| <b>Base Rate Fee:</b> Add<br>Enter here and in blo                                        | the <b>base rat</b><br>ck 3, line 1, s | <b>e fees</b> for each subso<br>space L (page 7) | criber group | as shown in the box | es above.   | \$             |         |                  |  |

| FIFTY-SEV<br>COMMUNITY/ AREA                                                                     | /ENTH :                      | OMPUTATION OF<br>SUBSCRIBER GROL                        | IP          | TE FEES FOR EAC       |           |                  |      |                      |  |
|--------------------------------------------------------------------------------------------------|------------------------------|---------------------------------------------------------|-------------|-----------------------|-----------|------------------|------|----------------------|--|
| COMMUNITY/ AREA                                                                                  |                              | SUBSCRIBER GROL                                         |             | II FIF                |           |                  |      |                      |  |
|                                                                                                  | DSE                          |                                                         |             |                       |           |                  |      |                      |  |
|                                                                                                  | DSE                          |                                                         |             |                       | A         |                  | U    | 9<br>Computation     |  |
|                                                                                                  |                              | CALL SIGN                                               | DSE         | CALL SIGN             | DSE       | CALL SIGN        | DSE  | of                   |  |
|                                                                                                  |                              |                                                         |             |                       |           | -                |      | Base Rate Fe         |  |
|                                                                                                  |                              |                                                         |             |                       |           |                  |      | and<br>Syndicated    |  |
|                                                                                                  |                              |                                                         |             |                       |           | -                |      | Exclusivity          |  |
|                                                                                                  |                              |                                                         |             |                       |           |                  |      | Surcharge            |  |
|                                                                                                  |                              |                                                         |             |                       |           | -                |      | for<br>Porticily     |  |
|                                                                                                  |                              |                                                         |             |                       |           |                  |      | Partially<br>Distant |  |
|                                                                                                  |                              |                                                         |             |                       |           |                  |      | Stations             |  |
|                                                                                                  |                              |                                                         |             |                       |           |                  |      |                      |  |
|                                                                                                  |                              |                                                         |             |                       |           |                  |      |                      |  |
|                                                                                                  |                              |                                                         |             |                       |           |                  |      |                      |  |
|                                                                                                  |                              |                                                         |             |                       |           |                  |      |                      |  |
|                                                                                                  |                              |                                                         |             |                       |           |                  |      |                      |  |
| Total DSEs                                                                                       |                              |                                                         | 0.00        | Total DSEs            |           |                  | 0.00 |                      |  |
| Gross Receipts First Group                                                                       | p .                          | \$                                                      | 0.00        | Gross Receipts Seco   | ond Group | \$               | 0.00 |                      |  |
| Base Rate Fee First Group                                                                        | p                            | \$                                                      | 0.00        | Base Rate Fee Seco    | ond Group | \$               | 0.00 |                      |  |
| FIFTY-I                                                                                          | NINTH                        | SUBSCRIBER GROU                                         | IP          |                       | SIXTIETH  | SUBSCRIBER GROUP | )    |                      |  |
| COMMUNITY/ AREA                                                                                  |                              |                                                         | 0           | COMMUNITY/ AREA       | A         |                  | 0    |                      |  |
| CALL SIGN [                                                                                      | DSE                          | CALL SIGN                                               | DSE         | CALL SIGN             | DSE       | CALL SIGN        | DSE  |                      |  |
|                                                                                                  |                              |                                                         |             |                       |           |                  |      |                      |  |
|                                                                                                  |                              |                                                         |             |                       |           |                  |      |                      |  |
|                                                                                                  |                              |                                                         |             |                       |           | -                |      |                      |  |
|                                                                                                  |                              |                                                         |             |                       |           |                  |      |                      |  |
|                                                                                                  |                              |                                                         |             |                       |           |                  |      |                      |  |
|                                                                                                  |                              |                                                         |             |                       |           | -                |      |                      |  |
|                                                                                                  |                              |                                                         |             |                       |           |                  |      |                      |  |
|                                                                                                  |                              |                                                         |             |                       |           |                  |      |                      |  |
|                                                                                                  |                              |                                                         |             |                       |           |                  |      |                      |  |
|                                                                                                  |                              |                                                         |             |                       |           |                  |      |                      |  |
|                                                                                                  |                              |                                                         |             |                       |           |                  |      |                      |  |
| Total DSEs                                                                                       |                              |                                                         | 0.00        | Total DSEs            |           |                  | 0.00 |                      |  |
| Gross Receipts Third Grou                                                                        | ıp                           | \$                                                      | 0.00        | Gross Receipts Four   | th Group  | \$               | 0.00 |                      |  |
| Base Rate Fee Third Grou                                                                         | ıp                           | \$                                                      | 0.00        | Base Rate Fee Four    | th Group  | \$               | 0.00 |                      |  |
| <b>Base Rate Fee:</b> Add the <b>b</b> ase Rate Fee: Add the base for the tere and in block 3, I | <b>ase rate</b><br>line 1, s | e <b>fees</b> for each subsc<br>pace L (page 7 <u>)</u> | riber group | as shown in the boxes | s above.  | \$               |      |                      |  |

| LEGAL NAME OF OWNER OF CABLE SYSTEM:SYSTEM ID#Guam Cablevision, LLC38010 |              |                        |             |                       |           |                  |        |                     |  |
|--------------------------------------------------------------------------|--------------|------------------------|-------------|-----------------------|-----------|------------------|--------|---------------------|--|
|                                                                          |              | COMPUTATION OF         |             | 11                    |           |                  |        |                     |  |
| SIX <sup>-</sup><br>COMMUNITY/ AREA                                      | TY-FIRST     | SUBSCRIBER GROU        | JP<br>0     | SIX<br>COMMUNITY/ ARE |           | SUBSCRIBER GROUI | P 0    | 9                   |  |
|                                                                          |              |                        | U           |                       |           |                  | U      | Computation         |  |
| CALL SIGN                                                                | DSE          | CALL SIGN              | DSE         | CALL SIGN             | DSE       | CALL SIGN        | DSE    | of                  |  |
|                                                                          |              |                        |             |                       |           |                  |        | Base Rate Fe<br>and |  |
|                                                                          |              |                        |             |                       |           |                  |        | Syndicated          |  |
|                                                                          |              | -                      |             |                       |           |                  |        | Exclusivity         |  |
|                                                                          |              |                        |             |                       |           |                  |        | Surcharge<br>for    |  |
|                                                                          |              | -                      |             |                       |           |                  |        | Partially           |  |
|                                                                          |              |                        |             |                       |           | -                |        | Distant             |  |
|                                                                          |              |                        |             |                       |           |                  |        | Stations            |  |
|                                                                          |              | -                      |             |                       |           |                  |        |                     |  |
|                                                                          |              |                        |             |                       |           |                  |        |                     |  |
|                                                                          |              |                        |             |                       |           |                  |        |                     |  |
|                                                                          |              |                        |             |                       |           |                  |        |                     |  |
| Total DSEs                                                               |              |                        | 0.00        | Total DSEs            |           |                  | 0.00   |                     |  |
| Gross Receipts First Gr                                                  | oup          | \$                     | 0.00        | Gross Receipts Sec    | ond Group | \$               | 0.00   |                     |  |
|                                                                          |              |                        |             |                       |           |                  |        |                     |  |
| Base Rate Fee First Gr                                                   |              | \$                     | 0.00        | Base Rate Fee Sec     |           | \$               | 0.00   |                     |  |
| SIXT<br>COMMUNITY/ AREA                                                  | Y-THIRD      | SUBSCRIBER GROU        | JP<br>0     | SIX<br>COMMUNITY/ ARE |           | SUBSCRIBER GROUI | P<br>0 |                     |  |
| COMMONT I/ AREA                                                          |              |                        | U           | COMMONT I/ ARE        | ~         |                  | U      |                     |  |
| CALL SIGN                                                                | DSE          | CALL SIGN              | DSE         | CALL SIGN             | DSE       | CALL SIGN        | DSE    |                     |  |
|                                                                          |              | -                      |             |                       |           |                  |        |                     |  |
|                                                                          |              |                        |             |                       |           |                  |        |                     |  |
|                                                                          |              |                        |             |                       |           |                  |        |                     |  |
|                                                                          |              |                        |             |                       |           |                  |        |                     |  |
|                                                                          |              | -                      |             |                       |           |                  |        |                     |  |
|                                                                          |              |                        |             |                       |           |                  |        |                     |  |
|                                                                          |              |                        |             |                       |           |                  |        |                     |  |
|                                                                          |              |                        |             |                       |           |                  |        |                     |  |
|                                                                          |              |                        |             |                       |           |                  |        |                     |  |
|                                                                          |              |                        |             |                       |           |                  |        |                     |  |
|                                                                          |              |                        |             |                       |           |                  |        |                     |  |
| Total DSEs                                                               |              |                        | 0.00        | Total DSEs            |           |                  | 0.00   |                     |  |
| Gross Receipts Third G                                                   | roup         | \$                     | 0.00        | Gross Receipts Fou    | rth Group | \$               | 0.00   |                     |  |
|                                                                          |              |                        |             |                       |           |                  |        |                     |  |
| Base Rate Fee Third G                                                    | roup         | \$                     | 0.00        | Base Rate Fee Fou     | rth Group | \$               | 0.00   |                     |  |
|                                                                          |              |                        |             | 11                    |           |                  |        |                     |  |
| Base Rate Fee: Add the                                                   | e base rat   | te fees for each subsc | riber group | as shown in the boxe  | es above. |                  |        |                     |  |
| Enter here and in block                                                  | 3, iine 1, s | space L (page 7)       |             |                       |           | \$               |        |                     |  |

| Guam Cablevision,                                                                                                 |          |                       |                                        |                                                 |                                      |                 | 38010                                                                 |              |
|----------------------------------------------------------------------------------------------------|----------|-----------------------|----------------------------------------|-------------------------------------------------|--------------------------------------|-----------------|-----------------------------------------------------------------------|--------------|
| BL                                                                                                    | OCK A: C | COMPUTATION OF        | BASE RA                                | TE FEES FOR EAC                                 | CH SUBSCR                            | IBER GROUP      |                                                                       |              |
| SIXT                                                                                                    | Y-FIFTH  | SUBSCRIBER GROU       | JP                                     | 5                                               | SIXTY-SIXTH                          | SUBSCRIBER GROU | JP                                                                    | •            |
| COMMUNITY/ AREA                                                                                                   |          |                       | 0                                      | COMMUNITY/ ARE                                  | A                                    |                 | 0                                                                     | 9            |
| CALL SIGN                                                                                                    | DSE      | CALL SIGN             | DSE                                    | CALL SIGN                                       | DSE                                  | CALL SIGN       | DSE                                                                   | Comput<br>of |
|                                                                                                    | DOL      | CALL DIGIN            | DOL                                    |                                                 | DOL                                  | OALL OIGH       | DOL                                                                   | Base Ra      |
|                                                                                                    |          |                       |                                        |                                                 |                                      | -               |                                                                       | and          |
|                                                                                                    |          |                       |                                        |                                                 |                                      |                 |                                                                       | Syndic       |
|                                                                                                    |          |                       |                                        |                                                 |                                      |                 |                                                                       | Exclus       |
|                                                                                                    |          |                       |                                        |                                                 |                                      |                 |                                                                       | Surcha       |
|                                                                                                    |          |                       |                                        |                                                 |                                      |                 |                                                                       | for          |
|                                                                                                    |          |                       |                                        |                                                 |                                      |                 |                                                                       | Partia       |
|                                                                                                    |          |                       |                                        |                                                 |                                      |                 |                                                                       | Dista        |
|                                                                                                    |          |                       |                                        |                                                 |                                      |                 |                                                                       | Statio       |
|                                                                                                    |          |                       |                                        |                                                 |                                      | -               |                                                                       |              |
|                                                                                                    |          |                       |                                        |                                                 |                                      | -               |                                                                       |              |
|                                                                                                    |          |                       |                                        |                                                 |                                      | -               |                                                                       |              |
|                                                                                                    |          |                       |                                        |                                                 |                                      |                 |                                                                       |              |
|                                                                                                    |          |                       |                                        |                                                 |                                      |                 |                                                                       |              |
|                                                                                                    |          |                       |                                        |                                                 |                                      |                 |                                                                       |              |
| otal DSEs                                                                                                    |          |                       | 0.00                                   | Total DSEs                                      |                                      |                 | 0.00                                                                  |              |
| ross Receipts First Gro                                                                                           | מעכ      | \$                    | 0.00                                   | Gross Receipts Sec                              | ond Group                            | \$              | 0.00                                                                  |              |
|                                                                                                    |          | ·                     |                                        |                                                 | ond oroup                            | ÷               |                                                                       |              |
| ana Bata Ena Eirat Cr                                                                                             |          |                       |                                        |                                                 |                                      |                 |                                                                       |              |
| ase nale ree rist Git                                                                                             | oup      | \$                    | 0.00                                   | Base Rate Fee Seco                              | ond Group                            | \$              | 0.00                                                                  |              |
|                                                                                                    |          | \$<br>SUBSCRIBER GROU |                                        |                                                 |                                      | SUBSCRIBER GROU |                                                                       |              |
| SIXTY-S                                                                                                    |          |                       |                                        |                                                 | XTY-EIGHTH                           |                 |                                                                       |              |
| SIXTY-S                                                                                                    |          |                       | JP                                     | SIX                                             | XTY-EIGHTH                           |                 | JP                                                                    |              |
| SIXTY-S<br>OMMUNITY/ AREA                                                                                         |          |                       | JP                                     | SIX                                             | XTY-EIGHTH                           |                 | JP                                                                    |              |
| SIXTY-S<br>OMMUNITY/ AREA                                                                                         | EVENTH   | SUBSCRIBER GROU       | JP<br>0                                | SIX<br>COMMUNITY/ ARE/                          | XTY-EIGHTH                           | SUBSCRIBER GROL | JP<br>0                                                               |              |
| SIXTY-S<br>OMMUNITY/ AREA                                                                                         | EVENTH   | SUBSCRIBER GROU       | JP<br>0                                | SIX<br>COMMUNITY/ ARE/                          | XTY-EIGHTH                           | SUBSCRIBER GROL | JP<br>0                                                               |              |
| SIXTY-S<br>OMMUNITY/ AREA                                                                                         | EVENTH   | SUBSCRIBER GROU       | JP<br>0                                | SIX<br>COMMUNITY/ ARE/                          | XTY-EIGHTH                           | SUBSCRIBER GROL | JP<br>0                                                               |              |
| SIXTY-S<br>OMMUNITY/ AREA                                                                                         | EVENTH   | SUBSCRIBER GROU       | JP<br>0                                | SIX<br>COMMUNITY/ ARE/                          | XTY-EIGHTH                           | SUBSCRIBER GROL | JP<br>0                                                               |              |
| SIXTY-S<br>OMMUNITY/ AREA                                                                                         | EVENTH   | SUBSCRIBER GROU       | JP<br>0                                | SIX<br>COMMUNITY/ ARE/                          | XTY-EIGHTH                           | SUBSCRIBER GROL | JP<br>0                                                               |              |
| SIXTY-S<br>OMMUNITY/ AREA                                                                                         | EVENTH   | SUBSCRIBER GROU       | JP<br>0                                | SIX<br>COMMUNITY/ ARE/                          | XTY-EIGHTH                           | SUBSCRIBER GROL | JP<br>0                                                               |              |
| SIXTY-S<br>OMMUNITY/ AREA                                                                                         | EVENTH   | SUBSCRIBER GROU       | JP<br>0                                | SIX<br>COMMUNITY/ ARE/                          | XTY-EIGHTH                           | SUBSCRIBER GROL | JP<br>0                                                               |              |
| SIXTY-S<br>OMMUNITY/ AREA                                                                                         | EVENTH   | SUBSCRIBER GROU       | JP<br>0                                | SIX<br>COMMUNITY/ ARE/                          | XTY-EIGHTH                           | SUBSCRIBER GROL | JP<br>0                                                               |              |
| SIXTY-S<br>OMMUNITY/ AREA                                                                                         | EVENTH   | SUBSCRIBER GROU       | JP<br>0                                | SIX<br>COMMUNITY/ ARE/                          | XTY-EIGHTH                           | SUBSCRIBER GROL | JP<br>0                                                               |              |
| SIXTY-S<br>OMMUNITY/ AREA                                                                                         | EVENTH   | SUBSCRIBER GROU       | JP<br>0                                | SIX<br>COMMUNITY/ ARE/                          | XTY-EIGHTH                           | SUBSCRIBER GROL | JP<br>0                                                               |              |
| SIXTY-S<br>OMMUNITY/ AREA                                                                                         | EVENTH   | SUBSCRIBER GROU       | JP<br>0                                | SIX<br>COMMUNITY/ ARE/                          | XTY-EIGHTH                           | SUBSCRIBER GROL | JP<br>0                                                               |              |
| SIXTY-S<br>OMMUNITY/ AREA                                                                                         | EVENTH   | SUBSCRIBER GROU       | JP<br>0                                | SIX<br>COMMUNITY/ ARE/                          | XTY-EIGHTH                           | SUBSCRIBER GROL | JP<br>0                                                               |              |
| SIXTY-S<br>OMMUNITY/ AREA                                                                                         | EVENTH   | SUBSCRIBER GROU       | JP<br>0                                | SIX<br>COMMUNITY/ ARE/                          | XTY-EIGHTH                           | SUBSCRIBER GROL | JP<br>0                                                               |              |
| SIXTY-S<br>OMMUNITY/ AREA                                                                                         | EVENTH   | SUBSCRIBER GROU       | JP<br>0                                | SIX<br>COMMUNITY/ ARE/                          | XTY-EIGHTH                           | SUBSCRIBER GROL | JP<br>0                                                               |              |
| SIXTY-S<br>OMMUNITY/ AREA                                                                                         | EVENTH   | SUBSCRIBER GROU       | JP<br>0<br>DSE                         | SIX<br>COMMUNITY/ ARE/                          | XTY-EIGHTH                           | SUBSCRIBER GROL | JP<br>0<br>DSE                                                        |              |
| SIXTY-S OMMUNITY/ AREA CALL SIGN                                                                                  | EVENTH   | SUBSCRIBER GROU       | JP<br>0                                | SIX<br>COMMUNITY/ ARE/                          | XTY-EIGHTH                           | SUBSCRIBER GROL | JP<br>0                                                               |              |
| SIXTY-S<br>OMMUNITY/ AREA<br>CALL SIGN                                                                            | DSE      | SUBSCRIBER GROU       | JP<br>0<br>DSE                         | COMMUNITY/ ARE                                  |                                      | SUBSCRIBER GROL | JP<br>0<br>DSE                                                        |              |
| SIXTY-S<br>OMMUNITY/ AREA<br>CALL SIGN                                                                            | DSE      | SUBSCRIBER GROU       | JP<br>0<br>DSE<br>0.00                 | COMMUNITY/ ARE/<br>COMMUNITY/ ARE/<br>CALL SIGN |                                      | SUBSCRIBER GROU | JP<br>0<br>DSE                                                        |              |
| CALL SIGN<br>CALL SIGN                                                                                            | DSE      | SUBSCRIBER GROU       | JP<br>0<br>DSE<br>0.00<br>0.00         | COMMUNITY/ ARE/                                 | xTY-EIGHTH<br>A<br>DSE               | SUBSCRIBER GROL | JP<br>0<br>DSE<br>0<br>0<br>0<br>0<br>0<br>0<br>0<br>0<br>0<br>0<br>0 |              |
| SIXTY-S<br>OMMUNITY/ AREA<br>CALL SIGN                                                                            | DSE      | SUBSCRIBER GROU       | JP<br>0<br>DSE<br>0.00                 | COMMUNITY/ ARE/<br>COMMUNITY/ ARE/<br>CALL SIGN | xTY-EIGHTH<br>A<br>DSE               | SUBSCRIBER GROU | JP<br>0<br>DSE                                                        |              |
| SIXTY-S<br>OMMUNITY/ AREA<br>CALL SIGN<br>CALL SIGN                                                               | DSE      | SUBSCRIBER GROU       | JP<br>0<br>DSE<br>0.00<br>0.00         | COMMUNITY/ ARE/                                 | xTY-EIGHTH<br>A<br>DSE               | SUBSCRIBER GROL | JP<br>0<br>DSE<br>0<br>0<br>0<br>0<br>0<br>0<br>0<br>0<br>0<br>0<br>0 |              |
| SIXTY-S<br>DMMUNITY/ AREA<br>CALL SIGN<br>CALL SIGN<br>tal DSEs<br>oss Receipts Third Gr<br>ase Rate Fee Third Gr | Toup     | SUBSCRIBER GROU       | JP<br>0<br>DSE<br>0.00<br>0.00<br>0.00 | COMMUNITY/ ARE/                                 | XTY-EIGHTH<br>A<br>DSE<br>DSE<br>DSE | SUBSCRIBER GROL | JP<br>0<br>DSE<br>0<br>0<br>0<br>0<br>0<br>0<br>0<br>0<br>0<br>0<br>0 |              |

| LEGAL NAME OF OWNER OF CABLE SYSTEM:SYSTEM ID#Guam Cablevision, LLC38010 |              |                              |             |                         |           |                  |               |                   |
|--------------------------------------------------------------------------|--------------|------------------------------|-------------|-------------------------|-----------|------------------|---------------|-------------------|
|                                                                          |              |                              |             | TE FEES FOR EAC         |           |                  |               |                   |
|                                                                          | Y-NINTH      | SUBSCRIBER GROU              |             | S<br>COMMUNITY/ ARE     |           | SUBSCRIBER GROUP | ہ<br>0        | 9                 |
| COMMUNITY/ AREA                                                          |              |                              | 0           |                         |           |                  | U             | Computation       |
| CALL SIGN                                                                | DSE          | CALL SIGN                    | DSE         | CALL SIGN               | DSE       | CALL SIGN        | DSE           | of                |
|                                                                          |              |                              |             |                         |           |                  |               | Base Rate Fe      |
|                                                                          |              |                              |             |                         |           |                  |               | and<br>Syndicated |
|                                                                          |              | -                            |             |                         |           |                  |               | Exclusivity       |
|                                                                          |              |                              |             |                         |           |                  |               | Surcharge         |
|                                                                          |              |                              |             |                         |           |                  |               | for<br>Partially  |
|                                                                          |              |                              |             |                         |           |                  |               | Distant           |
|                                                                          |              |                              |             |                         |           |                  |               | Stations          |
|                                                                          |              |                              |             |                         |           |                  |               |                   |
|                                                                          |              | <b>_</b>                     |             |                         |           |                  |               |                   |
|                                                                          |              |                              |             |                         |           |                  |               |                   |
|                                                                          |              |                              |             |                         |           |                  |               |                   |
| Total DSEs                                                               |              |                              | 0.00        | Total DSEs              |           |                  | 0.00          |                   |
| Gross Receipts First Gr                                                  | oup          | \$                           | 0.00        | Gross Receipts Sec      | ond Group | \$               | 0.00          |                   |
|                                                                          |              |                              |             |                         |           |                  |               |                   |
| Base Rate Fee First Gr                                                   |              | \$                           | 0.00        | Base Rate Fee Sec       |           | \$               | 0.00          |                   |
| SEVEN<br>COMMUNITY/ AREA                                                 | TY-FIRST     | SUBSCRIBER GROU              | JP<br>0     | SEVEN<br>COMMUNITY/ ARE |           | SUBSCRIBER GROUP | <u>ہ</u><br>0 |                   |
| COMMONIT I/ AREA                                                         |              |                              | U           | COMMONT I/ ARE          | A         |                  | U             |                   |
| CALL SIGN                                                                | DSE          | CALL SIGN                    | DSE         | CALL SIGN               | DSE       | CALL SIGN        | DSE           |                   |
|                                                                          |              | -                            |             |                         |           | -                |               |                   |
|                                                                          |              |                              |             |                         |           |                  |               |                   |
|                                                                          |              |                              |             |                         |           |                  |               |                   |
|                                                                          |              |                              |             |                         |           |                  |               |                   |
|                                                                          |              |                              |             |                         |           |                  |               |                   |
|                                                                          |              | <b>[</b>                     |             |                         |           |                  |               |                   |
|                                                                          |              |                              |             |                         |           |                  |               |                   |
|                                                                          |              |                              |             |                         |           |                  |               |                   |
|                                                                          |              |                              |             |                         |           |                  |               |                   |
|                                                                          |              |                              |             |                         |           |                  |               |                   |
|                                                                          |              |                              |             |                         |           |                  |               |                   |
| Total DSEs                                                               |              |                              | 0.00        | Total DSEs              |           |                  | 0.00          |                   |
| Gross Receipts Third G                                                   | roup         | \$                           | 0.00        | Gross Receipts Fou      | rth Group | \$               | 0.00          |                   |
|                                                                          |              |                              |             |                         |           |                  |               |                   |
| Base Rate Fee Third G                                                    | roup         | \$                           | 0.00        | Base Rate Fee Fou       | rth Group | \$               | 0.00          |                   |
| <u> </u>                                                                 |              |                              |             | Ш                       |           |                  |               |                   |
| Base Rate Fee: Add the                                                   | e base rat   | <b>e fees</b> for each subsc | riber group | as shown in the boxe    | es above. |                  |               |                   |
| Enter here and in block                                                  | 3, line 1, s | space L (page 7)             |             |                         |           | \$               |               |                   |

| LEGAL NAME OF OWNE Guam Cablevision              |                            | LE SYSTEM:      |                    |                                 |           | S         | YSTEM ID#<br>38010 | Name                      |
|--------------------------------------------------|----------------------------|-----------------|--------------------|---------------------------------|-----------|-----------|--------------------|---------------------------|
|                                                  |                            |                 |                    | TE FEES FOR EAG                 |           |           |                    |                           |
|                                                  | ry-third                   | SUBSCRIBER GROU |                    | SEVENTY-FOURTH SUBSCRIBER GROUP |           |           |                    | 9                         |
| COMMUNITY/ AREA                                  |                            |                 | 0                  | COMMUNITY/ ARE                  | A         |           | 0                  | Computation               |
| CALL SIGN                                        | ALL SIGN DSE CALL SIGN DSE |                 |                    | CALL SIGN                       | DSE       | of        |                    |                           |
|                                                  |                            |                 |                    |                                 |           |           |                    | Base Rate Fee             |
|                                                  |                            | -               |                    |                                 |           | -         |                    | and<br>Our disc to d      |
|                                                  |                            |                 |                    |                                 |           |           |                    | Syndicated<br>Exclusivity |
|                                                  |                            | -               |                    |                                 |           |           |                    | Surcharge                 |
|                                                  |                            |                 |                    |                                 |           |           |                    | for                       |
|                                                  |                            | -               |                    |                                 |           |           |                    | Partially                 |
|                                                  |                            |                 |                    |                                 |           |           |                    | Distant<br>Stations       |
|                                                  |                            | -               |                    |                                 |           |           |                    | oluliono                  |
|                                                  |                            |                 |                    |                                 |           |           |                    |                           |
|                                                  |                            |                 |                    |                                 |           | -         |                    |                           |
|                                                  |                            |                 |                    |                                 |           |           |                    |                           |
|                                                  |                            |                 |                    |                                 |           |           |                    |                           |
| Total DSEs                                       |                            |                 | 0.00               | Total DSEs                      |           |           | 0.00               |                           |
| Gross Receipts First Gr                          | roup                       | \$              | 0.00               | Gross Receipts Sec              | ond Group | \$        | 0.00               |                           |
|                                                  |                            |                 |                    |                                 |           |           |                    |                           |
| Base Rate Fee First Gr                           | -                          | \$              | 0.00               | Base Rate Fee Sec               | ond Group | \$        | 0.00               |                           |
|                                                  | TY-FIFTH                   | SUBSCRIBER GROU |                    | SEV                             |           |           |                    |                           |
| COMMUNITY/ AREA                                  |                            |                 | 0                  | COMMUNITY/ ARE                  | 0         |           |                    |                           |
| CALL SIGN                                        | DSE                        | CALL SIGN       | DSE                | CALL SIGN                       | DSE       | CALL SIGN | DSE                |                           |
|                                                  |                            |                 |                    |                                 |           |           |                    |                           |
|                                                  |                            |                 |                    |                                 |           |           |                    |                           |
|                                                  |                            | -               |                    |                                 |           |           |                    |                           |
|                                                  |                            |                 |                    |                                 |           |           |                    |                           |
|                                                  |                            |                 |                    |                                 |           |           |                    |                           |
|                                                  |                            |                 |                    |                                 |           |           |                    |                           |
|                                                  |                            |                 |                    |                                 |           |           |                    |                           |
|                                                  |                            | -               |                    |                                 |           |           |                    |                           |
|                                                  |                            |                 |                    |                                 |           |           |                    |                           |
|                                                  |                            |                 |                    |                                 |           |           |                    |                           |
|                                                  |                            |                 |                    |                                 |           |           |                    |                           |
| Total DSEs                                       |                            |                 | 0.00               | Total DSEs                      |           |           | 0.00               |                           |
| Gross Receipts Third Group \$ 0.00               |                            | 0.00            | Gross Receipts Fou | irth Group                      | \$        | 0.00      |                    |                           |
|                                                  |                            |                 |                    |                                 |           |           |                    |                           |
| Base Rate Fee Third G                            | iroup                      | \$              | 0.00               | Base Rate Fee Fou               | rth Group | \$        | 0.00               |                           |
|                                                  |                            |                 |                    |                                 |           |           |                    |                           |
| Base Rate Fee: Add th<br>Enter here and in block |                            |                 | riber group        | as shown in the boxe            | es above. | \$        |                    |                           |
|                                                  | ,                          |                 |                    |                                 |           |           |                    |                           |

| Image: Supplementation of the second second seco                                 | LEGAL NAME OF OWNER<br>Guam Cablevision, |                                   | E SYSTEM:       |                    |                      |           | S              | YSTEM ID#<br>38010 | Name          |  |
|----------------------------------------------------------------------------------------------------|------------------------------------------|-----------------------------------|-----------------|--------------------|----------------------|-----------|----------------|--------------------|---------------|--|
| COMMUNITY/ AREA       0       COMMUNITY/ AREA       0       Computer of Base Rate Fee First Group       9         CALL SIGN       DSE       CALL SIGN       DSE       CALL SIGN       DSE       CALL SIGN       DSE       CALL SIGN       DSE       CALL SIGN       DSE       CALL SIGN       DSE       CALL SIGN       DSE       CALL SIGN       DSE       CALL SIGN       DSE       CALL SIGN       DSE       CALL SIGN       DSE       CALL SIGN       DSE       CALL SIGN       DSE       Group ut of Base Rate Fee Second Group       Surch       Surch                                                                                                    | BLO                                      | OCK A: C                          | COMPUTATION OF  | BASE RA            |                      |           |                |                    |               |  |
| CALL SIGN DSE CALL SIGN DSE CALL SIGN DSE CALL SIGN DSE Base Rate Fee First Group \$ 0.000 SEVENTY-NINTH SUBSCRIBER GROUP COMMUNITY/ AREA 0 Community/ AREA 0 Community/ AREA 0 Community/ AREA 0 Community/ AREA 0 Community/ AREA 0 Community/ AREA 0 Community/ AREA 0 Community/ AREA 0 Community/ AREA 0 Community/ AREA 0 Community/ AREA 0 Community/ AREA 0 Community/ AREA 0 Community/ AREA Community/ AREA Community |                                          | EVENTH                            | SUBSCRIBER GROU |                    |                      |           |                |                    | ۵             |  |
| CALL SIGN       DSE       CALL SIGN       DSE       CALL SIGN       DSE       CALL SIGN       DSE       Base Rate         Seventy-NINTH SUBSCRIBER GROUP       0.00       Seventy-NINTH SUBSCRIBER GROUP       0.00       Seventy-NINTH SUBSCRIBER GROUP       0.00       Seventy-NINTH SUBSCRIBER GROUP       0.00       Seventy-NINTH SUBSCRIBER GROUP       0.00       COMMUNITY/ AREA       0       0.00       0.00       Seventy-NINTH SUBSCRIBER GROUP       0.00       Seventy-NINTH SUBSCRIBER GROUP       0.00       Seventy-NINTH SUBSCRIBER GROUP       0.00       Seventy-NINTH SUBSCRIBER GROUP       0       0       0       0       0                                                                                                    | COMMUNITY/ AREA                          |                                   |                 | 0                  | COMMUNITY/ AREA 0    |           |                |                    | -             |  |
| Base Rate Fee First Group       \$       0.000       Base Rate Fee Second Group       \$       0.000         Seventy-NINTH SUBSCRIBER GROUP       COMMUNITY/ AREA       0       COMMUNITY/ AREA       0       0.000                                                                                                    | CALL SIGN                                | ALL SIGN DSE CALL SIGN DSE        |                 |                    | CALL SIGN            |           |                |                    |               |  |
| Syndia         Succh         Succh                                                                                                    |                                          |                                   |                 |                    |                      |           |                |                    | Base Rate Fee |  |
| Image: Second Group       Image: Second Group       Image: Second Group<                                                                                                    |                                          |                                   |                 |                    |                      |           | -              |                    | and           |  |
| Surch       Surch         Image: Surch       Image: Surch         Image: Surch       Image: Surch         Imag                                                                                                    |                                          |                                   |                 |                    |                      |           |                |                    | Syndicated    |  |
| Image: second second secon             |                                          |                                   |                 |                    |                      |           |                |                    | Surcharge     |  |
| Image: Static static static                                 |                                          |                                   |                 |                    |                      |           |                |                    | for           |  |
| Static         Image: Static         Image:                                                                                                    |                                          |                                   |                 |                    |                      |           | -              |                    | Partially     |  |
| Image: Seventy-NINTH SUBSCRIBER GROUP       Image: Seventy-NINTH SUBSCRIBER GROUP         Community/ AREA       0                                                                                                    |                                          |                                   | -               |                    |                      |           |                |                    | Distant       |  |
| Gross Receipts First Group       \$       0.00       Gross Receipts Second Group       \$       0.00         Base Rate Fee First Group       \$       0.00       Base Rate Fee Second Group       \$       0.00         SEVENTY-NINTH SUBSCRIBER GROUP       EIGHTIETH SUBSCRIBER GROUP       EIGHTIETH SUBSCRIBER GROUP       0         COMMUNITY/ AREA       0       COMMUNITY/ AREA       0                                                                                                    |                                          |                                   |                 |                    |                      |           |                |                    | Stations      |  |
| Gross Receipts First Group       \$       0.00       Gross Receipts Second Group       \$       0.00         Base Rate Fee First Group       \$       0.00       Base Rate Fee Second Group       \$       0.00         SEVENTY-NINTH SUBSCRIBER GROUP       EIGHTIETH SUBSCRIBER GROUP       EIGHTIETH SUBSCRIBER GROUP       0         COMMUNITY/ AREA       0       COMMUNITY/ AREA       0                                                                                                    |                                          |                                   |                 |                    |                      |           |                |                    |               |  |
| Gross Receipts First Group       \$       0.00       Gross Receipts Second Group       \$       0.00         Base Rate Fee First Group       \$       0.00       Base Rate Fee Second Group       \$       0.00         SEVENTY-NINTH SUBSCRIBER GROUP       EIGHTIETH SUBSCRIBER GROUP       EIGHTIETH SUBSCRIBER GROUP       0         COMMUNITY/ AREA       0       COMMUNITY/ AREA       0                                                                                                    |                                          |                                   |                 |                    |                      |           |                |                    |               |  |
| Gross Receipts First Group       \$       0.00       Gross Receipts Second Group       \$       0.00         Base Rate Fee First Group       \$       0.00       Base Rate Fee Second Group       \$       0.00         SEVENTY-NINTH SUBSCRIBER GROUP       EIGHTIETH SUBSCRIBER GROUP       EIGHTIETH SUBSCRIBER GROUP       0         COMMUNITY/ AREA       0       COMMUNITY/ AREA       0                                                                                                    |                                          |                                   |                 |                    |                      |           |                |                    |               |  |
| Gross Receipts First Group       \$       0.00       Gross Receipts Second Group       \$       0.00         Base Rate Fee First Group       \$       0.00       Base Rate Fee Second Group       \$       0.00         SEVENTY-NINTH SUBSCRIBER GROUP       EIGHTIETH SUBSCRIBER GROUP       EIGHTIETH SUBSCRIBER GROUP       0         COMMUNITY/ AREA       0       COMMUNITY/ AREA       0                                                                                                    |                                          |                                   |                 |                    |                      |           |                |                    |               |  |
| Gross Receipts First Group       \$       0.00       Gross Receipts Second Group       \$       0.00         Base Rate Fee First Group       \$       0.00       Base Rate Fee Second Group       \$       0.00         SEVENTY-NINTH SUBSCRIBER GROUP       EIGHTIETH SUBSCRIBER GROUP       EIGHTIETH SUBSCRIBER GROUP       0         COMMUNITY/ AREA       0       COMMUNITY/ AREA       0                                                                                                    | Total DSEs                               |                                   |                 | 0.00               | Total DSEs           |           |                | 0.00               |               |  |
| Base Rate Fee First Group       \$       0.00       Base Rate Fee Second Group       \$       0.00         SEVENTY-NINTH SUBSCRIBER GROUP       EIGHTIETH SUBSCRIBER GROUP       COMMUNITY/ AREA       0       COMMUNITY/ AREA       0                                                                                                    |                                          | מווכ                              | s               |                    | Gross Receipts Sec   |           |                |                    |               |  |
| SEVENTY-NINTH SUBSCRIBER GROUP     EIGHTIETH SUBSCRIBER GROUP       COMMUNITY/ AREA     0                                                                                                    |                                          | - up                              | <u>+</u>        |                    |                      |           |                |                    |               |  |
| COMMUNITY/ AREA 0 COMMUNITY/ AREA 0                                                                                                    | Base Rate Fee First Gro                  | Base Rate Fee First Group \$ 0.00 |                 |                    | Base Rate Fee Sec    | ond Group | \$             | 0.00               |               |  |
|                                                                                                    | SEVENT                                   | Y-NINTH                           | SUBSCRIBER GROU |                    |                      | EIGHTIETH | SUBSCRIBER GRO | UP                 |               |  |
| CALL SIGN       DSE       CALL SIGN       DSE       CALL SIGN       DSE         Image: Contract of the state of the state of                                                                                                    | COMMUNITY/ AREA                          |                                   |                 | 0                  | COMMUNITY/ ARE       | 0         |                |                    |               |  |
|                                                                                                    | CALL SIGN                                | DSE                               | CALL SIGN       | DSE                | CALL SIGN            | DSE       | CALL SIGN      | DSE                |               |  |
|                                                                                                    |                                          |                                   |                 |                    |                      |           |                |                    |               |  |
|                                                                                                    |                                          |                                   |                 |                    |                      |           |                |                    |               |  |
| Image: series of the series of the series of th             |                                          |                                   |                 |                    |                      |           |                |                    |               |  |
|                                                                                                    |                                          |                                   |                 |                    |                      |           | -              |                    |               |  |
|                                                                                                    |                                          |                                   |                 |                    |                      |           |                |                    |               |  |
|                                                                                                    |                                          |                                   |                 |                    |                      |           |                |                    |               |  |
|                                                                                                    |                                          |                                   | -               |                    |                      |           |                |                    |               |  |
|                                                                                                    |                                          |                                   |                 |                    |                      |           |                |                    |               |  |
|                                                                                                    |                                          |                                   |                 |                    |                      |           |                |                    |               |  |
|                                                                                                    |                                          |                                   |                 |                    |                      |           |                |                    |               |  |
|                                                                                                    |                                          |                                   |                 |                    |                      |           |                |                    |               |  |
| Total DSEs 0.00 Total DSEs 0.00                                                                                                    | Total DSEs                               |                                   |                 | 0.00               | Total DSEs           |           |                | 0.00               |               |  |
| Gross Receipts Third Group \$ 0.00 Gross Receipts Fourth Group \$ 0.00                                                                                                    |                                          |                                   | 0.00            | Gross Receipts Fou | rth Group            | \$        | 0.00           |                    |               |  |
|                                                                                                    |                                          |                                   |                 |                    |                      |           |                |                    |               |  |
| Base Rate Fee Third Group     \$     0.00       Base Rate Fee Fourth Group     \$                                                                                                    | Base Rate Fee Third Gr                   | Base Rate Fee Third Group \$ 0.00 |                 |                    | Base Rate Fee Fou    | rth Group | \$             | 0.00               |               |  |
|                                                                                                    |                                          |                                   |                 |                    |                      |           |                |                    |               |  |
| Base Rate Fee: Add the base rate fees for each subscriber group as shown in the boxes above.         Enter here and in block 3, line 1, space L (page 7)                                                                                                    |                                          |                                   |                 | riber group        | as shown in the boxe | es above. | \$             |                    |               |  |

| LEGAL NAME OF OWNE                               |                                   | LE SYSTEM:      |                   |                      |            | S              | 38010 OK | Name                     |
|--------------------------------------------------|-----------------------------------|-----------------|-------------------|----------------------|------------|----------------|----------|--------------------------|
|                                                  |                                   |                 |                   | TE FEES FOR EAG      |            |                |          |                          |
|                                                  | ITY-FIRST                         | SUBSCRIBER GROU |                   | EIGH                 |            | 9              |          |                          |
| COMMUNITY/ AREA 0                                |                                   |                 | COMMUNITY/ ARE    | 0                    | -          |                |          |                          |
| CALL SIGN                                        | CALL SIGN DSE CALL SIGN DSE       |                 |                   | CALL SIGN            | DSE        | CALL SIGN      | DSE      | Computatior<br>of        |
|                                                  |                                   |                 |                   |                      |            |                |          | Base Rate Fe             |
|                                                  |                                   |                 |                   |                      |            |                |          | and                      |
|                                                  |                                   |                 |                   |                      |            |                |          | Syndicated               |
|                                                  |                                   |                 |                   |                      |            |                |          | Exclusivity<br>Surcharge |
|                                                  |                                   |                 |                   |                      |            |                |          | for                      |
|                                                  |                                   | -               |                   |                      |            |                |          | Partially                |
|                                                  |                                   |                 |                   |                      |            |                |          | Distant                  |
|                                                  |                                   |                 |                   |                      |            |                |          | Stations                 |
|                                                  |                                   |                 |                   |                      |            |                |          |                          |
|                                                  |                                   |                 |                   |                      |            |                |          |                          |
|                                                  |                                   |                 |                   |                      |            |                |          |                          |
|                                                  |                                   |                 |                   |                      |            |                |          |                          |
|                                                  |                                   |                 |                   |                      |            |                |          |                          |
| Total DSEs                                       |                                   |                 | 0.00              | Total DSEs           |            |                | 0.00     |                          |
| Gross Receipts First G                           | iroup                             | \$              | 0.00              | Gross Receipts Sec   | cond Group | \$             | 0.00     |                          |
|                                                  |                                   |                 |                   |                      |            |                |          |                          |
| Base Rate Fee First G                            | Base Rate Fee First Group \$ 0.00 |                 |                   | Base Rate Fee Sec    | ond Group  | \$             | 0.00     |                          |
| EIGH                                             | TY-THIRD                          | SUBSCRIBER GROU | JP                | EIGH                 | ITY-FOURTH | SUBSCRIBER GRO | UP       |                          |
| COMMUNITY/ AREA                                  |                                   |                 | 0                 | COMMUNITY/ ARE       | 0          |                |          |                          |
| CALL SIGN                                        | DSE                               | CALL SIGN       | DSE               | CALL SIGN            | DSE        | CALL SIGN      | DSE      |                          |
|                                                  |                                   |                 |                   |                      |            | -              |          |                          |
|                                                  |                                   | -               |                   |                      |            |                |          |                          |
|                                                  |                                   |                 |                   |                      |            |                |          |                          |
|                                                  |                                   |                 |                   |                      |            |                |          |                          |
|                                                  |                                   | -               |                   |                      |            |                |          |                          |
|                                                  |                                   | -               |                   |                      |            |                |          |                          |
|                                                  |                                   |                 |                   |                      |            |                |          |                          |
|                                                  |                                   |                 |                   |                      |            | -              |          |                          |
|                                                  |                                   | -               |                   |                      |            |                |          |                          |
|                                                  |                                   | -               |                   |                      |            |                |          |                          |
|                                                  |                                   |                 |                   |                      |            |                |          |                          |
|                                                  |                                   |                 |                   |                      |            |                |          |                          |
| Total DSEs                                       |                                   |                 | 0.00              | Total DSEs           |            |                | 0.00     |                          |
| Gross Receipts Third 0                           | Group                             | \$              | 0.00              | Gross Receipts Fou   | irth Group | \$             | 0.00     |                          |
| Base Rate Fee Third Group \$ 0.00                |                                   | 0.00            | Base Rate Fee Fou | irth Group           | \$         | 0.00           |          |                          |
| Base Rate Fee: Add th<br>Enter here and in block |                                   |                 | riber group       | as shown in the boxe | es above.  | \$             |          |                          |

| LEGAL NAME OF OWI                                  |                                        | LE SYSTEM:                               |                |                     |            | S                            | 38010 SYSTEM | Name             |
|----------------------------------------------------|----------------------------------------|------------------------------------------|----------------|---------------------|------------|------------------------------|--------------|------------------|
|                                                    |                                        |                                          |                | TE FEES FOR EA      |            | IBER GROUP<br>SUBSCRIBER GRO |              |                  |
| EIG<br>COMMUNITY/ AREA                             |                                        | SUBSCRIBER GRO                           | UP<br>0        | E<br>COMMUNITY/ ARE | UP<br>0    | 9                            |              |                  |
|                                                    |                                        |                                          | COMMONT T/ ARE | -A                  |            | U                            | Computatio   |                  |
| CALL SIGN                                          | DSE                                    | CALL SIGN                                | DSE            | CALL SIGN           | DSE        | CALL SIGN                    | DSE          | of               |
|                                                    |                                        | -                                        |                |                     |            | _                            |              | Base Rate F      |
|                                                    |                                        |                                          |                |                     |            |                              |              | and<br>Syndicate |
|                                                    |                                        | -                                        |                |                     |            |                              |              | Exclusivit       |
|                                                    |                                        |                                          |                |                     |            |                              |              | Surcharg         |
|                                                    |                                        |                                          |                |                     |            |                              |              | for<br>Partially |
|                                                    |                                        |                                          |                |                     |            |                              |              | Distant          |
|                                                    |                                        |                                          |                |                     |            |                              |              | Stations         |
|                                                    |                                        | -                                        |                |                     |            | -                            |              |                  |
|                                                    |                                        |                                          |                |                     |            |                              |              |                  |
|                                                    |                                        |                                          |                |                     |            |                              |              |                  |
|                                                    |                                        |                                          |                |                     |            |                              |              |                  |
|                                                    |                                        |                                          | 0.00           | TILDOF              |            | 1                            | 0.00         |                  |
| Total DSEs                                         | -                                      |                                          | 0.00           | Total DSEs          |            |                              | 0.00         |                  |
| Gross Receipts First                               | Group                                  | \$                                       | 0.00           | Gross Receipts See  | cond Group | \$ 0.00                      |              |                  |
| Base Rate Fee First                                | Group                                  | \$                                       | 0.00           | Base Rate Fee Sec   | cond Group | \$                           | 0.00         |                  |
| EIGHTY-SEVENTH SUBSCRIBER GROUP                    |                                        |                                          |                | EIG                 | HTY-EIGHTH | SUBSCRIBER GRO               | UP           |                  |
| COMMUNITY/ AREA                                    |                                        |                                          | 0              | COMMUNITY/ ARE      |            |                              |              |                  |
| CALL SIGN                                          | DSE                                    | CALL SIGN                                | DSE            | CALL SIGN           | DSE        | CALL SIGN                    | DSE          |                  |
|                                                    |                                        |                                          |                |                     |            |                              |              |                  |
|                                                    |                                        |                                          |                |                     |            |                              |              |                  |
|                                                    |                                        |                                          |                |                     |            |                              |              |                  |
|                                                    |                                        |                                          |                |                     |            |                              |              |                  |
|                                                    |                                        | -                                        |                |                     |            |                              |              |                  |
|                                                    |                                        |                                          |                |                     |            | -                            |              |                  |
|                                                    |                                        | -                                        |                |                     |            | _                            |              |                  |
|                                                    |                                        |                                          |                |                     |            | -                            |              |                  |
|                                                    |                                        |                                          |                |                     |            | -                            |              |                  |
|                                                    |                                        |                                          |                |                     |            |                              |              |                  |
|                                                    |                                        |                                          |                |                     |            |                              |              |                  |
| Total DSEs 0.00                                    |                                        |                                          | 0.00           | Total DSEs          |            |                              | 0.00         |                  |
| Gross Receipts Third                               | Group                                  | \$                                       | 0.00           | Gross Receipts For  | urth Group | \$                           | 0.00         |                  |
| Base Rate Fee Third                                | Group                                  | \$                                       | 0.00           | Base Rate Fee For   | urth Group | \$                           | 0.00         |                  |
| <b>Base Rate Fee:</b> Add<br>Enter here and in blo | the <b>base rat</b><br>ck 3, line 1, s | e fees for each subs<br>space L (page 7) | criber group   | as shown in the box | es above.  | \$                           |              |                  |

| LEGAL NAME OF OWNE<br>Guam Cablevision           |                               | LE SYSTEM:     |             |                                     |            | 5                | 38010 38010 | Name              |
|--------------------------------------------------|-------------------------------|----------------|-------------|-------------------------------------|------------|------------------|-------------|-------------------|
| BL                                               | OCK A: 0                      | COMPUTATION OF | BASE RA     | ATE FEES FOR EA                     | CH SUBSCF  | RIBER GROUP      |             |                   |
| EIGH                                             | ry-ninth                      | SUBSCRIBER GRO | JP          |                                     | UP         | 0                |             |                   |
| COMMUNITY/ AREA 0                                |                               |                | 0           | COMMUNITY/ ARE                      | 0          | 9                |             |                   |
| CALL SIGN                                        | CALL SIGN DSE CALL SIGN DS    |                |             | CALL SIGN                           | DSE        | CALL SIGN        | DSE         | Computation<br>of |
|                                                  |                               |                | 201         |                                     |            |                  |             | Base Rate Fe      |
|                                                  |                               |                |             |                                     |            |                  |             | and               |
|                                                  |                               |                |             |                                     |            |                  |             | Syndicated        |
|                                                  |                               |                |             |                                     |            |                  |             | Exclusivity       |
|                                                  |                               | -              |             |                                     |            |                  |             | Surcharge         |
|                                                  |                               |                |             |                                     |            |                  |             | for<br>Partially  |
|                                                  |                               |                |             |                                     |            |                  |             | Distant           |
|                                                  |                               |                |             |                                     |            |                  |             | Stations          |
|                                                  |                               |                |             |                                     |            |                  |             |                   |
|                                                  |                               | -              |             |                                     |            |                  |             |                   |
|                                                  |                               | -              |             |                                     |            |                  |             |                   |
|                                                  |                               |                |             |                                     |            |                  |             |                   |
|                                                  |                               |                |             |                                     |            |                  |             |                   |
| Total DSEs                                       | •                             |                | 0.00        | Total DSEs                          | •          |                  | 0.00        |                   |
| Gross Receipts First G                           | nun                           | \$             | 0.00        |                                     | cond Group | \$               | 0.00        |                   |
|                                                  | oup                           | •              | 0.00        | Gross Receipts Second Group \$ 0.00 |            |                  |             |                   |
| Base Rate Fee First Gr                           | oup                           | \$             | 0.00        | Base Rate Fee Sec                   | cond Group | \$               | 0.00        |                   |
| NINE                                             | NINETY-FIRST SUBSCRIBER GROUP |                |             |                                     | ETY-SECONE | ) SUBSCRIBER GRO | UP          |                   |
| COMMUNITY/ AREA                                  |                               |                | 0           | COMMUNITY/ ARE                      | 0          |                  |             |                   |
| CALL SIGN                                        | DSE                           | CALL SIGN      | DSE         | CALL SIGN                           | DSE        | CALL SIGN        | DSE         |                   |
|                                                  |                               | -              |             |                                     |            |                  |             |                   |
|                                                  |                               |                |             |                                     |            |                  |             |                   |
|                                                  |                               |                |             |                                     |            |                  |             |                   |
|                                                  |                               |                |             |                                     |            |                  |             |                   |
|                                                  |                               |                |             |                                     |            |                  |             |                   |
|                                                  |                               | -              |             |                                     |            |                  |             |                   |
|                                                  |                               |                |             |                                     |            |                  |             |                   |
|                                                  |                               |                |             |                                     |            |                  |             |                   |
|                                                  |                               |                |             |                                     |            |                  |             |                   |
|                                                  |                               | -              |             |                                     |            |                  |             |                   |
|                                                  |                               |                |             |                                     |            |                  |             |                   |
|                                                  |                               |                |             |                                     |            |                  |             |                   |
| Total DSEs                                       |                               |                | 0.00        | Total DSEs                          |            |                  | 0.00        |                   |
| Gross Receipts Third G                           | iroup                         | \$             | 0.00        | Gross Receipts For                  | urth Group | \$               | 0.00        |                   |
|                                                  |                               |                |             |                                     |            |                  |             |                   |
| Base Rate Fee Third G                            | iroup                         | \$             | 0.00        | Base Rate Fee Fou                   | urth Group | \$               | 0.00        |                   |
| Base Rate Fee: Add th<br>Enter here and in block |                               |                | riber group | as shown in the box                 | es above.  | \$               |             |                   |

| LEGAL NAME OF OWNE Guam Cablevision            |                                   | E SYSTEM:                                        | •                  |                     |                                                               | S                    | 38010 SYSTEM | Name              |
|------------------------------------------------|-----------------------------------|--------------------------------------------------|--------------------|---------------------|---------------------------------------------------------------|----------------------|--------------|-------------------|
|                                                |                                   |                                                  |                    |                     |                                                               |                      |              |                   |
| COMMUNITY/ AREA                                | COMMUNITY/ AREA 0                 |                                                  |                    |                     | NINETY-FOURTH SUBSCRIBER GROUP       COMMUNITY/ AREA <b>0</b> |                      |              |                   |
| CALL SIGN                                      | CALL SIGN DSE CALL SIGN DSE       |                                                  |                    | CALL SIGN           | DSE                                                           | CALL SIGN            | DSE          | Computation<br>of |
|                                                |                                   | -                                                |                    |                     |                                                               |                      |              | Base Rate Fee     |
|                                                |                                   | -                                                |                    |                     |                                                               |                      |              | and<br>Syndicated |
|                                                |                                   | -                                                |                    |                     |                                                               |                      |              | Exclusivity       |
|                                                |                                   |                                                  |                    |                     |                                                               |                      |              | Surcharge         |
|                                                |                                   |                                                  |                    |                     |                                                               |                      |              | for<br>Partially  |
|                                                |                                   |                                                  |                    |                     |                                                               |                      |              | Distant           |
|                                                |                                   |                                                  |                    |                     |                                                               |                      |              | Stations          |
|                                                |                                   | -                                                |                    |                     |                                                               |                      |              |                   |
|                                                |                                   | -                                                |                    |                     |                                                               |                      |              |                   |
|                                                |                                   |                                                  |                    |                     |                                                               |                      |              |                   |
|                                                |                                   |                                                  |                    |                     |                                                               |                      |              |                   |
| Total DSEs                                     |                                   |                                                  | 0.00               | Total DSEs          |                                                               |                      | 0.00         |                   |
| Gross Receipts First Gr                        | oup                               | \$                                               | 0.00               | Gross Receipts Sec  | cond Group                                                    | \$                   | 0.00         |                   |
|                                                |                                   |                                                  |                    |                     |                                                               |                      |              |                   |
| Base Rate Fee First Gr                         |                                   | \$                                               | 0.00               | Base Rate Fee Sec   |                                                               | \$<br>SUBSCRIBER GRO | 0.00         |                   |
| NINE<br>COMMUNITY/ AREA                        | TY-FIFTH                          | SUBSCRIBER GRO                                   | UP<br>0            | N<br>COMMUNITY/ ARE |                                                               |                      |              |                   |
| COMMONIT I/ AREA                               |                                   |                                                  | U                  |                     | 0                                                             |                      |              |                   |
| CALL SIGN                                      | DSE                               | CALL SIGN                                        | DSE                | CALL SIGN           | DSE                                                           | CALL SIGN            | DSE          |                   |
|                                                |                                   |                                                  |                    |                     |                                                               |                      |              |                   |
|                                                |                                   |                                                  |                    |                     |                                                               |                      |              |                   |
|                                                |                                   |                                                  |                    |                     |                                                               |                      |              |                   |
|                                                |                                   | -                                                |                    |                     |                                                               |                      |              |                   |
|                                                |                                   | -                                                |                    |                     |                                                               |                      |              |                   |
|                                                |                                   |                                                  |                    |                     |                                                               |                      |              |                   |
|                                                |                                   |                                                  |                    |                     |                                                               | -                    |              |                   |
|                                                |                                   |                                                  |                    |                     |                                                               |                      |              |                   |
|                                                |                                   |                                                  |                    |                     |                                                               | -                    |              |                   |
|                                                |                                   |                                                  |                    |                     |                                                               |                      |              |                   |
|                                                |                                   |                                                  |                    |                     |                                                               |                      |              |                   |
| Total DSEs                                     |                                   |                                                  | 0.00               | Total DSEs          |                                                               |                      | 0.00         |                   |
| Gross Receipts Third Group \$ 0.00             |                                   | 0.00                                             | Gross Receipts Fou | urth Group          | \$                                                            | 0.00                 |              |                   |
|                                                |                                   |                                                  |                    |                     |                                                               |                      |              |                   |
| Base Rate Fee Third G                          | roup                              | \$                                               | 0.00               | Base Rate Fee Fou   | urth Group                                                    | \$                   | 0.00         |                   |
|                                                |                                   |                                                  |                    |                     |                                                               |                      |              |                   |
| Base Rate Fee: Add the Enter here and in block | e <b>base rat</b><br>3, line 1. s | <b>e fees</b> for each subso<br>space L (page 7) | criber group       | as shown in the box | es above.                                                     | \$                   |              |                   |
|                                                | .,                                |                                                  |                    |                     |                                                               |                      |              |                   |

| LEGAL NAME OF OWNE<br>Guam Cablevisior           |                                    | E SYSTEM:                                 |              |                       |            | S              | 38010 OK | Name                      |
|--------------------------------------------------|------------------------------------|-------------------------------------------|--------------|-----------------------|------------|----------------|----------|---------------------------|
|                                                  |                                    | COMPUTATION OF                            |              |                       |            |                |          |                           |
| NINETY-                                          | SEVENTH                            | SUBSCRIBER GRO                            | UP<br>0      | NIN<br>COMMUNITY/ ARE |            | SUBSCRIBER GRO | UP<br>0  | 9                         |
| CALL SIGN                                        | DSE                                | CALL SIGN                                 | DSE          | CALL SIGN             | DSE        | CALL SIGN      | DSE      | Computation<br>of         |
|                                                  |                                    |                                           |              |                       |            |                |          | Base Rate Fee             |
|                                                  |                                    |                                           |              |                       |            |                |          | and                       |
|                                                  |                                    |                                           |              |                       |            |                |          | Syndicated<br>Exclusivity |
|                                                  |                                    | -                                         |              |                       |            |                |          | Surcharge                 |
|                                                  |                                    |                                           |              |                       |            |                |          | for                       |
|                                                  |                                    |                                           |              |                       |            |                |          | Partially<br>Distant      |
|                                                  |                                    | -                                         |              |                       |            |                |          | Stations                  |
|                                                  |                                    |                                           |              |                       |            |                |          |                           |
|                                                  |                                    |                                           |              |                       |            |                |          |                           |
|                                                  |                                    | -                                         |              |                       |            |                |          |                           |
|                                                  |                                    |                                           |              |                       |            |                |          |                           |
|                                                  |                                    |                                           |              |                       |            |                |          |                           |
| Total DSEs                                       |                                    |                                           | 0.00         | Total DSEs            |            |                | 0.00     |                           |
| Gross Receipts First G                           | roup                               | \$                                        | 0.00         | Gross Receipts Sec    | cond Group | \$             | 0.00     |                           |
| Base Rate Fee First G                            | roup                               | \$                                        | 0.00         | Base Rate Fee Sec     | cond Group | \$             | 0.00     |                           |
| NINE                                             | TY-NINTH                           | SUBSCRIBER GRO                            | UP           | ONE                   | HUNDREDTH  | SUBSCRIBER GRO | UP       |                           |
| COMMUNITY/ AREA                                  |                                    |                                           | 0            | COMMUNITY/ ARE        | EA         |                | 0        |                           |
| CALL SIGN                                        | DSE                                | CALL SIGN                                 | DSE          | CALL SIGN             | DSE        | CALL SIGN      | DSE      |                           |
|                                                  |                                    | -                                         |              |                       |            |                |          |                           |
|                                                  |                                    |                                           |              |                       |            |                |          |                           |
|                                                  |                                    | -                                         |              |                       |            |                |          |                           |
|                                                  |                                    |                                           |              |                       |            |                |          |                           |
|                                                  |                                    |                                           |              |                       |            |                |          |                           |
|                                                  |                                    |                                           |              |                       |            |                |          |                           |
|                                                  |                                    |                                           |              |                       |            |                |          |                           |
|                                                  |                                    |                                           |              |                       |            |                |          |                           |
|                                                  |                                    |                                           |              |                       |            | -              |          |                           |
|                                                  |                                    |                                           |              |                       |            |                |          |                           |
|                                                  |                                    |                                           |              |                       |            |                |          |                           |
| Total DSEs                                       |                                    |                                           | 0.00         | Total DSEs            | _          |                | 0.00     |                           |
| Gross Receipts Third C                           | Group                              | \$                                        | 0.00         | Gross Receipts For    | urth Group | \$             | 0.00     |                           |
| Base Rate Fee Third G                            | Group                              | \$                                        | 0.00         | Base Rate Fee Fou     | urth Group | \$             | 0.00     |                           |
| Base Rate Fee: Add th<br>Enter here and in block | ne <b>base rat</b><br>3, line 1, s | e fees for each subso<br>space L (page 7) | criber group | as shown in the box   | es above.  | \$             |          |                           |

| CALL SIGN       DSE       CALL SIGN       DSE       CALL SIGN       DSE       CALL SIGN       DSE       CALL SIGN       DSE       CALL SIGN       DSE       Base         CALL SIGN       DSE       CALL SIGN       DSE       CALL SIGN       DSE       CALL SIGN       DSE       Base       Base       Community/ AREA       D       D       <                                                                                                    | LEGAL NAME OF OWNER Guam Cablevision |            | LE SYSTEM:             |             |                        |            | S               | YSTEM ID#<br>38010 | Nan     |
|----------------------------------------------------------------------------------------------------|--------------------------------------|------------|------------------------|-------------|------------------------|------------|-----------------|--------------------|---------|
| OMMUNITY/AREA       0       COMMUNITY/AREA       0         CALL SIGN       DSE       CALL SIGN       DSE       CALL SIGN       DSE         CALL SIGN       DSE       CALL SIGN       DSE       CALL SIGN       DSE         CALL SIGN       DSE       CALL SIGN       DSE       CALL SIGN       DSE         CALL SIGN       DSE       CALL SIGN       DSE       CALL SIGN       DSE         CALL SIGN       DSE       CALL SIGN       DSE       CALL SIGN       DSE         CALL SIGN       DSE       CALL SIGN       DSE       CALL SIGN       DSE         Communitry AREA                                                                                                    |                                      |            |                        |             | ATE FEES FOR EAG       |            | RIBER GROUP     |                    |         |
| CALL SIGN DSE CALL SIGN DSE CA | ONE HUNDRE                           | D FIRST    | SUBSCRIBER GROU        | JP          | ONE HUNDR              | ED SECOND  | SUBSCRIBER GROU | JP                 | ~       |
| CALL SIGN       DSE       CALL SIGN       DSE       CALL SIGN       DSE       CALL SIGN       DSE         CALL SIGN       DSE       CALL SIGN       DSE       CALL SIGN       DSE       CALL SIGN       DSE         Data DSEs       0.00       Total DSEs       0.00       Gross Receipts Second Group       \$       0.00         ase Rate Fee First Group       \$       0.00       Base Rate Fee Second Group       \$       0.00         ONE HUNDRED THRD SUBSCRIBER GROUP       ONE HUNDRED FOURTH SUBSCRIBER GROUP       ONE HUNDRED FOURTH SUBSCRIBER GROUP       ONE HUNDRED FOURTH SUBSCRIBER GROUP       ONE HUNDRED FOURTH SUBSCRIBER GROUP         CALL SIGN       DSE       CALL SIGN       DSE       CALL SIGN       DSE         CALL SIGN       DSE       CALL SIGN       DSE       CALL SIGN       DSE         CALL SIGN       DSE       CALL SIGN       DSE       CALL SIGN       DSE         CALL SIGN       DSE       CALL SIGN       DSE       CALL SIGN       DSE         CALL SIGN       DSE       CALL SIGN       DSE       CALL SIGN       DSE         CALL SIGN       DSE       CALL SIGN       DSE       CALL SIGN       DSE         DIAI DSEs       0.00       Gross Receipts Fourth Group                                                                                                    | COMMUNITY/ AREA                      |            |                        | 0           | COMMUNITY/ ARE         | A          |                 | 0                  | 9       |
| All DSEs       0.00         Stal DSEs       0.00         Total DSEs       0.00         Gross Receipts First Group       \$       0.00         Stal DSEs       0.00         Gross Receipts First Group       \$       0.00         ONE HUNDRED THIRD SUBSCRIBER GROUP       ONE HUNDRED FOURTH SUBSCRIBER GROUP       ONE HUNDRED FOURTH SUBSCRIBER GROUP         OMUNITY AREA       0       COMMUNITY AREA       0         CALL SIGN       DSE       CALL SIGN       DSE         CALL SIGN       DSE       CALL SIGN       DSE         CALL SIGN       DSE       CALL SIGN       DSE         CALL SIGN       DSE       CALL SIGN       DSE         CALL SIGN       DSE       CALL SIGN       DSE         CALL SIGN       DSE       CALL SIGN       DSE         CALL SIGN       DSE       CALL SIGN       DSE         CALL SIGN       DSE       CALL SIGN       DSE         CALL SIGN       DSE       CALL SIGN       DSE         Community AREA       0       Community AREA       0         Community Company       Community Company       0.00       Community Company         Stal DSEs       0.00       Community Company                                                                                                    |                                      |            |                        | DSE         |                        |            | Comput<br>of    |                    |         |
| Data DSEs       0.00       Total DSEs       0.00         See Rate Fee First Group       \$       0.00         See Rate Fee First Group       \$       0.00         ONE HUNDRED THIRD SUBSCRIBER GROUP       ONE HUNDRED OPURTH SUBSCRIBER GROUP       0         OMMUNITY/ AREA       0       COMMUNITY/ AREA       0         CALL SIGN       DSE       CALL SIGN       DSE         CALL SIGN       DSE       CALL SIGN       DSE         CALL SIGN       DSE       CALL SIGN       DSE         CALL SIGN       DSE       CALL SIGN       DSE         CALL SIGN       DSE       CALL SIGN       DSE         CALL SIGN       DSE       CALL SIGN       DSE         Cold DSEs       0.00       Gross Receipts Fourth Group       0         Stal DSEs       0.00       Gross Receipts Fourth Group       0.00         Stal DSEs       0.00       Gross Receipts Fourth Group       0.00         Stal DSEs       0.000       Gross Receipts Fourth Group       0.00         Stal DSEs       0.000       Gross Receipts Fourth Group       0.000                                                                                                    | CALL SIGN                            | DSL        | CALL SIGN              | DSL         |                        | DSL        |                 | DSL                | Base Ra |
| Data DSEs       0.00       Total DSEs       0.00         See Rate Fee First Group       \$       0.00         See Rate Fee First Group       \$       0.00         ONE HUNDRED THIRD SUBSCRIBER GROUP       ONE HUNDRED OPURTH SUBSCRIBER GROUP       0         OMMUNITY/ AREA       0       COMMUNITY/ AREA       0         CALL SIGN       DSE       CALL SIGN       DSE         CALL SIGN       DSE       CALL SIGN       DSE         CALL SIGN       DSE       CALL SIGN       DSE         CALL SIGN       DSE       CALL SIGN       DSE         CALL SIGN       DSE       CALL SIGN       DSE         CALL SIGN       DSE       CALL SIGN       DSE         Cold DSEs       0.00       Gross Receipts Fourth Group       0         Stal DSEs       0.00       Gross Receipts Fourth Group       0.00         Stal DSEs       0.00       Gross Receipts Fourth Group       0.00         Stal DSEs       0.000       Gross Receipts Fourth Group       0.00         Stal DSEs       0.000       Gross Receipts Fourth Group       0.000                                                                                                    |                                      |            | -                      |             |                        |            |                 |                    | and     |
| Data DSEs       0.00       Total DSEs       0.00         See Rate Fee First Group       \$       0.00         See Rate Fee First Group       \$       0.00         ONE HUNDRED THIRD SUBSCRIBER GROUP       ONE HUNDRED OPURTH SUBSCRIBER GROUP       0         OMMUNITY/ AREA       0       COMMUNITY/ AREA       0         CALL SIGN       DSE       CALL SIGN       DSE         CALL SIGN       DSE       CALL SIGN       DSE         CALL SIGN       DSE       CALL SIGN       DSE         CALL SIGN       DSE       CALL SIGN       DSE         CALL SIGN       DSE       CALL SIGN       DSE         CALL SIGN       DSE       CALL SIGN       DSE         Cold DSEs       0.00       Gross Receipts Fourth Group       0         Stal DSEs       0.00       Gross Receipts Fourth Group       0.00         Stal DSEs       0.00       Gross Receipts Fourth Group       0.00         Stal DSEs       0.000       Gross Receipts Fourth Group       0.00         Stal DSEs       0.000       Gross Receipts Fourth Group       0.000                                                                                                    |                                      |            |                        |             |                        |            |                 |                    | Syndic  |
| adal DSEs       0.00       Total DSEs       0.00         ross Receipts First Group       \$       0.00         ase Rate Fee First Group       \$       0.00         Base Rate Fee Second Group       \$       0.00         OMUNITY/ AREA       0       COMMUNITY/ AREA       0         CALL SIGN       DSE       CALL SIGN       DSE       CALL SIGN       DSE         CALL SIGN       DSE       CALL SIGN       DSE       CALL SIGN       DSE         CALL SIGN       DSE       CALL SIGN       DSE       CALL SIGN       DSE         CALL SIGN       DSE       CALL SIGN       DSE       CALL SIGN       DSE         Call DSEs       0.00       Total DSEs       0.00       DSE       CALL SIGN       DSE         Call DSEs       0.00       Total DSEs       0.00       Conserverter       0.00         Stal DSEs       0.00       Total DSEs       0.00       0.00       0.00         sea Rate Fee Third Group       \$       0.00       Total DSEs       0.00       0.00         sea Rate Fee Third Group       \$       0.00       Total DSEs       0.00       0.00       0.00                                                                                                    |                                      |            |                        |             |                        |            |                 |                    | Exclusi |
| Jala DSEs       0.00         Total DSEs       0.00         Gross Receipts First Group       \$       0.00         Sea Rate Fee First Group       \$       0.00         ONE HUNDRED THIRD SUBSCRIBER GROUP       ONE HUNDRED FOURTH SUBSCRIBER GROUP       ONE HUNDRED TOURTH SUBSCRIBER GROUP         OMUNINITY/ AREA       0       COMMUNITY/ AREA       0         CALL SIGN       DSE       CALL SIGN       DSE         CALL SIGN       DSE       CALL SIGN       DSE         CALL SIGN       DSE       CALL SIGN       DSE         CALL SIGN       DSE       CALL SIGN       DSE         Cotal DSEs       0.00       Gross Receipts Fund Group       0         State DSEs       0.00       Gross Receipts Fund Group       0         State DSEs       0.00       Gross Receipts Fund Group       0         State DSEs       0.00       Gross Receipts Fourth Group       0.00         asse Rate Fee Third Group       \$       0.00       Base Rate Fee Fourth Group       \$       0.00                                                                                                    |                                      |            |                        |             |                        |            |                 |                    | Surcha  |
| ross Receipts First Group       \$       0.00         ase Rate Fee First Group       \$       0.00         Base Rate Fee First Group       \$       0.00         ONE HUNDRED THIRD SUBSCRIBER GROUP       ONE HUNDRED FOURTH SUBSCRIBER GROUP       ONE HUNDRED FOURTH SUBSCRIBER GROUP         OMMUNITY/ AREA       0       COMMUNITY/ AREA       0         CALL SIGN       DSE       CALL SIGN       DSE       CALL SIGN       DSE         CALL SIGN       DSE       CALL SIGN       DSE       CALL SIGN       DSE         CALL SIGN       DSE       CALL SIGN       DSE       CALL SIGN       DSE         CALL SIGN       DSE       CALL SIGN       DSE       CALL SIGN       DSE         Call SIGN       DSE       CALL SIGN       DSE       CALL SIGN       DSE         Call SIGN       DSE       CALL SIGN       DSE       CALL SIGN       DSE         Call SIGN       DSE       CALL SIGN       DSE       CALL SIGN       DSE         Call SIGN       DSE       CALL SIGN       DSE       CALL SIGN       DSE         call DSEs       0.00       Gross Receipts Fourth Group       \$       0.00         ase Rate Fee Third Group       \$       0.00       \$                                                                                                    |                                      |            | -                      |             |                        |            |                 |                    | for     |
| s       0.00       Gross Receipts Second Group       s       0.00         ase Rate Fee First Group       \$       0.00       Base Rate Fee Second Group       \$       0.00         ONE HUNDRED THIRD SUBSCRIBER GROUP       ONE HUNDRED FOURTH SUBSCRIBER GROUP       ONE HUNDRED FOURTH SUBSCRIBER GROUP       0         OMUNITY/ AREA       0       COMMUNITY/ AREA       0       COMMUNITY/ AREA       0         CALL SIGN       DSE       CALL SIGN       DSE       CALL SIGN       DSE       CALL SIGN       DSE         CALL SIGN       DSE       CALL SIGN       DSE       CALL SIGN       DSE       CALL SIGN       DSE         CALL SIGN       DSE       CALL SIGN       DSE       CALL SIGN       DSE       CALL SIGN       DSE         CALL SIGN       DSE       CALL SIGN       DSE       CALL SIGN       DSE       CALL SIGN       DSE         CALL SIGN       DSE       CALL SIGN       DSE       CALL SIGN       DSE       CALL SIGN       DSE         Call SIGN       DSE       CALL SIGN       DSE       CALL SIGN       DSE       CALL SIGN       DSE         trata DSEs       0.00       Socos Receipts Third Group       \$       0.00       Socos Receipts Fourth Group       \$                                                                                                    |                                      |            |                        |             |                        |            |                 |                    | Partia  |
| s       0.00       Gross Receipts Second Group       s       0.00         ase Rate Fee First Group       \$       0.00       Base Rate Fee Second Group       \$       0.00         ONE HUNDRED THIRD SUBSCRIBER GROUP       ONE HUNDRED FOURTH SUBSCRIBER GROUP       ONE HUNDRED FOURTH SUBSCRIBER GROUP       0         OMUNITY/ AREA       0       COMMUNITY/ AREA       0       COMMUNITY/ AREA       0         CALL SIGN       DSE       CALL SIGN       DSE       CALL SIGN       DSE       CALL SIGN       DSE         CALL SIGN       DSE       CALL SIGN       DSE       CALL SIGN       DSE       CALL SIGN       DSE         CALL SIGN       DSE       CALL SIGN       DSE       CALL SIGN       DSE       CALL SIGN       DSE         CALL SIGN       DSE       CALL SIGN       DSE       CALL SIGN       DSE       CALL SIGN       DSE         CALL SIGN       DSE       CALL SIGN       DSE       CALL SIGN       DSE       CALL SIGN       DSE         Call SIGN       DSE       CALL SIGN       DSE       CALL SIGN       DSE       CALL SIGN       DSE         trata DSEs       0.00       Socos Receipts Third Group       \$       0.00       Socos Receipts Fourth Group       \$                                                                                                    |                                      |            |                        |             |                        |            |                 |                    | Dista   |
| s       0.00       Gross Receipts Second Group       s       0.00         ase Rate Fee First Group       \$       0.00       Base Rate Fee Second Group       \$       0.00         ONE HUNDRED THIRD SUBSCRIBER GROUP       ONE HUNDRED FOURTH SUBSCRIBER GROUP       ONE HUNDRED FOURTH SUBSCRIBER GROUP       0         OMUNITY/ AREA       0       COMMUNITY/ AREA       0       COMMUNITY/ AREA       0         CALL SIGN       DSE       CALL SIGN       DSE       CALL SIGN       DSE       CALL SIGN       DSE         CALL SIGN       DSE       CALL SIGN       DSE       CALL SIGN       DSE       CALL SIGN       DSE         CALL SIGN       DSE       CALL SIGN       DSE       CALL SIGN       DSE       CALL SIGN       DSE         CALL SIGN       DSE       CALL SIGN       DSE       CALL SIGN       DSE       CALL SIGN       DSE         CALL SIGN       DSE       CALL SIGN       DSE       CALL SIGN       DSE       CALL SIGN       DSE         Call SIGN       DSE       CALL SIGN       DSE       CALL SIGN       DSE       CALL SIGN       DSE         trata DSEs       0.00       Socos Receipts Third Group       \$       0.00       Socos Receipts Fourth Group       \$                                                                                                    |                                      |            |                        |             |                        |            |                 |                    | Statio  |
| ross Receipts First Group       \$       0.00         ase Rate Fee First Group       \$       0.00         Base Rate Fee First Group       \$       0.00         ONE HUNDRED THIRD SUBSCRIBER GROUP       ONE HUNDRED FOURTH SUBSCRIBER GROUP       ONE HUNDRED FOURTH SUBSCRIBER GROUP         OMMUNITY/ AREA       0       COMMUNITY/ AREA       0         CALL SIGN       DSE       CALL SIGN       DSE       CALL SIGN       DSE         CALL SIGN       DSE       CALL SIGN       DSE       CALL SIGN       DSE         CALL SIGN       DSE       CALL SIGN       DSE       CALL SIGN       DSE         CALL SIGN       DSE       CALL SIGN       DSE       CALL SIGN       DSE         Call SIGN       DSE       CALL SIGN       DSE       CALL SIGN       DSE         Call SIGN       DSE       CALL SIGN       DSE       CALL SIGN       DSE         Call SIGN       DSE       CALL SIGN       DSE       CALL SIGN       DSE         Call SIGN       DSE       CALL SIGN       DSE       CALL SIGN       DSE         call DSEs       0.00       Gross Receipts Fourth Group       \$       0.00         ase Rate Fee Third Group       \$       0.00       \$                                                                                                    |                                      |            |                        |             |                        |            |                 |                    |         |
| s       0.00       Gross Receipts Second Group       s       0.00         ase Rate Fee First Group       \$       0.00       Base Rate Fee Second Group       \$       0.00         ONE HUNDRED THIRD SUBSCRIBER GROUP       ONE HUNDRED FOURTH SUBSCRIBER GROUP       ONE HUNDRED FOURTH SUBSCRIBER GROUP       0         OMUNITY/ AREA       0       COMMUNITY/ AREA       0       COMMUNITY/ AREA       0         CALL SIGN       DSE       CALL SIGN       DSE       CALL SIGN       DSE       CALL SIGN       DSE         CALL SIGN       DSE       CALL SIGN       DSE       CALL SIGN       DSE       CALL SIGN       DSE         CALL SIGN       DSE       CALL SIGN       DSE       CALL SIGN       DSE       CALL SIGN       DSE         CALL SIGN       DSE       CALL SIGN       DSE       CALL SIGN       DSE       CALL SIGN       DSE         CALL SIGN       DSE       CALL SIGN       DSE       CALL SIGN       DSE       CALL SIGN       DSE         Call SIGN       DSE       CALL SIGN       DSE       CALL SIGN       DSE       CALL SIGN       DSE         trata DSEs       0.00       Socos Receipts Third Group       \$       0.00       Socos Receipts Fourth Group       \$                                                                                                    |                                      |            |                        |             |                        |            |                 |                    |         |
| ross Receipts First Group       \$       0.00         ase Rate Fee First Group       \$       0.00         Base Rate Fee First Group       \$       0.00         ONE HUNDRED THIRD SUBSCRIBER GROUP       ONE HUNDRED FOURTH SUBSCRIBER GROUP       ONE HUNDRED FOURTH SUBSCRIBER GROUP         OMMUNITY/ AREA       0       COMMUNITY/ AREA       0         CALL SIGN       DSE       CALL SIGN       DSE       CALL SIGN       DSE         CALL SIGN       DSE       CALL SIGN       DSE       CALL SIGN       DSE         CALL SIGN       DSE       CALL SIGN       DSE       CALL SIGN       DSE         CALL SIGN       DSE       CALL SIGN       DSE       CALL SIGN       DSE         Call SIGN       DSE       CALL SIGN       DSE       CALL SIGN       DSE         Call SIGN       DSE       CALL SIGN       DSE       CALL SIGN       DSE         Call SIGN       DSE       CALL SIGN       DSE       CALL SIGN       DSE         Call SIGN       DSE       CALL SIGN       DSE       CALL SIGN       DSE         call DSEs       0.00       Gross Receipts Fourth Group       \$       0.00         ase Rate Fee Third Group       \$       0.00       \$                                                                                                    |                                      |            |                        |             |                        |            |                 |                    |         |
| ress Receipts First Group       \$       0.00         ase Rate Fee First Group       \$       0.00         Base Rate Fee First Group       \$       0.00         ONE HUNDRED THIRD SUBSCRIBER GROUP       ONE HUNDRED FOURTH SUBSCRIBER GROUP       ONE HUNDRED FOURTH SUBSCRIBER GROUP         OMMUNITY/ AREA       0       COMMUNITY/ AREA       0         CALL SIGN       DSE       CALL SIGN       DSE       CALL SIGN       DSE         CALL SIGN       DSE       CALL SIGN       DSE       CALL SIGN       DSE         Call SIGN       DSE       CALL SIGN       DSE       CALL SIGN       DSE         call SIGN       DSE       CALL SIGN       DSE       CALL SIGN       DSE         call SIGN       DSE       CALL SIGN       DSE       CALL SIGN       DSE         call SIGN       DSE       CALL SIGN       DSE       CALL SIGN       DSE         call SIGN       DSE       CALL SIGN       DSE       CALL SIGN       DSE         call SIGN       DSE       CALL SIGN       DSE       CALL SIGN       DSE         call DSEs       0.00       Gross Receipts Fourth Group       \$       0.00         ase Rate Fee Third Group       \$       0.00       Sec Rate Fe                                                                                                    |                                      |            |                        |             |                        |            |                 |                    |         |
| ress Receipts First Group       \$       0.00         ase Rate Fee First Group       \$       0.00         Base Rate Fee First Group       \$       0.00         ONE HUNDRED THIRD SUBSCRIBER GROUP       ONE HUNDRED FOURTH SUBSCRIBER GROUP       ONE HUNDRED FOURTH SUBSCRIBER GROUP         OMMUNITY/ AREA       0       COMMUNITY/ AREA       0         CALL SIGN       DSE       CALL SIGN       DSE       CALL SIGN       DSE         CALL SIGN       DSE       CALL SIGN       DSE       CALL SIGN       DSE         Call SIGN       DSE       CALL SIGN       DSE       CALL SIGN       DSE         call SIGN       DSE       CALL SIGN       DSE       CALL SIGN       DSE         call SIGN       DSE       CALL SIGN       DSE       CALL SIGN       DSE         call SIGN       DSE       CALL SIGN       DSE       CALL SIGN       DSE         call SIGN       DSE       CALL SIGN       DSE       CALL SIGN       DSE         call SIGN       DSE       CALL SIGN       DSE       CALL SIGN       DSE         call DSEs       0.00       Gross Receipts Fourth Group       \$       0.00         ase Rate Fee Third Group       \$       0.00       Sec Rate Fe                                                                                                    |                                      |            |                        |             |                        |            |                 |                    |         |
| s       0.00       Gross Receipts Second Group       s       0.00         ase Rate Fee First Group       s       0.00       Base Rate Fee Second Group       s       0.00         ONE HUNDRED THIRD SUBSCRIBER GROUP       ONE HUNDRED FOURTH SUBSCRIBER GROUP       ONE HUNDRED FOURTH SUBSCRIBER GROUP       0         OMUNITY/ AREA       0       COMMUNITY/ AREA       0       COMMUNITY/ AREA       0         CALL SIGN       DSE       CALL SIGN       DSE       CALL SIGN       DSE       CALL SIGN       DSE         CALL SIGN       DSE       CALL SIGN       DSE       CALL SIGN       DSE       CALL SIGN       DSE         Call SIGN       DSE       CALL SIGN       DSE       CALL SIGN       DSE       CALL SIGN       DSE         Call SIGN       DSE       CALL SIGN       DSE       CALL SIGN       DSE       CALL SIGN       DSE         Call SIGN       DSE       CALL SIGN       DSE       CALL SIGN       DSE       CALL SIGN       DSE         Call SIGN       DSE       CALL SIGN       DSE       CALL SIGN       DSE       CALL SIGN       DSE         Matal DSEs       0.00       Socos Receipts Third Group       \$       0.00       Socos Receipts Fourth Group       \$                                                                                                    |                                      |            |                        |             |                        |            |                 |                    |         |
| ase Rate Fee First Group       \$       0.00       Base Rate Fee Second Group       \$       0.00         ONE HUNDRED THIRD SUBSCRIBER GROUP       ONE HUNDRED FOURTH SUBSCRIBER GROUP       ONE HUNDRED FOURTH SUBSCRIBER GROUP         OMMUNITY/ AREA       0       COMMUNITY/ AREA       0         CALL SIGN       DSE       CALL SIGN       DSE       CALL SIGN       DSE         CALL SIGN       DSE       CALL SIGN       DSE       CALL SIGN       DSE         CALL SIGN       DSE       CALL SIGN       DSE       CALL SIGN       DSE         CALL SIGN       DSE       CALL SIGN       DSE       CALL SIGN       DSE         CALL SIGN       DSE       CALL SIGN       DSE       CALL SIGN       DSE         CALL SIGN       DSE       CALL SIGN       DSE       CALL SIGN       DSE         Joint DSE       CALL SIGN       DSE       CALL SIGN       DSE       Joint DSE         Joint DSE       COMO       Gross Receipts Fourth Group       S       0.00         ase Rate Fee Third Group       \$       0.00       Base Rate Fee Fourth Group       \$       0.00                                                                                                    | otal DSEs                            |            |                        | 0.00        | Total DSEs             |            |                 | 0.00               |         |
| ONE HUNDRED THIRD SUBSCRIBER GROUP       ONE HUNDRED FOURTH SUBSCRIBER GROUP         OMMUNITY/ AREA       0         CALL SIGN       DSE       CALL SIGN       DSE         CALL SIGN       DSE       CALL SIGN       DSE       CALL SIGN       DSE         CALL SIGN       DSE       CALL SIGN       DSE       CALL SIGN       DSE         CALL SIGN       DSE       CALL SIGN       DSE       CALL SIGN       DSE         Juit DSE       CALL SIGN       DSE       CALL SIGN       DSE       Juit DSE         Juit DSEs       0.00       Total DSEs       0.00       \$       0.00         asse Rate Fee Third Group       \$       0.00       Base Rate Fee Fourth Group       \$       0.00                                                                                                    | ross Receipts First Gr               | oup        | \$                     | 0.00        | Gross Receipts Sec     | ond Group  | \$              | 0.00               |         |
| ONE HUNDRED THIRD SUBSCRIBER GROUP       ONE HUNDRED FOURTH SUBSCRIBER GROUP         OMMUNITY/ AREA       0         CALL SIGN       DSE       CALL SIGN       DSE         CALL SIGN       DSE       CALL SIGN       DSE       CALL SIGN       DSE         CALL SIGN       DSE       CALL SIGN       DSE       CALL SIGN       DSE         CALL SIGN       DSE       CALL SIGN       DSE       CALL SIGN       DSE         CALL SIGN       DSE       CALL SIGN       DSE       CALL SIGN       DSE         CALL SIGN       DSE       CALL SIGN       DSE       CALL SIGN       DSE         CALL SIGN       DSE       CALL SIGN       DSE       CALL SIGN       DSE         CALL SIGN       DSE       CALL SIGN       DSE       CALL SIGN       DSE         CALL SIGN       DSE       CALL SIGN       DSE       CALL SIGN       DSE         CALL SIGN       DSE       CALL SIGN       DSE       CALL SIGN       DSE         DIAI DSE       0.00       S       0.00       S       0.00         DIAI DSES       0.00       S       0.00       S       0.00         asse Rate Fee Third Group       S       0.00       S                                                                                                    |                                      |            |                        |             |                        |            |                 |                    |         |
| OMMUNITY/ AREA       O       COMMUNITY/ AREA       O         CALL SIGN       DSE       CALL SIGN       DSE       CALL SIGN       DSE         CALL SIGN       DSE       CALL SIGN       DSE       CALL SIGN       DSE         CALL SIGN       DSE       CALL SIGN       DSE       CALL SIGN       DSE         CALL SIGN       DSE       CALL SIGN       DSE       CALL SIGN       DSE         CALL SIGN       DSE       CALL SIGN       DSE       CALL SIGN       DSE         CALL SIGN       DSE       CALL SIGN       DSE       CALL SIGN       DSE         CALL SIGN       DSE       CALL SIGN       DSE       CALL SIGN       DSE         CALL SIGN       DSE       CALL SIGN       DSE       CALL SIGN       DSE         CALL SIGN       DSE       CALL SIGN       DSE       CALL SIGN       DSE         CALL SIGN       DSE       CALL SIGN       DSE       CALL SIGN       DSE         CALL SIGN       DSE       CALL SIGN       DSE       CALL SIGN       DSE         CALL SIGN       DSE       CALL SIGN       DSE       CALL SIGN       DSE         CALL SIGN       DSE       CALL SIGN       DSE       C                                                                                                    | <b>ase Rate Fee</b> First Gr         | oup        | \$                     | 0.00        | Base Rate Fee Sec      | ond Group  | \$              | 0.00               |         |
| CALL SIGN       DSE       CALL SIGN       DSE       CALL SIGN       DSE         CALL SIGN       DSE       CALL SIGN       DSE       CALL SIGN       DSE         Image: Call Sign       DSE       CALL SIGN       DSE       CALL SIGN       DSE         Image: Call Sign       DSE       CALL SIGN       DSE       CALL SIGN       DSE         Image: Call Sign       DSE       CALL SIGN       DSE       CALL SIGN       DSE         Image: Call Sign       DSE       Call Sign       DSE       Call Sign       DSE         Image: Call Sign       DSE       Call Sign       DSE       Call Sign       DSE         Image: Call Sign       DSE       Image: Call Sign       Image: Call Sign       Image: C                                                                                                    | ONE HUNDRE                           | D THIRD    | SUBSCRIBER GROU        | JP          | ONE HUNDR              | RED FOURTH | SUBSCRIBER GROU | JP                 |         |
| ase Rate Fee Third Group       \$       0.00         Base Rate Fee Fourth Group       \$       0.00                                                                                                    | OMMUNITY/ AREA                       |            |                        | 0           | COMMUNITY/ ARE         | A          |                 | 0                  |         |
| s       0.00       Gross Receipts Fourth Group       \$       0.00         ase Rate Fee Third Group       \$       0.00       Base Rate Fee Fourth Group       \$       0.00                                                                                                    | CALL SIGN                            | DSE        | CALL SIGN              | DSE         | CALL SIGN              | DSE        | CALL SIGN       | DSE                |         |
| s       0.00       Gross Receipts Fourth Group       \$       0.00         ase Rate Fee Third Group       \$       0.00       Base Rate Fee Fourth Group       \$       0.00                                                                                                    |                                      |            |                        |             |                        |            |                 |                    |         |
| s       0.00       Gross Receipts Fourth Group       s       0.00         ase Rate Fee Third Group       s       0.00       Base Rate Fee Fourth Group       s       0.00                                                                                                    |                                      |            |                        |             |                        |            |                 |                    |         |
| s       0.00       Gross Receipts Fourth Group       s       0.00         ase Rate Fee Third Group       \$       0.00       Base Rate Fee Fourth Group       \$       0.00                                                                                                    |                                      |            |                        |             |                        |            |                 |                    |         |
| s       0.00       Gross Receipts Fourth Group       s       0.00         ase Rate Fee Third Group       \$       0.00       Base Rate Fee Fourth Group       \$       0.00                                                                                                    |                                      |            |                        |             |                        |            |                 |                    |         |
| s       0.00       Gross Receipts Fourth Group       s       0.00         ase Rate Fee Third Group       s       0.00       Base Rate Fee Fourth Group       s       0.00                                                                                                    |                                      |            |                        |             |                        |            |                 |                    |         |
| s       0.00       Gross Receipts Fourth Group       s       0.00         ase Rate Fee Third Group       s       0.00       Base Rate Fee Fourth Group       s       0.00                                                                                                    |                                      |            |                        |             |                        |            |                 |                    |         |
| s       0.00       Gross Receipts Fourth Group       \$       0.00         ase Rate Fee Third Group       \$       0.00       Base Rate Fee Fourth Group       \$       0.00                                                                                                    |                                      |            |                        |             |                        |            |                 |                    |         |
| s       0.00       Gross Receipts Fourth Group       s       0.00         ase Rate Fee Third Group       \$       0.00       Base Rate Fee Fourth Group       \$       0.00                                                                                                    |                                      |            |                        |             |                        |            |                 |                    |         |
| s       0.00       Gross Receipts Fourth Group       s       0.00         ase Rate Fee Third Group       s       0.00       Base Rate Fee Fourth Group       s       0.00                                                                                                    |                                      |            |                        |             |                        |            |                 |                    |         |
| s       0.00       Gross Receipts Fourth Group       \$       0.00         ase Rate Fee Third Group       \$       0.00       Base Rate Fee Fourth Group       \$       0.00                                                                                                    |                                      |            |                        |             |                        |            |                 |                    |         |
| s       0.00       Gross Receipts Fourth Group       \$       0.00         ase Rate Fee Third Group       \$       0.00       Base Rate Fee Fourth Group       \$       0.00                                                                                                    |                                      |            |                        |             |                        |            |                 |                    |         |
| s       0.00       Gross Receipts Fourth Group       \$       0.00         ase Rate Fee Third Group       \$       0.00       Base Rate Fee Fourth Group       \$       0.00                                                                                                    |                                      | 1          |                        |             |                        |            |                 |                    |         |
| s       0.00       Gross Receipts Fourth Group       \$       0.00         ase Rate Fee Third Group       \$       0.00       Base Rate Fee Fourth Group       \$       0.00                                                                                                    |                                      | <b>.</b>   |                        |             |                        |            |                 |                    |         |
| s       0.00       Gross Receipts Fourth Group       s       0.00         ase Rate Fee Third Group       \$       0.00       Base Rate Fee Fourth Group       \$       0.00                                                                                                    |                                      | 1          |                        |             |                        |            |                 |                    |         |
| s       0.00       Gross Receipts Fourth Group       s       0.00         ase Rate Fee Third Group       s       0.00       Base Rate Fee Fourth Group       s       0.00                                                                                                    | otal DSEs                            | <u></u>    |                        | 0.00        | Total DSEs             |            |                 | 0.00               |         |
| ase Rate Fee Third Group \$ 0.00 Base Rate Fee Fourth Group \$ 0.00                                                                                                    |                                      |            |                        |             |                        |            |                 |                    |         |
|                                                                                                    | ross Receipts Third G                | roup       | \$                     | 0.00        | Gross Receipts Fou     | irth Group | \$              | 0.00               |         |
| ase Rate Fee: Add the base rate fees for each subscriber group as shown in the bayes above                                                                                                    | <b>ase Rate Fee</b> Third G          | roup       | \$                     | 0.00        | Base Rate Fee Fou      | irth Group | \$              | 0.00               |         |
|                                                                                                    | ase Rate Fee: Add the                | e base rat | te fees for each subsc | riber arour | ) as shown in the boxe | es above.  |                 |                    |         |
| ter here and in block 3, line 1, space L (page 7)                                                                                                    |                                      |            |                        | J P         |                        | -          | \$              |                    |         |

| LEGAL NAME OF OWNE                               |          | E SYSTEM:       |             |                      |            | S               | 38010 SYSTEM | Name                      |
|--------------------------------------------------|----------|-----------------|-------------|----------------------|------------|-----------------|--------------|---------------------------|
|                                                  |          |                 |             | TE FEES FOR EAG      |            |                 |              |                           |
|                                                  | ED FIFTH | SUBSCRIBER GROU |             | 11                   |            | SUBSCRIBER GROU |              | 9                         |
| COMMUNITY/ AREA                                  |          |                 | 0           | COMMUNITY/ ARE       | A          |                 | 0            | Computation               |
| CALL SIGN                                        | DSE      | CALL SIGN       | DSE         | CALL SIGN            | DSE        | CALL SIGN       | DSE          | of                        |
|                                                  |          |                 |             |                      |            | -               |              | Base Rate Fee             |
|                                                  |          |                 |             |                      |            |                 |              | and                       |
|                                                  |          |                 |             |                      |            |                 |              | Syndicated<br>Exclusivity |
|                                                  |          |                 |             |                      |            |                 |              | Surcharge                 |
|                                                  |          |                 |             |                      |            |                 |              | for                       |
|                                                  |          |                 |             |                      |            |                 |              | Partially                 |
|                                                  |          | -               |             |                      |            |                 |              | Distant<br>Stations       |
|                                                  |          |                 |             |                      |            |                 |              | Stations                  |
|                                                  |          |                 |             |                      |            |                 |              |                           |
|                                                  |          |                 |             |                      |            | -               |              |                           |
|                                                  |          |                 |             |                      |            |                 |              |                           |
|                                                  |          |                 |             |                      |            |                 |              |                           |
| Total DSEs                                       | 4        | <u>  </u>       | 0.00        | Total DSEs           |            | ++              | 0.00         |                           |
| Gross Receipts First G                           | oup      | \$              | 0.00        | Gross Receipts Sec   | cond Group | \$              | 0.00         |                           |
|                                                  | oup      |                 | 0.00        | Gloss Receipts Sec   | ond Group  | <u>ې</u>        | 0.00         |                           |
| Base Rate Fee First Gr                           | oup      | \$              | 0.00        | Base Rate Fee Sec    | ond Group  | \$              | 0.00         |                           |
| ONE HUNDRED S                                    | SEVENTH  | SUBSCRIBER GROU | JP          |                      |            | SUBSCRIBER GROU | UP           |                           |
| COMMUNITY/ AREA                                  |          |                 | 0           | COMMUNITY/ ARE       | 0          |                 |              |                           |
| CALL SIGN                                        | DSE      | CALL SIGN       | DSE         | CALL SIGN            | DSE        | CALL SIGN       | DSE          |                           |
|                                                  |          |                 |             |                      |            |                 |              |                           |
|                                                  |          |                 |             |                      |            | -               |              |                           |
|                                                  |          |                 |             |                      |            | -               |              |                           |
|                                                  |          |                 |             |                      |            |                 |              |                           |
|                                                  |          | -               |             |                      |            |                 |              |                           |
|                                                  |          | -               |             |                      |            |                 |              |                           |
|                                                  |          | -               |             |                      |            |                 |              |                           |
|                                                  |          |                 |             |                      |            |                 |              |                           |
|                                                  |          |                 |             |                      |            |                 |              |                           |
|                                                  |          |                 |             |                      |            |                 |              |                           |
|                                                  |          |                 |             |                      |            |                 |              |                           |
| Total DSEs                                       | 1        |                 | 0.00        | Total DSEs           |            | ·····           | 0.00         |                           |
| Gross Receipts Third G                           | iroup    | \$              | 0.00        | Gross Receipts Fou   | irth Group | \$              | 0.00         |                           |
|                                                  |          |                 |             |                      |            |                 |              |                           |
| Base Rate Fee Third G                            | iroup    | \$              | 0.00        | Base Rate Fee Fou    | rth Group  | \$              | 0.00         |                           |
|                                                  |          |                 |             |                      |            |                 |              |                           |
| Base Rate Fee: Add th<br>Enter here and in block |          |                 | riber group | as shown in the boxe | es above.  | \$              |              |                           |
|                                                  | . ,      |                 |             |                      |            |                 |              |                           |

| LEGAL NAME OF OWNER                            |              | LE SYSTEM:       |                |                        |            | S              | YSTEM ID#<br>38010 | Name              |
|------------------------------------------------|--------------|------------------|----------------|------------------------|------------|----------------|--------------------|-------------------|
|                                                |              |                  |                |                        |            |                |                    |                   |
| ONE HUNDRE                                     |              | SUBSCRIBER GROU  | <u>лр</u><br>О | ONE HUND               |            | SUBSCRIBER GRO | UP<br>0            | 9                 |
| CALL SIGN                                      | DSE          | CALL SIGN        | DSE            | CALL SIGN              | DSE        | CALL SIGN      | DSE                | Computation<br>of |
|                                                |              |                  |                |                        |            | -              |                    | Base Rate Fee     |
|                                                |              | -                |                |                        |            |                |                    | and<br>Syndicated |
|                                                |              |                  |                |                        |            |                |                    | Exclusivity       |
|                                                |              |                  |                |                        |            |                |                    | Surcharge         |
|                                                |              |                  |                |                        |            |                |                    | for<br>Partially  |
|                                                |              |                  |                |                        |            |                |                    | Distant           |
|                                                |              | -                |                |                        |            | -              |                    | Stations          |
|                                                |              |                  |                |                        |            |                |                    |                   |
|                                                |              |                  |                |                        |            |                |                    |                   |
|                                                |              |                  |                |                        |            |                |                    |                   |
|                                                |              |                  |                | n                      |            |                |                    |                   |
| Total DSEs                                     |              |                  | 0.00           | Total DSEs             |            |                | 0.00               |                   |
| Gross Receipts First Gr                        | oup          | \$               | 0.00           | Gross Receipts Sec     | ond Group  | \$             | 0.00               |                   |
|                                                |              |                  |                |                        |            |                |                    |                   |
| Base Rate Fee First Gro                        |              | \$               | 0.00           | Base Rate Fee Sec      |            | \$             | 0.00               |                   |
|                                                | EVENTH       | SUBSCRIBER GROU  |                |                        |            | SUBSCRIBER GRO | UP 0               |                   |
| COMMUNITY/ AREA                                |              |                  | 0              | COMMUNITY/ ARE         | А          |                | U                  |                   |
| CALL SIGN                                      | DSE          | CALL SIGN        | DSE            | CALL SIGN              | DSE        | CALL SIGN      | DSE                |                   |
|                                                |              |                  |                |                        |            |                |                    |                   |
|                                                |              |                  |                |                        |            |                |                    |                   |
|                                                |              | -                |                |                        |            |                |                    |                   |
|                                                |              |                  |                |                        |            |                |                    |                   |
|                                                |              |                  |                |                        |            |                |                    |                   |
|                                                |              |                  |                |                        |            |                |                    |                   |
|                                                |              |                  |                |                        |            |                |                    |                   |
|                                                |              | -                |                |                        |            |                |                    |                   |
|                                                |              |                  |                |                        |            |                |                    |                   |
|                                                |              |                  |                |                        |            |                |                    |                   |
|                                                |              |                  |                |                        |            |                |                    |                   |
| Total DSEs                                     |              |                  | 0.00           | Total DSEs             |            |                | 0.00               |                   |
| Gross Receipts Third G                         | roup         | \$               | 0.00           | Gross Receipts Fou     | irth Group | \$             | 0.00               |                   |
| Base Rate Fee Third G                          | roup         | \$               | 0.00           | Base Rate Fee Fou      | rth Group  | \$             | 0.00               |                   |
| Base Rate Ener Add the                         | haeo rot     |                  | riber group    | u as shown in the here | as above   |                |                    |                   |
| Base Rate Fee: Add the Enter here and in block | 3, line 1, s | space L (page 7) | noer group     |                        | JU ADUVE.  | \$             |                    |                   |

| LEGAL NAME OF OWNE                             |                                   | E SYSTEM:                                        |             |                     |            | S                | 38010 OK | Name                      |
|------------------------------------------------|-----------------------------------|--------------------------------------------------|-------------|---------------------|------------|------------------|----------|---------------------------|
|                                                |                                   | COMPUTATION OF                                   |             |                     |            |                  |          |                           |
| ONE HUNDRED THIR<br>COMMUNITY/ AREA            | LENTH                             | SUBSCRIBER GROU                                  | JP<br>0     | ONE HUNDRED F       |            | I SUBSCRIBER GRO | UP<br>0  | 9                         |
| CALL SIGN                                      | DSE                               | CALL SIGN                                        | DSE         | CALL SIGN           | DSE        | CALL SIGN        | DSE      | Computation<br>of         |
|                                                |                                   |                                                  |             |                     |            |                  |          | Base Rate Fee             |
|                                                |                                   | -                                                |             |                     |            |                  |          | and<br>Sundiasted         |
|                                                |                                   |                                                  |             |                     |            |                  |          | Syndicated<br>Exclusivity |
|                                                |                                   | -                                                |             |                     |            |                  |          | Surcharge                 |
|                                                |                                   |                                                  |             |                     |            |                  |          | for<br>Partially          |
|                                                |                                   |                                                  |             |                     |            |                  |          | Distant                   |
|                                                |                                   |                                                  |             |                     |            |                  |          | Stations                  |
|                                                |                                   | -                                                |             |                     |            |                  |          |                           |
|                                                |                                   |                                                  |             |                     |            |                  |          |                           |
|                                                |                                   |                                                  |             |                     |            |                  |          |                           |
|                                                |                                   |                                                  |             |                     |            |                  |          |                           |
|                                                |                                   |                                                  |             |                     |            |                  | 0.00     |                           |
| Total DSEs                                     |                                   |                                                  | 0.00        | Total DSEs          |            | . <u></u>        | 0.00     |                           |
| Gross Receipts First Gr                        | oup                               | \$                                               | 0.00        | Gross Receipts Sec  | cond Group | \$               | 0.00     |                           |
| <b>Base Rate Fee</b> First Gr                  | oup                               | \$                                               | 0.00        | Base Rate Fee Sec   | cond Group | \$               | 0.00     |                           |
| ONE HUNDRED FIF                                | TEENTH                            | SUBSCRIBER GROU                                  | JP          | ONE HUNDRED         | SIXTEENTH  | I SUBSCRIBER GRO | UP       |                           |
| COMMUNITY/ AREA                                |                                   |                                                  | 0           | COMMUNITY/ ARE      | EA         |                  | 0        |                           |
| CALL SIGN                                      | DSE                               | CALL SIGN                                        | DSE         | CALL SIGN           | DSE        | CALL SIGN        | DSE      |                           |
|                                                |                                   |                                                  |             |                     |            |                  |          |                           |
|                                                |                                   | -                                                |             |                     |            |                  |          |                           |
|                                                |                                   |                                                  |             |                     |            |                  |          |                           |
|                                                |                                   |                                                  |             |                     |            |                  |          |                           |
|                                                |                                   | -                                                |             |                     |            |                  |          |                           |
|                                                |                                   | -                                                |             |                     |            |                  |          |                           |
|                                                |                                   | -                                                |             |                     |            |                  |          |                           |
|                                                |                                   |                                                  |             |                     |            |                  |          |                           |
|                                                |                                   |                                                  |             |                     |            |                  |          |                           |
|                                                |                                   |                                                  |             |                     |            |                  |          |                           |
|                                                |                                   |                                                  |             |                     |            |                  |          |                           |
| Total DSEs                                     |                                   |                                                  | 0.00        | Total DSEs          |            |                  | 0.00     |                           |
| Gross Receipts Third G                         | roup                              | \$                                               | 0.00        | Gross Receipts Fou  | urth Group | \$               | 0.00     |                           |
| Base Rate Fee Third G                          | roup                              | \$                                               | 0.00        | Base Rate Fee Fou   | urth Group | \$               | 0.00     |                           |
|                                                |                                   | <b>*</b>                                         | 0.00        |                     |            | <u> </u>         | 5.00     |                           |
|                                                |                                   |                                                  |             |                     |            |                  |          |                           |
| Base Rate Fee: Add the Enter here and in block | e <b>base rat</b><br>3, line 1, s | <b>e fees</b> for each subsc<br>space L (page 7) | riber group | as shown in the box | es above.  | \$               |          |                           |

| BLOCK A: COMPUTATION OF BASE RATE FEES FOR EACH SUBSCRIBER G                                 | I                 |
|----------------------------------------------------------------------------------------------|-------------------|
|                                                                                              |                   |
| ONE HUNDRED SEVENTEENTH SUBSCRIBER GROUP ONE HUNDRED EIGHTEENTH SUBSCR                       | Q                 |
| COMMUNITY/ AREA 0 COMMUNITY/ AREA                                                            | 0 J<br>Computatio |
| CALL SIGN DSE CALL SIGN DSE CALL SIGN DSE CALL                                               |                   |
|                                                                                              | Base Rate F       |
|                                                                                              | and               |
|                                                                                              | Syndicated        |
|                                                                                              | Exclusivity       |
|                                                                                              | Surcharge         |
|                                                                                              | for<br>Partially  |
|                                                                                              | Distant           |
|                                                                                              | Stations          |
|                                                                                              |                   |
|                                                                                              |                   |
|                                                                                              |                   |
|                                                                                              |                   |
|                                                                                              |                   |
|                                                                                              |                   |
| Total DSEs Total DSEs                                                                        | 0.00              |
| Gross Receipts First Group <u>\$ 0.00</u> Gross Receipts Second Group <u>\$</u>              | 0.00              |
| Base Rate Fee First Group \$ 0.00 Base Rate Fee Second Group \$                              | 0.00              |
| ONE HUNDRED NINTEENTH SUBSCRIBER GROUP ONE HUNDRED TWENTIETH SUBSC                           |                   |
| COMMUNITY/ AREA 0 COMMUNITY/ AREA                                                            | 0                 |
| CALL SIGN DSE CALL SIGN DSE CALL SIGN DSE CALL                                               | GN DSE            |
|                                                                                              |                   |
|                                                                                              |                   |
|                                                                                              |                   |
|                                                                                              |                   |
|                                                                                              |                   |
|                                                                                              |                   |
|                                                                                              |                   |
|                                                                                              |                   |
|                                                                                              |                   |
|                                                                                              |                   |
|                                                                                              |                   |
|                                                                                              |                   |
| Total DSEs 0.00 Total DSEs                                                                   | 0.00              |
|                                                                                              |                   |
| Gross Receipts Third Group \$ 0.00 Gross Receipts Fourth Group \$                            | 0.00              |
| Base Rate Fee Third Group \$ 0.00 Base Rate Fee Fourth Group \$                              | 0.00              |
|                                                                                              |                   |
| Base Rate Fee: Add the base rate fees for each subscriber group as shown in the boxes above. |                   |

| LEGAL NAME OF OWNE Guam Cablevision              |           | LE SYSTEM:       |             |                      |            | S                  | YSTEM ID#<br>38010 | Name                      |
|--------------------------------------------------|-----------|------------------|-------------|----------------------|------------|--------------------|--------------------|---------------------------|
|                                                  |           |                  |             | TE FEES FOR EAG      | CH SUBSCF  | RIBER GROUP        |                    |                           |
| ONE HUNDRED TWEN                                 | ITY-FIRST | SUBSCRIBER GROUP |             | 1                    |            | SUBSCRIBER GROUF   |                    | 9                         |
| COMMUNITY/ AREA                                  |           |                  | 0           | COMMUNITY/ ARE       | A          |                    | 0                  | Computation               |
| CALL SIGN                                        | DSE       | CALL SIGN        | DSE         | CALL SIGN            | DSE        | CALL SIGN          | DSE                | of                        |
|                                                  |           |                  |             |                      |            |                    |                    | Base Rate Fee             |
|                                                  |           |                  |             |                      |            |                    |                    | and                       |
|                                                  |           |                  |             |                      |            |                    |                    | Syndicated<br>Exclusivity |
|                                                  |           |                  |             |                      |            |                    |                    | Surcharge                 |
|                                                  |           | -                |             |                      |            |                    |                    | for                       |
|                                                  |           |                  |             |                      |            |                    |                    | Partially                 |
|                                                  |           |                  |             |                      |            |                    |                    | Distant                   |
|                                                  |           |                  |             |                      |            |                    |                    | Stations                  |
|                                                  |           |                  |             |                      |            |                    |                    |                           |
|                                                  |           |                  |             |                      |            |                    |                    |                           |
|                                                  |           |                  |             |                      |            |                    |                    |                           |
|                                                  |           |                  |             |                      |            |                    |                    |                           |
|                                                  |           |                  |             |                      |            | 1                  |                    |                           |
| Total DSEs                                       |           |                  | 0.00        | Total DSEs           |            |                    | 0.00               |                           |
| Gross Receipts First Gr                          | oup       | \$               | 0.00        | Gross Receipts Sec   | cond Group | \$                 | 0.00               |                           |
| Base Rate Fee First Gr                           | oup       | \$               | 0.00        | Base Rate Fee Sec    | cond Group | \$                 | 0.00               |                           |
| ONE HUNDRED TWEN                                 | ITY-THIRD | SUBSCRIBER GROUP | )           | ONE HUNDRED TWE      | NTY-FOURTH | I SUBSCRIBER GROUP | )                  |                           |
| COMMUNITY/ AREA                                  |           |                  | 0           | COMMUNITY/ ARE       | A          |                    | 0                  |                           |
| CALL SIGN                                        | DSE       | CALL SIGN        | DSE         | CALL SIGN            | DSE        | CALL SIGN          | DSE                |                           |
|                                                  |           |                  |             |                      |            |                    |                    |                           |
|                                                  |           |                  |             |                      |            |                    |                    |                           |
|                                                  |           |                  |             |                      |            |                    |                    |                           |
|                                                  |           |                  |             |                      |            |                    |                    |                           |
|                                                  |           | -                |             |                      |            |                    |                    |                           |
|                                                  |           |                  |             |                      |            |                    |                    |                           |
|                                                  |           |                  |             |                      |            |                    |                    |                           |
|                                                  |           |                  |             |                      |            |                    |                    |                           |
|                                                  |           | -                |             |                      |            |                    |                    |                           |
|                                                  |           |                  |             |                      |            |                    |                    |                           |
|                                                  |           |                  |             |                      |            |                    |                    |                           |
|                                                  |           |                  |             |                      |            |                    |                    |                           |
| Total DSEs                                       |           |                  | 0.00        | Total DSEs           |            |                    | 0.00               |                           |
| Gross Receipts Third G                           | roup      | \$               | 0.00        | Gross Receipts Fou   | irth Group | \$                 | 0.00               |                           |
| Base Rate Fee Third G                            | roup      | \$               | 0.00        | Base Rate Fee Fou    | irth Group | \$                 | 0.00               |                           |
| Base Rate Fee: Add th<br>Enter here and in block |           |                  | riber group | as shown in the boxe | es above.  | \$                 |                    |                           |

| LEGAL NAME OF OWNE                               |                  | E SYSTEM:        |             |                      |            | s                | 38010 SYSTEM | Name                     |
|--------------------------------------------------|------------------|------------------|-------------|----------------------|------------|------------------|--------------|--------------------------|
| BL                                               | OCK A: 0         | COMPUTATION OF   | BASE RA     | TE FEES FOR EAG      |            | RIBER GROUP      |              |                          |
|                                                  | NTY-FIFTH        | SUBSCRIBER GROUP |             | 11                   |            | SUBSCRIBER GROUP |              | 9                        |
| COMMUNITY/ AREA                                  |                  |                  | 0           | COMMUNITY/ ARE       | A          |                  | 0            | Computation              |
| CALL SIGN                                        | DSE              | CALL SIGN        | DSE         | CALL SIGN            | DSE        | CALL SIGN        | DSE          | of                       |
|                                                  | 202              |                  |             |                      | 202        |                  |              | Base Rate Fee            |
|                                                  |                  |                  |             |                      |            |                  |              | and                      |
|                                                  |                  | -                |             |                      |            |                  |              | Syndicated               |
|                                                  |                  | -                |             |                      |            |                  |              | Exclusivity<br>Surcharge |
|                                                  |                  | -                |             |                      |            |                  |              | for                      |
|                                                  |                  |                  |             |                      |            |                  |              | Partially                |
|                                                  |                  | -                |             |                      |            |                  |              | Distant                  |
|                                                  |                  |                  |             |                      |            |                  |              | Stations                 |
|                                                  |                  | -                |             |                      |            |                  |              |                          |
|                                                  |                  |                  |             |                      |            |                  |              |                          |
|                                                  |                  |                  |             |                      |            |                  |              |                          |
|                                                  |                  |                  |             |                      |            |                  |              |                          |
| Total DSEs                                       | <b>.</b>         | μ                | 0.00        | Total DSEs           | Į          |                  | 0.00         |                          |
| Gross Receipts First G                           | oup              | \$               | 0.00        | Gross Receipts Sec   | ond Group  | \$               | 0.00         |                          |
|                                                  | F                | - <b>-</b>       |             |                      |            | -                |              |                          |
| Base Rate Fee First Gr                           | oup              | \$               | 0.00        | Base Rate Fee Sec    | ond Group  | \$               | 0.00         |                          |
| NE HUNDRED TWENTY-                               | SEVENTH          | SUBSCRIBER GROUP |             |                      |            | SUBSCRIBER GROUP |              |                          |
| COMMUNITY/ AREA                                  |                  |                  | 0           | COMMUNITY/ ARE       | A          |                  | 0            |                          |
| CALL SIGN                                        | DSE              | CALL SIGN        | DSE         | CALL SIGN            | DSE        | CALL SIGN        | DSE          |                          |
|                                                  |                  |                  |             |                      |            |                  |              |                          |
|                                                  |                  |                  |             |                      |            |                  |              |                          |
|                                                  |                  | -                |             |                      |            |                  |              |                          |
|                                                  |                  |                  |             |                      |            |                  |              |                          |
|                                                  |                  | -                |             |                      |            |                  |              |                          |
|                                                  |                  |                  |             |                      |            |                  |              |                          |
|                                                  |                  | -                |             |                      |            |                  |              |                          |
|                                                  |                  |                  |             |                      |            |                  |              |                          |
|                                                  |                  |                  |             |                      |            |                  |              |                          |
|                                                  |                  |                  |             |                      |            |                  |              |                          |
|                                                  |                  |                  |             |                      |            |                  |              |                          |
| Total DSEs                                       | 1                |                  | 0.00        | Total DSEs           |            |                  | 0.00         |                          |
| Gross Receipts Third G                           | iroup            | \$               | 0.00        | Gross Receipts Fou   | irth Group | \$               | 0.00         |                          |
|                                                  | -                |                  |             |                      | •          |                  |              |                          |
| Base Rate Fee Third G                            | roup             | \$               | 0.00        | Base Rate Fee Fou    | irth Group | \$               | 0.00         |                          |
|                                                  |                  |                  |             |                      |            |                  |              |                          |
| Base Rate Fee: Add th<br>Enter here and in block |                  |                  | riber group | as shown in the boxe | es above.  | \$               |              |                          |
|                                                  | ə, <b>ə</b> i, e |                  |             |                      |            | *                |              |                          |

| LEGAL NAME OF OWNE Guam Cablevision              |           | E SYSTEM:        |             |                      |           | S                | YSTEM ID#<br>38010 | Name                      |
|--------------------------------------------------|-----------|------------------|-------------|----------------------|-----------|------------------|--------------------|---------------------------|
| BL                                               | OCK A: (  | COMPUTATION OF   | BASE RA     | TE FEES FOR EAC      | CH SUBSCF | IBER GROUP       |                    |                           |
| ONE HUNDRED TWEN                                 | ITY-NINTH | SUBSCRIBER GROUP |             | n                    |           | SUBSCRIBER GROUF |                    | 9                         |
| COMMUNITY/ AREA                                  |           |                  | 0           | COMMUNITY/ ARE       | Α         |                  | 0                  | Computation               |
| CALL SIGN                                        | DSE       | CALL SIGN        | DSE         | CALL SIGN            | DSE       | CALL SIGN        | DSE                | of                        |
|                                                  |           |                  |             |                      |           |                  |                    | Base Rate Fee             |
|                                                  |           |                  |             |                      |           |                  |                    | and                       |
|                                                  |           | -                |             |                      |           |                  |                    | Syndicated<br>Exclusivity |
|                                                  |           |                  |             |                      |           |                  |                    | Surcharge                 |
|                                                  |           |                  |             |                      |           |                  |                    | for                       |
|                                                  |           |                  |             |                      |           |                  |                    | Partially                 |
|                                                  |           | -                |             |                      |           |                  |                    | Distant<br>Stations       |
|                                                  |           | -                |             | •                    |           |                  |                    | Stations                  |
|                                                  |           |                  |             |                      |           |                  |                    |                           |
|                                                  |           |                  |             |                      |           |                  |                    |                           |
|                                                  |           |                  |             |                      |           |                  |                    |                           |
|                                                  |           |                  |             |                      |           |                  |                    |                           |
| Total DSEs                                       | •         |                  | 0.00        | Total DSEs           | •         |                  | 0.00               |                           |
| Gross Receipts First Gr                          | oup       | \$               | 0.00        | Gross Receipts Sec   | ond Group | \$               | 0.00               |                           |
|                                                  | oup       | ·                |             |                      | ond oroup | ·                |                    |                           |
| Base Rate Fee First Gr                           | oup       | \$               | 0.00        | Base Rate Fee Sec    | ond Group | \$               | 0.00               |                           |
|                                                  | RTY-FIRST | SUBSCRIBER GROUP |             | n                    |           | SUBSCRIBER GROUF | )                  |                           |
| COMMUNITY/ AREA                                  |           |                  | 0           | COMMUNITY/ ARE       | 0         |                  |                    |                           |
| CALL SIGN                                        | DSE       | CALL SIGN        | DSE         | CALL SIGN            | DSE       | CALL SIGN        | DSE                |                           |
|                                                  |           |                  |             |                      |           |                  |                    |                           |
|                                                  |           | -                |             |                      |           |                  |                    |                           |
|                                                  |           |                  |             |                      |           |                  |                    |                           |
|                                                  |           | -                |             |                      |           |                  |                    |                           |
|                                                  |           | -                |             |                      |           |                  |                    |                           |
|                                                  |           |                  |             |                      |           |                  |                    |                           |
|                                                  |           | -                |             |                      |           |                  |                    |                           |
|                                                  |           |                  |             |                      |           | -                |                    |                           |
|                                                  |           |                  |             |                      |           |                  |                    |                           |
|                                                  |           |                  |             |                      |           |                  |                    |                           |
|                                                  |           |                  |             |                      |           |                  |                    |                           |
| Total DSEs                                       |           |                  | 0.00        | Total DSEs           |           | 11               | 0.00               |                           |
|                                                  | roup      | ¢                | 0.00        |                      | rth Croup | ¢                | 0.00               |                           |
| Gross Receipts Third G                           | noup      | \$               | 0.00        | Gross Receipts Fou   | iai Gioup | \$               | 0.00               |                           |
| Base Rate Fee Third G                            | iroup     | \$               | 0.00        | Base Rate Fee Fou    | rth Group | \$               | 0.00               |                           |
|                                                  |           |                  |             |                      |           |                  |                    |                           |
| Base Rate Fee: Add th<br>Enter here and in block |           |                  | riber group | as shown in the boxe | es above. | s                |                    |                           |
|                                                  | 2,        |                  |             |                      |           | *                |                    |                           |

| LEGAL NAME OF OWN<br>Guam Cablevisio      |            | LE SYSTEM:       |             |                      |             | S                | 38010 SYSTEM | Name                      |
|-------------------------------------------|------------|------------------|-------------|----------------------|-------------|------------------|--------------|---------------------------|
| E                                         | BLOCK A: ( | COMPUTATION OF   | BASE RA     | TE FEES FOR EAG      |             | IBER GROUP       |              |                           |
|                                           |            | SUBSCRIBER GROUP |             |                      |             | SUBSCRIBER GROUP |              | 9                         |
| COMMUNITY/ AREA                           |            |                  | 0           | COMMUNITY/ ARE       | A           |                  | 0            | Computation               |
| CALL SIGN                                 | DSE        | CALL SIGN        | DSE         | CALL SIGN            | DSE         | CALL SIGN        | DSE          | of                        |
|                                           |            | -                |             |                      |             |                  |              | Base Rate Fee             |
|                                           |            |                  |             |                      |             |                  |              | and                       |
|                                           |            |                  |             |                      |             |                  |              | Syndicated<br>Exclusivity |
|                                           |            |                  |             |                      |             |                  |              | Surcharge                 |
|                                           |            |                  |             |                      |             |                  |              | for                       |
|                                           |            | -                |             |                      |             | -                |              | Partially                 |
|                                           |            |                  |             |                      |             | -                |              | Distant                   |
|                                           |            | -                |             |                      |             |                  |              | Stations                  |
|                                           |            | -                |             |                      |             |                  |              |                           |
|                                           |            |                  |             |                      |             |                  |              |                           |
|                                           |            |                  |             |                      |             |                  |              |                           |
|                                           |            |                  |             |                      |             |                  |              |                           |
| T ( 1005                                  |            | 11               | 0.00        | Total DSEs           |             | <u>II</u>        | 0.00         |                           |
| Total DSEs                                |            |                  | 0.00        |                      |             |                  | 0.00         |                           |
| Gross Receipts First                      | Group      | \$               | 0.00        | Gross Receipts Sec   | cond Group  | \$               | 0.00         |                           |
| Base Rate Fee First (                     | Group      | \$               | 0.00        | Base Rate Fee Sec    | cond Group  | \$               | 0.00         |                           |
| ONE HUNDRED THI                           | RTY-FIFTH  | SUBSCRIBER GRO   | UP          | ONE HUNDRED TI       | HIRTY-SIXTH | SUBSCRIBER GRO   | UP           |                           |
| COMMUNITY/ AREA                           |            |                  | 0           | COMMUNITY/ ARE       | 0           |                  |              |                           |
| CALL SIGN                                 | DSE        | CALL SIGN        | DSE         | CALL SIGN            | DSE         | CALL SIGN        | DSE          |                           |
|                                           |            |                  |             |                      |             |                  |              |                           |
|                                           |            | -                |             |                      |             | -                |              |                           |
|                                           |            |                  |             |                      |             | -                |              |                           |
|                                           |            |                  |             |                      |             | -                |              |                           |
|                                           |            |                  |             |                      |             |                  |              |                           |
|                                           |            |                  |             |                      |             |                  |              |                           |
|                                           |            |                  |             |                      |             | -                |              |                           |
|                                           |            |                  |             |                      |             |                  |              |                           |
|                                           |            |                  |             |                      |             |                  |              |                           |
|                                           |            |                  |             |                      |             |                  |              |                           |
|                                           |            |                  |             |                      |             |                  |              |                           |
|                                           |            | 11               | 0.00        |                      |             | 11               | 0.00         |                           |
| Total DSEs                                | _          |                  | 0.00        | Total DSEs           |             |                  |              |                           |
| Gross Receipts Third                      | Group      | \$               | 0.00        | Gross Receipts Fou   | urth Group  | \$               | 0.00         |                           |
| Base Rate Fee Third                       | Group      | \$               | 0.00        | Base Rate Fee Fou    | urth Group  | \$               | 0.00         |                           |
|                                           |            |                  |             | и                    |             |                  |              |                           |
| Base Rate Fee: Add Enter here and in bloc |            |                  | riber group | as shown in the boxe | es above.   | \$               |              |                           |
|                                           |            | space L (paye /  |             |                      |             | Ψ                |              |                           |

| LEGAL NAME OF OWNE Guam Cablevision               |         | LE SYSTEM:                         |            |                     |              | S              | 38010 38010 | Name              |
|---------------------------------------------------|---------|------------------------------------|------------|---------------------|--------------|----------------|-------------|-------------------|
| ONE HUNDRED THIRTY-                               |         | COMPUTATION OF<br>SUBSCRIBER GROUP | )          | ONE HUNDRED TH      | HIRTY-EIGHTH | RIBER GROUP    |             | 9                 |
| COMMUNITY/ AREA                                   |         |                                    | 0          | COMMUNITY/ ARE      | EA           |                | 0           | Computation       |
| CALL SIGN                                         | DSE     | CALL SIGN                          | DSE        | CALL SIGN           | DSE          | CALL SIGN      | DSE         | of                |
|                                                   |         |                                    |            |                     |              |                |             | Base Rate Fee     |
|                                                   |         |                                    |            |                     |              |                |             | and<br>Syndicated |
|                                                   |         |                                    |            |                     |              |                |             | Exclusivity       |
|                                                   |         |                                    |            |                     |              |                |             | Surcharge         |
|                                                   |         |                                    |            |                     |              |                |             | for<br>Partially  |
|                                                   |         |                                    |            |                     |              |                |             | Distant           |
|                                                   |         | -                                  |            |                     |              |                |             | Stations          |
|                                                   |         |                                    |            |                     |              | -              |             |                   |
|                                                   |         |                                    |            |                     |              |                |             |                   |
|                                                   |         |                                    |            |                     |              |                |             |                   |
|                                                   |         |                                    |            |                     |              |                |             |                   |
| Total DSEs                                        |         |                                    | 0.00       | Total DSEs          |              |                | 0.00        |                   |
| Gross Receipts First Gr                           | oup     | \$                                 | 0.00       | Gross Receipts Sec  | cond Group   | \$             | 0.00        |                   |
|                                                   |         |                                    |            |                     |              |                |             |                   |
| Base Rate Fee First Gr                            | -       | \$                                 | 0.00       | Base Rate Fee Sec   |              | \$             | 0.00        |                   |
| ONE HUNDRED THIRT                                 | Y-NINTH | SUBSCRIBER GROU                    |            | 11                  |              | SUBSCRIBER GRO | UP<br>0     |                   |
| COMMUNITY/ AREA                                   |         |                                    | 0          | COMMUNITY/ ARE      | :A           |                | U           |                   |
| CALL SIGN                                         | DSE     | CALL SIGN                          | DSE        | CALL SIGN           | DSE          | CALL SIGN      | DSE         |                   |
|                                                   |         |                                    |            |                     |              |                |             |                   |
|                                                   |         |                                    |            |                     |              |                |             |                   |
|                                                   |         |                                    |            |                     |              |                |             |                   |
|                                                   |         |                                    |            |                     |              |                |             |                   |
|                                                   |         |                                    |            |                     |              |                |             |                   |
|                                                   |         |                                    |            |                     |              |                |             |                   |
|                                                   |         |                                    |            |                     |              |                |             |                   |
|                                                   |         |                                    |            |                     |              |                |             |                   |
|                                                   |         |                                    |            |                     |              |                |             |                   |
|                                                   |         |                                    |            |                     |              |                |             |                   |
|                                                   |         |                                    |            |                     |              |                |             |                   |
| Total DSEs                                        |         |                                    | 0.00       | Total DSEs          |              |                | 0.00        |                   |
| Gross Receipts Third G                            | iroup   | \$                                 | 0.00       | Gross Receipts Fou  | urth Group   | \$             | 0.00        |                   |
|                                                   |         |                                    |            |                     |              |                |             |                   |
| Base Rate Fee Third G                             | roup    | \$                                 | 0.00       | Base Rate Fee Fou   | urth Group   | \$             | 0.00        |                   |
| Dees Data Es                                      | - h     |                                    |            | an alkayon in O     |              |                |             |                   |
| Base Rate Fee: Add the<br>Enter here and in block |         |                                    | mber group | as shown in the dox | es above.    | \$             |             |                   |

| LEGAL NAME OF OWNE      |             | E SYSTEM:        |             |                     |             | S                  | SYSTEM ID#<br>38010 | Name                     |
|-------------------------|-------------|------------------|-------------|---------------------|-------------|--------------------|---------------------|--------------------------|
| BL                      | OCK A: (    | COMPUTATION OF   | BASE RA     | TE FEES FOR EA      | CH SUBSCF   | RIBER GROUP        |                     |                          |
| ONE HUNDRED FOR         | RTY-FIRST   | SUBSCRIBER GROUP | I           | ONE HUNDRED FO      | ORTY-SECONE | SUBSCRIBER GROUF   | )                   | •                        |
| COMMUNITY/ AREA         |             |                  | 0           | COMMUNITY/ ARE      | EA          |                    | 0                   | <b>9</b><br>Computation  |
| CALL SIGN               | DSE         | CALL SIGN        | DSE         | CALL SIGN           | DSE         | CALL SIGN          | DSE                 | of                       |
|                         |             |                  |             |                     |             |                    |                     | Base Rate Fe             |
|                         |             | -                |             |                     |             |                    |                     | and                      |
|                         |             |                  |             |                     |             |                    |                     | Syndicated               |
|                         |             | -                |             |                     |             |                    |                     | Exclusivity<br>Surcharge |
|                         |             |                  |             |                     |             |                    |                     | for                      |
|                         |             | -                |             |                     |             |                    |                     | Partially                |
|                         |             |                  |             |                     |             |                    |                     | Distant                  |
|                         |             |                  |             |                     |             |                    |                     | Stations                 |
|                         |             |                  |             |                     |             |                    |                     |                          |
|                         |             |                  |             |                     |             |                    |                     |                          |
|                         |             |                  |             |                     |             |                    |                     |                          |
|                         |             |                  |             |                     |             |                    |                     |                          |
|                         |             |                  |             |                     |             |                    |                     |                          |
|                         |             |                  |             |                     |             |                    |                     |                          |
| Total DSEs              |             |                  | 0.00        | Total DSEs          |             |                    | 0.00                |                          |
| Gross Receipts First G  | roup        | \$               | 0.00        | Gross Receipts Sec  | cond Group  | \$                 | 0.00                |                          |
| Base Rate Fee First Gr  | roup        | \$               | 0.00        | Base Rate Fee Sec   | cond Group  | \$                 | 0.00                |                          |
| ONE HUNDRED FOR         | RTY-THIRD   | SUBSCRIBER GROUP |             | ONE HUNDRED FO      | ORTY-FOURTH | I SUBSCRIBER GROUF | )                   |                          |
| COMMUNITY/ AREA         |             |                  | 0           | COMMUNITY/ ARE      | EA          |                    | 0                   |                          |
| CALL SIGN               | DSE         | CALL SIGN        | DSE         | CALL SIGN           | DSE         | CALL SIGN          | DSE                 |                          |
|                         |             |                  |             |                     |             |                    |                     |                          |
|                         |             |                  |             |                     |             |                    |                     |                          |
|                         |             |                  |             |                     |             |                    |                     |                          |
|                         |             | -                |             |                     |             |                    |                     |                          |
|                         |             | ]                |             |                     |             |                    |                     |                          |
|                         |             |                  |             |                     |             |                    |                     |                          |
|                         |             |                  |             |                     |             |                    |                     |                          |
|                         |             |                  |             |                     |             |                    |                     |                          |
|                         |             |                  |             |                     |             |                    |                     |                          |
|                         |             |                  |             |                     |             |                    |                     |                          |
|                         |             |                  |             |                     |             |                    |                     |                          |
|                         |             |                  |             |                     |             |                    |                     |                          |
|                         |             |                  |             |                     |             |                    |                     |                          |
| Total DSEs              |             |                  | 0.00        | Total DSEs          |             |                    | 0.00                |                          |
| Gross Receipts Third G  | Group       | \$               | 0.00        | Gross Receipts Fou  | urth Group  | \$                 | 0.00                |                          |
| Base Rate Fee Third G   | iroup       | \$               | 0.00        | Base Rate Fee Fou   | urth Group  | \$                 | 0.00                |                          |
| Base Rate Fee: Add th   |             |                  | riber group | as shown in the box | es above.   | c                  |                     |                          |
| Enter here and in block | 3, ine 1, 9 | space L (page /) |             |                     |             | φ                  |                     |                          |

| BLO                                                                  | CK A: C |                  |            |                                  |            |                  |      |                      |
|----------------------------------------------------------------------|---------|------------------|------------|----------------------------------|------------|------------------|------|----------------------|
| ONE HUNDRED FORT                                                     |         |                  | BASE RA    | TE FEES FOR EAC<br>ONE HUNDRED F | ORTY-SIXTH | BER GROUP        | 0    | 9                    |
|                                                                      |         |                  | U          |                                  | •          |                  | U    | Computation          |
| CALL SIGN                                                            | DSE     | CALL SIGN        | DSE        | CALL SIGN                        | DSE        | CALL SIGN        | DSE  | of                   |
|                                                                      |         |                  |            |                                  |            | -                |      | Base Rate Fee        |
|                                                                      |         |                  |            |                                  |            |                  |      | and<br>Syndicated    |
|                                                                      |         |                  |            |                                  |            |                  |      | Exclusivity          |
|                                                                      |         |                  |            |                                  |            |                  |      | Surcharge            |
|                                                                      |         |                  |            |                                  |            |                  |      | for                  |
|                                                                      |         |                  |            |                                  |            |                  |      | Partially<br>Distant |
|                                                                      |         |                  |            |                                  |            |                  |      | Stations             |
|                                                                      |         |                  |            |                                  |            |                  |      |                      |
|                                                                      |         |                  |            |                                  |            |                  |      |                      |
|                                                                      |         |                  |            |                                  |            | -                |      |                      |
|                                                                      |         |                  |            |                                  |            |                  |      |                      |
|                                                                      |         |                  |            |                                  |            |                  |      |                      |
| Total DSEs                                                           | · · · · | ,                | 0.00       | Total DSEs                       | -          |                  | 0.00 |                      |
| Gross Receipts First Grou                                            | qu      | \$               | 0.00       | Gross Receipts Seco              | ond Group  | \$               | 0.00 |                      |
|                                                                      |         |                  |            |                                  |            | -                |      |                      |
| Base Rate Fee First Grou                                             | qu      | \$               | 0.00       | Base Rate Fee Seco               | ond Group  | \$               | 0.00 |                      |
| ONE HUNDRED FORTY-SE                                                 | EVENTH  | SUBSCRIBER GROUP |            | 11                               |            | SUBSCRIBER GROUP |      |                      |
| COMMUNITY/ AREA                                                      |         |                  | 0          | COMMUNITY/ AREA                  | A          |                  | 0    |                      |
| CALL SIGN                                                            | DSE     | CALL SIGN        | DSE        | CALL SIGN                        | DSE        | CALL SIGN        | DSE  |                      |
|                                                                      |         |                  |            |                                  |            |                  |      |                      |
|                                                                      |         |                  |            |                                  |            |                  |      |                      |
|                                                                      |         |                  |            |                                  |            |                  |      |                      |
|                                                                      |         |                  |            |                                  |            | -                |      |                      |
|                                                                      |         |                  |            |                                  |            | -                |      |                      |
|                                                                      |         |                  |            |                                  |            |                  |      |                      |
|                                                                      |         |                  |            |                                  |            |                  |      |                      |
|                                                                      |         |                  |            |                                  |            |                  |      |                      |
|                                                                      |         |                  |            |                                  |            | -                |      |                      |
|                                                                      |         |                  |            |                                  |            | -                |      |                      |
|                                                                      |         |                  |            |                                  |            |                  |      |                      |
|                                                                      |         |                  |            |                                  |            |                  |      |                      |
| Total DSEs                                                           |         |                  | 0.00       | Total DSEs                       |            |                  | 0.00 |                      |
| Gross Receipts Third Gro                                             | up      | \$               | 0.00       | Gross Receipts Four              | th Group   | \$               | 0.00 |                      |
| Base Rate Fee Third Gro                                              | up      | \$               | 0.00       | Base Rate Fee Four               | th Group   | \$               | 0.00 |                      |
| <b>Base Rate Fee:</b> Add the <b>t</b><br>Enter here and in block 3, |         |                  | iber group | as shown in the boxes            | s above.   | \$               |      |                      |

| LEGAL NAME OF OWNER                            |             | LE SYSTEM:      |             |                      |           | S               | YSTEM ID#<br>38010 | Name              |
|------------------------------------------------|-------------|-----------------|-------------|----------------------|-----------|-----------------|--------------------|-------------------|
| BL                                             | OCK A: 0    | COMPUTATION OF  | BASE RA     | TE FEES FOR EAC      |           |                 |                    |                   |
| ONE HUNDRED FORT                               |             |                 |             |                      |           | SUBSCRIBER GROU | JP                 | •                 |
| COMMUNITY/ AREA                                |             |                 | 0           | COMMUNITY/ ARE/      | A         |                 | 0                  | 9<br>Computation  |
| CALL SIGN                                      | DSE         | CALL SIGN       | DSE         | CALL SIGN            | DSE       | CALL SIGN       | DSE                | Computation<br>of |
| CALL SIGN                                      | DSE         | CALL SIGN       | DSE         | CALL SIGN            | DSE       | CALL SIGN       | DGE                | Base Rate Fee     |
|                                                |             |                 |             |                      |           |                 |                    | and               |
|                                                |             |                 |             |                      |           |                 |                    | Syndicated        |
|                                                |             |                 |             |                      |           |                 |                    | Exclusivity       |
|                                                |             |                 |             |                      |           |                 |                    | Surcharge         |
|                                                |             |                 |             |                      |           |                 |                    | for               |
|                                                |             |                 |             |                      |           |                 |                    | Partially         |
|                                                |             |                 |             |                      |           |                 |                    | Distant           |
|                                                |             | -               |             |                      |           |                 |                    | Stations          |
|                                                |             | -               |             |                      |           |                 |                    | Stations          |
|                                                |             | -               |             |                      |           |                 |                    |                   |
|                                                |             | -               |             |                      |           |                 |                    |                   |
|                                                |             | -               |             |                      |           |                 |                    |                   |
|                                                |             |                 |             |                      |           |                 |                    |                   |
|                                                |             |                 |             |                      |           |                 |                    |                   |
|                                                |             |                 |             |                      |           |                 |                    |                   |
| Total DSEs                                     |             |                 | 0.00        | Total DSEs           |           |                 | 0.00               |                   |
| Gross Receipts First Gr                        | oup         | \$              | 0.00        | Gross Receipts Sec   | ond Group | \$              | 0.00               |                   |
|                                                |             |                 |             |                      |           |                 |                    |                   |
| Base Rate Fee First Gr                         | oup         | \$              | 0.00        | Base Rate Fee Seco   | ond Group | \$              | 0.00               |                   |
| ONE HUNDRED FIFT                               | TY-FIRST    | SUBSCRIBER GROU | JP          | ONE HUNDRED FIF      | TY-SECOND | SUBSCRIBER GROU | JP                 |                   |
| COMMUNITY/ AREA                                |             |                 | 0           | COMMUNITY/ ARE/      | A         |                 | 0                  |                   |
| CALL SIGN                                      | DSE         | CALL SIGN       | DSE         | CALL SIGN            | DSE       | CALL SIGN       | DSE                |                   |
|                                                |             |                 |             |                      |           |                 |                    |                   |
|                                                |             |                 |             |                      |           |                 |                    |                   |
|                                                |             |                 |             |                      |           |                 |                    |                   |
|                                                |             |                 |             |                      |           |                 |                    |                   |
|                                                |             | -               |             |                      |           |                 |                    |                   |
|                                                |             | -               |             |                      |           |                 |                    |                   |
|                                                |             |                 |             |                      |           |                 |                    |                   |
|                                                |             |                 |             |                      |           |                 |                    |                   |
|                                                | I           |                 |             |                      |           |                 |                    |                   |
|                                                |             |                 |             |                      |           |                 |                    |                   |
|                                                |             |                 |             |                      |           |                 |                    |                   |
|                                                |             |                 |             |                      |           |                 |                    |                   |
|                                                | 1           | -               |             |                      |           |                 |                    |                   |
|                                                | 1           |                 |             |                      |           |                 |                    |                   |
|                                                |             |                 |             |                      |           |                 |                    |                   |
| Total DSEs                                     |             |                 | 0.00        | Total DSEs           |           |                 | 0.00               |                   |
| Gross Receipts Third G                         | roup        | \$              | 0.00        | Gross Receipts Fou   | rth Group | \$              | 0.00               |                   |
|                                                |             | · ·             | 0.00        |                      |           | <del>-</del>    | 0.00               |                   |
| Base Rate Fee Third G                          | roup        | \$              | 0.00        | Base Rate Fee Four   | rth Group | \$              | 0.00               |                   |
| Base Rate Fee: Add the Enter here and in block |             |                 | riber group | as shown in the boxe | es above. | 5               |                    |                   |
|                                                | 0, 110 1, 3 | page r (page r) |             |                      |           | •               |                    |                   |

| LEGAL NAME OF OWNE Guam Cablevision            |                   | E SYSTEM:                    | •           |                      |            | S                | SYSTEM ID#<br>38010 | Name                 |
|------------------------------------------------|-------------------|------------------------------|-------------|----------------------|------------|------------------|---------------------|----------------------|
|                                                |                   | COMPUTATION OF               |             |                      |            |                  |                     |                      |
| ONE HUNDRED FIFT                               | Y-THIRD           | SUBSCRIBER GROU              | JP<br>0     | ONE HUNDRED FI       |            | I SUBSCRIBER GRO | UP <b>0</b>         | 9                    |
|                                                |                   |                              | U           |                      | -~         |                  | U                   | Computation          |
| CALL SIGN                                      | DSE               | CALL SIGN                    | DSE         | CALL SIGN            | DSE        | CALL SIGN        | DSE                 | of                   |
|                                                |                   |                              |             |                      |            |                  |                     | Base Rate Fee<br>and |
|                                                |                   |                              |             |                      |            |                  |                     | Syndicated           |
|                                                |                   |                              |             |                      |            |                  |                     | Exclusivity          |
|                                                |                   |                              |             |                      |            |                  |                     | Surcharge<br>for     |
|                                                |                   | -                            |             |                      |            |                  |                     | Partially            |
|                                                |                   |                              |             |                      |            |                  |                     | Distant              |
|                                                |                   |                              |             |                      |            |                  |                     | Stations             |
|                                                |                   | -                            |             |                      |            |                  |                     |                      |
|                                                |                   | -                            |             |                      |            |                  |                     |                      |
|                                                |                   |                              |             |                      |            |                  |                     |                      |
|                                                |                   |                              |             |                      |            |                  |                     |                      |
| Total DSEs                                     |                   |                              | 0.00        | Total DSEs           |            |                  | 0.00                |                      |
| Gross Receipts First Gr                        | oup               | \$                           | 0.00        | Gross Receipts Sec   | cond Group | \$               | 0.00                |                      |
|                                                |                   |                              |             |                      |            |                  |                     |                      |
| Base Rate Fee First Gr                         |                   | \$                           | 0.00        | Base Rate Fee Sec    |            | \$               | 0.00                |                      |
|                                                | TY-FIFTH          | SUBSCRIBER GROU              | JP<br>0     | 11                   |            | I SUBSCRIBER GRO | UP<br>0             |                      |
| COMMUNITY/ AREA                                |                   |                              | U           | COMMUNITY/ ARE       | :A         |                  | U                   |                      |
| CALL SIGN                                      | DSE               | CALL SIGN                    | DSE         | CALL SIGN            | DSE        | CALL SIGN        | DSE                 |                      |
|                                                |                   |                              |             |                      |            |                  |                     |                      |
|                                                |                   |                              |             |                      |            |                  |                     |                      |
|                                                |                   |                              |             |                      |            |                  |                     |                      |
|                                                |                   |                              |             |                      |            |                  |                     |                      |
|                                                |                   |                              |             |                      |            |                  |                     |                      |
|                                                |                   |                              |             |                      |            |                  |                     |                      |
|                                                |                   | -                            |             |                      |            |                  |                     |                      |
|                                                |                   |                              |             |                      |            |                  |                     |                      |
|                                                |                   |                              |             |                      |            |                  |                     |                      |
|                                                |                   |                              |             |                      |            |                  |                     |                      |
|                                                |                   |                              |             |                      |            |                  |                     |                      |
| Total DSEs                                     |                   |                              | 0.00        | Total DSEs           |            |                  | 0.00                |                      |
| Gross Receipts Third G                         | roup              | \$                           | 0.00        | Gross Receipts Fou   | urth Group | \$               | 0.00                |                      |
|                                                |                   |                              |             |                      |            |                  |                     |                      |
| Base Rate Fee Third G                          | roup              | \$                           | 0.00        | Base Rate Fee Fou    | ırth Group | \$               | 0.00                |                      |
|                                                |                   |                              |             |                      |            |                  |                     |                      |
| Base Rate Fee: Add the Enter here and in block | e <b>base rat</b> | <b>e fees</b> for each subsc | riber group | as shown in the boxe | es above.  | \$               |                     |                      |
|                                                | 5, mie 1, 9       | pace L (paye /               |             |                      |            | Ф                |                     |                      |

| LEGAL NAME OF OWNE Guam Cablevision            |          | E SYSTEM:        |             |                      |            | S                | 38010 38010 | Name              |
|------------------------------------------------|----------|------------------|-------------|----------------------|------------|------------------|-------------|-------------------|
| BL                                             | OCK A: ( | COMPUTATION OF   | BASE RA     | TE FEES FOR EAG      | CH SUBSCR  | IBER GROUP       |             |                   |
| ONE HUNDRED FIFTY-                             | SEVENTH  | SUBSCRIBER GROUP |             | 11                   |            | SUBSCRIBER GROUP | >           | 9                 |
| COMMUNITY/ AREA                                |          |                  | 0           | COMMUNITY/ ARE       | A          |                  | 0           | -                 |
| CALL SIGN                                      | DSE      | CALL SIGN        | DSE         | CALL SIGN            | DSE        | CALL SIGN        | DSE         | Computation<br>of |
|                                                |          |                  |             |                      |            |                  |             | Base Rate Fee     |
|                                                |          |                  |             |                      |            | -                |             | and               |
|                                                |          |                  |             |                      |            |                  |             | Syndicated        |
|                                                |          | -                |             |                      |            | -                |             | Exclusivity       |
|                                                |          |                  |             |                      |            |                  |             | Surcharge<br>for  |
|                                                |          | -                |             |                      |            | -                |             | Partially         |
|                                                |          |                  |             |                      |            |                  |             | Distant           |
|                                                |          |                  |             |                      |            |                  |             | Stations          |
|                                                |          |                  |             |                      |            |                  |             |                   |
|                                                |          |                  |             |                      |            |                  |             |                   |
|                                                |          | -                |             |                      |            |                  |             |                   |
|                                                |          |                  |             |                      |            |                  |             |                   |
|                                                |          |                  |             |                      |            |                  |             |                   |
| Total DSEs                                     |          |                  | 0.00        | Total DSEs           |            |                  | 0.00        |                   |
| Gross Receipts First Gr                        | oup      | \$               | 0.00        | Gross Receipts Sec   | cond Group | \$               | 0.00        |                   |
|                                                |          |                  |             |                      |            |                  |             |                   |
| Base Rate Fee First Gr                         | oup      | \$               | 0.00        | Base Rate Fee Sec    | cond Group | \$               | 0.00        |                   |
| ONE HUNDRED FIFT                               | Y-NINTH  | SUBSCRIBER GROU  |             |                      |            | SUBSCRIBER GRO   | UP          |                   |
| COMMUNITY/ AREA                                |          |                  | 0           | COMMUNITY/ ARE       | A          |                  | 0           |                   |
| CALL SIGN                                      | DSE      | CALL SIGN        | DSE         | CALL SIGN            | DSE        | CALL SIGN        | DSE         |                   |
|                                                |          | -                |             |                      |            |                  |             |                   |
|                                                |          |                  |             |                      |            |                  |             |                   |
|                                                |          | -                |             |                      |            | -                |             |                   |
|                                                |          |                  |             |                      |            | -                |             |                   |
|                                                |          | -                |             |                      |            |                  |             |                   |
|                                                |          | -                |             |                      |            |                  |             |                   |
|                                                |          |                  |             |                      |            |                  |             |                   |
|                                                |          |                  |             |                      |            |                  |             |                   |
|                                                |          |                  |             |                      |            |                  |             |                   |
|                                                |          | -                |             |                      |            |                  |             |                   |
|                                                |          |                  |             |                      |            |                  |             |                   |
|                                                |          |                  |             |                      |            |                  |             |                   |
| Total DSEs                                     |          |                  | 0.00        | Total DSEs           |            |                  | 0.00        |                   |
| Gross Receipts Third G                         | roup     | \$               | 0.00        | Gross Receipts Fou   | urth Group | \$               | 0.00        |                   |
| Base Rate Fee Third G                          | roup     | \$               | 0.00        | Base Rate Fee Fou    | ırth Group | \$               | 0.00        |                   |
|                                                |          |                  |             |                      |            |                  |             |                   |
| Base Rate Fee: Add the Enter here and in block |          |                  | riber group | as shown in the boxe | es above.  | \$               |             |                   |
|                                                | 2,       |                  |             |                      |            | ·                |             |                   |

|                                         | LEGAL NAME OF OWNER OF CABLE SYSTEM:                                                                                                    | FORM SA3E. PAGE 20.<br>SYSTEM ID#                                                                                                    |
|-----------------------------------------|----------------------------------------------------------------------------------------------------|----------------------------------------------------------------------------------------------------|
| Name                                    | Guam Cablevision, LLC                                                                                                    | 38010                                                                                                    |
|                                         | BLOCK B: COMPUTATION OF SYNDICATED EXCLUS                                                                                                    | VITY SURCHARGE FOR EACH SUBSCRIBER GROUP                                                                                                    |
| 9                                       | If your cable system is located within a top 100 television market and the Syndicated Exclusivity Surcharge. Indicate which major television marked by section 76.5 of FCC rules in effect on June 24, 1981:                                                                         |                                                                                                    |
| Computation<br>of                       | First 50 major television market                                                                                                    | Second 50 major television market                                                                                                    |
| Base Rate Fee                           | INSTRUCTIONS:                                                                                                    |                                                                                                    |
| and<br>Syndicated                       | <b>Step 1:</b> In line 1, give the total DSEs by subscriber group for commerc this schedule.                                                                                                    | al VHF Grade B contour stations listed in block A, part 9 of                                                                                                    |
| Exclusivity<br>Surcharge                | Step 2: In line 2, give the total number of DSEs by subscriber group for<br>Exempt DSEs in block C, part 7 of this schedule. If none enter                                                                                                    | zero.                                                                                                    |
| for<br>Partially<br>Distant<br>Stations | <ul> <li>Step 3: In line 3, subtract line 2 from line 1. This is the total number of</li> <li>Step 4: Compute the surcharge for each subscriber group using the for schedule. In making this computation, use gross receipts figur your actual calculations on this form.</li> </ul> | mula outlined in block D, section 3 or 4 of part 7 of this                                                                                                    |
|                                         | FIRST SUBSCRIBER GROUP                                                                                                    | SECOND SUBSCRIBER GROUP                                                                                                    |
|                                         |                                                                                                    |                                                                                                    |
|                                         | Line 1: Enter the VHF DSEs                                                                                                    | Line 1: Enter the VHF DSEs                                                                                                    |
|                                         | Line 2: Enter the Exempt DSEs                                                                                                    | Line 2: Enter the Exempt DSEs                                                                                                    |
|                                         | Line 3: Subtract line 2 from line 1<br>and enter here. This is the<br>total number of DSEs for<br>this subscriber group<br>subject to the surcharge<br>computation                                                                                                    | Line 3: Subtract line 2 from line 1<br>and enter here. This is the<br>total number of DSEs for<br>this subscriber group<br>subject to the surcharge<br>computation |
|                                         | SYNDICATED EXCLUSIVITY<br>SURCHARGE<br>First Group                                                                                                    | SYNDICATED EXCLUSIVITY<br>SURCHARGE<br>Second Group                                                                                                    |
|                                         | THIRD SUBSCRIBER GROUP                                                                                                    | FOURTH SUBSCRIBER GROUP                                                                                                    |
|                                         | Line 1: Enter the VHF DSEs                                                                                                    | Line 1: Enter the VHF DSEs                                                                                                    |
|                                         | Line 2: Enter the Exempt DSEs                                                                                                    | Line 2: Enter the Exempt DSEs                                                                                                    |
|                                         | Line 3: Subtract line 2 from line 1<br>and enter here. This is the<br>total number of DSEs for<br>this subscriber group<br>subject to the surcharge<br>computation                                                                                                    | Line 3: Subtract line 2 from line 1<br>and enter here. This is the<br>total number of DSEs for<br>this subscriber group<br>subject to the surcharge<br>computation |
|                                         | SYNDICATED EXCLUSIVITY<br>SURCHARGE<br>Third Group                                                                                                    | SYNDICATED EXCLUSIVITY<br>SURCHARGE<br>Fourth Group                                                                                                    |
|                                         | SYNDICATED EXCLUSIVITY SURCHARGE: Add the surcharge for ear<br>in the boxes above. Enter here and in block 4, line 2 of space L (page 7                                                                                                    | ch subscriber group as shown                                                                                                    |
|                                         |                                                                                                    |                                                                                                    |
|                                         |                                                                                                    |                                                                                                    |

| Name                                                              | LEGAL NAME OF OWNER OF CABLE SYSTEM:<br>Guam Cablevision, LLC                                                                                                    | FORM SA3E. PAGE 20.<br>SYSTEM ID#<br>38010                                                                                                   |
|-------------------------------------------------------------------|----------------------------------------------------------------------------------------------------|----------------------------------------------------------------------------------------------------|
|                                                                   | BLOCK B: COMPUTATION OF SYNDICATED EXCLUSIVITY SURC                                                                                                    |                                                                                                    |
| 9                                                                 | If your cable system is located within a top 100 television market and the station is not<br>Syndicated Exclusivity Surcharge. Indicate which major television market any portion of<br>by section 76.5 of FCC rules in effect on June 24, 1981:                                                                                                    | exempt in Part 7, you mustalso compute a                                                                                                    |
| Computation<br>of                                                 |                                                                                                    | major television market                                                                                                    |
| Base Rate Fee                                                     | INSTRUCTIONS:<br>Step 1: In line 1, give the total DSEs by subscriber group for commercial VHF Grade                                                                                                    | P contour stations listed in block A part 0 of                                                                                               |
| and<br>Syndicated<br>Exclusivity<br>Surcharge<br>for<br>Partially | <ul> <li>Step 1. In line 1, give the total DSEs by subscriber group for commercial VHP Grade this schedule.</li> <li>Step 2: In line 2, give the total number of DSEs by subscriber group for the VHF Grade Exempt DSEs in block C, part 7 of this schedule. If none enter zero.</li> <li>Step 3: In line 3, subtract line 2 from line 1. This is the total number of DSEs used to Step 4: Compute the surcharge for each subscriber group using the formula outlined</li> </ul> | de B contour stations that were classified as compute the surcharge.                                                                         |
| Distant<br>Stations                                               | schedule. In making this computation, use gross receipts figures applicable to your actual calculations on this form.                                                                                                    |                                                                                                    |
|                                                                   | FIFTH SUBSCRIBER GROUP                                                                                                    | SIXTH SUBSCRIBER GROUP                                                                                                    |
|                                                                   | Line 1: Enter the VHF DSEs Line 1: Ent                                                                                                    | er the VHF DSEs                                                                                                    |
|                                                                   | Line 2: Enter the Exempt DSEs Line 2: Enter                                                                                                    | er the Exempt DSEs                                                                                                    |
|                                                                   | and enter here. This is theandtotal number of DSEs fortotthis subscriber groupthissubject to the surchargesul                                                                                                    | otract line 2 from line 1<br>d enter here. This is the<br>al number of DSEs for<br>s subscriber group<br>oject to the surcharge<br>nputation |
|                                                                   | SURCHARGE                                                                                                    | ED EXCLUSIVITY<br>GE<br>sond Group                                                                                                    |
|                                                                   | SEVENTH SUBSCRIBER GROUP                                                                                                    | EIGHTH SUBSCRIBER GROUP                                                                                                    |
|                                                                   |                                                                                                    | er the VHF DSEs                                                                                                    |
|                                                                   | Line 3: Subtract line 2 from line 1<br>and enter here. This is the<br>total number of DSEs for<br>this subscriber group<br>subject to the surcharge                                                                                                    | otract line 2 from line 1<br>d enter here. This is the<br>al number of DSEs for<br>s subscriber group<br>oject to the surcharge<br>nputation |
|                                                                   | SURCHARGE                                                                                                    | ED EXCLUSIVITY<br>GE<br>Irth Group                                                                                                    |
|                                                                   | SYNDICATED EXCLUSIVITY SURCHARGE: Add the surcharge for each subscriber of in the boxes above. Enter here and in block 4, line 2 of space L (page 7)                                                                                                    | group as shown                                                                                                    |
|                                                                   |                                                                                                    |                                                                                                    |

| N                                       | LEGAL NAME OF OWNER OF CABLE SYSTEM:                                                                                                    | SYSTEM ID#                                                                                                    |
|-----------------------------------------|----------------------------------------------------------------------------------------------------|----------------------------------------------------------------------------------------------------|
| Name                                    | Guam Cablevision, LLC                                                                                                    | 38010                                                                                                    |
|                                         | BLOCK B: COMPUTATION OF SYNDICATED EXCLUS                                                                                                    | IVITY SURCHARGE FOR EACH SUBSCRIBER GROUP                                                                                                    |
| 9                                       | If your cable system is located within a top 100 television market and th<br>Syndicated Exclusivity Surcharge. Indicate which major television marke<br>by section 76.5 of FCC rules in effect on June 24, 1981:                                                                                        |                                                                                                    |
| Computation<br>of                       | ☐ First 50 major television market                                                                                                    | Second 50 major television market                                                                                                    |
| Base Rate Fee                           | INSTRUCTIONS:                                                                                                    |                                                                                                    |
| and<br>Syndicated                       | Step 1: In line 1, give the total DSEs by subscriber group for commerce this schedule.                                                                                                    | ial VHF Grade B contour stations listed in block A, part 9 of                                                                                                    |
| Exclusivity<br>Surcharge                | Step 2: In line 2, give the total number of DSEs by subscriber group fo<br>Exempt DSEs in block C, part 7 of this schedule. If none enter                                                                                                    | zero.                                                                                                    |
| for<br>Partially<br>Distant<br>Stations | <ul> <li>Step 3: In line 3, subtract line 2 from line 1. This is the total number of</li> <li>Step 4: Compute the surcharge for each subscriber group using the for</li> <li>schedule. In making this computation, use gross receipts figure</li> <li>your actual calculations on this form.</li> </ul> |                                                                                                    |
|                                         | NINTH SUBSCRIBER GROUP                                                                                                    | TENTH SUBSCRIBER GROUP                                                                                                    |
|                                         |                                                                                                    |                                                                                                    |
|                                         | Line 1: Enter the VHF DSEs                                                                                                    | Line 1: Enter the VHF DSEs                                                                                                    |
|                                         | Line 2: Enter the Exempt DSEs                                                                                                    | Line 2: Enter the Exempt DSEs                                                                                                    |
|                                         | Line 3: Subtract line 2 from line 1<br>and enter here. This is the<br>total number of DSEs for<br>this subscriber group<br>subject to the surcharge<br>computation                                                                                                    | Line 3: Subtract line 2 from line 1<br>and enter here. This is the<br>total number of DSEs for<br>this subscriber group<br>subject to the surcharge<br>computation |
|                                         | SYNDICATED EXCLUSIVITY<br>SURCHARGE<br>First Group                                                                                                    | SYNDICATED EXCLUSIVITY<br>SURCHARGE<br>Second Group                                                                                                    |
|                                         | ELEVENTH SUBSCRIBER GROUP                                                                                                    | TWELVTH SUBSCRIBER GROUP                                                                                                    |
|                                         | Line 1: Enter the VHF DSEs                                                                                                    | Line 1: Enter the VHF DSEs                                                                                                    |
|                                         | Line 2: Enter the Exempt DSEs                                                                                                    | Line 2: Enter the Exempt DSEs                                                                                                    |
|                                         | Line 3: Subtract line 2 from line 1<br>and enter here. This is the<br>total number of DSEs for<br>this subscriber group<br>subject to the surcharge<br>computation                                                                                                    | Line 3: Subtract line 2 from line 1<br>and enter here. This is the<br>total number of DSEs for<br>this subscriber group<br>subject to the surcharge<br>computation |
|                                         | SYNDICATED EXCLUSIVITY<br>SURCHARGE<br>Third Group                                                                                                    | SYNDICATED EXCLUSIVITY<br>SURCHARGE<br>Fourth Group                                                                                                    |
|                                         | SYNDICATED EXCLUSIVITY SURCHARGE: Add the surcharge for ea<br>in the boxes above. Enter here and in block 4, line 2 of space L (page 7                                                                                                    | ch subscriber group as shown<br>)                                                                                                    |
|                                         |                                                                                                    |                                                                                                    |

| Name                                    | LEGAL NAME OF OWNER OF CABLE SYSTEM:<br>Guam Cablevision, LLC                                                                                                    | SYSTEM ID#<br>38010                                                                                                    |
|-----------------------------------------|----------------------------------------------------------------------------------------------------|----------------------------------------------------------------------------------------------------|
|                                         | BLOCK B: COMPUTATION OF SYNDICATED EXCLUSIV                                                                                                    |                                                                                                    |
| 9                                       | If your cable system is located within a top 100 television market and the s<br>Syndicated Exclusivity Surcharge. Indicate which major television market a<br>by section 76.5 of FCC rules in effect on June 24, 1981:                                                                                                    | station is not exempt in Part 7, you mustalso compute a                                                                                                    |
| Computation                             | Eirst 50 major talavision market                                                                                                    | Second 50 major tolovision market                                                                                                    |
| of<br>Base Rate Fee                     | INSTRUCTIONS:                                                                                                    | Second 50 major television market                                                                                                    |
| and                                     | Step 1: In line 1, give the total DSEs by subscriber group for commercial                                                                                                    | VHF Grade B contour stations listed in block A, part 9 of                                                                                                    |
| Syndicated<br>Exclusivity<br>Surcharge  | this schedule.<br>Step 2: In line 2, give the total number of DSEs by subscriber group for the Exempt DSEs in block C, part 7 of this schedule. If none enter zero the schedule is the schedule is the schedule | ero.                                                                                                    |
| for<br>Partially<br>Distant<br>Stations | <ul> <li>Step 3: In line 3, subtract line 2 from line 1. This is the total number of DS</li> <li>Step 4: Compute the surcharge for each subscriber group using the form schedule. In making this computation, use gross receipts figures your actual calculations on this form.</li> </ul>                                                                                                    | nula outlined in block D, section 3 or 4 of part 7 of this                                                                                                    |
|                                         | THIRTEENTH SUBSCRIBER GROUP                                                                                                    | FOURTEENTH SUBSCRIBER GROUP                                                                                                    |
|                                         |                                                                                                    |                                                                                                    |
|                                         | Line 1: Enter the VHF DSEs                                                                                                    | Line 1: Enter the VHF DSEs                                                                                                    |
|                                         |                                                                                                    | Line 2: Enter the Exempt DSEs                                                                                                    |
|                                         | Line 3: Subtract line 2 from line 1<br>and enter here. This is the<br>total number of DSEs for<br>this subscriber group<br>subject to the surcharge<br>computation                                                                                                    | Line 3: Subtract line 2 from line 1<br>and enter here. This is the<br>total number of DSEs for<br>this subscriber group<br>subject to the surcharge<br>computation                                  |
|                                         | SYNDICATED EXCLUSIVITY<br>SURCHARGE<br>First Group                                                                                                    | SYNDICATED EXCLUSIVITY<br>SURCHARGE<br>Second Group                                                                                                    |
|                                         | FIFTEENTH SUBSCRIBER GROUP                                                                                                    | SIXTEENTH SUBSCRIBER GROUP                                                                                                    |
|                                         | Line 1: Enter the VHF DSEs                                                                                                    | Line 1: Enter the VHF DSEs                                                                                                    |
|                                         | Line 2: Enter the Exempt DSEs<br>Line 3: Subtract line 2 from line 1<br>and enter here. This is the<br>total number of DSEs for<br>this subscriber group<br>subject to the surcharge<br>computation                                                                                                    | Line 2: Enter the Exempt DSEs<br>Line 3: Subtract line 2 from line 1<br>and enter here. This is the<br>total number of DSEs for<br>this subscriber group<br>subject to the surcharge<br>computation |
|                                         | SYNDICATED EXCLUSIVITY<br>SURCHARGE<br>Third Group                                                                                                    | SYNDICATED EXCLUSIVITY<br>SURCHARGE<br>Fourth Group                                                                                                    |
|                                         | SYNDICATED EXCLUSIVITY SURCHARGE: Add the surcharge for each in the boxes above. Enter here and in block 4, line 2 of space L (page 7).                                                                                                    |                                                                                                    |
|                                         |                                                                                                    |                                                                                                    |

| Name                                          |                                                                                                    | EM ID#   |
|-----------------------------------------------|----------------------------------------------------------------------------------------------------|----------|
|                                               | BLOCK B: COMPUTATION OF SYNDICATED EXCLUSIVITY SURCHARGE FOR EACH SUBSCRIBER GROUP                                                                                                    |          |
| 9                                             | If your cable system is located within a top 100 television market and the station is not exempt in Part 7, you mustalso compute a Syndicated Exclusivity Surcharge. Indicate which major television market any portion of your cable system is located in as defined by section 76.5 of FCC rules in effect on June 24, 1981:                                              | -        |
| Computation<br>of                             | First 50 major television market                                                                                                    |          |
| Base Rate Fee<br>and                          | INSTRUCTIONS:<br>Step 1: In line 1, give the total DSEs by subscriber group for commercial VHF Grade B contour stations listed in block A, part 9 of                                                                                                    |          |
| Syndicated<br>Exclusivity<br>Surcharge<br>for | <ul> <li>this schedule.</li> <li>Step 2: In line 2, give the total number of DSEs by subscriber group for the VHF Grade B contour stations that were classified as Exempt DSEs in block C, part 7 of this schedule. If none enter zero.</li> <li>Step 3: In line 3, subtract line 2 from line 1. This is the total number of DSEs used to compute the surcharge.</li> </ul> |          |
| Partially<br>Distant<br>Stations              | Step 4: Compute the surcharge for each subscriber group using the formula outlined in block D, section 3 or 4 of part 7 of this schedule. In making this computation, use gross receipts figures applicable to the particular group. You do not need to show your actual calculations on this form.                                                                         |          |
|                                               | SEVENTEENTH SUBSCRIBER GROUP EIGHTEENTH SUBSCRIBER GROUP                                                                                                    |          |
|                                               | Line 1: Enter the VHF DSEs                                                                                                    |          |
|                                               | Line 2: Enter the Exempt DSEs                                                                                                    |          |
|                                               | Line 3: Subtract line 2 from line 1       Line 3: Subtract line 2 from line 1         and enter here. This is the       and enter here. This is the         total number of DSEs for       total number of DSEs for         this subscriber group       subject to the surcharge         computation                                                                        | <u>-</u> |
|                                               | SURCHARGE         First Group       \$         Support       \$         Second Group       \$                                                                                                    |          |
|                                               | NINEENTH SUBSCRIBER GROUP TWENTYTH SUBSCRIBER GROUP                                                                                                    |          |
|                                               | Line 1: Enter the VHF DSEs       Line 1: Enter the VHF DSEs         Line 2: Enter the Exempt DSEs       Line 2: Enter the Exempt DSEs                                                                                                    | _        |
|                                               | Line 3: Subtract line 2 from line 1       Line 3: Subtract line 2 from line 1         and enter here. This is the       and enter here. This is the         total number of DSEs for       total number of DSEs for         this subscriber group       subject to the surcharge         computation                                                                        | -        |
|                                               | SYNDICATED EXCLUSIVITY       SYNDICATED EXCLUSIVITY         SURCHARGE       SURCHARGE         Third Group                                                                                                    |          |
|                                               | SYNDICATED EXCLUSIVITY SURCHARGE: Add the surcharge for each subscriber group as shown in the boxes above. Enter here and in block 4, line 2 of space L (page 7)                                                                                                    |          |
|                                               |                                                                                                    |          |
|                                               |                                                                                                    |          |

|                                         | LEGAL NAME OF OWNER OF CABLE SYSTEM:                                                                                                    | FORM SA3E. PAGE 20.<br>SYSTEM ID#                                  |
|-----------------------------------------|----------------------------------------------------------------------------------------------------|--------------------------------------------------------------------|
| Name                                    | Guam Cablevision, LLC                                                                                                    | 38010                                                              |
|                                         | BLOCK B: COMPUTATION OF SYNDICATED EXCLUS                                                                                                    | IVITY SURCHARGE FOR EACH SUBSCRIBER GROUP                          |
| 9                                       | If your cable system is located within a top 100 television market and the Syndicated Exclusivity Surcharge. Indicate which major television marked by section 76.5 of FCC rules in effect on June 24, 1981:                                                                                          |                                                                    |
| Computation<br>of                       | First 50 major television market                                                                                                    | Second 50 major television market                                  |
| Base Rate Fee                           | INSTRUCTIONS:                                                                                                    |                                                                    |
| and                                     | Step 1: In line 1, give the total DSEs by subscriber group for commerc                                                                                                    | ial VHF Grade B contour stations listed in block A, part 9 of      |
| Syndicated<br>Exclusivity<br>Surcharge  | <ul><li>this schedule.</li><li>Step 2: In line 2, give the total number of DSEs by subscriber group fo Exempt DSEs in block C, part 7 of this schedule. If none enter</li></ul>                                                                                                    | zero.                                                              |
| for<br>Partially<br>Distant<br>Stations | <ul> <li>Step 3: In line 3, subtract line 2 from line 1. This is the total number of</li> <li>Step 4: Compute the surcharge for each subscriber group using the fo</li> <li>schedule. In making this computation, use gross receipts figur</li> <li>your actual calculations on this form.</li> </ul> |                                                                    |
|                                         | TWENTY-FIRST SUBSCRIBER GROUP                                                                                                    | TWENTY-SECOND SUBSCRIBER GROUP                                     |
|                                         |                                                                                                    |                                                                    |
|                                         | Line 1: Enter the VHF DSEs                                                                                                    | Line 1: Enter the VHF DSEs                                         |
|                                         | Line 2: Enter the Exempt DSEs                                                                                                    | Line 2: Enter the Exempt DSEs                                      |
|                                         | Line 3: Subtract line 2 from line 1<br>and enter here. This is the                                                                                                    | Line 3: Subtract line 2 from line 1<br>and enter here. This is the |
|                                         | total number of DSEs for                                                                                                    | total number of DSEs for                                           |
|                                         | this subscriber group                                                                                                    | this subscriber group                                              |
|                                         | subject to the surcharge computation                                                                                                    | subject to the surcharge                                           |
|                                         |                                                                                                    |                                                                    |
|                                         | SYNDICATED EXCLUSIVITY SURCHARGE                                                                                                    | SYNDICATED EXCLUSIVITY SURCHARGE                                   |
|                                         | First Group                                                                                                    | Second Group                                                       |
|                                         | TWENTY-THIRD SUBSCRIBER GROUP                                                                                                    | TWENTY-FOURTH SUBSCRIBER GROUP                                     |
|                                         | Line 1: Enter the VHF DSEs                                                                                                    | Line 1: Enter the VHF DSEs                                         |
|                                         | Line 2: Enter the Exempt DSEs                                                                                                    | Line 2: Enter the Exempt DSEs                                      |
|                                         | Line 3: Subtract line 2 from line 1                                                                                                    | Line 3: Subtract line 2 from line 1                                |
|                                         | and enter here. This is the<br>total number of DSEs for                                                                                                    | and enter here. This is the total number of DSEs for               |
|                                         | this subscriber group                                                                                                    | this subscriber group                                              |
|                                         | subject to the surcharge computation                                                                                                    | subject to the surcharge                                           |
|                                         |                                                                                                    |                                                                    |
|                                         | SYNDICATED EXCLUSIVITY SURCHARGE                                                                                                    | SYNDICATED EXCLUSIVITY SURCHARGE                                   |
|                                         | Third Group                                                                                                    | Fourth Group                                                       |
|                                         |                                                                                                    |                                                                    |
|                                         | SYNDICATED EXCLUSIVITY SURCHARGE: Add the surcharge for ear<br>in the boxes above. Enter here and in block 4, line 2 of space L (page 7                                                                                                    |                                                                    |
|                                         |                                                                                                    |                                                                    |
|                                         |                                                                                                    |                                                                    |
|                                         |                                                                                                    |                                                                    |
|                                         |                                                                                                    |                                                                    |
|                                         |                                                                                                    |                                                                    |

| Name                                          |                                                                                                    | EM ID#   |
|-----------------------------------------------|----------------------------------------------------------------------------------------------------|----------|
|                                               | BLOCK B: COMPUTATION OF SYNDICATED EXCLUSIVITY SURCHARGE FOR EACH SUBSCRIBER GROUF                                                                                                    |          |
| 9                                             | If your cable system is located within a top 100 television market and the station is not exempt in Part 7, you mustalso compute a Syndicated Exclusivity Surcharge. Indicate which major television market any portion of your cable system is located in as defined by section 76.5 of FCC rules in effect on June 24, 1981:                                              | <u> </u> |
| Computation<br>of                             | ☐ First 50 major television market ☐ Second 50 major television market                                                                                                    |          |
| Base Rate Fee<br>and                          | <b>INSTRUCTIONS:</b><br><b>Step 1:</b> In line 1, give the total DSEs by subscriber group for commercial VHF Grade B contour stations listed in block A, part 9 of                                                                                                    |          |
| Syndicated<br>Exclusivity<br>Surcharge<br>for | <ul> <li>this schedule.</li> <li>Step 2: In line 2, give the total number of DSEs by subscriber group for the VHF Grade B contour stations that were classified as Exempt DSEs in block C, part 7 of this schedule. If none enter zero.</li> <li>Step 3: In line 3, subtract line 2 from line 1. This is the total number of DSEs used to compute the surcharge.</li> </ul> |          |
| Partially<br>Distant<br>Stations              | Step 4: Compute the surcharge for each subscriber group using the formula outlined in block D, section 3 or 4 of part 7 of this schedule. In making this computation, use gross receipts figures applicable to the particular group. You do not need to show your actual calculations on this form.                                                                         |          |
|                                               | TWENTY-FIFTH SUBSCRIBER GROUP TWENTY-SIXTH SUBSCRIBER GROUP                                                                                                    |          |
|                                               | Line 1: Enter the VHF DSEs                                                                                                    |          |
|                                               | Line 2: Enter the Exempt DSEs                                                                                                    |          |
|                                               | Line 3: Subtract line 2 from line 1       Line 3: Subtract line 2 from line 1         and enter here. This is the       and enter here. This is the         total number of DSEs for       total number of DSEs for         this subscriber group       subject to the surcharge         computation                                                                        | <u>-</u> |
|                                               | SURCHARGE         First Group         \$         Second Group         \$                                                                                                    |          |
|                                               | TWENTY-SEVENTH SUBSCRIBER GROUP TWENTY-EIGHTH SUBSCRIBER GROUP                                                                                                    |          |
|                                               | Line 1: Enter the VHF DSEs       Line 1: Enter the VHF DSEs         Line 2: Enter the Exempt DSEs       Line 2: Enter the Exempt DSEs                                                                                                    | _        |
|                                               | Line 3: Subtract line 2 from line 1         and enter here. This is the         total number of DSEs for         this subscriber group         subject to the surcharge         computation                                                                                                    | -        |
|                                               | SYNDICATED EXCLUSIVITY       SYNDICATED EXCLUSIVITY         SURCHARGE       SURCHARGE         Third Group       \$                                                                                                    |          |
|                                               | SYNDICATED EXCLUSIVITY SURCHARGE: Add the surcharge for each subscriber group as shown in the boxes above. Enter here and in block 4, line 2 of space L (page 7)                                                                                                    |          |
|                                               |                                                                                                    |          |
|                                               |                                                                                                    |          |

|                                         | LEGAL NAME OF OWNER OF CABLE SYSTEM:                                                                                                    | FORM SA3E. PAGE 20.<br>SYSTEM ID#                                                                                                    |
|-----------------------------------------|----------------------------------------------------------------------------------------------------|----------------------------------------------------------------------------------------------------|
| Name                                    | Guam Cablevision, LLC                                                                                                    | 38010                                                                                                    |
|                                         | BLOCK B: COMPUTATION OF SYNDICATED EXCLUSI                                                                                                    | VITY SURCHARGE FOR EACH SUBSCRIBER GROUP                                                                                                    |
| 9                                       | If your cable system is located within a top 100 television market and the<br>Syndicated Exclusivity Surcharge. Indicate which major television marke<br>by section 76.5 of FCC rules in effect on June 24, 1981:                                                                       |                                                                                                    |
| Computation<br>of                       | First 50 major television market                                                                                                    | Second 50 major television market                                                                                                    |
| Base Rate Fee                           | INSTRUCTIONS:                                                                                                    |                                                                                                    |
| and                                     | Step 1: In line 1, give the total DSEs by subscriber group for commerci                                                                                                    | al VHF Grade B contour stations listed in block A, part 9 of                                                                                                    |
| Syndicated<br>Exclusivity<br>Surcharge  | this schedule.<br><b>Step 2:</b> In line 2, give the total number of DSEs by subscriber group for<br>Exempt DSEs in block C, part 7 of this schedule. If none enter                                                                                                    | zero.                                                                                                    |
| for<br>Partially<br>Distant<br>Stations | <ul> <li>Step 3: In line 3, subtract line 2 from line 1. This is the total number of I</li> <li>Step 4: Compute the surcharge for each subscriber group using the for schedule. In making this computation, use gross receipts figure your actual calculations on this form.</li> </ul> | mula outlined in block D, section 3 or 4 of part 7 of this                                                                                                    |
|                                         | TWENTY-NINTH SUBSCRIBER GROUP                                                                                                    | THIRTIETH SUBSCRIBER GROUP                                                                                                    |
|                                         |                                                                                                    |                                                                                                    |
|                                         | Line 1: Enter the VHF DSEs                                                                                                    | Line 1: Enter the VHF DSEs                                                                                                    |
|                                         | Line 2: Enter the Exempt DSEs                                                                                                    | Line 2: Enter the Exempt DSEs                                                                                                    |
|                                         | Line 3: Subtract line 2 from line 1<br>and enter here. This is the<br>total number of DSEs for<br>this subscriber group<br>subject to the surcharge<br>computation                                                                                                    | Line 3: Subtract line 2 from line 1<br>and enter here. This is the<br>total number of DSEs for<br>this subscriber group<br>subject to the surcharge<br>computation |
|                                         | SYNDICATED EXCLUSIVITY<br>SURCHARGE<br>First Group                                                                                                    | SYNDICATED EXCLUSIVITY<br>SURCHARGE<br>Second Group                                                                                                    |
|                                         | THIRTY-FIRST SUBSCRIBER GROUP                                                                                                    | THIRTY-SECOND SUBSCRIBER GROUP                                                                                                    |
|                                         | Line 1: Enter the VHF DSEs                                                                                                    | Line 1: Enter the VHF DSEs                                                                                                    |
|                                         | Line 2: Enter the Exempt DSEs                                                                                                    | Line 2: Enter the Exempt DSEs                                                                                                    |
|                                         | Line 3: Subtract line 2 from line 1<br>and enter here. This is the<br>total number of DSEs for<br>this subscriber group<br>subject to the surcharge<br>computation                                                                                                    | Line 3: Subtract line 2 from line 1<br>and enter here. This is the<br>total number of DSEs for<br>this subscriber group<br>subject to the surcharge<br>computation |
|                                         | SYNDICATED EXCLUSIVITY<br>SURCHARGE<br>Third Group                                                                                                    | SYNDICATED EXCLUSIVITY<br>SURCHARGE<br>Fourth Group                                                                                                    |
|                                         | SYNDICATED EXCLUSIVITY SURCHARGE: Add the surcharge for eac<br>in the boxes above. Enter here and in block 4, line 2 of space L (page 7)                                                                                                    |                                                                                                    |
|                                         |                                                                                                    |                                                                                                    |
|                                         |                                                                                                    |                                                                                                    |

| Name                                          | LEGAL NAME OF OWNER OF CABLE SYSTEM: SYST<br>Guam Cablevision, LLC                                                                                                    | TEM ID#<br>38010 |
|-----------------------------------------------|----------------------------------------------------------------------------------------------------|------------------|
|                                               | BLOCK B: COMPUTATION OF SYNDICATED EXCLUSIVITY SURCHARGE FOR EACH SUBSCRIBER GROU                                                                                                    |                  |
| 9                                             | If your cable system is located within a top 100 television market and the station is not exempt in Part 7, you mustalso compute a Syndicated Exclusivity Surcharge. Indicate which major television market any portion of your cable system is located in as defined by section 76.5 of FCC rules in effect on June 24, 1981:                                              | ·                |
| Computation<br>of                             | First 50 major television market                                                                                                    |                  |
| Base Rate Fee<br>and                          | <b>INSTRUCTIONS:</b><br><b>Step 1:</b> In line 1, give the total DSEs by subscriber group for commercial VHF Grade B contour stations listed in block A, part 9 of                                                                                                    |                  |
| Syndicated<br>Exclusivity<br>Surcharge<br>for | <ul> <li>this schedule.</li> <li>Step 2: In line 2, give the total number of DSEs by subscriber group for the VHF Grade B contour stations that were classified as Exempt DSEs in block C, part 7 of this schedule. If none enter zero.</li> <li>Step 3: In line 3, subtract line 2 from line 1. This is the total number of DSEs used to compute the surcharge.</li> </ul> |                  |
| Partially<br>Distant<br>Stations              | Step 4: Compute the surcharge for each subscriber group using the formula outlined in block D, section 3 or 4 of part 7 of this schedule. In making this computation, use gross receipts figures applicable to the particular group. You do not need to show your actual calculations on this form.                                                                         |                  |
|                                               | THIRTY-THIRD SUBSCRIBER GROUP THIRTY-FOURTH SUBSCRIBER GROUP                                                                                                    |                  |
|                                               | Line 1: Enter the VHF DSEs Line 1: Enter the VHF DSEs                                                                                                    |                  |
|                                               | Line 2: Enter the Exempt DSEs Line 2: Enter the Exempt DSEs                                                                                                    |                  |
|                                               | Line 3: Subtract line 2 from line 1       Line 3: Subtract line 2 from line 1         and enter here. This is the       and enter here. This is the         total number of DSEs for       total number of DSEs for         this subscriber group       subject to the surcharge         computation                                                                        | <u> </u>         |
|                                               | First Group         \$         Second Group         \$                                                                                                    |                  |
|                                               | THIRTY-FIFTH SUBSCRIBER GROUP THIRTY-SIXTH SUBSCRIBER GROUP                                                                                                    |                  |
|                                               | Line 1: Enter the VHF DSEs       Line 1: Enter the VHF DSEs         Line 2: Enter the Exempt DSEs       Line 2: Enter the Exempt DSEs                                                                                                    |                  |
|                                               | Line 3: Subtract line 2 from line 1<br>and enter here. This is the<br>total number of DSEs for<br>this subscriber group<br>subject to the surcharge<br>computationLine 3: Subtract line 2 from line 1<br>and enter here. This is the<br>total number of DSEs for<br>this subscriber group<br>subject to the surcharge<br>computation                                        | -                |
|                                               | SYNDICATED EXCLUSIVITY       SYNDICATED EXCLUSIVITY         SURCHARGE       SURCHARGE         Third Group       \$                                                                                                    |                  |
|                                               | SYNDICATED EXCLUSIVITY SURCHARGE: Add the surcharge for each subscriber group as shown in the boxes above. Enter here and in block 4, line 2 of space L (page 7)                                                                                                    |                  |
|                                               |                                                                                                    |                  |
|                                               |                                                                                                    |                  |

| Name                                          |                                                                                                    | EM ID#                                       |
|-----------------------------------------------|----------------------------------------------------------------------------------------------------|----------------------------------------------|
|                                               | BLOCK B: COMPUTATION OF SYNDICATED EXCLUSIVITY SURCHARGE FOR EACH SUBSCRIBER GROUP                                                                                                    |                                              |
| 9                                             | If your cable system is located within a top 100 television market and the station is not exempt in Part 7, you mustalso compute a<br>Syndicated Exclusivity Surcharge. Indicate which major television market any portion of your cable system is located in as defined<br>by section 76.5 of FCC rules in effect on June 24, 1981:                                                                                                    | 2                                            |
| Computation<br>of                             | First 50 major television market                                                                                                    |                                              |
| Base Rate Fee<br>and                          | INSTRUCTIONS:<br>Step 1: In line 1, give the total DSEs by subscriber group for commercial VHF Grade B contour stations listed in block A, part 9 of                                                                                                    |                                              |
| Syndicated<br>Exclusivity<br>Surcharge<br>for | <ul> <li>this schedule.</li> <li>Step 2: In line 2, give the total number of DSEs by subscriber group for the VHF Grade B contour stations that were classified as Exempt DSEs in block C, part 7 of this schedule. If none enter zero.</li> <li>Step 3: In line 3, subtract line 2 from line 1. This is the total number of DSEs used to compute the surcharge.</li> <li>Step 4: Compute the surcharge for each subscriber group using the formula outlined in block D, section 3 or 4 of part 7 of this</li> </ul> |                                              |
| Partially<br>Distant<br>Stations              | schedule. In making this computation, use gross receipts figures applicable to the particular group. You do not need to show your actual calculations on this form.                                                                                                    |                                              |
|                                               | THIRTY-SEVENTH SUBSCRIBER GROUP THIRTY-EIGHTH SUBSCRIBER GROUP                                                                                                    |                                              |
|                                               | Line 1: Enter the VHF DSEs                                                                                                    |                                              |
|                                               | Line 2: Enter the Exempt DSEs                                                                                                    |                                              |
|                                               | Line 3: Subtract line 2 from line 1       Line 3: Subtract line 2 from line 1         and enter here. This is the       and enter here. This is the         total number of DSEs for       total number of DSEs for         this subscriber group       subject to the surcharge         computation                                                                                                    | <u>.                                    </u> |
|                                               | SYNDICATED EXCLUSIVITY       SYNDICATED EXCLUSIVITY         SURCHARGE       SURCHARGE         First Group       \$                                                                                                    |                                              |
|                                               | THIRTY-NINTH SUBSCRIBER GROUP FORTIETH SUBSCRIBER GROUP                                                                                                    |                                              |
|                                               | Line 1: Enter the VHF DSEs       Line 1: Enter the VHF DSEs         Line 2: Enter the Exempt DSEs       Line 2: Enter the Exempt DSEs                                                                                                    |                                              |
|                                               | Line 3: Subtract line 2 from line 1         and enter here. This is the         total number of DSEs for         this subscriber group         subject to the surcharge         computation                                                                                                    | -                                            |
|                                               | SYNDICATED EXCLUSIVITY       SYNDICATED EXCLUSIVITY         SURCHARGE       SURCHARGE         Third Group       \$                                                                                                    |                                              |
|                                               | SYNDICATED EXCLUSIVITY SURCHARGE: Add the surcharge for each subscriber group as shown in the boxes above. Enter here and in block 4, line 2 of space L (page 7)                                                                                                    |                                              |
|                                               |                                                                                                    |                                              |
|                                               |                                                                                                    |                                              |

| Name                                    | LEGAL NAME OF OWNER OF CABLE SYSTEM:<br>Guam Cablevision, LLC                                                                                                    | SYSTEM ID#<br>38010 |  |
|-----------------------------------------|----------------------------------------------------------------------------------------------------|---------------------|--|
|                                         | BLOCK B: COMPUTATION OF SYNDICATED EXCLUSIVITY SURCHARGE FOR EACH SUBSCRIE                                                                                                    |                     |  |
| 9                                       | If your cable system is located within a top 100 television market and the station is not exempt in Part 7, you mustalso com<br>Syndicated Exclusivity Surcharge. Indicate which major television market any portion of your cable system is located in as<br>by section 76.5 of FCC rules in effect on June 24, 1981:                                                                                                    | ipute a             |  |
| Computation                             | First 50 major television market     Second 50 major television market                                                                                                    |                     |  |
| of<br>Base Rate Fee                     | First 50 major television market Second 50 major television market INSTRUCTIONS:                                                                                                    |                     |  |
| and                                     | Step 1: In line 1, give the total DSEs by subscriber group for commercial VHF Grade B contour stations listed in block A,                                                                                                    | part 9 of           |  |
| Syndicated<br>Exclusivity<br>Surcharge  | this schedule.<br><b>Step 2:</b> In line 2, give the total number of DSEs by subscriber group for the VHF Grade B contour stations that were class<br>Exempt DSEs in block C, part 7 of this schedule. If none enter zero.                                                                                                    | sified as           |  |
| for<br>Partially<br>Distant<br>Stations | <ul> <li>Step 3: In line 3, subtract line 2 from line 1. This is the total number of DSEs used to compute the surcharge.</li> <li>Step 4: Compute the surcharge for each subscriber group using the formula outlined in block D, section 3 or 4 of part 7 of this schedule. In making this computation, use gross receipts figures applicable to the particular group. You do not need to show your actual calculations on this form.</li> </ul> |                     |  |
|                                         | FORTY-FIRST SUBSCRIBER GROUP FORTY-SECOND SUBSCRIBER                                                                                                    | GROUP               |  |
|                                         |                                                                                                    | 0.100.              |  |
|                                         |                                                                                                    |                     |  |
|                                         | Line 2: Enter the Exempt DSEs Line 2: Enter the Exempt DSEs                                                                                                    |                     |  |
|                                         | Line 3: Subtract line 2 from line 1Line 3: Subtract line 2 from line 1and enter here. This is theand enter here. This is thetotal number of DSEs fortotal number of DSEs forthis subscriber groupthis subscriber groupsubject to the surchargesubject to the surchargecomputation                                                                                                    | -                   |  |
|                                         | SYNDICATED EXCLUSIVITY         SURCHARGE         First Group         \$    Second Group                                                                                                    |                     |  |
|                                         | FORTY-THIRD SUBSCRIBER GROUP FORTY-FOURTH SUBSCRIBER                                                                                                    | GROUP               |  |
|                                         | Line 1: Enter the VHF DSEs       Line 1: Enter the VHF DSEs         Line 2: Enter the Exempt DSEs       Line 2: Enter the Exempt DSEs                                                                                                    |                     |  |
|                                         | Line 3: Subtract line 2 from line 1       and enter here. This is the       and enter here. This is the         total number of DSEs for       total number of DSEs for       total number of DSEs for         subject to the surcharge       subject to the surcharge       subject to the surcharge         computation       -       computation                                                                                              |                     |  |
|                                         | SYNDICATED EXCLUSIVITY<br>SURCHARGE<br>Third Group                                                                                                    |                     |  |
|                                         | SYNDICATED EXCLUSIVITY SURCHARGE: Add the surcharge for each subscriber group as shown in the boxes above. Enter here and in block 4, line 2 of space L (page 7)                                                                                                    |                     |  |
|                                         |                                                                                                    |                     |  |
|                                         |                                                                                                    |                     |  |

| Name                                          | LEGAL NAME OF OWNER OF CABLE SYSTEM: SYST<br>Guam Cablevision, LLC                                                                                                    | TEM ID#<br>38010 |
|-----------------------------------------------|----------------------------------------------------------------------------------------------------|------------------|
|                                               | BLOCK B: COMPUTATION OF SYNDICATED EXCLUSIVITY SURCHARGE FOR EACH SUBSCRIBER GROUI                                                                                                    |                  |
| 9                                             | If your cable system is located within a top 100 television market and the station is not exempt in Part 7, you mustalso compute a Syndicated Exclusivity Surcharge. Indicate which major television market any portion of your cable system is located in as defined by section 76.5 of FCC rules in effect on June 24, 1981:                                              |                  |
| Computation<br>of                             | First 50 major television market  Second 50 major television market                                                                                                    |                  |
| Base Rate Fee<br>and                          | <b>INSTRUCTIONS:</b><br><b>Step 1:</b> In line 1, give the total DSEs by subscriber group for commercial VHF Grade B contour stations listed in block A, part 9 of                                                                                                    |                  |
| Syndicated<br>Exclusivity<br>Surcharge<br>for | <ul> <li>this schedule.</li> <li>Step 2: In line 2, give the total number of DSEs by subscriber group for the VHF Grade B contour stations that were classified as Exempt DSEs in block C, part 7 of this schedule. If none enter zero.</li> <li>Step 3: In line 3, subtract line 2 from line 1. This is the total number of DSEs used to compute the surcharge.</li> </ul> |                  |
| Partially<br>Distant<br>Stations              | Step 4: Compute the surcharge for each subscriber group using the formula outlined in block D, section 3 or 4 of part 7 of this schedule. In making this computation, use gross receipts figures applicable to the particular group. You do not need to show your actual calculations on this form.                                                                         |                  |
|                                               | FORTY-FIFTH SUBSCRIBER GROUP FORTY-SIXTH SUBSCRIBER GROUP                                                                                                    |                  |
|                                               | Line 1: Enter the VHF DSEs                                                                                                    |                  |
|                                               | Line 2: Enter the Exempt DSEs                                                                                                    |                  |
|                                               | Line 3: Subtract line 2 from line 1       Line 3: Subtract line 2 from line 1         and enter here. This is the       and enter here. This is the         total number of DSEs for       total number of DSEs for         this subscriber group       subject to the surcharge         computation                                                                        |                  |
|                                               | Sokchake       First Group       \$         Second Group         \$                                                                                                    |                  |
|                                               | FORTY-SEVENTH SUBSCRIBER GROUP FORTY-EIGHTH SUBSCRIBER GROUP                                                                                                    |                  |
|                                               | Line 1: Enter the VHF DSEs       Line 1: Enter the VHF DSEs         Line 2: Enter the Exempt DSEs       Line 2: Enter the Exempt DSEs                                                                                                    |                  |
|                                               | Line 3: Subtract line 2 from line 1<br>and enter here. This is the<br>total number of DSEs for<br>this subscriber group<br>subject to the surcharge<br>computation                                                                                                    | -                |
|                                               | SYNDICATED EXCLUSIVITY       SYNDICATED EXCLUSIVITY         SURCHARGE       SURCHARGE         Third Group       \$                                                                                                    |                  |
|                                               | SYNDICATED EXCLUSIVITY SURCHARGE: Add the surcharge for each subscriber group as shown in the boxes above. Enter here and in block 4, line 2 of space L (page 7)                                                                                                    |                  |
|                                               |                                                                                                    |                  |
|                                               |                                                                                                    |                  |

|                                         | LEGAL NAME OF OWNER OF CABLE SYSTEM:                                                                                                    | FORM SA3E. PAGE 20.<br>SYSTEM ID#                                                                                                    |  |
|-----------------------------------------|----------------------------------------------------------------------------------------------------|----------------------------------------------------------------------------------------------------|--|
| Name                                    | Guam Cablevision, LLC                                                                                                    | 38010                                                                                                    |  |
|                                         | BLOCK B: COMPUTATION OF SYNDICATED EXCLUSIVITY SURCHARGE FOR EACH SUBSCRIBER GROUP                                                                                                    |                                                                                                    |  |
| 9                                       | If your cable system is located within a top 100 television market and the Syndicated Exclusivity Surcharge. Indicate which major television marked by section 76.5 of FCC rules in effect on June 24, 1981:                                                                                          |                                                                                                    |  |
| Computation<br>of                       | ☐ First 50 major television market                                                                                                    | Second 50 major television market                                                                                                    |  |
| Base Rate Fee                           | INSTRUCTIONS:                                                                                                    |                                                                                                    |  |
| and<br>Syndicated                       | Step 1: In line 1, give the total DSEs by subscriber group for commerc                                                                                                    | ial VHF Grade B contour stations listed in block A, part 9 of                                                                                                    |  |
| Exclusivity<br>Surcharge                | this schedule.<br><b>Step 2:</b> In line 2, give the total number of DSEs by subscriber group fo<br>Exempt DSEs in block C, part 7 of this schedule. If none enter                                                                                                    | zero.                                                                                                    |  |
| for<br>Partially<br>Distant<br>Stations | <ul> <li>Step 3: In line 3, subtract line 2 from line 1. This is the total number of</li> <li>Step 4: Compute the surcharge for each subscriber group using the fo</li> <li>schedule. In making this computation, use gross receipts figur</li> <li>your actual calculations on this form.</li> </ul> |                                                                                                    |  |
|                                         | FORTY-NINTH SUBSCRIBER GROUP                                                                                                    | FIFTIETH SUBSCRIBER GROUP                                                                                                    |  |
|                                         |                                                                                                    |                                                                                                    |  |
|                                         | Line 1: Enter the VHF DSEs                                                                                                    | Line 1: Enter the VHF DSEs                                                                                                    |  |
|                                         | Line 2: Enter the Exempt DSEs                                                                                                    | Line 2: Enter the Exempt DSEs                                                                                                    |  |
|                                         | Line 3: Subtract line 2 from line 1<br>and enter here. This is the<br>total number of DSEs for<br>this subscriber group<br>subject to the surcharge<br>computation                                                                                                    | Line 3: Subtract line 2 from line 1<br>and enter here. This is the<br>total number of DSEs for<br>this subscriber group<br>subject to the surcharge<br>computation |  |
|                                         | SYNDICATED EXCLUSIVITY<br>SURCHARGE<br>First Group                                                                                                    | SYNDICATED EXCLUSIVITY<br>SURCHARGE<br>Second Group                                                                                                    |  |
|                                         | FIFTY-FIRST SUBSCRIBER GROUP                                                                                                    | FIFTY-SECOND SUBSCRIBER GROUP                                                                                                    |  |
|                                         | Line 1: Enter the VHF DSEs                                                                                                    | Line 1: Enter the VHF DSEs                                                                                                    |  |
|                                         | Line 2: Enter the Exempt DSEs                                                                                                    | Line 2: Enter the Exempt DSEs                                                                                                    |  |
|                                         | Line 3: Subtract line 2 from line 1<br>and enter here. This is the<br>total number of DSEs for<br>this subscriber group<br>subject to the surcharge<br>computation                                                                                                    | Line 3: Subtract line 2 from line 1<br>and enter here. This is the<br>total number of DSEs for<br>this subscriber group<br>subject to the surcharge<br>computation |  |
|                                         | SYNDICATED EXCLUSIVITY<br>SURCHARGE<br>Third Group                                                                                                    | SYNDICATED EXCLUSIVITY<br>SURCHARGE<br>Fourth Group                                                                                                    |  |
|                                         | SYNDICATED EXCLUSIVITY SURCHARGE: Add the surcharge for ea<br>in the boxes above. Enter here and in block 4, line 2 of space L (page 7                                                                                                    | ch subscriber group as shown                                                                                                    |  |
|                                         |                                                                                                    |                                                                                                    |  |
|                                         |                                                                                                    |                                                                                                    |  |

| Name                                   | LEGAL NAME OF OWNER OF CABLE SYSTEM: SYST<br>Guam Cablevision, LLC                                                                                                    | TEM ID# |  |
|----------------------------------------|----------------------------------------------------------------------------------------------------|---------|--|
|                                        |                                                                                                    | 38010   |  |
|                                        | BLOCK B: COMPUTATION OF SYNDICATED EXCLUSIVITY SURCHARGE FOR EACH SUBSCRIBER GROUP                                                                                                    |         |  |
| 9                                      | If your cable system is located within a top 100 television market and the station is not exempt in Part 7, you mustalso compute a Syndicated Exclusivity Surcharge. Indicate which major television market any portion of your cable system is located in as defined by section 76.5 of FCC rules in effect on June 24, 1981:                                                                            |         |  |
| Computation<br>of                      | First 50 major television market                                                                                                    |         |  |
| Base Rate Fee<br>and                   | <b>INSTRUCTIONS:</b><br><b>Step 1:</b> In line 1, give the total DSEs by subscriber group for commercial VHF Grade B contour stations listed in block A, part 9 of                                                                                                    |         |  |
| Syndicated<br>Exclusivity<br>Surcharge | <ul> <li>Step 2: In line 2, give the total number of DSEs by subscriber group for the VHF Grade B contour stations that were classified as Exempt DSEs in block C, part 7 of this schedule. If none enter zero.</li> </ul>                                                                                                    |         |  |
| for<br>Partially<br>Distant            | <ul> <li>Step 3: In line 3, subtract line 2 from line 1. This is the total number of DSEs used to compute the surcharge.</li> <li>Step 4: Compute the surcharge for each subscriber group using the formula outlined in block D, section 3 or 4 of part 7 of this schedule. In making this computation, use gross receipts figures applicable to the particular group. You do not need to show</li> </ul> |         |  |
| Stations                               | your actual calculations on this form.                                                                                                    |         |  |
|                                        | FIFTY-THIRD SUBSCRIBER GROUP FIFTY-FOURTH SUBSCRIBER GROUP                                                                                                    |         |  |
|                                        | Line 1: Enter the VHF DSEs                                                                                                    |         |  |
|                                        | Line 2: Enter the Exempt DSEs                                                                                                    |         |  |
|                                        | Line 3: Subtract line 2 from line 1<br>and enter here. This is the<br>total number of DSEs for<br>this subscriber group<br>subject to the surcharge<br>computationLine 3: Subtract line 2 from line 1<br>and enter here. This is the<br>total number of DSEs for<br>this subscriber group<br>subject to the surcharge<br>computation                                                                      |         |  |
|                                        | SYNDICATED EXCLUSIVITY       SURCHARGE       First Group         \$         Second Group         \$                                                                                                    |         |  |
|                                        | FIFTY-FIFTH SUBSCRIBER GROUP FIFTY-SIXTH SUBSCRIBER GROUP                                                                                                    |         |  |
|                                        | Line 1: Enter the VHF DSEs                                                                                                    |         |  |
|                                        | Line 2: Enter the Exempt DSEs                                                                                                    |         |  |
|                                        | Line 3: Subtract line 2 from line 1         and enter here. This is the         total number of DSEs for         this subscriber group         subject to the surcharge         computation                                                                                                    | _       |  |
|                                        | SYNDICATED EXCLUSIVITY         SURCHARGE         Third Group         \$                                                                                                    |         |  |
|                                        | SYNDICATED EXCLUSIVITY SURCHARGE: Add the surcharge for each subscriber group as shown in the boxes above. Enter here and in block 4, line 2 of space L (page 7)                                                                                                    |         |  |
|                                        |                                                                                                    |         |  |
|                                        |                                                                                                    |         |  |
|                                        |                                                                                                    |         |  |

| Name                                          | LEGAL NAME OF OWNER OF CABLE SYSTEM:<br>Guam Cablevision, LLC                                                                                                    | SYSTEM ID#<br>38010                                                                  |  |
|-----------------------------------------------|----------------------------------------------------------------------------------------------------|--------------------------------------------------------------------------------------|--|
|                                               | BLOCK B: COMPUTATION OF SYNDICATED EXCLUSIVITY SURCHAR                                                                                                    |                                                                                      |  |
| 9                                             | If your cable system is located within a top 100 television market and the station is not exem<br>Syndicated Exclusivity Surcharge. Indicate which major television market any portion of your<br>by section 76.5 of FCC rules in effect on June 24, 1981:                                                         | pt in Part 7, you mustalso compute a                                                 |  |
| Computation<br>of                             | ☐ First 50 major television market ☐ Second 50 major                                                                                                    | television market                                                                    |  |
| Base Rate Fee<br>and                          | INSTRUCTIONS:<br>Step 1: In line 1, give the total DSEs by subscriber group for commercial VHF Grade B cor                                                                                                    | ntour stations listed in block A, part 9 of                                          |  |
| Syndicated<br>Exclusivity<br>Surcharge<br>for | <ul> <li>this schedule.</li> <li>Step 2: In line 2, give the total number of DSEs by subscriber group for the VHF Grade B c Exempt DSEs in block C, part 7 of this schedule. If none enter zero.</li> <li>Step 3: In line 3, subtract line 2 from line 1. This is the total number of DSEs used to comp</li> </ul> |                                                                                      |  |
| Partially<br>Distant<br>Stations              | Step 4: Compute the surcharge for each subscriber group using the formula outlined in block D, section 3 or 4 of part 7 of this schedule. In making this computation, use gross receipts figures applicable to the particular group. You do not need to show your actual calculations on this form.                |                                                                                      |  |
|                                               | FIFTY-SEVENTH SUBSCRIBER GROUP FI                                                                                                    | FTY-EIGHTH SUBSCRIBER GROUP                                                          |  |
|                                               | Line 1: Enter the VHF DSEs                                                                                                    | VHF DSEs                                                                             |  |
|                                               | Line 2: Enter the Exempt DSEs Line 2: Enter the                                                                                                    | Exempt DSEs                                                                          |  |
|                                               | total number of DSEs fortotal numthis subscriber groupthis subscriber groupsubject to the surchargesubject tocomputation                                                                                                    | er here. This is the<br>ober of DSEs for<br>scriber group<br>o the surcharge<br>tion |  |
|                                               | SYNDICATED EXCLUSIVITY SURCHARGE First Group                                                                                                    | Sroup                                                                                |  |
|                                               | FIFTY-NINTH SUBSCRIBER GROUP                                                                                                    | SIXTIETH SUBSCRIBER GROUP                                                            |  |
|                                               |                                                                                                    | VHF DSEs                                                                             |  |
|                                               | Line 3: Subtract line 2 from line 1       Line 3: Subtract         and enter here. This is the       and enter         total number of DSEs for       total num         this subscriber group       this subscriber group         subject to the surcharge       subject to                                        | ·                                                                                    |  |
|                                               | SYNDICATED EXCLUSIVITY SURCHARGE Third Group                                                                                                    | xCLUSIVITY                                                                           |  |
|                                               | SYNDICATED EXCLUSIVITY SURCHARGE: Add the surcharge for each subscriber group in the boxes above. Enter here and in block 4, line 2 of space L (page 7)                                                                                                    |                                                                                      |  |
|                                               |                                                                                                    |                                                                                      |  |

|                                         | LEGAL NAME OF OWNER OF CABLE SYSTEM:                                                                                                    | FORM SA3E. PAGE 20.<br>SYSTEM ID#                                                                                                    |  |
|-----------------------------------------|----------------------------------------------------------------------------------------------------|----------------------------------------------------------------------------------------------------|--|
| Name                                    | Guam Cablevision, LLC                                                                                                    | 38010                                                                                                    |  |
|                                         | BLOCK B: COMPUTATION OF SYNDICATED EXCLUSIVITY SURCHARGE FOR EACH SUBSCRIBER GROUP                                                                                                    |                                                                                                    |  |
| 9                                       | If your cable system is located within a top 100 television market and th Syndicated Exclusivity Surcharge. Indicate which major television marked by section 76.5 of FCC rules in effect on June 24, 1981:                                                                                           |                                                                                                    |  |
| Computation<br>of                       | ☐ First 50 major television market                                                                                                    | Second 50 major television market                                                                                                    |  |
| Base Rate Fee                           | INSTRUCTIONS:                                                                                                    |                                                                                                    |  |
| and<br>Syndicated                       | Step 1: In line 1, give the total DSEs by subscriber group for commerce                                                                                                    | ial VHF Grade B contour stations listed in block A, part 9 of                                                                                       |  |
| Exclusivity<br>Surcharge                | <ul><li>this schedule.</li><li>Step 2: In line 2, give the total number of DSEs by subscriber group for Exempt DSEs in block C, part 7 of this schedule. If none enter</li></ul>                                                                                                    | zero.                                                                                                    |  |
| for<br>Partially<br>Distant<br>Stations | <ul> <li>Step 3: In line 3, subtract line 2 from line 1. This is the total number of</li> <li>Step 4: Compute the surcharge for each subscriber group using the fo</li> <li>schedule. In making this computation, use gross receipts figur</li> <li>your actual calculations on this form.</li> </ul> |                                                                                                    |  |
|                                         | SIXTY-FIRST SUBSCRIBER GROUP                                                                                                    | SIXTY-SECOND SUBSCRIBER GROUP                                                                                                    |  |
|                                         | Line 1: Enter the VHF DSEs                                                                                                    | Line 1: Enter the VHF DSEs                                                                                                    |  |
|                                         | Line 1: Enter the Exempt DSEs                                                                                                    | Line 1: Enter the VHF DSEs                                                                                                    |  |
|                                         | Line 3: Subtract line 2 from line 1<br>and enter here. This is the<br>total number of DSEs for<br>this subscriber group<br>subject to the surcharge                                                                                                    | Line 3: Subtract line 2 from line 1<br>and enter here. This is the<br>total number of DSEs for<br>this subscriber group<br>subject to the surcharge |  |
|                                         | computation                                                                                                    | computation                                                                                                    |  |
|                                         | SYNDICATED EXCLUSIVITY<br>SURCHARGE<br>First Group                                                                                                    | SYNDICATED EXCLUSIVITY<br>SURCHARGE<br>Second Group                                                                                                 |  |
|                                         | SIXTY-THIRD SUBSCRIBER GROUP                                                                                                    | SIXTY-FOURTH SUBSCRIBER GROUP                                                                                                    |  |
|                                         | Line 1: Enter the VHF DSEs                                                                                                    | Line 1: Enter the VHF DSEs                                                                                                    |  |
|                                         | Line 2: Enter the Exempt DSEs.                                                                                                    | Line 2: Enter the Exempt DSEs.                                                                                                    |  |
|                                         | Line 3: Subtract line 2 from line 1<br>and enter here. This is the<br>total number of DSEs for<br>this subscriber group<br>subject to the surcharge                                                                                                    | Line 3: Subtract line 2 from line 1<br>and enter here. This is the<br>total number of DSEs for<br>this subscriber group<br>subject to the surcharge |  |
|                                         |                                                                                                    |                                                                                                    |  |
|                                         | SYNDICATED EXCLUSIVITY SURCHARGE Third Group                                                                                                    | SYNDICATED EXCLUSIVITY SURCHARGE Fourth Group                                                                                                    |  |
|                                         | SYNDICATED EXCLUSIVITY SURCHARGE: Add the surcharge for ea<br>in the boxes above. Enter here and in block 4, line 2 of space L (page 7                                                                                                    |                                                                                                    |  |
|                                         |                                                                                                    |                                                                                                    |  |
|                                         |                                                                                                    |                                                                                                    |  |

| Name                                          | LEGAL NAME OF OWNER OF CABLE SYSTEM: SYST<br>Guam Cablevision, LLC                                                                                                    | TEM ID# |
|-----------------------------------------------|----------------------------------------------------------------------------------------------------|---------|
|                                               | BLOCK B: COMPUTATION OF SYNDICATED EXCLUSIVITY SURCHARGE FOR EACH SUBSCRIBER GROUP                                                                                                    |         |
| 9                                             | If your cable system is located within a top 100 television market and the station is not exempt in Part 7, you mustalso compute a Syndicated Exclusivity Surcharge. Indicate which major television market any portion of your cable system is located in as defined by section 76.5 of FCC rules in effect on June 24, 1981:                                              |         |
| Computation<br>of                             | First 50 major television market                                                                                                    |         |
| Base Rate Fee<br>and                          | <b>INSTRUCTIONS:</b><br><b>Step 1:</b> In line 1, give the total DSEs by subscriber group for commercial VHF Grade B contour stations listed in block A, part 9 of                                                                                                    |         |
| Syndicated<br>Exclusivity<br>Surcharge<br>for | <ul> <li>this schedule.</li> <li>Step 2: In line 2, give the total number of DSEs by subscriber group for the VHF Grade B contour stations that were classified as Exempt DSEs in block C, part 7 of this schedule. If none enter zero.</li> <li>Step 3: In line 3, subtract line 2 from line 1. This is the total number of DSEs used to compute the surcharge.</li> </ul> |         |
| Partially<br>Distant<br>Stations              | Step 4: Compute the surcharge for each subscriber group using the formula outlined in block D, section 3 or 4 of part 7 of this schedule. In making this computation, use gross receipts figures applicable to the particular group. You do not need to show your actual calculations on this form.                                                                         |         |
|                                               | SIXTY-FIFTH SUBSCRIBER GROUP SIXTY-SIXTH SUBSCRIBER GROUP                                                                                                    |         |
|                                               | Line 1: Enter the VHF DSEs                                                                                                    |         |
|                                               | Line 2: Enter the Exempt DSEs                                                                                                    |         |
|                                               | Line 3: Subtract line 2 from line 1       Line 3: Subtract line 2 from line 1         and enter here. This is the       and enter here. This is the         total number of DSEs for       total number of DSEs for         subject to the surcharge       subject to the surcharge         computation                                                                     |         |
|                                               | SURCHARGE       First Group                                                                                                    |         |
|                                               | SIXTY-SEVENTH SUBSCRIBER GROUP SIXTY-EIGHTH SUBSCRIBER GROUP                                                                                                    |         |
|                                               | Line 1: Enter the VHF DSEs       Line 1: Enter the VHF DSEs         Line 2: Enter the Exempt DSEs       Line 2: Enter the Exempt DSEs                                                                                                    |         |
|                                               | Line 3: Subtract line 2 from line 1<br>and enter here. This is the<br>total number of DSEs for<br>this subscriber group<br>subject to the surcharge<br>computation                                                                                                    | _       |
|                                               | SYNDICATED EXCLUSIVITY         SURCHARGE         Third Group         \$                                                                                                    |         |
|                                               | SYNDICATED EXCLUSIVITY SURCHARGE: Add the surcharge for each subscriber group as shown in the boxes above. Enter here and in block 4, line 2 of space L (page 7)                                                                                                    |         |
|                                               |                                                                                                    |         |
|                                               |                                                                                                    |         |

|                                         | LEGAL NAME OF OWNER OF CABLE SYSTEM:                                                                                                    | FORM SA3E. PAGE 20.<br>SYSTEM ID#                                  |  |
|-----------------------------------------|----------------------------------------------------------------------------------------------------|--------------------------------------------------------------------|--|
| Name                                    | Guam Cablevision, LLC                                                                                                    | 38010                                                              |  |
|                                         | BLOCK B: COMPUTATION OF SYNDICATED EXCLUSIVITY SURCHARGE FOR EACH SUBSCRIBER GROUP                                                                                                    |                                                                    |  |
| 9                                       | If your cable system is located within a top 100 television market and the<br>Syndicated Exclusivity Surcharge. Indicate which major television market<br>by section 76.5 of FCC rules in effect on June 24, 1981:                                                                                    |                                                                    |  |
| Computation<br>of                       | ☐ First 50 major television market                                                                                                    | Second 50 major television market                                  |  |
| Base Rate Fee                           | INSTRUCTIONS:                                                                                                    |                                                                    |  |
| and                                     | Step 1: In line 1, give the total DSEs by subscriber group for commerce                                                                                                    | ial VHF Grade B contour stations listed in block A, part 9 of      |  |
| Syndicated<br>Exclusivity<br>Surcharge  | this schedule.<br><b>Step 2:</b> In line 2, give the total number of DSEs by subscriber group fo<br>Exempt DSEs in block C, part 7 of this schedule. If none enter                                                                                                    | zero.                                                              |  |
| for<br>Partially<br>Distant<br>Stations | <ul> <li>Step 3: In line 3, subtract line 2 from line 1. This is the total number of</li> <li>Step 4: Compute the surcharge for each subscriber group using the fo</li> <li>schedule. In making this computation, use gross receipts figur</li> <li>your actual calculations on this form.</li> </ul> |                                                                    |  |
|                                         | SIXTY-NINTH SUBSCRIBER GROUP                                                                                                    | SEVENTIETH SUBSCRIBER GROUP                                        |  |
|                                         |                                                                                                    |                                                                    |  |
|                                         | Line 1: Enter the VHF DSEs                                                                                                    | Line 1: Enter the VHF DSEs                                         |  |
|                                         | Line 2: Enter the Exempt DSEs                                                                                                    | Line 2: Enter the Exempt DSEs                                      |  |
|                                         | Line 3: Subtract line 2 from line 1<br>and enter here. This is the                                                                                                    | Line 3: Subtract line 2 from line 1<br>and enter here. This is the |  |
|                                         | total number of DSEs for                                                                                                    | total number of DSEs for                                           |  |
|                                         | this subscriber group                                                                                                    | this subscriber group                                              |  |
|                                         | subject to the surcharge computation                                                                                                    | subject to the surcharge                                           |  |
|                                         | SYNDICATED EXCLUSIVITY                                                                                                    | SYNDICATED EXCLUSIVITY                                             |  |
|                                         | SURCHARGE                                                                                                    | SURCHARGE                                                          |  |
|                                         | First Group                                                                                                    | Second Group                                                       |  |
|                                         | SEVENTY-FIRST SUBSCRIBER GROUP                                                                                                    | SEVENTY-SECOND SUBSCRIBER GROUP                                    |  |
|                                         | Line 1: Enter the VHF DSEs                                                                                                    | Line 1: Enter the VHF DSEs                                         |  |
|                                         | Line 2: Enter the Exempt DSEs                                                                                                    | Line 2: Enter the Exempt DSEs                                      |  |
|                                         | Line 3: Subtract line 2 from line 1                                                                                                    | Line 3: Subtract line 2 from line 1                                |  |
|                                         | and enter here. This is the<br>total number of DSEs for                                                                                                    | and enter here. This is the<br>total number of DSEs for            |  |
|                                         | this subscriber group                                                                                                    | this subscriber group                                              |  |
|                                         | subject to the surcharge                                                                                                    | subject to the surcharge                                           |  |
|                                         | computation                                                                                                    | computation                                                        |  |
|                                         | SYNDICATED EXCLUSIVITY SURCHARGE                                                                                                    | SYNDICATED EXCLUSIVITY SURCHARGE                                   |  |
|                                         | Third Group                                                                                                    | Fourth Group                                                       |  |
|                                         |                                                                                                    |                                                                    |  |
|                                         | SYNDICATED EXCLUSIVITY SURCHARGE: Add the surcharge for ea<br>in the boxes above. Enter here and in block 4, line 2 of space L (page 7                                                                                                    |                                                                    |  |
|                                         |                                                                                                    |                                                                    |  |
|                                         |                                                                                                    |                                                                    |  |
|                                         |                                                                                                    |                                                                    |  |
|                                         |                                                                                                    |                                                                    |  |
|                                         |                                                                                                    |                                                                    |  |
|                                         |                                                                                                    |                                                                    |  |

| Name                                                       | LEGAL NAME OF OWNER OF CABLE SYSTEM: SYST<br>Guam Cablevision, LLC                                                                                                    | TEM ID# |  |
|------------------------------------------------------------|----------------------------------------------------------------------------------------------------|---------|--|
|                                                            | BLOCK B: COMPUTATION OF SYNDICATED EXCLUSIVITY SURCHARGE FOR EACH SUBSCRIBER GROUP                                                                                                    |         |  |
| 9                                                          | If your cable system is located within a top 100 television market and the station is not exempt in Part 7, you mustalso compute a Syndicated Exclusivity Surcharge. Indicate which major television market any portion of your cable system is located in as defined by section 76.5 of FCC rules in effect on June 24, 1981:                                                                                                    |         |  |
| Computation<br>of                                          | First 50 major television market  Second 50 major television market                                                                                                    |         |  |
| Base Rate Fee<br>and                                       | <b>INSTRUCTIONS:</b><br><b>Step 1:</b> In line 1, give the total DSEs by subscriber group for commercial VHF Grade B contour stations listed in block A, part 9 of                                                                                                    |         |  |
| Syndicated<br>Exclusivity<br>Surcharge<br>for<br>Partially | <ul> <li>this schedule.</li> <li>Step 2: In line 2, give the total number of DSEs by subscriber group for the VHF Grade B contour stations that were classified as Exempt DSEs in block C, part 7 of this schedule. If none enter zero.</li> <li>Step 3: In line 3, subtract line 2 from line 1. This is the total number of DSEs used to compute the surcharge.</li> <li>Step 4: Compute the surcharge for each subscriber group using the formula outlined in block D, section 3 or 4 of part 7 of this</li> </ul> |         |  |
| Distant<br>Stations                                        | schedule. In making this computation, use gross receipts figures applicable to the particular group. You do not need to show your actual calculations on this form.                                                                                                    |         |  |
|                                                            | SEVENTY-THIRD SUBSCRIBER GROUP SEVENTY-FOURTH SUBSCRIBER GROUP                                                                                                    |         |  |
|                                                            | Line 1: Enter the VHF DSEs                                                                                                    |         |  |
|                                                            | Line 2: Enter the Exempt DSEs                                                                                                    |         |  |
|                                                            | Line 3: Subtract line 2 from line 1       Line 3: Subtract line 2 from line 1         and enter here. This is the       and enter here. This is the         total number of DSEs for       total number of DSEs for         subject to the surcharge       subject to the surcharge         computation                                                                                                    |         |  |
|                                                            | SURCHARGE       First Group                                                                                                    |         |  |
|                                                            | SEVENTY-FIFTH SUBSCRIBER GROUP SEVENTY-SIXTH SUBSCRIBER GROUP                                                                                                    |         |  |
|                                                            | Line 1: Enter the VHF DSEs       Line 1: Enter the VHF DSEs         Line 2: Enter the Exempt DSEs       Line 2: Enter the Exempt DSEs                                                                                                    |         |  |
|                                                            | Line 3: Subtract line 2 from line 1<br>and enter here. This is the<br>total number of DSEs for<br>this subscriber group<br>subject to the surcharge<br>computation                                                                                                    | _       |  |
|                                                            | SYNDICATED EXCLUSIVITY         SURCHARGE         Third Group         \$                                                                                                    |         |  |
|                                                            | SYNDICATED EXCLUSIVITY SURCHARGE: Add the surcharge for each subscriber group as shown in the boxes above. Enter here and in block 4, line 2 of space L (page 7)                                                                                                    |         |  |
|                                                            |                                                                                                    |         |  |
|                                                            |                                                                                                    |         |  |

| Name                                                       | LEGAL NAME OF OWNER OF CABLE SYSTEM:<br>Guam Cablevision, LLC                                                                                                    | FORM SA3E. PAGE 20.<br>SYSTEM ID#<br>38010                                                                                                    |
|------------------------------------------------------------|----------------------------------------------------------------------------------------------------|----------------------------------------------------------------------------------------------------|
|                                                            | BLOCK B: COMPUTATION OF SYNDICATED EXCLUSIV                                                                                                    |                                                                                                    |
| 9                                                          | If your cable system is located within a top 100 television market and the s<br>Syndicated Exclusivity Surcharge. Indicate which major television market<br>by section 76.5 of FCC rules in effect on June 24, 1981:                                                                                                    | station is not exempt in Part 7, you mustalso compute a                                                                                                    |
| Computation<br>of                                          |                                                                                                    | ] Second 50 major television market                                                                                                    |
| Base Rate Fee<br>and                                       | INSTRUCTIONS:<br>Step 1: In line 1, give the total DSEs by subscriber group for commercial                                                                                                    | VHF Grade B contour stations listed in block A, part 9 of                                                                                                    |
| Syndicated<br>Exclusivity<br>Surcharge<br>for<br>Partially | <ul> <li>this schedule.</li> <li>Step 2: In line 2, give the total number of DSEs by subscriber group for the Exempt DSEs in block C, part 7 of this schedule. If none enter zies and the subscriber are subscribered and the subscribered and the subscribered and t</li></ul> | ero.<br>SEs used to compute the surcharge.                                                                                                    |
| Distant<br>Stations                                        | schedule. In making this computation, use gross receipts figures your actual calculations on this form.                                                                                                    |                                                                                                    |
|                                                            | SEVENTY-SEVENTH SUBSCRIBER GROUP                                                                                                    | SEVENTY-EIGHTH SUBSCRIBER GROUP                                                                                                    |
|                                                            | Line 1: Enter the VHF DSEs                                                                                                    | Line 1: Enter the VHF DSEs                                                                                                    |
|                                                            | Line 2: Enter the Exempt DSEs                                                                                                    | Line 2: Enter the Exempt DSEs                                                                                                    |
|                                                            | Line 3: Subtract line 2 from line 1<br>and enter here. This is the<br>total number of DSEs for<br>this subscriber group<br>subject to the surcharge<br>computation                                                                                                    | Line 3: Subtract line 2 from line 1<br>and enter here. This is the<br>total number of DSEs for<br>this subscriber group<br>subject to the surcharge<br>computation |
|                                                            | SURCHARGE<br>First Group                                                                                                    | SURCHARGE<br>Second Group                                                                                                    |
|                                                            | SEVENTY-NINTH SUBSCRIBER GROUP                                                                                                    | EIGHTIETH SUBSCRIBER GROUP                                                                                                    |
|                                                            | Line 1: Enter the VHF DSEs                                                                                                    | Line 1: Enter the VHF DSEs                                                                                                    |
|                                                            | Line 3: Subtract line 2 from line 1<br>and enter here. This is the<br>total number of DSEs for<br>this subscriber group<br>subject to the surcharge<br>computation                                                                                                    | Line 3: Subtract line 2 from line 1<br>and enter here. This is the<br>total number of DSEs for<br>this subscriber group<br>subject to the surcharge<br>computation |
|                                                            | SYNDICATED EXCLUSIVITY<br>SURCHARGE<br>Third Group                                                                                                    | SYNDICATED EXCLUSIVITY SURCHARGE Fourth Group                                                                                                    |
|                                                            | SYNDICATED EXCLUSIVITY SURCHARGE: Add the surcharge for each<br>in the boxes above. Enter here and in block 4, line 2 of space L (page 7) .                                                                                                    |                                                                                                    |
|                                                            |                                                                                                    |                                                                                                    |
|                                                            |                                                                                                    |                                                                                                    |

| Name                                          | LEGAL NAME OF OWNER OF CABLE SYSTEM: SYST<br>Guam Cablevision, LLC                                                                                                    | TEM ID#  |
|-----------------------------------------------|----------------------------------------------------------------------------------------------------|----------|
|                                               | BLOCK B: COMPUTATION OF SYNDICATED EXCLUSIVITY SURCHARGE FOR EACH SUBSCRIBER GROUI                                                                                                    |          |
| 9                                             | If your cable system is located within a top 100 television market and the station is not exempt in Part 7, you mustalso compute a Syndicated Exclusivity Surcharge. Indicate which major television market any portion of your cable system is located in as defined by section 76.5 of FCC rules in effect on June 24, 1981:                                              | F        |
| Computation<br>of                             | ☐ First 50 major television market ☐ Second 50 major television market                                                                                                    |          |
| Base Rate Fee<br>and                          | <b>INSTRUCTIONS:</b><br><b>Step 1:</b> In line 1, give the total DSEs by subscriber group for commercial VHF Grade B contour stations listed in block A, part 9 of                                                                                                    |          |
| Syndicated<br>Exclusivity<br>Surcharge<br>for | <ul> <li>this schedule.</li> <li>Step 2: In line 2, give the total number of DSEs by subscriber group for the VHF Grade B contour stations that were classified as Exempt DSEs in block C, part 7 of this schedule. If none enter zero.</li> <li>Step 3: In line 3, subtract line 2 from line 1. This is the total number of DSEs used to compute the surcharge.</li> </ul> |          |
| Partially<br>Distant<br>Stations              | Step 4: Compute the surcharge for each subscriber group using the formula outlined in block D, section 3 or 4 of part 7 of this schedule. In making this computation, use gross receipts figures applicable to the particular group. You do not need to show your actual calculations on this form.                                                                         |          |
|                                               | EIGHTY-FIRST SUBSCRIBER GROUP EIGHTY-SECOND SUBSCRIBER GROUP                                                                                                    |          |
|                                               | Line 1: Enter the VHF DSEs                                                                                                    |          |
|                                               | Line 2: Enter the Exempt DSEs Line 2: Enter the Exempt DSEs                                                                                                    |          |
|                                               | Line 3: Subtract line 2 from line 1       Line 3: Subtract line 2 from line 1         and enter here. This is the       and enter here. This is the         total number of DSEs for       total number of DSEs for         this subscriber group       subject to the surcharge         computation                                                                        | <u>-</u> |
|                                               | First Group                                                                                                    |          |
|                                               | EIGHTY-THIRD SUBSCRIBER GROUP EIGHTY-FOURTH SUBSCRIBER GROUP                                                                                                    |          |
|                                               | Line 1: Enter the VHF DSEs       Line 1: Enter the VHF DSEs         Line 2: Enter the Exempt DSEs       Line 2: Enter the Exempt DSEs                                                                                                    |          |
|                                               | Line 3: Subtract line 2 from line 1<br>and enter here. This is the<br>total number of DSEs for<br>this subscriber group<br>subject to the surcharge<br>computationLine 3: Subtract line 2 from line 1<br>and enter here. This is the<br>total number of DSEs for<br>this subscriber group<br>subject to the surcharge<br>computation                                        | -        |
|                                               | SYNDICATED EXCLUSIVITY         SURCHARGE         Third Group         \$                                                                                                    |          |
|                                               | SYNDICATED EXCLUSIVITY SURCHARGE: Add the surcharge for each subscriber group as shown in the boxes above. Enter here and in block 4, line 2 of space L (page 7)                                                                                                    |          |
|                                               |                                                                                                    |          |
|                                               |                                                                                                    |          |

| Name                                    | LEGAL NAME OF OWNER OF CABLE SYSTEM: SYST<br>Guam Cablevision, LLC                                                                                                    | TEM ID# |
|-----------------------------------------|----------------------------------------------------------------------------------------------------|---------|
|                                         | BLOCK B: COMPUTATION OF SYNDICATED EXCLUSIVITY SURCHARGE FOR EACH SUBSCRIBER GROU                                                                                                    | P       |
| 9                                       | If your cable system is located within a top 100 television market and the station is not exempt in Part 7, you mustalso compute a Syndicated Exclusivity Surcharge. Indicate which major television market any portion of your cable system is located in as defined by section 76.5 of FCC rules in effect on June 24, 1981:                                                                                                    |         |
| Computation                             | First 50 major television market                                                                                                    |         |
| of<br>Base Rate Fee                     | First 50 major television market     Second 50 major television market  INSTRUCTIONS:                                                                                                    |         |
| and                                     | Step 1: In line 1, give the total DSEs by subscriber group for commercial VHF Grade B contour stations listed in block A, part 9 of                                                                                                    |         |
| Syndicated<br>Exclusivity<br>Surcharge  | this schedule.<br>Step 2: In line 2, give the total number of DSEs by subscriber group for the VHF Grade B contour stations that were classified as<br>Exempt DSEs in block C, part 7 of this schedule. If none enter zero.                                                                                                    |         |
| for<br>Partially<br>Distant<br>Stations | <ul> <li>Step 3: In line 3, subtract line 2 from line 1. This is the total number of DSEs used to compute the surcharge.</li> <li>Step 4: Compute the surcharge for each subscriber group using the formula outlined in block D, section 3 or 4 of part 7 of this schedule. In making this computation, use gross receipts figures applicable to the particular group. You do not need to show your actual calculations on this form.</li> </ul> |         |
|                                         | EIGHTY-FIFTH SUBSCRIBER GROUP EIGHTY-SIXTH SUBSCRIBER GROUP                                                                                                    |         |
|                                         |                                                                                                    |         |
|                                         | Line 1: Enter the VHF DSEs                                                                                                    |         |
|                                         | Line 2: Enter the Exempt DSEs Line 2: Enter the Exempt DSEs                                                                                                    |         |
|                                         | Line 3: Subtract line 2 from line 1       Line 3: Subtract line 2 from line 1         and enter here. This is the       and enter here. This is the         total number of DSEs for       total number of DSEs for         this subscriber group       subject to the surcharge         computation                                                                                                    | _       |
|                                         | SYNDICATED EXCLUSIVITY       SYNDICATED EXCLUSIVITY         SURCHARGE       SurcharGE         First Group       \$                                                                                                    |         |
|                                         | EIGHTY-SEVENTH SUBSCRIBER GROUP EIGHTY-EIGHTH SUBSCRIBER GROUP                                                                                                    |         |
|                                         | Line 1: Enter the VHF DSEs       Line 1: Enter the VHF DSEs         Line 2: Enter the Exempt DSEs       Line 2: Enter the Exempt DSEs                                                                                                    |         |
|                                         | Line 3: Subtract line 2 from line 1       Line 3: Subtract line 2 from line 1         and enter here. This is the       and enter here. This is the         total number of DSEs for       total number of DSEs for         subject to the surcharge       subject to the surcharge         computation                                                                                                    | _       |
|                                         | SYNDICATED EXCLUSIVITY         SURCHARGE         Third Group         \$                                                                                                    |         |
|                                         | SYNDICATED EXCLUSIVITY SURCHARGE: Add the surcharge for each subscriber group as shown in the boxes above. Enter here and in block 4, line 2 of space L (page 7)                                                                                                    |         |
|                                         |                                                                                                    |         |
|                                         |                                                                                                    |         |

|                                         | LEGAL NAME OF OWNER OF CABLE SYSTEM:                                                                                                    | FORM SA3E. PAGE 20.<br>SYSTEM ID#                             |
|-----------------------------------------|----------------------------------------------------------------------------------------------------|---------------------------------------------------------------|
| Name                                    | Guam Cablevision, LLC                                                                                                    | 38010                                                         |
|                                         | BLOCK B: COMPUTATION OF SYNDICATED EXCLUS                                                                                                    | IVITY SURCHARGE FOR EACH SUBSCRIBER GROUP                     |
| 9                                       | If your cable system is located within a top 100 television market and the<br>Syndicated Exclusivity Surcharge. Indicate which major television market<br>by section 76.5 of FCC rules in effect on June 24, 1981:                                                                                    |                                                               |
| Computation<br>of                       | First 50 major television market                                                                                                    | Second 50 major television market                             |
| Base Rate Fee                           | INSTRUCTIONS:                                                                                                    |                                                               |
| and<br>Sundiasted                       | Step 1: In line 1, give the total DSEs by subscriber group for commerce                                                                                                    | ial VHF Grade B contour stations listed in block A, part 9 of |
| Syndicated<br>Exclusivity<br>Surcharge  | this schedule.<br><b>Step 2:</b> In line 2, give the total number of DSEs by subscriber group fo<br>Exempt DSEs in block C, part 7 of this schedule. If none enter                                                                                                    |                                                               |
| for<br>Partially<br>Distant<br>Stations | <ul> <li>Step 3: In line 3, subtract line 2 from line 1. This is the total number of</li> <li>Step 4: Compute the surcharge for each subscriber group using the fo</li> <li>schedule. In making this computation, use gross receipts figur</li> <li>your actual calculations on this form.</li> </ul> |                                                               |
|                                         | EIGHTY-NINTH SUBSCRIBER GROUP                                                                                                    | NINETIETH SUBSCRIBER GROUP                                    |
|                                         |                                                                                                    |                                                               |
|                                         | Line 1: Enter the VHF DSEs                                                                                                    | Line 1: Enter the VHF DSEs                                    |
|                                         |                                                                                                    | Line 3: Subtract line 2 from line 1                           |
|                                         | Line 3: Subtract line 2 from line 1<br>and enter here. This is the                                                                                                    | and enter here. This is the                                   |
|                                         | total number of DSEs for                                                                                                    | total number of DSEs for                                      |
|                                         | this subscriber group<br>subject to the surcharge                                                                                                    | this subscriber group<br>subject to the surcharge             |
|                                         | computation                                                                                                    | computation                                                   |
|                                         |                                                                                                    |                                                               |
|                                         | SURCHARGE<br>First Group                                                                                                    | SURCHARGE<br>Second Group                                     |
|                                         | NINETY-FIRST SUBSCRIBER GROUP                                                                                                    | NINETY-SECOND SUBSCRIBER GROUP                                |
|                                         | Line 1: Enter the VHF DSEs                                                                                                    | Line 1: Enter the VHF DSEs                                    |
|                                         | Line 2: Enter the Exempt DSEs                                                                                                    | Line 2: Enter the Exempt DSEs                                 |
|                                         | Line 3: Subtract line 2 from line 1                                                                                                    | Line 3: Subtract line 2 from line 1                           |
|                                         | and enter here. This is the<br>total number of DSEs for                                                                                                    | and enter here. This is the<br>total number of DSEs for       |
|                                         | this subscriber group                                                                                                    | this subscriber group                                         |
|                                         | subject to the surcharge computation                                                                                                    | subject to the surcharge                                      |
|                                         | SYNDICATED EXCLUSIVITY                                                                                                    | SYNDICATED EXCLUSIVITY                                        |
|                                         | SURCHARGE                                                                                                    | SURCHARGE                                                     |
|                                         | Third Group                                                                                                    | Fourth Group                                                  |
|                                         | SYNDICATED EXCLUSIVITY SURCHARGE: Add the surcharge for ea<br>in the boxes above. Enter here and in block 4, line 2 of space L (page 7                                                                                                    |                                                               |
|                                         |                                                                                                    |                                                               |
|                                         |                                                                                                    |                                                               |
|                                         |                                                                                                    |                                                               |
|                                         |                                                                                                    |                                                               |
|                                         |                                                                                                    |                                                               |
|                                         |                                                                                                    |                                                               |

| Name                                          |                                                                                                    | TEM ID# |
|-----------------------------------------------|----------------------------------------------------------------------------------------------------|---------|
|                                               | BLOCK B: COMPUTATION OF SYNDICATED EXCLUSIVITY SURCHARGE FOR EACH SUBSCRIBER GROUP                                                                                                    |         |
| 9                                             | If your cable system is located within a top 100 television market and the station is not exempt in Part 7, you mustalso compute a Syndicated Exclusivity Surcharge. Indicate which major television market any portion of your cable system is located in as defined by section 76.5 of FCC rules in effect on June 24, 1981:                                              |         |
| Computation<br>of                             | ☐ First 50 major television market ☐ Second 50 major television market                                                                                                    |         |
| Base Rate Fee<br>and                          | <b>INSTRUCTIONS:</b><br><b>Step 1:</b> In line 1, give the total DSEs by subscriber group for commercial VHF Grade B contour stations listed in block A, part 9 of                                                                                                    |         |
| Syndicated<br>Exclusivity<br>Surcharge<br>for | <ul> <li>this schedule.</li> <li>Step 2: In line 2, give the total number of DSEs by subscriber group for the VHF Grade B contour stations that were classified as Exempt DSEs in block C, part 7 of this schedule. If none enter zero.</li> <li>Step 3: In line 3, subtract line 2 from line 1. This is the total number of DSEs used to compute the surcharge.</li> </ul> |         |
| Partially<br>Distant<br>Stations              | Step 4: Compute the surcharge for each subscriber group using the formula outlined in block D, section 3 or 4 of part 7 of this schedule. In making this computation, use gross receipts figures applicable to the particular group. You do not need to show your actual calculations on this form.                                                                         |         |
|                                               | NINETY-THIRD SUBSCRIBER GROUP NINETY-FOURTH SUBSCRIBER GROUP                                                                                                    |         |
|                                               | Line 1: Enter the VHF DSEs                                                                                                    |         |
|                                               | Line 2: Enter the Exempt DSEs Line 2: Enter the Exempt DSEs                                                                                                    |         |
|                                               | Line 3: Subtract line 2 from line 1       Line 3: Subtract line 2 from line 1         and enter here. This is the       and enter here. This is the         total number of DSEs for       total number of DSEs for         this subscriber group       this subscriber group         subject to the surcharge       subject to the surcharge         computation       -   |         |
|                                               | SYNDICATED EXCLUSIVITY       SYNDICATED EXCLUSIVITY         SURCHARGE       SURCHARGE         First Group                                                                                                    |         |
|                                               | NINETY-FIFTH SUBSCRIBER GROUP NINETY-SIXTH SUBSCRIBER GROUP                                                                                                    |         |
|                                               | Line 1: Enter the VHF DSEs       Line 1: Enter the VHF DSEs         Line 2: Enter the Exempt DSEs       Line 2: Enter the Exempt DSEs                                                                                                    | _       |
|                                               | Line 3: Subtract line 2 from line 1<br>and enter here. This is the<br>total number of DSEs for<br>this subscriber group<br>subject to the surcharge<br>computation                                                                                                    | -       |
|                                               | SYNDICATED EXCLUSIVITY       SYNDICATED EXCLUSIVITY         SURCHARGE       SURCHARGE         Third Group       \$                                                                                                    |         |
|                                               | SYNDICATED EXCLUSIVITY SURCHARGE: Add the surcharge for each subscriber group as shown in the boxes above. Enter here and in block 4, line 2 of space L (page 7)                                                                                                    |         |
|                                               |                                                                                                    |         |
|                                               |                                                                                                    |         |

|                                         | LEGAL NAME OF OWNER OF CABLE SYSTEM:                                                                                                    | FORM SA3E. PAGE 20.<br>SYSTEM ID#                             |
|-----------------------------------------|----------------------------------------------------------------------------------------------------|---------------------------------------------------------------|
| Name                                    | Guam Cablevision, LLC                                                                                                    | 38010                                                         |
|                                         | BLOCK B: COMPUTATION OF SYNDICATED EXCLUSI                                                                                                    | IVITY SURCHARGE FOR EACH SUBSCRIBER GROUP                     |
| 9                                       | If your cable system is located within a top 100 television market and the Syndicated Exclusivity Surcharge. Indicate which major television marked by section 76.5 of FCC rules in effect on June 24, 1981:                                                                            |                                                               |
| Computation<br>of                       | First 50 major television market                                                                                                    | Second 50 major television market                             |
| Base Rate Fee                           | INSTRUCTIONS:                                                                                                    |                                                               |
| and                                     | Step 1: In line 1, give the total DSEs by subscriber group for commerci                                                                                                    | ial VHF Grade B contour stations listed in block A, part 9 of |
| Syndicated<br>Exclusivity<br>Surcharge  | this schedule.<br>Step 2: In line 2, give the total number of DSEs by subscriber group for<br>Exempt DSEs in block C, part 7 of this schedule. If none enter                                                                                                    | zero.                                                         |
| for<br>Partially<br>Distant<br>Stations | <ul> <li>Step 3: In line 3, subtract line 2 from line 1. This is the total number of I</li> <li>Step 4: Compute the surcharge for each subscriber group using the for schedule. In making this computation, use gross receipts figure your actual calculations on this form.</li> </ul> | rmula outlined in block D, section 3 or 4 of part 7 of this   |
|                                         | NINETY-SEVENTH SUBSCRIBER GROUP                                                                                                    | NINETY-EIGHTH SUBSCRIBER GROUP                                |
|                                         |                                                                                                    |                                                               |
|                                         | Line 1: Enter the VHF DSEs                                                                                                    | Line 1: Enter the VHF DSEs                                    |
|                                         | Line 2: Enter the Exempt DSEs                                                                                                    | Line 2: Enter the Exempt DSEs                                 |
|                                         | Line 3: Subtract line 2 from line 1                                                                                                    | Line 3: Subtract line 2 from line 1                           |
|                                         | and enter here. This is the<br>total number of DSEs for                                                                                                    | and enter here. This is the<br>total number of DSEs for       |
|                                         | this subscriber group                                                                                                    | this subscriber group                                         |
|                                         | subject to the surcharge computation                                                                                                    | subject to the surcharge                                      |
|                                         | SYNDICATED EXCLUSIVITY                                                                                                    | SYNDICATED EXCLUSIVITY                                        |
|                                         | SURCHARGE<br>First Group                                                                                                    | SURCHARGE<br>Second Group                                     |
|                                         | NINETY-NINTH SUBSCRIBER GROUP                                                                                                    | ONE HUNDREDTH SUBSCRIBER GROUP                                |
|                                         | Line 1: Enter the VHF DSEs                                                                                                    | Line 1: Enter the VHF DSEs                                    |
|                                         | Line 2: Enter the Exempt DSEs                                                                                                    | Line 2: Enter the Exempt DSEs                                 |
|                                         | Line 3: Subtract line 2 from line 1                                                                                                    | Line 3: Subtract line 2 from line 1                           |
|                                         | and enter here. This is the<br>total number of DSEs for                                                                                                    | and enter here. This is the<br>total number of DSEs for       |
|                                         | this subscriber group                                                                                                    | this subscriber group                                         |
|                                         | subject to the surcharge<br>computation                                                                                                    | subject to the surcharge                                      |
|                                         |                                                                                                    |                                                               |
|                                         | SYNDICATED EXCLUSIVITY SURCHARGE                                                                                                    | SYNDICATED EXCLUSIVITY SURCHARGE                              |
|                                         | Third Group                                                                                                    | Fourth Group                                                  |
|                                         | SYNDICATED EXCLUSIVITY SURCHARGE: Add the surcharge for eac<br>in the boxes above. Enter here and in block 4, line 2 of space L (page 7)                                                                                                    |                                                               |
|                                         |                                                                                                    |                                                               |
|                                         |                                                                                                    |                                                               |
|                                         |                                                                                                    |                                                               |
|                                         |                                                                                                    |                                                               |

|                                         | LEGAL NAME OF OWNER OF CABLE SYSTEM:                                                                                                    | FORM SA3E. PAGE 20.<br>SYSTEM ID#                                                                                                    |
|-----------------------------------------|----------------------------------------------------------------------------------------------------|----------------------------------------------------------------------------------------------------|
| Name                                    | Guam Cablevision, LLC                                                                                                    | 38010                                                                                                    |
|                                         | BLOCK B: COMPUTATION OF SYNDICATED EXCLUSIV                                                                                                    | TY SURCHARGE FOR EACH SUBSCRIBER GROUP                                                                                                    |
| 9                                       | If your cable system is located within a top 100 television market and the s<br>Syndicated Exclusivity Surcharge. Indicate which major television market a<br>by section 76.5 of FCC rules in effect on June 24, 1981:                                                                                                    |                                                                                                    |
| Computation<br>of                       | First 50 major television market                                                                                                    | Second 50 major television market                                                                                                    |
| Base Rate Fee                           | INSTRUCTIONS:                                                                                                    |                                                                                                    |
| and                                     | <b>Step 1:</b> In line 1, give the total DSEs by subscriber group for commercial                                                                                                    | VHF Grade B contour stations listed in block A, part 9 of                                                                                                    |
| Syndicated<br>Exclusivity<br>Surcharge  | this schedule.<br>Step 2: In line 2, give the total number of DSEs by subscriber group for the<br>Exempt DSEs in block C, part 7 of this schedule. If none enter zee<br>believe the schedule is a schedule of the schedule is the schedule of the schedule is the schedule of the schedule is the schedule of the schedule is the schedule of the schedule is the schedule of the schedule is the schedule of the schedule is the schedule of the schedule is the schedule of the schedule is the schedule of the schedule is the schedule of the schedule of the sc | ro.                                                                                                    |
| for<br>Partially<br>Distant<br>Stations | <ul> <li>Step 3: In line 3, subtract line 2 from line 1. This is the total number of DS</li> <li>Step 4: Compute the surcharge for each subscriber group using the form schedule. In making this computation, use gross receipts figures your actual calculations on this form.</li> </ul>                                                                                                    | ula outlined in block D, section 3 or 4 of part 7 of this                                                                                                    |
|                                         | ONE HUNDERED FIRST SUBSCRIBER GROUP                                                                                                    | ONE HUNDERED SECOND SUBSCRIBER GROUP                                                                                                    |
|                                         |                                                                                                    |                                                                                                    |
|                                         |                                                                                                    | Line 1: Enter the VHF DSEs                                                                                                    |
|                                         | Line 2: Enter the Exempt DSEs                                                                                                    | Line 2: Enter the Exempt DSEs                                                                                                    |
|                                         | and enter here. This is the<br>total number of DSEs for<br>this subscriber group<br>subject to the surcharge                                                                                                    | Line 3: Subtract line 2 from line 1<br>and enter here. This is the<br>total number of DSEs for<br>this subscriber group<br>subject to the surcharge                |
|                                         | computation                                                                                                    | computation                                                                                                    |
|                                         | SYNDICATED EXCLUSIVITY SURCHARGE First Group                                                                                                    | SYNDICATED EXCLUSIVITY SURCHARGE Second Group                                                                                                    |
|                                         | ONE HUNDERED THIRD SUBSCRIBER GROUP                                                                                                    | ONE HUNDERED FOURTH SUBSCRIBER GROUP                                                                                                    |
|                                         | Line 1: Enter the VHF DSEs                                                                                                    | Line 1: Enter the VHF DSEs                                                                                                    |
|                                         | Line 2: Enter the Exempt DSEs                                                                                                    | Line 2: Enter the Exempt DSEs                                                                                                    |
|                                         | Line 3: Subtract line 2 from line 1<br>and enter here. This is the<br>total number of DSEs for<br>this subscriber group<br>subject to the surcharge<br>computation                                                                                                    | Line 3: Subtract line 2 from line 1<br>and enter here. This is the<br>total number of DSEs for<br>this subscriber group<br>subject to the surcharge<br>computation |
|                                         |                                                                                                    | SYNDICATED EXCLUSIVITY SURCHARGE Fourth Group                                                                                                    |
|                                         | SYNDICATED EXCLUSIVITY SURCHARGE: Add the surcharge for each<br>in the boxes above. Enter here and in block 4, line 2 of space L (page 7)                                                                                                    |                                                                                                    |
|                                         |                                                                                                    |                                                                                                    |
|                                         |                                                                                                    |                                                                                                    |

|                                         |                                                                                                    | STEM ID# |
|-----------------------------------------|----------------------------------------------------------------------------------------------------|----------|
| Name                                    | Guam Cablevision, LLC                                                                                                    | 38010    |
|                                         | BLOCK B: COMPUTATION OF SYNDICATED EXCLUSIVITY SURCHARGE FOR EACH SUBSCRIBER GRO                                                                                                    | DUP      |
| 9                                       | If your cable system is located within a top 100 television market and the station is not exempt in Part 7, you mustalso compute a Syndicated Exclusivity Surcharge. Indicate which major television market any portion of your cable system is located in as defined by section 76.5 of FCC rules in effect on June 24, 1981:                                                                                                    |          |
| Computation                             | ☐ First 50 major television market ☐ Second 50 major television market                                                                                                    |          |
| of<br>Base Rate Fee                     |                                                                                                    |          |
| and                                     | Step 1: In line 1, give the total DSEs by subscriber group for commercial VHF Grade B contour stations listed in block A, part 9 of                                                                                                    |          |
| Syndicated<br>Exclusivity<br>Surcharge  | this schedule.<br><b>Step 2:</b> In line 2, give the total number of DSEs by subscriber group for the VHF Grade B contour stations that were classified as<br>Exempt DSEs in block C, part 7 of this schedule. If none enter zero.                                                                                                    |          |
| for<br>Partially<br>Distant<br>Stations | <ul> <li>Step 3: In line 3, subtract line 2 from line 1. This is the total number of DSEs used to compute the surcharge.</li> <li>Step 4: Compute the surcharge for each subscriber group using the formula outlined in block D, section 3 or 4 of part 7 of this schedule. In making this computation, use gross receipts figures applicable to the particular group. You do not need to shor your actual calculations on this form.</li> </ul> | w        |
|                                         | ONE HUNDRED FIFTH SUBSCRIBER GROUP ONE HUNDRED SIXTH SUBSCRIBER GROU                                                                                                    | P        |
|                                         | Line 1: Enter the VHF DSEs                                                                                                    |          |
|                                         | Line 1: Enter the VHF DSEs       Line 1: Enter the VHF DSEs         Line 2: Enter the Exempt DSEs       Line 2: Enter the Exempt DSEs                                                                                                    |          |
|                                         | Line 2: Enter the Exempt Dolls                                                                                                    |          |
|                                         | and enter here. This is the and enter here. This is the                                                                                                    |          |
|                                         | total number of DSEs for total number of DSEs for                                                                                                    |          |
|                                         | this subscriber group     this subscriber group       subject to the surcharge     subject to the surcharge                                                                                                    |          |
|                                         | computation                                                                                                    | -        |
|                                         | SYNDICATED EXCLUSIVITY         SURCHARGE         First Group         \$    Second Group                                                                                                    |          |
|                                         | ONE HUNDRED SEVENTH SUBSCRIBER GROUP ONE HUNDRED EIGHTH SUBSCRIBER GROUP                                                                                                    | IP       |
|                                         |                                                                                                    | <u>.</u> |
|                                         | Line 1: Enter the VHF DSEs       Line 1: Enter the VHF DSEs         Line 2: Enter the Exempt DSEs                                                                                                    |          |
|                                         | Line 3: Subtract line 2 from line 1<br>and enter here. This is the and enter here. This is the                                                                                                    |          |
|                                         | total number of DSEs for     total number of DSEs for       this subscriber group     this subscriber group                                                                                                    |          |
|                                         | subject to the surcharge subject to the surcharge                                                                                                    |          |
|                                         | computation                                                                                                    | -        |
|                                         | SYNDICATED EXCLUSIVITY SYNDICATED EXCLUSIVITY SURCHARGE SURCHARGE                                                                                                    |          |
|                                         | Third Group                                                                                                    |          |
|                                         | SYNDICATED EXCLUSIVITY SURCHARGE: Add the surcharge for each subscriber group as shown<br>in the boxes above. Enter here and in block 4, line 2 of space L (page 7)                                                                                                    |          |
|                                         |                                                                                                    |          |
|                                         |                                                                                                    |          |
|                                         |                                                                                                    |          |
|                                         |                                                                                                    |          |
|                                         |                                                                                                    |          |

| Name                                    |                                                                                                    | 3E. PAGE 20.<br>YSTEM ID#<br>38010 |
|-----------------------------------------|----------------------------------------------------------------------------------------------------|------------------------------------|
|                                         | BLOCK B: COMPUTATION OF SYNDICATED EXCLUSIVITY SURCHARGE FOR EACH SUBSCRIBER GRO                                                                                                    |                                    |
| 9                                       | If your cable system is located within a top 100 television market and the station is not exempt in Part 7, you mustalso compute a Syndicated Exclusivity Surcharge. Indicate which major television market any portion of your cable system is located in as defined by section 76.5 of FCC rules in effect on June 24, 1981:                                                                                                    |                                    |
| Computation                             | First 50 major tolovision market     Second 50 major tolovision market                                                                                                    |                                    |
| of<br>Base Rate Fee                     | First 50 major television market Second 50 major television market INSTRUCTIONS:                                                                                                    |                                    |
| and                                     | Step 1: In line 1, give the total DSEs by subscriber group for commercial VHF Grade B contour stations listed in block A, part 9 of                                                                                                    |                                    |
| Syndicated<br>Exclusivity<br>Surcharge  | <ul> <li>this schedule.</li> <li>Step 2: In line 2, give the total number of DSEs by subscriber group for the VHF Grade B contour stations that were classified as Exempt DSEs in block C, part 7 of this schedule. If none enter zero.</li> </ul>                                                                                                    |                                    |
| for<br>Partially<br>Distant<br>Stations | <ul> <li>Step 3: In line 3, subtract line 2 from line 1. This is the total number of DSEs used to compute the surcharge.</li> <li>Step 4: Compute the surcharge for each subscriber group using the formula outlined in block D, section 3 or 4 of part 7 of this schedule. In making this computation, use gross receipts figures applicable to the particular group. You do not need to show your actual calculations on this form.</li> </ul> | w                                  |
|                                         | ONE HUNDRED NINTH SUBSCRIBER GROUP ONE HUNDRED TENTH SUBSCRIBER GROU                                                                                                    | JP                                 |
|                                         | Line 1: Enter the VHF DSEs                                                                                                    |                                    |
|                                         | Line 2: Enter the Exempt DSEs Line 2: Enter the Exempt DSEs                                                                                                    |                                    |
|                                         | Line 3: Subtract line 2 from line 1<br>and enter here. This is the<br>total number of DSEs for<br>this subscriber group<br>subject to the surcharge<br>computation                                                                                                    | -                                  |
|                                         | Line 3: Subtract line 2 from line 1         and enter here. This is the         total number of DSEs for         this subscriber group         subject to the surcharge         computation         SYNDICATED EXCLUSIVITY         SURCHARGE         Third Group         \$                                                                                                    | -                                  |
|                                         | SYNDICATED EXCLUSIVITY SURCHARGE: Add the surcharge for each subscriber group as shown<br>in the boxes above. Enter here and in block 4, line 2 of space L (page 7)                                                                                                    |                                    |

|                                         | LEGAL NAME OF OWNER OF CABLE SYSTEM:                                                                                                    | FORM SA3E. PAGE 20. SYSTEM ID#                                     |
|-----------------------------------------|----------------------------------------------------------------------------------------------------|--------------------------------------------------------------------|
| Name                                    | Guam Cablevision, LLC                                                                                                    | 38010                                                              |
|                                         | BLOCK B: COMPUTATION OF SYNDICATED EXCLUSIVI                                                                                                    | TY SURCHARGE FOR EACH SUBSCRIBER GROUP                             |
| 9                                       | If your cable system is located within a top 100 television market and the si<br>Syndicated Exclusivity Surcharge. Indicate which major television market a<br>by section 76.5 of FCC rules in effect on June 24, 1981:                                                                    |                                                                    |
| Computation                             | ☐ First 50 major television market                                                                                                    | Second 50 major television market                                  |
| of<br>Base Rate Fee                     | INSTRUCTIONS:                                                                                                    |                                                                    |
| and                                     | Step 1: In line 1, give the total DSEs by subscriber group for commercial                                                                                                    | VHF Grade B contour stations listed in block A, part 9 of          |
| Syndicated<br>Exclusivity<br>Surcharge  | this schedule.         Step 2:       In line 2, give the total number of DSEs by subscriber group for the Exempt DSEs in block C, part 7 of this schedule. If none enter zet                                                                                                    | ro.                                                                |
| for<br>Partially<br>Distant<br>Stations | <ul> <li>Step 3: In line 3, subtract line 2 from line 1. This is the total number of DS</li> <li>Step 4: Compute the surcharge for each subscriber group using the form schedule. In making this computation, use gross receipts figures your actual calculations on this form.</li> </ul> | ula outlined in block D, section 3 or 4 of part 7 of this          |
|                                         | ONE HUNDRED THIRTEENTH SUBSCRIBER GROUP                                                                                                    | ONE HUNDRED FOURTEENTH SUBSCRIBER GROUP                            |
|                                         | Line 1: Enter the VHF DSEs                                                                                                    | Line 1: Enter the VHF DSEs                                         |
|                                         |                                                                                                    | Line 1: Enter the VHF DSEs                                         |
|                                         |                                                                                                    | Line 3: Subtract line 2 from line 1                                |
|                                         | and enter here. This is the                                                                                                    | and enter here. This is the                                        |
|                                         | total number of DSEs for<br>this subscriber group                                                                                                    | total number of DSEs for<br>this subscriber group                  |
|                                         | subject to the surcharge                                                                                                    | subject to the surcharge                                           |
|                                         |                                                                                                    | computation                                                        |
|                                         |                                                                                                    | SYNDICATED EXCLUSIVITY SURCHARGE Second Group                      |
|                                         | ONE HUNDRED FIFTEENTH SUBSCRIBER GROUP                                                                                                    | ONE HUNDRED SIXTEENTH SUBSCRIBER GROUP                             |
|                                         | Line 1: Enter the VHF DSEs                                                                                                    | Line 1: Enter the VHF DSEs                                         |
|                                         | Line 2: Enter the Exempt DSEs.                                                                                                    | Line 2: Enter the Exempt DSEs                                      |
|                                         | Line 3: Subtract line 2 from line 1<br>and enter here. This is the                                                                                                    | Line 3: Subtract line 2 from line 1<br>and enter here. This is the |
|                                         | total number of DSEs for<br>this subscriber group                                                                                                    | total number of DSEs for<br>this subscriber group                  |
|                                         | subject to the surcharge                                                                                                    | subject to the surcharge                                           |
|                                         | computation                                                                                                    | computation                                                        |
|                                         | SURCHARGE                                                                                                    | SYNDICATED EXCLUSIVITY SURCHARGE                                   |
|                                         | Third Group                                                                                                    | Fourth Group                                                       |
|                                         | SYNDICATED EXCLUSIVITY SURCHARGE: Add the surcharge for each in the boxes above. Enter here and in block 4, line 2 of space L (page 7)                                                                                                    |                                                                    |
|                                         |                                                                                                    |                                                                    |
|                                         |                                                                                                    |                                                                    |
|                                         |                                                                                                    |                                                                    |
|                                         |                                                                                                    |                                                                    |
|                                         |                                                                                                    |                                                                    |
|                                         |                                                                                                    |                                                                    |

|                                         | LEGAL NAME OF OWNER OF CABLE SYSTEM:                                                                                                    | FORM SA3E. PAGE 20.                                                |
|-----------------------------------------|----------------------------------------------------------------------------------------------------|--------------------------------------------------------------------|
| Name                                    | Guam Cablevision, LLC                                                                                                    | 38010                                                              |
|                                         | BLOCK B: COMPUTATION OF SYNDICATED EXCLUS                                                                                                    | IVITY SURCHARGE FOR EACH SUBSCRIBER GROUP                          |
| 9                                       | If your cable system is located within a top 100 television market and the Syndicated Exclusivity Surcharge. Indicate which major television marked by section 76.5 of FCC rules in effect on June 24, 1981:                                                                          |                                                                    |
| Computation                             | First 50 major television market                                                                                                    | Second 50 major television market                                  |
| of<br>Base Rate Fee                     |                                                                                                    |                                                                    |
| and                                     | Step 1: In line 1, give the total DSEs by subscriber group for commerc                                                                                                    | ial VHF Grade B contour stations listed in block A, part 9 of      |
| Syndicated<br>Exclusivity<br>Surcharge  | <ul><li>this schedule.</li><li>Step 2: In line 2, give the total number of DSEs by subscriber group for Exempt DSEs in block C, part 7 of this schedule. If none enter</li></ul>                                                                                                    | zero.                                                              |
| for<br>Partially<br>Distant<br>Stations | <ul> <li>Step 3: In line 3, subtract line 2 from line 1. This is the total number of</li> <li>Step 4: Compute the surcharge for each subscriber group using the for schedule. In making this computation, use gross receipts figure your actual calculations on this form.</li> </ul> | · · ·                                                              |
|                                         | ONE HUNDRED SEVENTEENTH SUBSCRIBER GROUP                                                                                                    | ONE HUNDRED EIGHTEENTH SUBSCRIBER GROUP                            |
|                                         | Line 1: Enter the VHE DSEe                                                                                                    | Line 1: Enter the VHF DSEs                                         |
|                                         | Line 1: Enter the VHF DSEs                                                                                                    | Line 1: Enter the VHF DSEs                                         |
|                                         |                                                                                                    |                                                                    |
|                                         | Line 3: Subtract line 2 from line 1<br>and enter here. This is the                                                                                                    | Line 3: Subtract line 2 from line 1<br>and enter here. This is the |
|                                         | total number of DSEs for                                                                                                    | total number of DSEs for                                           |
|                                         | this subscriber group<br>subject to the surcharge                                                                                                    | this subscriber group<br>subject to the surcharge                  |
|                                         | computation                                                                                                    | computation                                                        |
|                                         | SYNDICATED EXCLUSIVITY                                                                                                    | SYNDICATED EXCLUSIVITY                                             |
|                                         | SURCHARGE<br>First Group                                                                                                    | SURCHARGE<br>Second Group                                          |
|                                         | ONE HUNDRED NINTEENTH SUBSCRIBER GROUP                                                                                                    | ONE HUNDRED TWENTIETH SUBSCRIBER GROUP                             |
|                                         | Line 1: Enter the VHF DSEs                                                                                                    | Line 1: Enter the VHF DSEs                                         |
|                                         | Line 2: Enter the Exempt DSEs                                                                                                    | Line 2: Enter the Exempt DSEs                                      |
|                                         | Line 3: Subtract line 2 from line 1                                                                                                    | Line 3: Subtract line 2 from line 1                                |
|                                         | and enter here. This is the<br>total number of DSEs for                                                                                                    | and enter here. This is the<br>total number of DSEs for            |
|                                         | this subscriber group                                                                                                    | this subscriber group                                              |
|                                         | subject to the surcharge computation                                                                                                    | subject to the surcharge<br>computation                            |
|                                         | SYNDICATED EXCLUSIVITY                                                                                                    | SYNDICATED EXCLUSIVITY                                             |
|                                         | SURCHARGE                                                                                                    | SURCHARGE                                                          |
|                                         | Third Group                                                                                                    | Fourth Group                                                       |
|                                         | SYNDICATED EXCLUSIVITY SURCHARGE: Add the surcharge for each in the boxes above. Enter here and in block 4, line 2 of space L (page 7)                                                                                                    |                                                                    |
|                                         |                                                                                                    |                                                                    |
|                                         |                                                                                                    |                                                                    |
|                                         |                                                                                                    |                                                                    |
|                                         |                                                                                                    |                                                                    |
|                                         |                                                                                                    |                                                                    |
|                                         |                                                                                                    |                                                                    |

|                                         | LEGAL NAME OF OWNER OF CABLE SYSTEM:                                                                                                    | SYSTEM ID#      |
|-----------------------------------------|----------------------------------------------------------------------------------------------------|-----------------|
| Name                                    | Guam Cablevision, LLC                                                                                                    | 38010           |
|                                         | BLOCK B: COMPUTATION OF SYNDICATED EXCLUSIVITY SURCHARGE FOR EACH SUBSC                                                                                                    | RIBER GROUP     |
| 9                                       | If your cable system is located within a top 100 television market and the station is not exempt in Part 7, you mustals of<br>Syndicated Exclusivity Surcharge. Indicate which major television market any portion of your cable system is located in<br>by section 76.5 of FCC rules in effect on June 24, 1981:                                                                                                    |                 |
| Computation                             | ☐ First 50 major television market ☐ Second 50 major television market                                                                                                    |                 |
| of<br>Base Rate Fee                     |                                                                                                    |                 |
| and                                     | Step 1: In line 1, give the total DSEs by subscriber group for commercial VHF Grade B contour stations listed in block                                                                                                    | A, part 9 of    |
| Syndicated<br>Exclusivity<br>Surcharge  | <ul> <li>this schedule.</li> <li>Step 2: In line 2, give the total number of DSEs by subscriber group for the VHF Grade B contour stations that were d Exempt DSEs in block C, part 7 of this schedule. If none enter zero.</li> </ul>                                                                                                    | lassified as    |
| for<br>Partially<br>Distant<br>Stations | <ul> <li>Step 3: In line 3, subtract line 2 from line 1. This is the total number of DSEs used to compute the surcharge.</li> <li>Step 4: Compute the surcharge for each subscriber group using the formula outlined in block D, section 3 or 4 of part schedule. In making this computation, use gross receipts figures applicable to the particular group. You do not your actual calculations on this form.</li> </ul> |                 |
|                                         | ONE HUNDRED TWENTY-FIRST SUBSCRIBER GROUP ONE HUNDRED TWENTY-SECOND SU                                                                                                    | JBSCRIBER GROUP |
|                                         | Line 1: Enter the VHF DSEs                                                                                                    |                 |
|                                         | Line 1: Enter the VHF DSEs       Line 1: Enter the VHF DSEs         Line 2: Enter the Exempt DSEs       Line 2: Enter the Exempt DSEs                                                                                                    |                 |
|                                         | Line 3: Subtract line 2 from line 1                                                                                                    |                 |
|                                         | and enter here. This is the and enter here. This is the                                                                                                    |                 |
|                                         | total number of DSEs for     total number of DSEs for       this subscriber group     this subscriber group                                                                                                    |                 |
|                                         | subject to the surcharge subject to the surcharge                                                                                                    |                 |
|                                         | computation                                                                                                    |                 |
|                                         | SYNDICATED EXCLUSIVITY       SYNDICATED EXCLUSIVITY         SURCHARGE       SURCHARGE         First Group       \$                                                                                                    |                 |
|                                         | ONE HUNDRED TWENTY-THIRD SUBSCRIBER GROUP ONE HUNDRED TWENTY-FOURTH SU                                                                                                    | JBSCRIBER GROUP |
|                                         | Line 1: Enter the VHF DSEs Line 1: Enter the VHF DSEs                                                                                                    |                 |
|                                         | Line 2: Enter the Exempt DSEs                                                                                                    |                 |
|                                         | Line 3: Subtract line 2 from line 1       Line 3: Subtract line 2 from line 1         and enter here. This is the       and enter here. This is the         total number of DSEs for       total number of DSEs for                                                                                                    |                 |
|                                         | this subscriber group this subscriber group                                                                                                    |                 |
|                                         | subject to the surcharge     subject to the surcharge       computation                                                                                                    | -               |
|                                         | SYNDICATED EXCLUSIVITY SURCHARGE SYNDICATED EXCLUSIVITY SURCHARGE                                                                                                    |                 |
|                                         | Third Group                                                                                                    |                 |
|                                         | SYNDICATED EXCLUSIVITY SURCHARGE: Add the surcharge for each subscriber group as shown in the boxes above. Enter here and in block 4, line 2 of space L (page 7)                                                                                                    |                 |
|                                         |                                                                                                    |                 |
|                                         |                                                                                                    |                 |
|                                         |                                                                                                    |                 |
|                                         |                                                                                                    |                 |

|                                         | LEGAL NAME OF OWNER OF CABLE SYSTEM: SYSTEM: SYSTEM                                                                                                    |     |
|-----------------------------------------|----------------------------------------------------------------------------------------------------|-----|
| Name                                    |                                                                                                    | 010 |
|                                         | BLOCK B: COMPUTATION OF SYNDICATED EXCLUSIVITY SURCHARGE FOR EACH SUBSCRIBER GROUP                                                                                                    |     |
| 9                                       | If your cable system is located within a top 100 television market and the station is not exempt in Part 7, you mustalso compute a Syndicated Exclusivity Surcharge. Indicate which major television market any portion of your cable system is located in as defined by section 76.5 of FCC rules in effect on June 24, 1981:                                                                                                    |     |
| Computation<br>of                       | First 50 major television market                                                                                                    |     |
| Base Rate Fee                           | INSTRUCTIONS:                                                                                                    |     |
| and                                     | Step 1: In line 1, give the total DSEs by subscriber group for commercial VHF Grade B contour stations listed in block A, part 9 of                                                                                                    |     |
| Syndicated<br>Exclusivity<br>Surcharge  | this schedule.<br>Step 2: In line 2, give the total number of DSEs by subscriber group for the VHF Grade B contour stations that were classified as<br>Exempt DSEs in block C, part 7 of this schedule. If none enter zero.                                                                                                    |     |
| for<br>Partially<br>Distant<br>Stations | <ul> <li>Step 3: In line 3, subtract line 2 from line 1. This is the total number of DSEs used to compute the surcharge.</li> <li>Step 4: Compute the surcharge for each subscriber group using the formula outlined in block D, section 3 or 4 of part 7 of this schedule. In making this computation, use gross receipts figures applicable to the particular group. You do not need to show your actual calculations on this form.</li> </ul> |     |
|                                         | ONE HUNDRED TWENTY-FIFTH SUBSCRIBER GROUP ONE HUNDRED TWENTY-SIXTH SUBSCRIBER GROUP                                                                                                    |     |
|                                         |                                                                                                    |     |
|                                         | Line 1: Enter the VHF DSEs                                                                                                    | _   |
|                                         | Line 2: Enter the Exempt DSEs Line 2: Enter the Exempt DSEs                                                                                                    | _   |
|                                         | Line 3: Subtract line 2 from line 1Line 3: Subtract line 2 from line 1and enter here. This is theand enter here. This is thetotal number of DSEs fortotal number of DSEs forthis subscriber groupthis subscriber groupsubject to the surchargesubject to the surcharge                                                                                                    |     |
|                                         | computation computation                                                                                                    | -   |
|                                         | SYNDICATED EXCLUSIVITY       SYNDICATED EXCLUSIVITY         SURCHARGE       SURCHARGE         First Group       \$                                                                                                    |     |
|                                         | ONE HUNDRED TWENTY-SEVENTH SUBSCRIBER GROUP ONE HUNDRED TWENTY-EIGHTH SUBSCRIBER GROUP                                                                                                    |     |
|                                         | Line 1: Enter the VHF DSEs                                                                                                    |     |
|                                         | Line 2: Enter the Exempt DSEs.          Line 2: Enter the Exempt DSEs.                                                                                                    |     |
|                                         | Line 3: Subtract line 2 from line 1<br>and enter here. This is the<br>total number of DSEs for<br>this subscriber group<br>subject to the surchargeLine 3: Subtract line 2 from line 1<br>and enter here. This is the<br>total number of DSEs for<br>this subscriber group<br>subject to the surcharge                                                                                                    |     |
|                                         | computation computation                                                                                                    | _   |
|                                         | SYNDICATED EXCLUSIVITY       SYNDICATED EXCLUSIVITY         SURCHARGE       SURCHARGE         Third Group       \$                                                                                                    |     |
|                                         | SYNDICATED EXCLUSIVITY SURCHARGE: Add the surcharge for each subscriber group as shown in the boxes above. Enter here and in block 4, line 2 of space L (page 7)                                                                                                    |     |
|                                         |                                                                                                    |     |
|                                         |                                                                                                    |     |

|                                         | LEGAL NAME OF OWNER OF CABLE SYSTEM:                                                                                                    | FORM SA3E. PAGE 20.<br>SYSTEM ID#                                                              |  |  |
|-----------------------------------------|----------------------------------------------------------------------------------------------------|------------------------------------------------------------------------------------------------|--|--|
| Name                                    | Guam Cablevision, LLC                                                                                                    | 38010                                                                                          |  |  |
|                                         | BLOCK B: COMPUTATION OF SYNDICATED EXCLUSIVITY SURCHARGE FOR EACH SUBSCRIBER GROUP                                                                                                    |                                                                                                |  |  |
| 9                                       | If your cable system is located within a top 100 television market and the station is not exempt in Part 7, you mustalso compute a<br>Syndicated Exclusivity Surcharge. Indicate which major television market any portion of your cable system is located in as defined<br>by section 76.5 of FCC rules in effect on June 24, 1981:                                                                                                    |                                                                                                |  |  |
| Computation                             | First 50 major television market                                                                                                    | Second 50 major television market                                                              |  |  |
| of<br>Base Rate Fee                     |                                                                                                    |                                                                                                |  |  |
| and                                     | Step 1: In line 1, give the total DSEs by subscriber group for commerci                                                                                                    | al VHF Grade B contour stations listed in block A, part 9 of                                   |  |  |
| Syndicated<br>Exclusivity<br>Surcharge  | this schedule.         Step 2:       In line 2, give the total number of DSEs by subscriber group for Exempt DSEs in block C, part 7 of this schedule. If none enter                                                                                                    | zero.                                                                                          |  |  |
| for<br>Partially<br>Distant<br>Stations | <ul> <li>Step 3: In line 3, subtract line 2 from line 1. This is the total number of DSEs used to compute the surcharge.</li> <li>Step 4: Compute the surcharge for each subscriber group using the formula outlined in block D, section 3 or 4 of part 7 of this schedule. In making this computation, use gross receipts figures applicable to the particular group. You do not need to show your actual calculations on this form.</li> </ul> |                                                                                                |  |  |
|                                         | ONE HUNDRED TWENTY-NINTH SUBSCRIBER GROUP                                                                                                    | ONE HUNDRED THIRTIETH SUBSCRIBER GROUP                                                         |  |  |
|                                         | Line 1: Enter the VHF DSEs                                                                                                    | Line 1: Enter the VHF DSEs                                                                     |  |  |
|                                         | Line 2: Enter the Exempt DSEs                                                                                                    | Line 1: Enter the VHF DSEs                                                                     |  |  |
|                                         | Line 3: Subtract line 2 from line 1                                                                                                    | Line 3: Subtract line 2 from line 1                                                            |  |  |
|                                         | and enter here. This is the                                                                                                    | and enter here. This is the                                                                    |  |  |
|                                         | total number of DSEs for<br>this subscriber group                                                                                                    | total number of DSEs for<br>this subscriber group                                              |  |  |
|                                         | subject to the surcharge                                                                                                    | subject to the surcharge                                                                       |  |  |
|                                         | computation                                                                                                    | computation                                                                                    |  |  |
|                                         | SYNDICATED EXCLUSIVITY SURCHARGE First Group                                                                                                    | SYNDICATED EXCLUSIVITY SURCHARGE Second Group                                                  |  |  |
|                                         | ONE HUNDRED THIRTY-FIRST SUBSCRIBER GROUP                                                                                                    | ONE HUNDRED THIRTY-SECOND SUBSCRIBER GROUP                                                     |  |  |
|                                         | Line 1: Enter the VHF DSEs                                                                                                    | Line 1: Enter the VHF DSEs                                                                     |  |  |
|                                         | Line 2: Enter the Exempt DSEs                                                                                                    | Line 2: Enter the Exempt DSEs                                                                  |  |  |
|                                         | Line 3: Subtract line 2 from line 1<br>and enter here. This is the<br>total number of DSEs for                                                                                                    | Line 3: Subtract line 2 from line 1<br>and enter here. This is the<br>total number of DSEs for |  |  |
|                                         | this subscriber group                                                                                                    | this subscriber group                                                                          |  |  |
|                                         | subject to the surcharge<br>computation                                                                                                    | subject to the surcharge<br>computation                                                        |  |  |
|                                         | SYNDICATED EXCLUSIVITY SURCHARGE                                                                                                    | SYNDICATED EXCLUSIVITY SURCHARGE                                                               |  |  |
|                                         | Third Group                                                                                                    | Fourth Group                                                                                   |  |  |
|                                         | SYNDICATED EXCLUSIVITY SURCHARGE: Add the surcharge for each in the boxes above. Enter here and in block 4, line 2 of space L (page 7)                                                                                                    |                                                                                                |  |  |
|                                         |                                                                                                    |                                                                                                |  |  |
|                                         |                                                                                                    |                                                                                                |  |  |
|                                         |                                                                                                    |                                                                                                |  |  |
|                                         |                                                                                                    |                                                                                                |  |  |

|                                         | LEGAL NAME OF OWNER OF CABLE SYSTEM:                                                                                                    | SYSTEM ID# |  |  |
|-----------------------------------------|----------------------------------------------------------------------------------------------------|------------|--|--|
| Name                                    | Guam Cablevision, LLC                                                                                                    | 38010      |  |  |
|                                         | BLOCK B: COMPUTATION OF SYNDICATED EXCLUSIVITY SURCHARGE FOR EACH SUBSCRIBER GROUP                                                                                                    |            |  |  |
| 9                                       | If your cable system is located within a top 100 television market and the station is not exempt in Part 7, you mustalso compu<br>Syndicated Exclusivity Surcharge. Indicate which major television market any portion of your cable system is located in as de<br>by section 76.5 of FCC rules in effect on June 24, 1981:                      |            |  |  |
| Computation<br>of                       | First 50 major television market                                                                                                    |            |  |  |
| Base Rate Fee                           |                                                                                                    |            |  |  |
| and                                     | Step 1: In line 1, give the total DSEs by subscriber group for commercial VHF Grade B contour stations listed in block A, pa                                                                                                    | rt 9 of    |  |  |
| Syndicated<br>Exclusivity<br>Surcharge  | <ul> <li>this schedule.</li> <li>Step 2: In line 2, give the total number of DSEs by subscriber group for the VHF Grade B contour stations that were classifi Exempt DSEs in block C, part 7 of this schedule. If none enter zero.</li> </ul>                                                                                                    | ed as      |  |  |
| for<br>Partially<br>Distant<br>Stations | Step 4:         Compute the surcharge for each subscriber group using the formula outlined in block D, section 3 or 4 of part 7 of this schedule. In making this computation, use gross receipts figures applicable to the particular group. You do not need to show                                                                             |            |  |  |
|                                         | ONE HUNDRED THIRTY-THIRD SUBSCRIBER GROUP ONE HUNDRED THIRTY-FOURTH SUBSCR                                                                                                    | BER GROUP  |  |  |
|                                         |                                                                                                    |            |  |  |
|                                         |                                                                                                    |            |  |  |
|                                         | Line 2: Enter the Exempt DSEs Line 2: Enter the Exempt DSEs                                                                                                    |            |  |  |
|                                         | Line 3: Subtract line 2 from line 1       Line 3: Subtract line 2 from line 1         and enter here. This is the       and enter here. This is the         total number of DSEs for       total number of DSEs for         this subscriber group       subject to the surcharge         subject to the surcharge       subject to the surcharge |            |  |  |
|                                         | computation                                                                                                    | <u> </u>   |  |  |
|                                         | SYNDICATED EXCLUSIVITY         SURCHARGE         First Group         \$                                                                                                    |            |  |  |
|                                         | ONE HUNDRED THIRTY-FIFTH SUBSCRIBER GROUP ONE HUNDRED THIRTY-SIXTH SUBSCRI                                                                                                    | BER GROUP  |  |  |
|                                         | Line 1: Enter the VHF DSEs Line 1: Enter the VHF DSEs                                                                                                    |            |  |  |
|                                         | Line 2: Enter the Exempt DSEs                                                                                                    |            |  |  |
|                                         | Line 3: Subtract line 2 from line 1<br>and enter here. This is the<br>total number of DSEs for<br>this subscriber group<br>subject to the surchargeLine 3: Subtract line 2 from line 1<br>and enter here. This is the<br>total number of DSEs for<br>this subscriber group<br>subject to the surcharge                                           |            |  |  |
|                                         | computation computation                                                                                                    |            |  |  |
|                                         | SYNDICATED EXCLUSIVITY         SURCHARGE         Third Group         \$                                                                                                    |            |  |  |
|                                         | SYNDICATED EXCLUSIVITY SURCHARGE: Add the surcharge for each subscriber group as shown in the boxes above. Enter here and in block 4, line 2 of space L (page 7)                                                                                                    |            |  |  |
|                                         |                                                                                                    |            |  |  |
|                                         |                                                                                                    |            |  |  |

|                                         | LEGAL NAME OF OWNER OF CABLE SYSTEM: SYS                                                                                                    | TEM ID# |  |  |
|-----------------------------------------|----------------------------------------------------------------------------------------------------|---------|--|--|
| Name                                    | Guam Cablevision, LLC                                                                                                    | 38010   |  |  |
|                                         | BLOCK B: COMPUTATION OF SYNDICATED EXCLUSIVITY SURCHARGE FOR EACH SUBSCRIBER GROUP                                                                                                    |         |  |  |
| 9                                       | If your cable system is located within a top 100 television market and the station is not exempt in Part 7, you mustalso compute a Syndicated Exclusivity Surcharge. Indicate which major television market any portion of your cable system is located in as defined by section 76.5 of FCC rules in effect on June 24, 1981:                                                                                                    |         |  |  |
| Computation                             | First 50 major television market                                                                                                    |         |  |  |
| of<br>Base Rate Fee                     |                                                                                                    |         |  |  |
| and                                     | Step 1: In line 1, give the total DSEs by subscriber group for commercial VHF Grade B contour stations listed in block A, part 9 of                                                                                                    |         |  |  |
| Syndicated<br>Exclusivity<br>Surcharge  | this schedule.<br><b>Step 2:</b> In line 2, give the total number of DSEs by subscriber group for the VHF Grade B contour stations that were classified as<br>Exempt DSEs in block C, part 7 of this schedule. If none enter zero.                                                                                                    |         |  |  |
| for<br>Partially<br>Distant<br>Stations | <ul> <li>Step 3: In line 3, subtract line 2 from line 1. This is the total number of DSEs used to compute the surcharge.</li> <li>Step 4: Compute the surcharge for each subscriber group using the formula outlined in block D, section 3 or 4 of part 7 of this schedule. In making this computation, use gross receipts figures applicable to the particular group. You do not need to show your actual calculations on this form.</li> </ul> |         |  |  |
|                                         | ONE HUNDRED THIRTY-SEVENTH SUBSCRIBER GROUP ONE HUNDRED THIRTY-EIGHTH SUBSCRIBER GROUP                                                                                                    | DUP     |  |  |
|                                         | Line 1: Enter the VHF DSEs                                                                                                    |         |  |  |
|                                         | Line 2: Enter the Exempt DSEs                                                                                                    |         |  |  |
|                                         | Line 3: Subtract line 2 from line 1       Line 3: Subtract line 2 from line 1         and enter here. This is the       and enter here. This is the                                                                                                    |         |  |  |
|                                         | total number of DSEs for       total number of DSEs for         this subscriber group       this subscriber group         subject to the surcharge       subject to the surcharge         computation                                                                                                    | -       |  |  |
|                                         | SYNDICATED EXCLUSIVITY         SURCHARGE         First Group         \$    SynDicATED EXCLUSIVITY SURCHARGE Second Group                                                                                                    |         |  |  |
|                                         | ONE HUNDRED THIRTY-NINTH SUBSCRIBER GROUP ONE HUNDRED FORTIETH SUBSCRIBER GROUP                                                                                                    | 2       |  |  |
|                                         | Line 1: Enter the VHF DSEs                                                                                                    |         |  |  |
|                                         | Line 2: Enter the Exempt DSEs                                                                                                    |         |  |  |
|                                         | Line 3: Subtract line 2 from line 1Line 3: Subtract line 2 from line 1and enter here. This is theand enter here. This is thetotal number of DSEs fortotal number of DSEs forthis subscriber groupthis subscriber groupsubject to the surchargesubject to the surcharge                                                                                                    |         |  |  |
|                                         | computation                                                                                                    |         |  |  |
|                                         | SYNDICATED EXCLUSIVITY     SYNDICATED EXCLUSIVITY       SURCHARGE     SURCHARGE       Third Group     \$                                                                                                    |         |  |  |
|                                         | SYNDICATED EXCLUSIVITY SURCHARGE: Add the surcharge for each subscriber group as shown in the boxes above. Enter here and in block 4, line 2 of space L (page 7)                                                                                                    |         |  |  |
|                                         |                                                                                                    |         |  |  |
|                                         |                                                                                                    |         |  |  |
|                                         |                                                                                                    |         |  |  |
|                                         |                                                                                                    |         |  |  |

| Name                                                                                     | LEGAL NAME OF OWNER OF CABLE SYSTEM: SYSTEM: SYSTEM ID#<br>Guam Cablevision, LLC 38010                                                                                                    |  |  |
|------------------------------------------------------------------------------------------|----------------------------------------------------------------------------------------------------|--|--|
|                                                                                          | BLOCK B: COMPUTATION OF SYNDICATED EXCLUSIVITY SURCHARGE FOR EACH SUBSCRIBER GROUP                                                                                                    |  |  |
| 9<br>Computation                                                                         | If your cable system is located within a top 100 television market and the station is not exempt in Part 7, you mustalso compute a Syndicated Exclusivity Surcharge. Indicate which major television market any portion of your cable system is located in as defined by section 76.5 of FCC rules in effect on June 24, 1981:                                                                                                    |  |  |
| of<br>Base Rate Fee                                                                      |                                                                                                    |  |  |
| and<br>Syndicated<br>Exclusivity<br>Surcharge<br>for<br>Partially<br>Distant<br>Stations | <ul> <li>Step 1: In line 1, give the total DSEs by subscriber group for commercial VHF Grade B contour stations listed in block A, part 9 of this schedule.</li> <li>Step 2: In line 2, give the total number of DSEs by subscriber group for the VHF Grade B contour stations that were classified as Exempt DSEs in block C, part 7 of this schedule. If none enter zero.</li> <li>Step 3: In line 3, subtract line 2 from line 1. This is the total number of DSEs used to compute the surcharge.</li> <li>Step 4: Compute the surcharge for each subscriber group using the formula outlined in block D, section 3 or 4 of part 7 of this schedule. In making this computation, use gross receipts figures applicable to the particular group. You do not need to show your actual calculations on this form.</li> </ul> |  |  |
|                                                                                          | ONE HUNDRED FORTY-FIRST SUBSCRIBER GROUP ONE HUNDRED FORTY-SECOND SUBSCRIBER GROUP                                                                                                    |  |  |
|                                                                                          |                                                                                                    |  |  |
|                                                                                          | Line 1: Enter the VHF DSEs       Line 1: Enter the VHF DSEs         Line 2: Enter the Exempt DSEs       Line 2: Enter the Exempt DSEs                                                                                                    |  |  |
|                                                                                          | Line 2: Enter the Exempt DSEs       Line 2: Enter the Exempt DSEs         Line 3: Subtract line 2 from line 1       and enter here. This is the total number of DSEs for this subscriber group subject to the surcharge computation                                                                                                    |  |  |
|                                                                                          | ONE HUNDRED FORTY-THIRD SUBSCRIBER GROUP ONE HUNDRED FORTY-FOURTH SUBSCRIBER GROUP                                                                                                    |  |  |
|                                                                                          | Line 1: Enter the VHF DSEs                                                                                                    |  |  |
|                                                                                          | SYNDICATED EXCLUSIVITY SURCHARGE: Add the surcharge for each subscriber group as shown<br>in the boxes above. Enter here and in block 4, line 2 of space L (page 7)                                                                                                    |  |  |

|                                               | LEGAL NAME OF OWNER OF CABLE SYSTEM:                                                                                                    | SA3E. PAGE 20.<br>SYSTEM ID# |  |
|-----------------------------------------------|----------------------------------------------------------------------------------------------------|------------------------------|--|
| Name                                          | Guam Cablevision, LLC                                                                                                    | 38010                        |  |
|                                               | BLOCK B: COMPUTATION OF SYNDICATED EXCLUSIVITY SURCHARGE FOR EACH SUBSCRIBER GROUP                                                                                                    |                              |  |
| 9                                             | If your cable system is located within a top 100 television market and the station is not exempt in Part 7, you mustalso compute a Syndicated Exclusivity Surcharge. Indicate which major television market any portion of your cable system is located in as defined by section 76.5 of FCC rules in effect on June 24, 1981:                                             |                              |  |
| Computation<br>of                             | ☐ First 50 major television market ☐ Second 50 major television market                                                                                                    |                              |  |
| Base Rate Fee                                 |                                                                                                    |                              |  |
| and                                           | Step 1: In line 1, give the total DSEs by subscriber group for commercial VHF Grade B contour stations listed in block A, part 9 d                                                                                                    | of                           |  |
| Syndicated<br>Exclusivity<br>Surcharge<br>for | <ul> <li>this schedule.</li> <li>Step 2: In line 2, give the total number of DSEs by subscriber group for the VHF Grade B contour stations that were classified a Exempt DSEs in block C, part 7 of this schedule. If none enter zero.</li> <li>Step 3: In line 3, subtract line 2 from line 1. This is the total number of DSEs used to compute the surcharge.</li> </ul> | s                            |  |
| Partially<br>Distant<br>Stations              | <ul> <li>Step 4: Compute the surcharge for each subscriber group using the formula outlined in block D, section 3 or 4 of part 7 of this schedule. In making this computation, use gross receipts figures applicable to the particular group. You do not need to s your actual calculations on this form.</li> </ul>                                                       | how                          |  |
|                                               | ONE HUNDRED FORTY-FIFTH SUBSCRIBER GROUP ONE HUNDRED FORTY-SIXTH SUBSCRIBER                                                                                                    | GROUP                        |  |
|                                               |                                                                                                    |                              |  |
|                                               | Line 1: Enter the VHF DSEs                                                                                                    |                              |  |
|                                               | Line 2: Enter the Exempt DSEs Line 2: Enter the Exempt DSEs                                                                                                    |                              |  |
|                                               | Line 3: Subtract line 2 from line 1<br>and enter here. This is the<br>total number of DSEs for<br>this subscriber group<br>subject to the surchargeLine 3: Subtract line 2 from line 1<br>and enter here. This is the<br>total number of DSEs for<br>this subscriber group<br>subject to the surcharge                                                                     |                              |  |
|                                               | computation                                                                                                    | <u> </u>                     |  |
|                                               | SYNDICATED EXCLUSIVITY         SURCHARGE         First Group         \$    Second Group                                                                                                    |                              |  |
|                                               | ONE HUNDRED FORTY-SEVENTH SUBSCRIBER GROUP ONE HUNDRED FORTY-EIGHTH SUBSCRIBER                                                                                                    | ROUP                         |  |
|                                               | Line 1: Enter the VHF DSEs                                                                                                    |                              |  |
|                                               | Line 2: Enter the Exempt DSEs                                                                                                    |                              |  |
|                                               | Line 3: Subtract line 2 from line 1<br>and enter here. This is the<br>total number of DSEs for<br>this subscriber group<br>subject to the surchargeLine 3: Subtract line 2 from line 1<br>and enter here. This is the<br>total number of DSEs for<br>this subscriber group<br>subject to the surcharge                                                                     |                              |  |
|                                               | computation                                                                                                    | <u> </u>                     |  |
|                                               | SYNDICATED EXCLUSIVITY     SYNDICATED EXCLUSIVITY       SURCHARGE     SURCHARGE       Third Group     \$                                                                                                    |                              |  |
|                                               | SYNDICATED EXCLUSIVITY SURCHARGE: Add the surcharge for each subscriber group as shown in the boxes above. Enter here and in block 4, line 2 of space L (page 7)                                                                                                    |                              |  |
|                                               |                                                                                                    |                              |  |
|                                               |                                                                                                    |                              |  |

|                                         | LEGAL NAME OF OWNER OF CABLE SYSTEM:                                                                                                    | FORM SA3E. PAGE 20.<br>SYSTEM ID#                                  |  |  |
|-----------------------------------------|----------------------------------------------------------------------------------------------------|--------------------------------------------------------------------|--|--|
| Name                                    | Guam Cablevision, LLC                                                                                                    | 38010                                                              |  |  |
|                                         | BLOCK B: COMPUTATION OF SYNDICATED EXCLUSIVITY SURCHARGE FOR EACH SUBSCRIBER GROUP                                                                                                    |                                                                    |  |  |
| 9                                       | If your cable system is located within a top 100 television market and the station is not exempt in Part 7, you mustalso compute a Syndicated Exclusivity Surcharge. Indicate which major television market any portion of your cable system is located in as defined by section 76.5 of FCC rules in effect on June 24, 1981:                                                                                                    |                                                                    |  |  |
| Computation                             | First 50 major television market                                                                                                    | Second 50 major television market                                  |  |  |
| of<br>Base Rate Fee                     |                                                                                                    |                                                                    |  |  |
| and                                     | Step 1: In line 1, give the total DSEs by subscriber group for commerc                                                                                                    | ial VHF Grade B contour stations listed in block A, part 9 of      |  |  |
| Syndicated<br>Exclusivity<br>Surcharge  | Step 2:       In line 2, give the total number of DSEs by subscriber group for Exempt DSEs in block C, part 7 of this schedule. If none enter                                                                                                    | zero.                                                              |  |  |
| for<br>Partially<br>Distant<br>Stations | <ul> <li>Step 3: In line 3, subtract line 2 from line 1. This is the total number of DSEs used to compute the surcharge.</li> <li>Step 4: Compute the surcharge for each subscriber group using the formula outlined in block D, section 3 or 4 of part 7 of this schedule. In making this computation, use gross receipts figures applicable to the particular group. You do not need to show your actual calculations on this form.</li> </ul> |                                                                    |  |  |
|                                         | ONE HUNDRED FORTY-NINTH SUBSCRIBER GROUP                                                                                                    | ONE HUNDRED FIFTIETH SUBSCRIBER GROUP                              |  |  |
|                                         |                                                                                                    |                                                                    |  |  |
|                                         | Line 1: Enter the VHF DSEs                                                                                                    | Line 1: Enter the VHF DSEs                                         |  |  |
|                                         | Line 2: Enter the Exempt DSEs                                                                                                    | Line 2: Enter the Exempt DSEs                                      |  |  |
|                                         | Line 3: Subtract line 2 from line 1<br>and enter here. This is the                                                                                                    | Line 3: Subtract line 2 from line 1<br>and enter here. This is the |  |  |
|                                         | total number of DSEs for                                                                                                    | total number of DSEs for                                           |  |  |
|                                         | this subscriber group<br>subject to the surcharge                                                                                                    | this subscriber group<br>subject to the surcharge                  |  |  |
|                                         | computation                                                                                                    | computation                                                        |  |  |
|                                         | SYNDICATED EXCLUSIVITY                                                                                                    | SYNDICATED EXCLUSIVITY                                             |  |  |
|                                         | SURCHARGE<br>First Group                                                                                                    | SURCHARGE<br>Second Group                                          |  |  |
|                                         | ONE HUNDRED FIFTY-FIRST SUBSCRIBER GROUP                                                                                                    | ONE HUNDRED FIFTY-SECOND SUBSCRIBER GROUP                          |  |  |
|                                         | Line 1: Enter the VHF DSEs                                                                                                    | Line 1: Enter the VHF DSEs                                         |  |  |
|                                         | Line 2: Enter the Exempt DSEs                                                                                                    | Line 2: Enter the Exempt DSEs                                      |  |  |
|                                         | Line 3: Subtract line 2 from line 1                                                                                                    | Line 3: Subtract line 2 from line 1                                |  |  |
|                                         | and enter here. This is the<br>total number of DSEs for                                                                                                    | and enter here. This is the<br>total number of DSEs for            |  |  |
|                                         | this subscriber group                                                                                                    | this subscriber group                                              |  |  |
|                                         | subject to the surcharge computation                                                                                                    | subject to the surcharge<br>computation                            |  |  |
|                                         | SYNDICATED EXCLUSIVITY                                                                                                    | SYNDICATED EXCLUSIVITY                                             |  |  |
|                                         | SURCHARGE                                                                                                    | SURCHARGE                                                          |  |  |
|                                         | Third Group                                                                                                    | Fourth Group                                                       |  |  |
|                                         | SYNDICATED EXCLUSIVITY SURCHARGE: Add the surcharge for each in the boxes above. Enter here and in block 4, line 2 of space L (page 7)                                                                                                    |                                                                    |  |  |
|                                         |                                                                                                    |                                                                    |  |  |
|                                         |                                                                                                    |                                                                    |  |  |
|                                         |                                                                                                    |                                                                    |  |  |
|                                         |                                                                                                    |                                                                    |  |  |
|                                         |                                                                                                    |                                                                    |  |  |
|                                         |                                                                                                    |                                                                    |  |  |

|                                         | LEGAL NAME OF OWNER OF CABLE SYSTEM:                                                                                                    | FORM SA3E. PAGE 20.<br>SYSTEM ID#                                                         |  |  |
|-----------------------------------------|----------------------------------------------------------------------------------------------------|-------------------------------------------------------------------------------------------|--|--|
| Name                                    | Guam Cablevision, LLC                                                                                                    | 38010                                                                                     |  |  |
|                                         | BLOCK B: COMPUTATION OF SYNDICATED EXCLUSIVITY SURCHARGE FOR EACH SUBSCRIBER GROUP                                                                                                    |                                                                                           |  |  |
| 9                                       | If your cable system is located within a top 100 television market and the station<br>Syndicated Exclusivity Surcharge. Indicate which major television market any pu<br>by section 76.5 of FCC rules in effect on June 24, 1981:                                                                                                    |                                                                                           |  |  |
| Computation                             | ☐ First 50 major television market                                                                                                    | ond 50 major television market                                                            |  |  |
| of<br>Base Rate Fee                     | INSTRUCTIONS:                                                                                                    |                                                                                           |  |  |
| and                                     | Step 1: In line 1, give the total DSEs by subscriber group for commercial VHF                                                                                                    | Grade B contour stations listed in block A, part 9 of                                     |  |  |
| Syndicated<br>Exclusivity<br>Surcharge  | this schedule.         Step 2:       In line 2, give the total number of DSEs by subscriber group for the VH Exempt DSEs in block C, part 7 of this schedule. If none enter zero.                                                                                                    |                                                                                           |  |  |
| for<br>Partially<br>Distant<br>Stations | <ul> <li>Step 3: In line 3, subtract line 2 from line 1. This is the total number of DSEs used to compute the surcharge.</li> <li>Step 4: Compute the surcharge for each subscriber group using the formula outlined in block D, section 3 or 4 of part 7 of this schedule. In making this computation, use gross receipts figures applicable to the particular group. You do not need to show your actual calculations on this form.</li> </ul> |                                                                                           |  |  |
|                                         | ONE HUNDRED FIFTY-THIRD SUBSCRIBER GROUP                                                                                                    | ONE HUNDRED FIFTY-FOURTH SUBSCRIBER GROUP                                                 |  |  |
|                                         | Line 1: Enter the VHF DSEs                                                                                                    | 1: Enter the VHF DSEs                                                                     |  |  |
|                                         |                                                                                                    | 1: Enter the VHF DSEs                                                                     |  |  |
|                                         |                                                                                                    | 3: Subtract line 2 from line 1                                                            |  |  |
|                                         | and enter here. This is the                                                                                                    | and enter here. This is the                                                               |  |  |
|                                         | total number of DSEs for<br>this subscriber group                                                                                                    | total number of DSEs for<br>this subscriber group                                         |  |  |
|                                         | subject to the surcharge                                                                                                    | subject to the surcharge                                                                  |  |  |
|                                         | computation                                                                                                    | computation                                                                               |  |  |
|                                         |                                                                                                    | DICATED EXCLUSIVITY<br>CHARGE<br>Second Group                                             |  |  |
|                                         | ONE HUNDRED FIFTY-FIFTH SUBSCRIBER GROUP                                                                                                    | ONE HUNDRED FIFTY-SIXTH SUBSCRIBER GROUP                                                  |  |  |
|                                         | Line 1: Enter the VHF DSEs                                                                                                    | 1: Enter the VHF DSEs                                                                     |  |  |
|                                         | Line 2: Enter the Exempt DSEs                                                                                                    | 2: Enter the Exempt DSEs                                                                  |  |  |
|                                         | Line 3: Subtract line 2 from line 1<br>and enter here. This is the<br>total number of DSEs for                                                                                                    | 3: Subtract line 2 from line 1<br>and enter here. This is the<br>total number of DSEs for |  |  |
|                                         | this subscriber group                                                                                                    | this subscriber group                                                                     |  |  |
|                                         | subject to the surcharge computation                                                                                                    | subject to the surcharge computation                                                      |  |  |
|                                         | SYNDICATED EXCLUSIVITY SYN                                                                                                    | DICATED EXCLUSIVITY<br>CHARGE<br>Fourth Group                                             |  |  |
|                                         |                                                                                                    | - · · · · · · · · · · · · · · · · · · ·                                                   |  |  |
|                                         | SYNDICATED EXCLUSIVITY SURCHARGE: Add the surcharge for each subs<br>in the boxes above. Enter here and in block 4, line 2 of space L (page 7)                                                                                                    |                                                                                           |  |  |
|                                         |                                                                                                    |                                                                                           |  |  |
|                                         |                                                                                                    |                                                                                           |  |  |
|                                         |                                                                                                    |                                                                                           |  |  |
|                                         |                                                                                                    |                                                                                           |  |  |
|                                         |                                                                                                    |                                                                                           |  |  |

|                                               | LEGAL NAME OF OWNER OF CABLE SYSTEM: SYSTEM: SYSTEM I                                                                                                    | _  |  |  |
|-----------------------------------------------|----------------------------------------------------------------------------------------------------|----|--|--|
| Name                                          | Guam Cablevision, LLC 380                                                                                                    | 10 |  |  |
|                                               | BLOCK B: COMPUTATION OF SYNDICATED EXCLUSIVITY SURCHARGE FOR EACH SUBSCRIBER GROUP                                                                                                    |    |  |  |
| 9                                             | If your cable system is located within a top 100 television market and the station is not exempt in Part 7, you mustalso compute a Syndicated Exclusivity Surcharge. Indicate which major television market any portion of your cable system is located in as defined by section 76.5 of FCC rules in effect on June 24, 1981:                                              |    |  |  |
| Computation<br>of                             | ☐ First 50 major television market ☐ Second 50 major television market                                                                                                    |    |  |  |
| Base Rate Fee                                 |                                                                                                    |    |  |  |
| and                                           | Step 1: In line 1, give the total DSEs by subscriber group for commercial VHF Grade B contour stations listed in block A, part 9 of                                                                                                    |    |  |  |
| Syndicated<br>Exclusivity<br>Surcharge<br>for | <ul> <li>this schedule.</li> <li>Step 2: In line 2, give the total number of DSEs by subscriber group for the VHF Grade B contour stations that were classified as Exempt DSEs in block C, part 7 of this schedule. If none enter zero.</li> <li>Step 3: In line 3, subtract line 2 from line 1. This is the total number of DSEs used to compute the surcharge.</li> </ul> |    |  |  |
| Partially<br>Distant<br>Stations              | Step 4: Compute the surcharge for each subscriber group using the formula outlined in block D, section 3 or 4 of part 7 of this schedule. In making this computation, use gross receipts figures applicable to the particular group. You do not need to show                                                                                                    |    |  |  |
|                                               | ONE HUNDRED FIFTY-SEVENTH SUBSCRIBER GROUP ONE HUNDRED FIFTY-EIGHTH SUBSCRIBER GROUP                                                                                                    |    |  |  |
|                                               |                                                                                                    |    |  |  |
|                                               | Line 1: Enter the VHF DSEs Line 1: Enter the VHF DSEs                                                                                                    |    |  |  |
|                                               | Line 2: Enter the Exempt DSEs Line 2: Enter the Exempt DSEs                                                                                                    |    |  |  |
|                                               | Line 3: Subtract line 2 from line 1Line 3: Subtract line 2 from line 1and enter here. This is theand enter here. This is thetotal number of DSEs fortotal number of DSEs forthis subscriber groupthis subscriber groupsubject to the surchargesubject to the surcharge                                                                                                    |    |  |  |
|                                               | computation                                                                                                    |    |  |  |
|                                               | SYNDICATED EXCLUSIVITY         SURCHARGE         First Group         \$         Second Group                                                                                                    |    |  |  |
|                                               | ONE HUNDRED FIFTY-NINTH SUBSCRIBER GROUP ONE HUNDRED SIXTIETH SUBSCRIBER GROUP                                                                                                    |    |  |  |
|                                               | Line 1: Enter the VHF DSEs                                                                                                    |    |  |  |
|                                               | Line 2: Enter the Exempt DSEs                                                                                                    |    |  |  |
|                                               | Line 3: Subtract line 2 from line 1       Line 3: Subtract line 2 from line 1         and enter here. This is the       and enter here. This is the         total number of DSEs for       total number of DSEs for         this subscriber group       subject to the surcharge         computation                                                                        |    |  |  |
|                                               | SYNDICATED EXCLUSIVITY SURCHARGE SYNDICATED EXCLUSIVITY SURCHARGE                                                                                                    |    |  |  |
|                                               | Third Group       \$         Fourth Group       \$         SYNDICATED EXCLUSIVITY SURCHARGE: Add the surcharge for each subscriber group as shown                                                                                                    |    |  |  |
|                                               | in the boxes above. Enter here and in block 4, line 2 of space L (page 7)                                                                                                    |    |  |  |
|                                               |                                                                                                    |    |  |  |
|                                               |                                                                                                    |    |  |  |
|                                               |                                                                                                    |    |  |  |